Документ подписан простой электронной подписью Информация о владельце: ФИО: Смирнов Сергей Николаевич Должность: врио ректора Дата подписания: 10.10.2023 11:51:09<br>Уникальный программный ключ: Министерство образования и науки Российской Федерации 69e375c64f7e975d4e8830e7b4fcc2ad1bf35f08 у во «Тверской государственный университет»

#### **ПРИНЯТО**

ученым советом

университета протокол №10

от «31» мая 2017 г.

УТВЕРЖДАЮ. и.о. ректора Л.Н. Скаковская «31» мая 2017 г.

#### Основная образовательная программа

#### высшего образования

#### Направление подготовки

38.03.02 Менеджмент

Профиль подготовки

Управление в организации

Формы обучения: очная, заочная

Квалификация -**БАКАЛАВР** 

 $2017$   $r$ .

# **Оглавление**

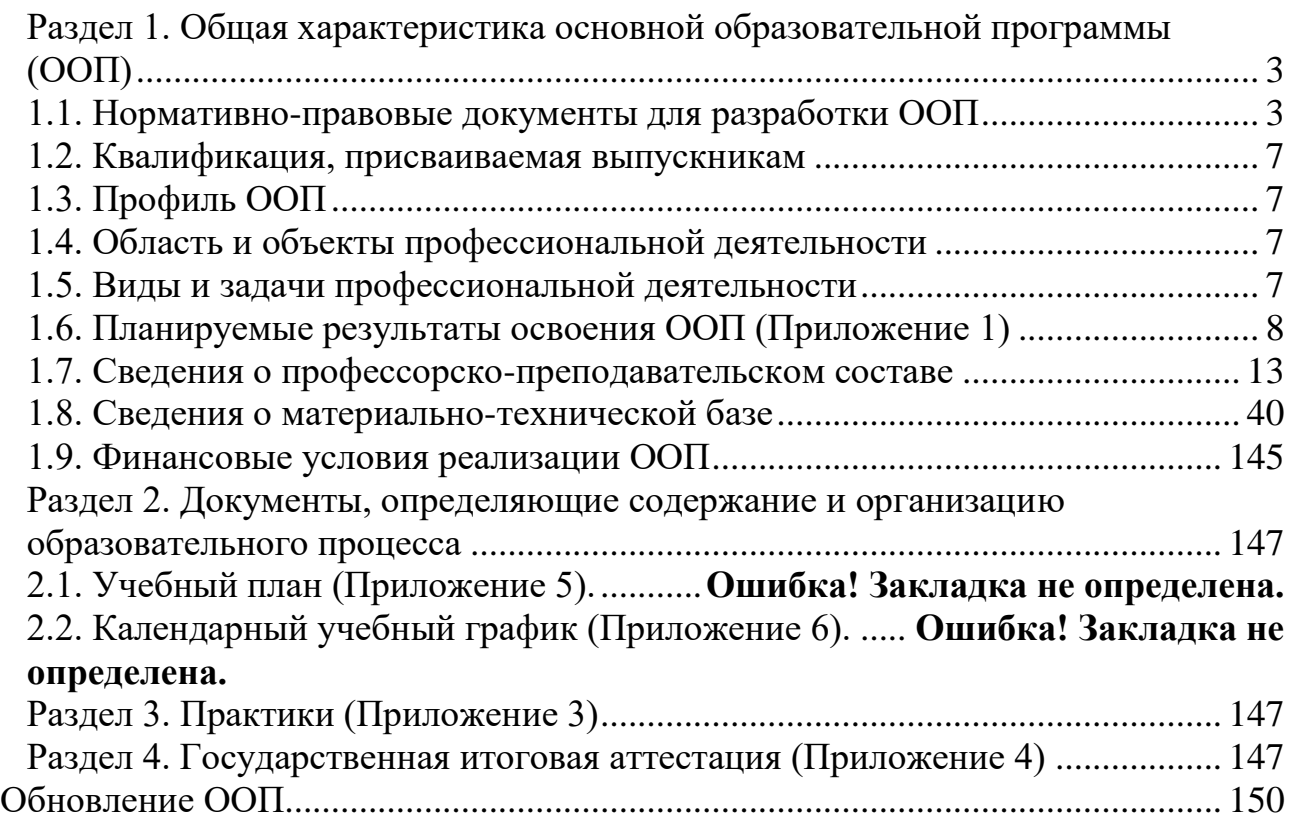

# **ПРИЛОЖЕНИЯ:**

**Приложение 1.** Карты компетенций

**Приложение 2.** Рабочие программы дисциплин (с фондами оценочных средств для промежуточной аттестации)

**Приложение 3.** Программы практик, в том числе НИР (с фондами оценочных средств для промежуточной аттестации)

**Приложение 4.** Требования к выпускной квалификационной работе

**Приложение 5**. Учебный план

**Приложение 6**. Календарный учебный график

# <span id="page-2-0"></span>**Раздел 1. Общая характеристика основной образовательной программы (ООП)**

## **1.1. Нормативно-правовые документы для разработки ООП**

<span id="page-2-1"></span>Нормативно-правовую базу разработки образовательной программы составляют:

Федеральный закон от 29 декабря 2012 года №273-ФЗ «Об образовании в Российской Федерации»;

 $\bullet$ Федеральный закон от 02 мая 2015 г. №122-ФЗ «О внесении изменений в Трудовой кодекс Российской Федерации и статьи 11 и 73 Федерального закона «Об образовании в Российской Федерации»;

Федеральный государственный образовательный стандарт по направлению подготовки 38.04.02 Менеджмент (уровень магистратуры), утвержденный приказом Минобрнауки России от 30 марта 2015 г. №322 (далее  $-$  ФГОС ВО);

Порядок организации и осуществления образовательной деятельности по образовательным программам высшего образования – программам бакалавриата, программам магистратуры, программам специалитета, утвержденный приказом приказом Минобрнауки России от 6.04.2021 г. № 245;

Порядок проведения государственной итоговой аттестации по образовательным программам высшего образования – программам бакалавриата, программам специалитета и программам магистратуры, утвержденный приказом Минобрнауки России от 29 июня 2015 г. №636;

О внесении изменений в Порядок проведения государственной итоговой аттестации по образовательным программам высшего образования – программам бакалвриата, программам специалитета, программам магистратуры, утвержденный приказом Министерства образования и науки Российской Федерации от 29 июня 2015 г. № 636;

Положение о практике обучающихся, осваивающих основные профессиональные образовательные программы высшего образования, утвержденное приказом Минобрнауки России от 27 ноября 2015 г. №1383;

Приказ Минобрнауки России «О значениях базовых нормативов затрат на оказание государственных услуг в сфере образования и науки, молодежной политики, опеки и попечительства несовершеннолетних граждан и значений отраслевых корректирующих коэффициентов к ним» (ежегодно обновляются).

 $\bullet$ Приказ Минобрнауки России от 22 января 2015 г. № ДЛ-1\05вн. «Об утверждении Методических рекомендаций по разработке основных профессиональных образовательных программ и дополнительных профессиональных программ с учетом соответствующих профессиональных стандартов»;

Приказ Минтруда России от 29.09.2014 №667н «О реестре профессиональных стандартов (перечне видов профессиональной деятельности)»; зарегистрировано в Минюсте России 19.11.2014 № 34779;

Профессиональный стандарт 03.004 Руководитель учреждения медикосоциальной экспертизы. Утвержден приказом Министерства труда и социальной защиты Российской Федерации № 714н от 05.12.2013 г., № 30837;

Профессиональный стандарт 04.001 Продюсер в области кинематографии. Утвержден приказом Министерства труда и социальной защиты Российской Федерации № 610н от 08.09.2014 г., № 34288;

Профессиональный стандарт 05.008 Руководитель организации (подразделения организации), осуществляющей деятельность в области физической культуры и спорта. Утвержден приказом Министерства труда и социальной защиты Российской Федерации №363н от 27.04.2023 г., Зарегистрировано в Минюсте России 29 мая 2023 г. № 73527

Профессиональный стандарт 06.012 Менеджер продуктов в области информационных технологий, зарегистрировано в Минюсте России 21 октября 2021 г. № 65511

Профессиональный стандарт 06.014 Менеджер по информационным технологиям, зарегистрировано в Минюсте России 01 октября 2021 г. № 65223

Профессиональный стандарт 06.016 Руководитель проектов в области ИТ. Утвержден приказом Министерства труда и социальной защиты Российской Федерации №893н от 18.11.2014 г., №35117;

Профессиональный стандарт 06.017 Руководитель разработки программного обеспечения., зарегистрировано в Минюсте России 22 августа 2022 г. № 69713

Профессиональный стандарт 06.029 Менеджер по продажам информационно-коммуникационных систем. Утвержден приказом Министерства труда и социальной защиты Российской Федерации №687н от 05.10.2014 г., №39566; Зарегистрировано в Минюсте России 27 октября 2020 г. N 60593

Профессиональный стандарт 07.001 Специалист в области медиации (медиатор). Утвержден приказом Министерства труда и социальной защиты Российской Федерации №1041н от 15.12.2014 г., №35478;

Профессиональный стандарт 07.003 Специалист по управлению персоналом, зарегистрировано в Минюсте России 08 апреля 2022 г. № 68136

Профессиональный стандарт 08.003 Специалист по микрофинансовым операциям. Утвержден приказом Министерства труда и социальной защиты Российской Федерации № 238н от 22.04.2014 г., № 37176;

Профессиональный стандарт 08.004 Специалист рынка ценных бумаг. Утвержден приказом Министерства труда и социальной защиты Российской Федерации № 184н от 23.03.2015 г., № 36712;

Профессиональный стандарт 08.005 Страховой брокер. Утвержден приказом Министерства труда и социальной защиты Российской Федерации № 155н от 10.03.2015 г., № 36686;

Профессиональный стандарт 08.006 Специалист по внутреннему контролю (внутренний контролер). Утвержден приказом Министерства труда и социальной защиты Российской Федерации №731н от 22.11.2022, зарегистрировано в Минюсте России 22 декабря 2022 г. № 71783

Профессиональный стандарт 08.008 Специалист по финансовому консультированию. Утвержден приказом Министерства труда и социальной защиты Российской Федерации № 167н от 19.03.2015 г., № 36805;

Профессиональный стандарт 08.009 Специалист по факторинговым операциям. Утвержден приказом Министерства труда и социальной защиты Российской Федерации № 169н от 19.03.2015 г., № 36831;

Профессиональный стандарт 08.010 Внутренний аудитор. Утвержден приказом Министерства труда и социальной защиты Российской Федерации № 398н от 24.06.2015 г., № 38251;

Профессиональный стандарт 08.012 Специалист по страхованию. Утвержден приказом Министерства труда и социальной защиты Российской Федерации 404н от 6.06.2020 г., Зарегистрировано в Минюсте России 05 августа 2020 г. N 59172

Профессиональный стандарт 08.016 Специалист по кредитному брокериджу. Утвержден приказом Министерства труда и социальной защиты Российской Федерации № 175н от 19.03.2015 г., № 36806;

Профессиональный стандарт 08.018 Специалист по управлению рисками. Утвержден приказом Министерства труда и социальной защиты Российской Федерации №591н от 07.09.2015 г., №39228;

Профессиональный стандарт 08.021 Специалист по финансовому мониторингу Утвержден приказом Министерства труда и социальной защиты Российской Федерации № 512н от 24.07.2015 г., № 38561;

Профессиональный стандарт 08.022 Статистик. Утвержден приказом Министерства труда и социальной защиты Российской Федерации № 605н от 08.09.2015 г, № 39121;

Профессиональный стандарт 08.023 Аудитор. Утвержден приказом Министерства труда и социальной защиты Российской Федерации № 728 от 19.10.2015 г., № 39275;

Профессиональный стандарт 08.024 Эксперт в сфере закупок. Утвержден приказом Министерства труда и социальной защиты Российской Федерации №626н от 10.09.2015 г., №39275;

Профессиональный стандарт 08.026 Специалист в сфере закупок. Утвержден приказом Министерства труда и социальной защиты Российской Федерации №625н от 10.09.2015 г., №39210

Профессиональный стандарт 16.009 Специалист по управлению ЖФ. Утвержден приказом Министерства труда и социальной защиты Российской Федерации №233н от 11.04.2014 г., №32945;

Профессиональный стандарт 16.038 Руководитель строительной организации. Утвержден приказом Министерства труда и социальной защиты Российской Федерации № 1182н от 26.12.2014 г., № 35739;

Профессиональный стандарт 19.018 Руководитель нефтебазы; зарегистрировано в Минюсте России 14 октября 2022 г. № 70504

Профессиональный стандарт 20.033 Работник по управлению качеством производственных активов гидроэнергетических объектов. Утвержден приказом Министерства труда и социальной защиты Российской Федерации № 45н от 10.02.2016 г., № 41310;

Профессиональный стандарт 21.003 Специалист в области маркетинга детских товаров, зарегистрировано в Минюсте России 25 ноября 2021 г. № 65975

Профессиональный стандарт 24.009 Специалист по управлению проектами и программами в области производства электроэнергии атомными электростанциями. Утвержден приказом Министерства труда и социальной защиты Российской Федерации №194н от 07.04.2014 г., №32245;

Профессиональный стандарт 24.035 Руководитель управляющей организацией в атомной отрасли. Утвержден приказом Министерства труда и социальной защиты Российской Федерации № 516н от 27.07.2015 г., № 38607;

Профессиональный стандарт 25.004 Специалист по менеджменту космических продуктов, услуг и технологий. Утвержден приказом Министерства труда и социальной защиты Российской Федерации №74н от 03.02.2014 г., №31392;

Профессиональный стандарт 25.037 Специалист по управлению проектами и программами в ракетно-космической промышленности. Утвержден приказом Министерства труда и социальной защиты Российской Федерации № 970н от 03.12.2015 г., № 40417;

Профессиональный стандарт 32.007 Специалист по управлению цепью поставок в авиастроении. Утвержден приказом Министерства труда и социальной защиты Российской Федерации №1055н от 21.12.2015 г., №40676;

Профессиональный стандарт 32.008 Специалист по управлению качеством в авиастроении. Утвержден приказом Министерства труда и социальной защиты Российской Федерации №1112н от 22.12.2015 г., №40791;

Профессиональный стандарт 33.007 Руководитель, управляющий гостиничным комплексом. Утвержден приказом Министерства труда и социальной защиты Российской Федерации №282н от 07.05.2015 г., №37395;

Профессиональный стандарт 33.008 Руководитель предприятия питания. Утвержден приказом Министерства труда и социальной защиты Российской Федерации №281н от 07.05.2015 г., №37510;

Профессиональный стандарт 40.033 Специалист по оперативному управлению механосборочным производством. Утвержден приказом Министерства труда и социальной защиты Российской Федерации 10.06.2021 г. №397н, зарегистрировано в Минюсте России 12 июля 2021 г. № 64235

Профессиональный стандарт 40.062 Специалист по качеству продукции. Утвержден приказом Министерства труда и социальной защиты Российской Федерации 22.04.2021 г. №276н, зарегистрировано в Минюсте России 24 мая 2021 г. № 63608

Устав ФГБОУ ВО «Тверской государственный университет»;

Нормативные документы по организации учебного процесса в Тверском государственном университете. (сайт ТвГУ, раздел «Образование» [http://university.tversu.ru/education/\)](http://university.tversu.ru/education/).

Образовательная деятельность осуществляется на русском языке.

#### <span id="page-6-0"></span>**1.2. Квалификация, присваиваемая выпускникам**

Бакалавр

## <span id="page-6-1"></span>**1.3. Профиль ООП**

Управление в организации

#### **1.4. Область и объекты профессиональной деятельности**

<span id="page-6-2"></span>Область профессиональной деятельности бакалавров включает: организации различной организационно-правовой формы (коммерческие, некоммерческие) и органы государственного и муниципального управления, в которых выпускники работают в качестве исполнителей и координаторов по проведению организационно-технических мероприятий и администрированию реализации оперативных управленческих решений, а также структуры, в которых выпускники являются предпринимателями, создающими и развивающими собственное дело.

Объектами профессиональной деятельности выпускников, освоивших программу бакалавриата, являются:

- процессы реализации управленческих решений в организациях различных организационно-правовых форм;
- процессы реализации управленческих решений в органах государственного и муниципального управления.

#### **1.5. Виды и задачи профессиональной деятельности**

<span id="page-6-3"></span>Виды профессиональной деятельности, к которым готовятся выпускники, освоившие программу бакалавриата:

## **Основной вид**:

организационно-управленческая.

# **Дополнительные виды:**

- информационно-аналитическая;
- предпринимательская.

Программа бакалавриата ориентирована на практико-ориентированный, прикладной виды профессиональной деятельности как основные – программа прикладного бакалавриата.

Задачи профессиональной деятельности выпускника по направлению подготовки 38.03.02 Менеджмент:

## **организационно-управленческая деятельность:**

- участие в разработке и реализации корпоративной и конкурентной стратегии организации, а также функциональных стратегий (маркетинговой, финансовой, кадровой);
- участие в разработке и реализации комплекса мероприятий операционного характера в соответствии со стратегией организации;
- планирование деятельности организации и подразделений;
- формирование организационной и управленческой структуры организаций;
- организация работы исполнителей (команды исполнителей) для осуществления конкретных проектов, видов деятельности, работ;
- разработка и реализация проектов, направленных на развитие организации (предприятия, органа государственного или муниципального управления);
- контроль деятельности подразделений, команд (групп) работников;
- мотивирование и стимулирование персонала организации, направленное на достижение стратегических и оперативных целей;
- участие в урегулировании организационных конфликтов на уровне подразделения и рабочей команды (группы);

# **информационно-аналитическая деятельность:**

- сбор, обработка и анализ информации о факторах внешней и внутренней среды организации для принятия управленческих решений;
- построение и поддержка функционирования внутренней информационной системы организации для сбора информации с целью принятия решений, планирования деятельности и контроля;
- создание и ведение баз данных по различным показателям функционирования организаций;
- разработка и поддержка функционирования системы внутреннего
- документооборота организации, ведение баз данных по различным показателям функционирования организаций;
- разработка системы внутреннего документооборота организации; оценка эффективности проектов;
- подготовка отчетов по результатам информационно-аналитической деятельности;
- оценка эффективности управленческих решений;

# **предпринимательская деятельность:**

- разработка и реализация бизнес-планов создания нового бизнеса;
- организация и ведение предпринимательской деятельности.

# **1.6. Планируемые результаты освоения ООП (Приложение 1)**

<span id="page-7-0"></span>Выпускник должен обладать следующими компетенциями:

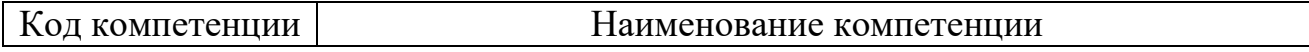

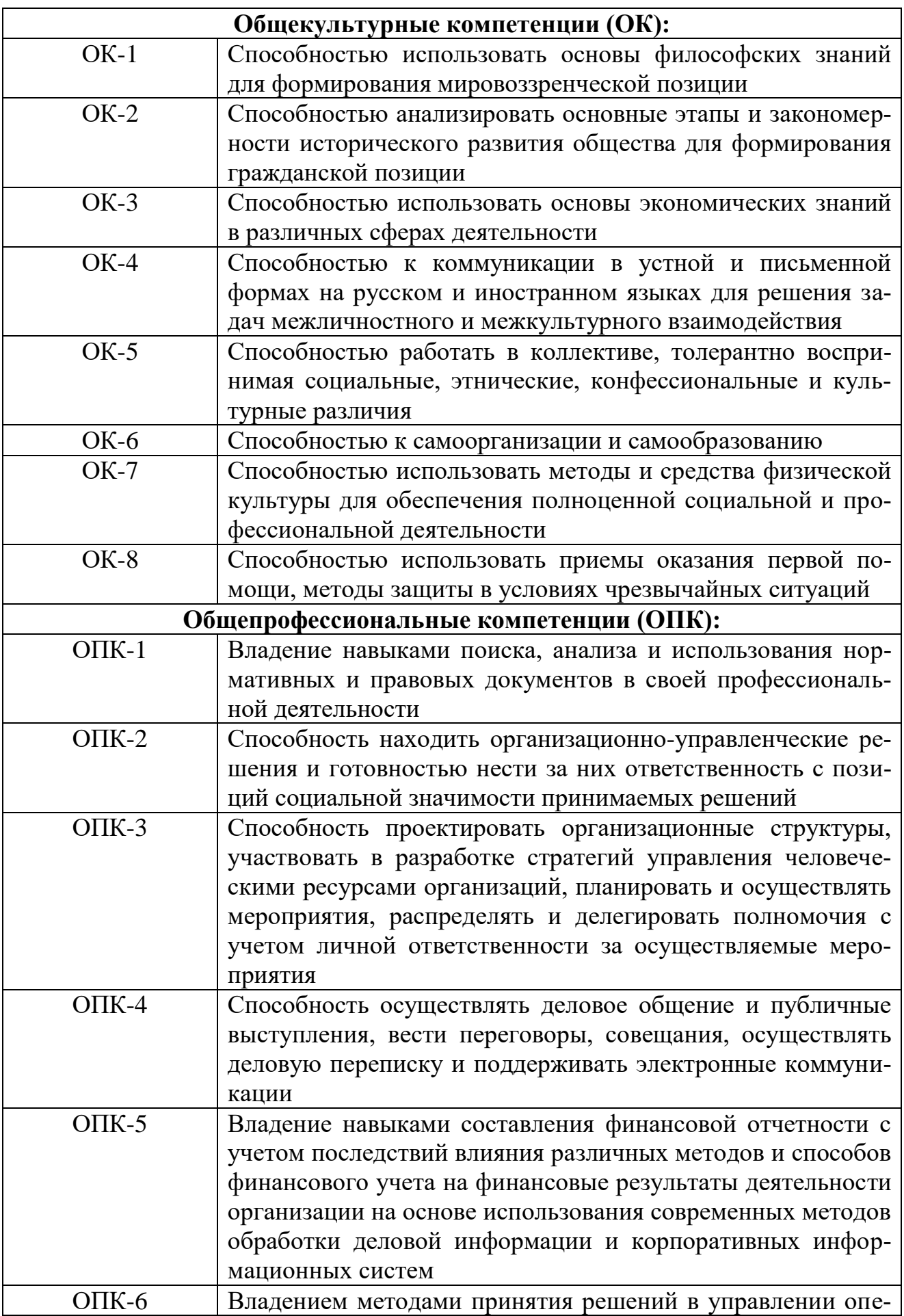

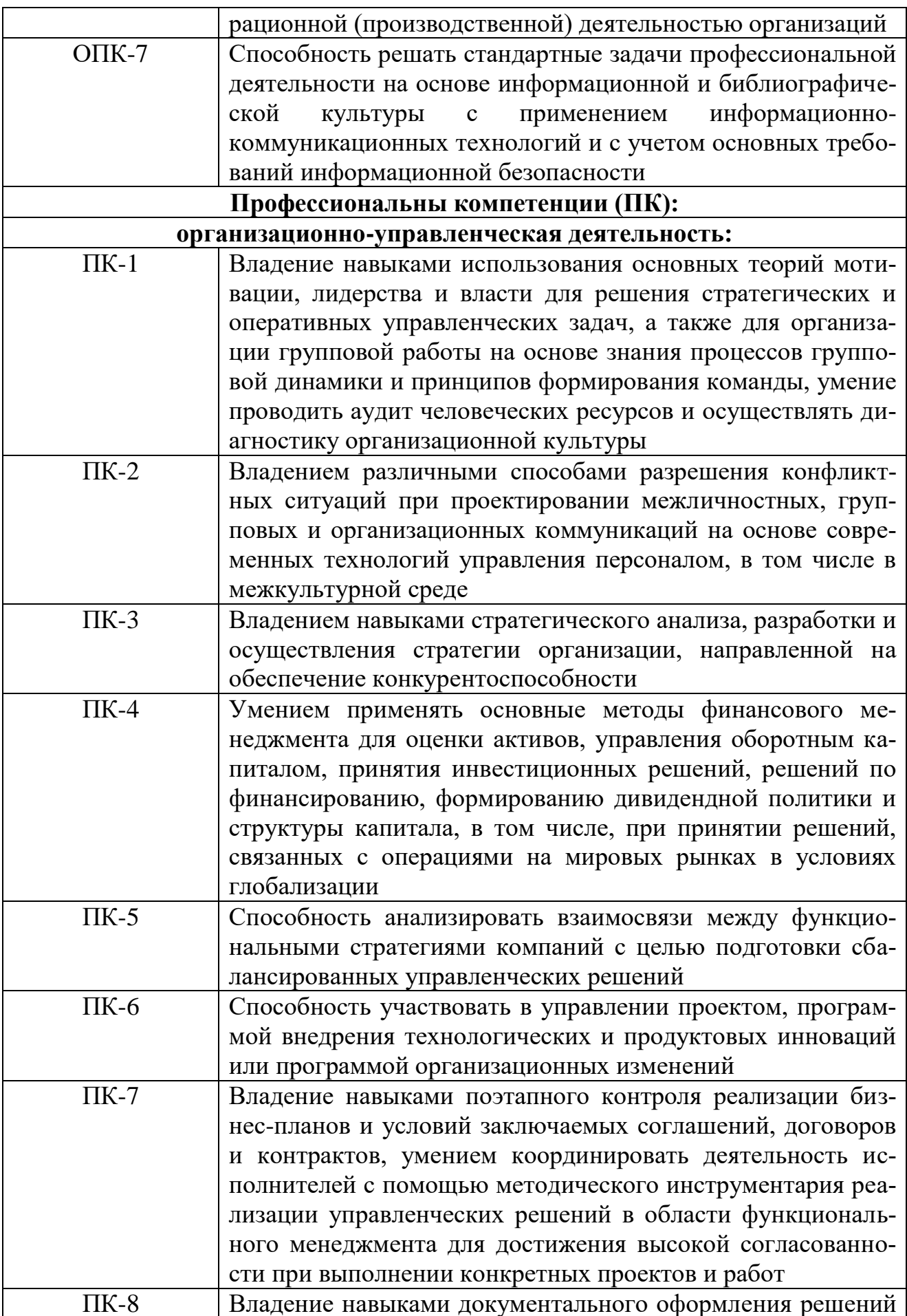

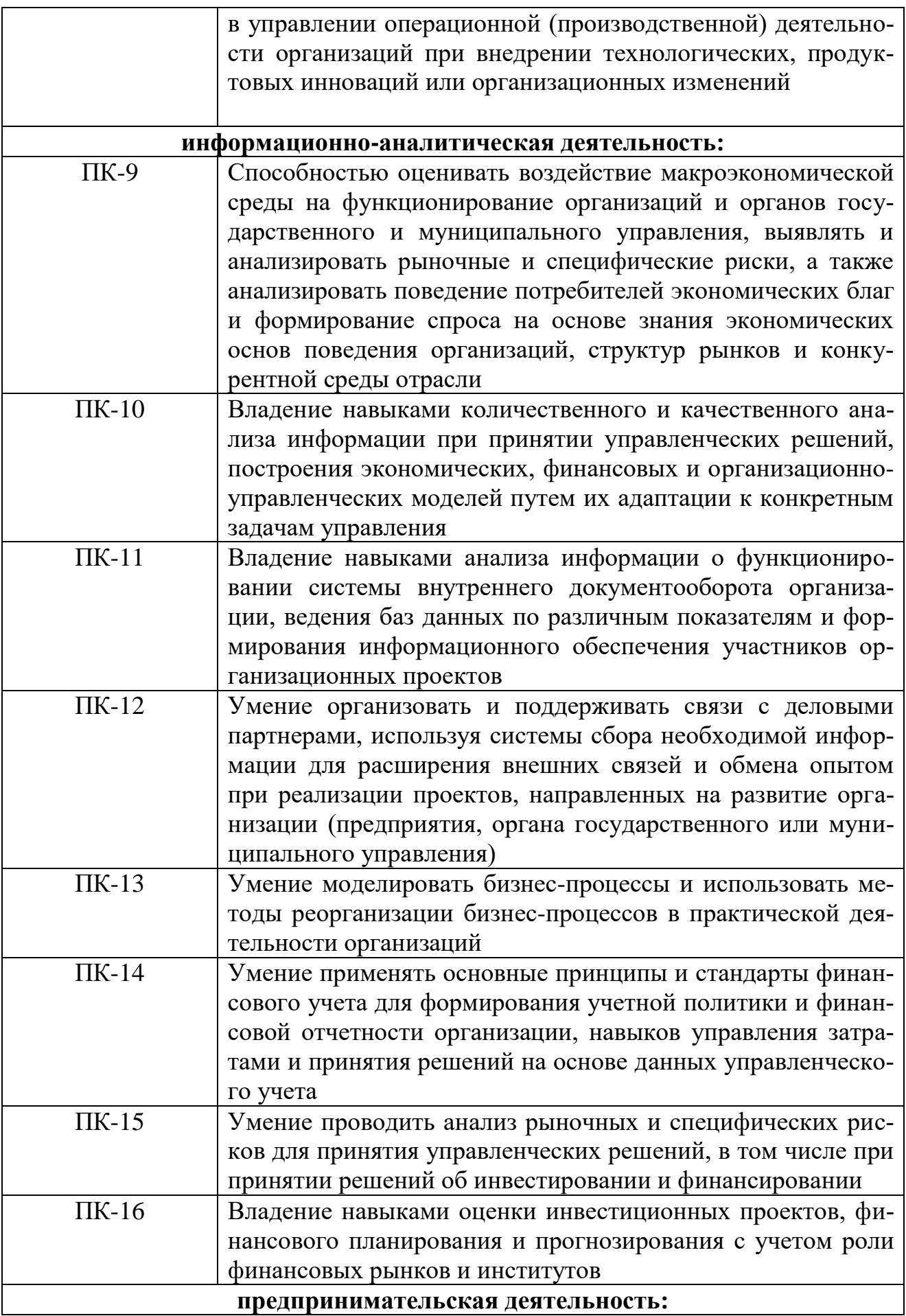

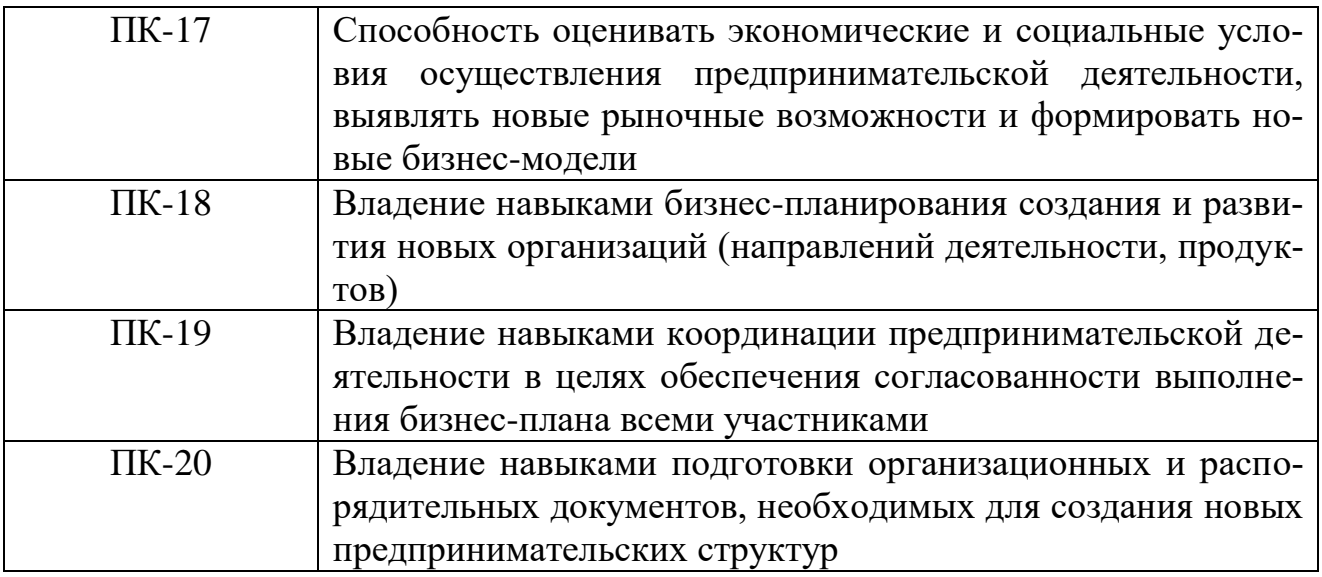

# **1.7. Сведения о профессорско-преподавательском составе**

Сведения о профессорско-преподавательском составе 2020 г. набора (очная форма обучения)

<span id="page-12-0"></span>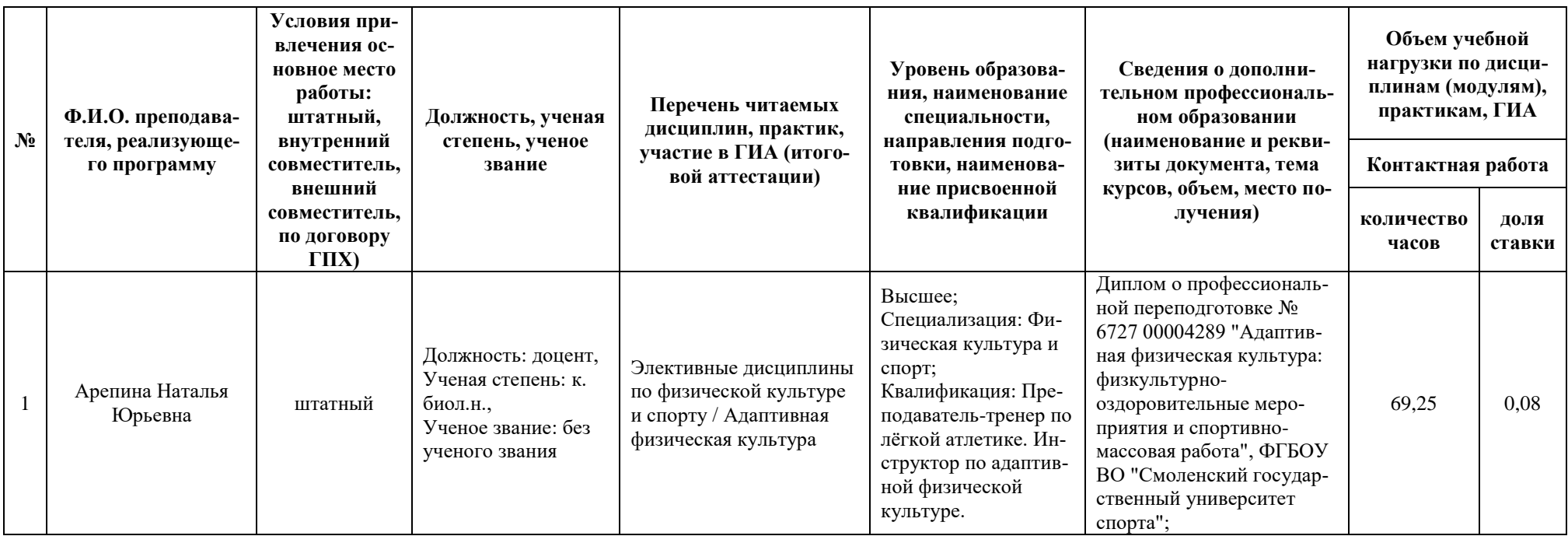

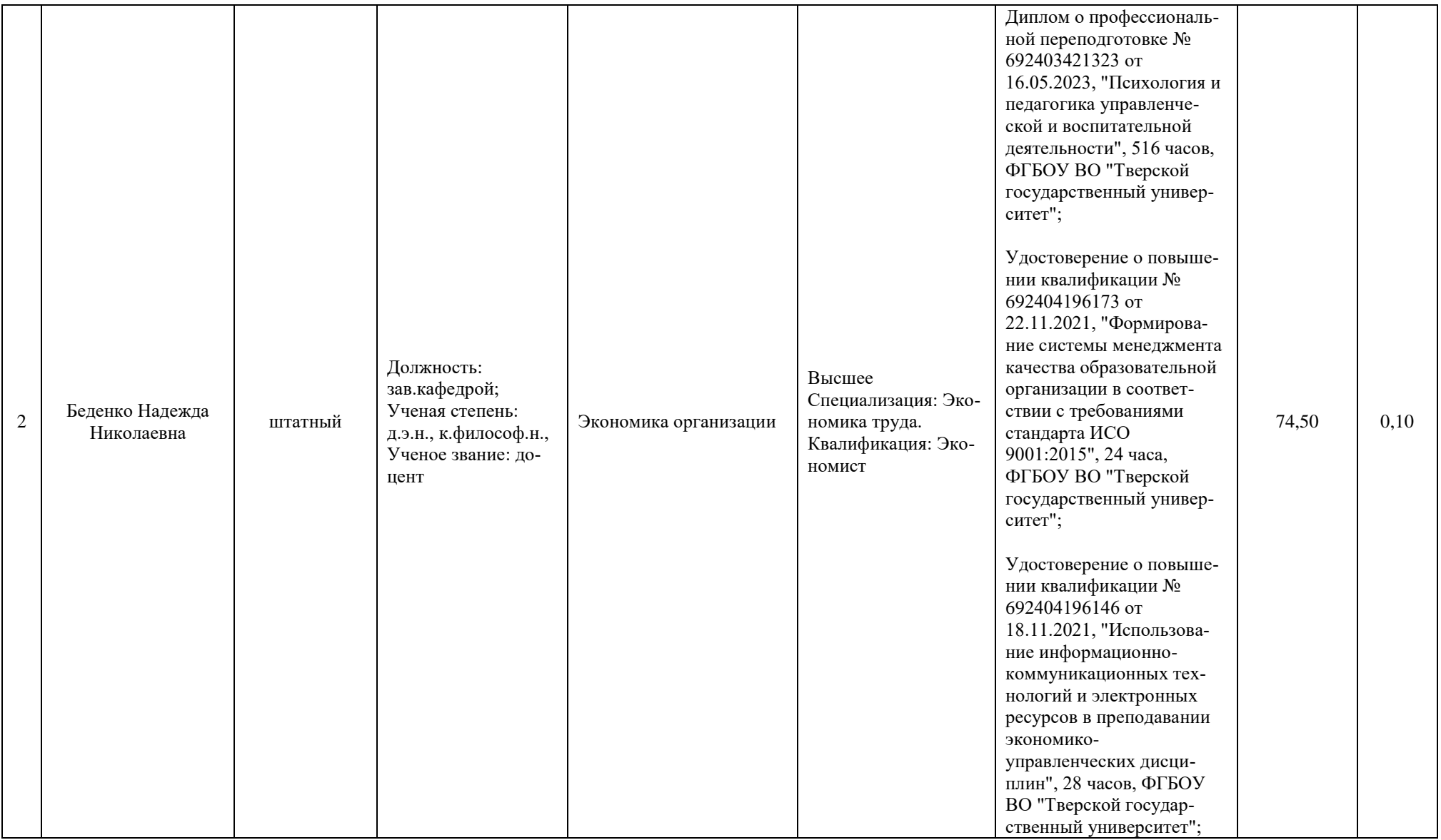

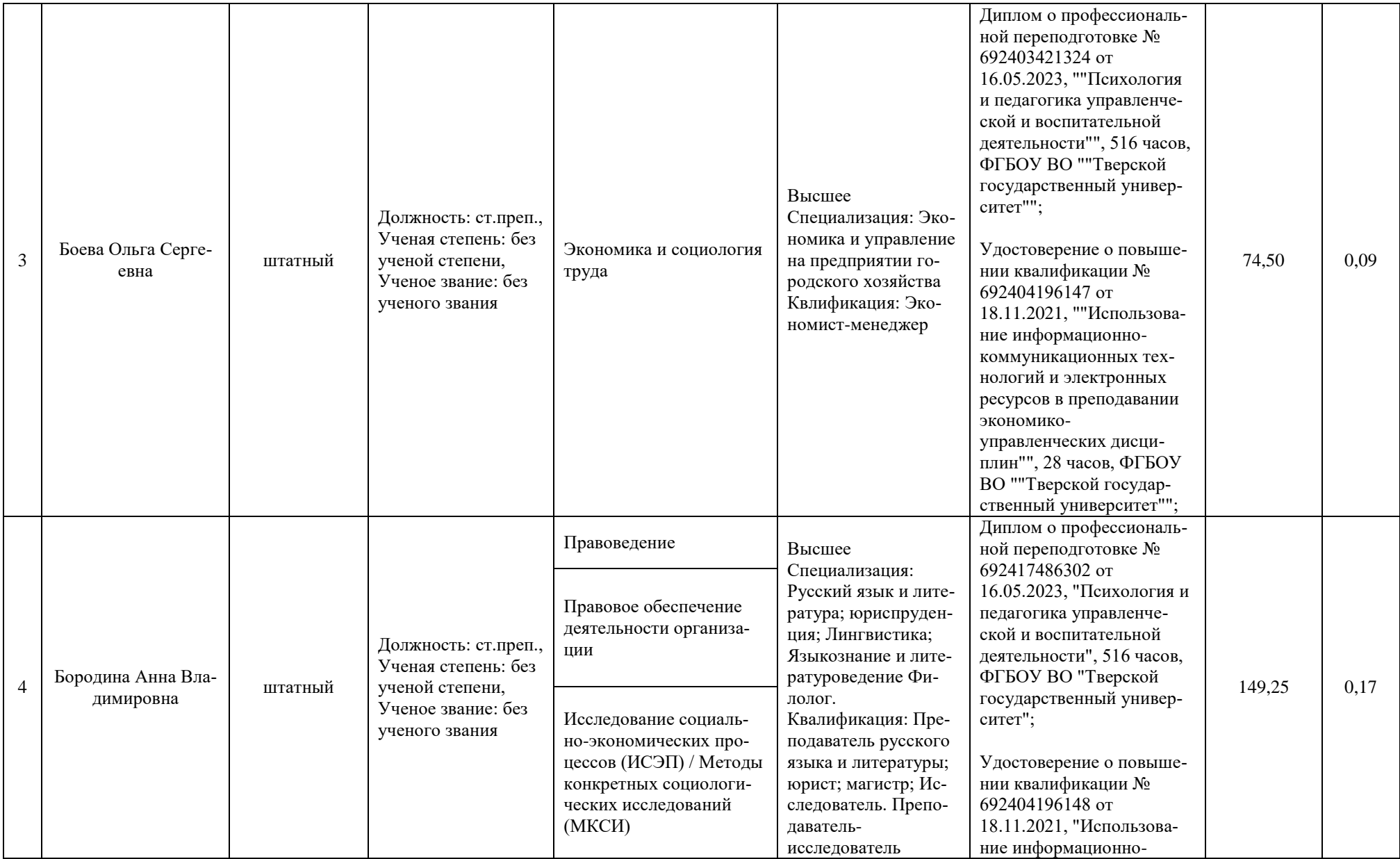

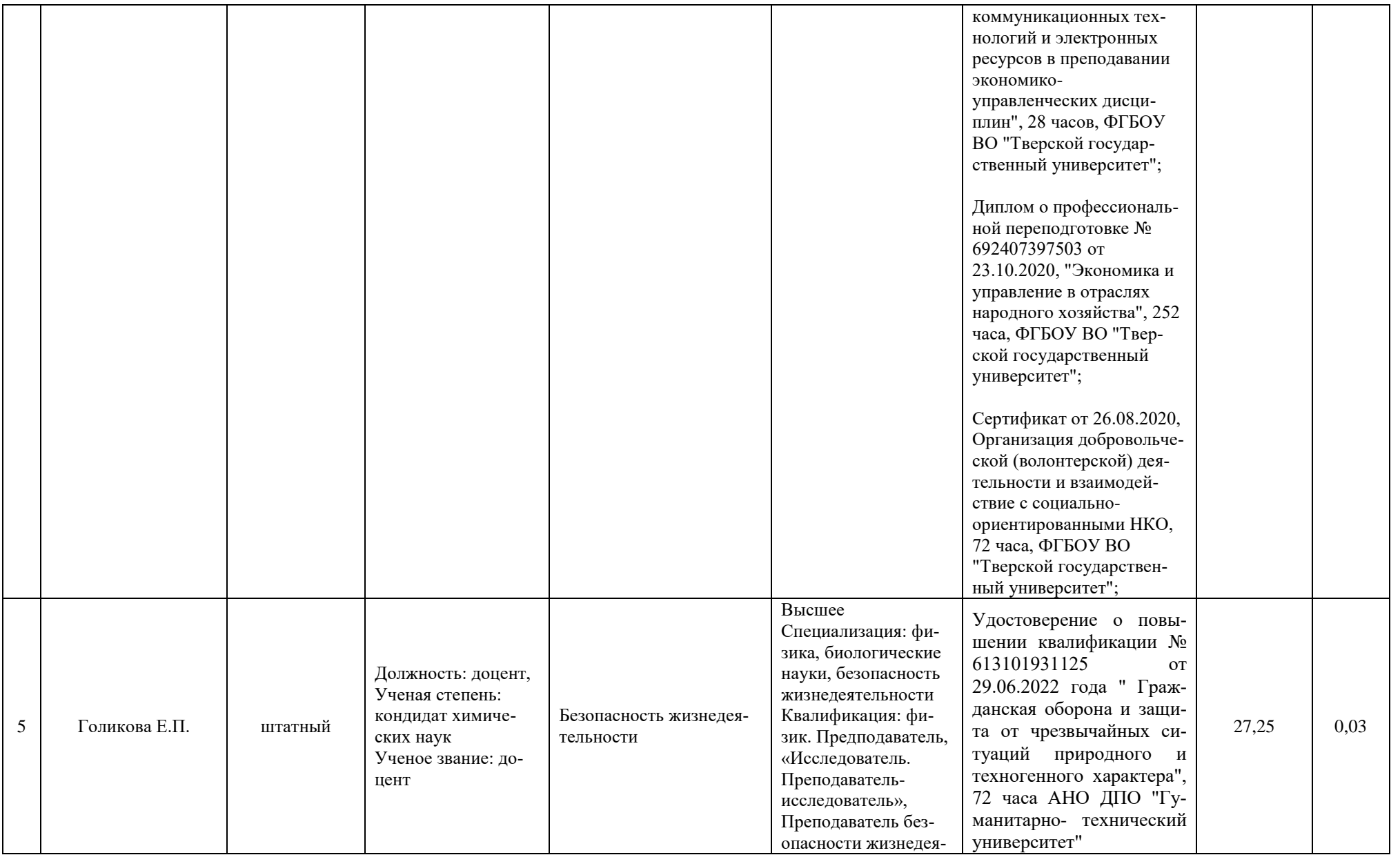

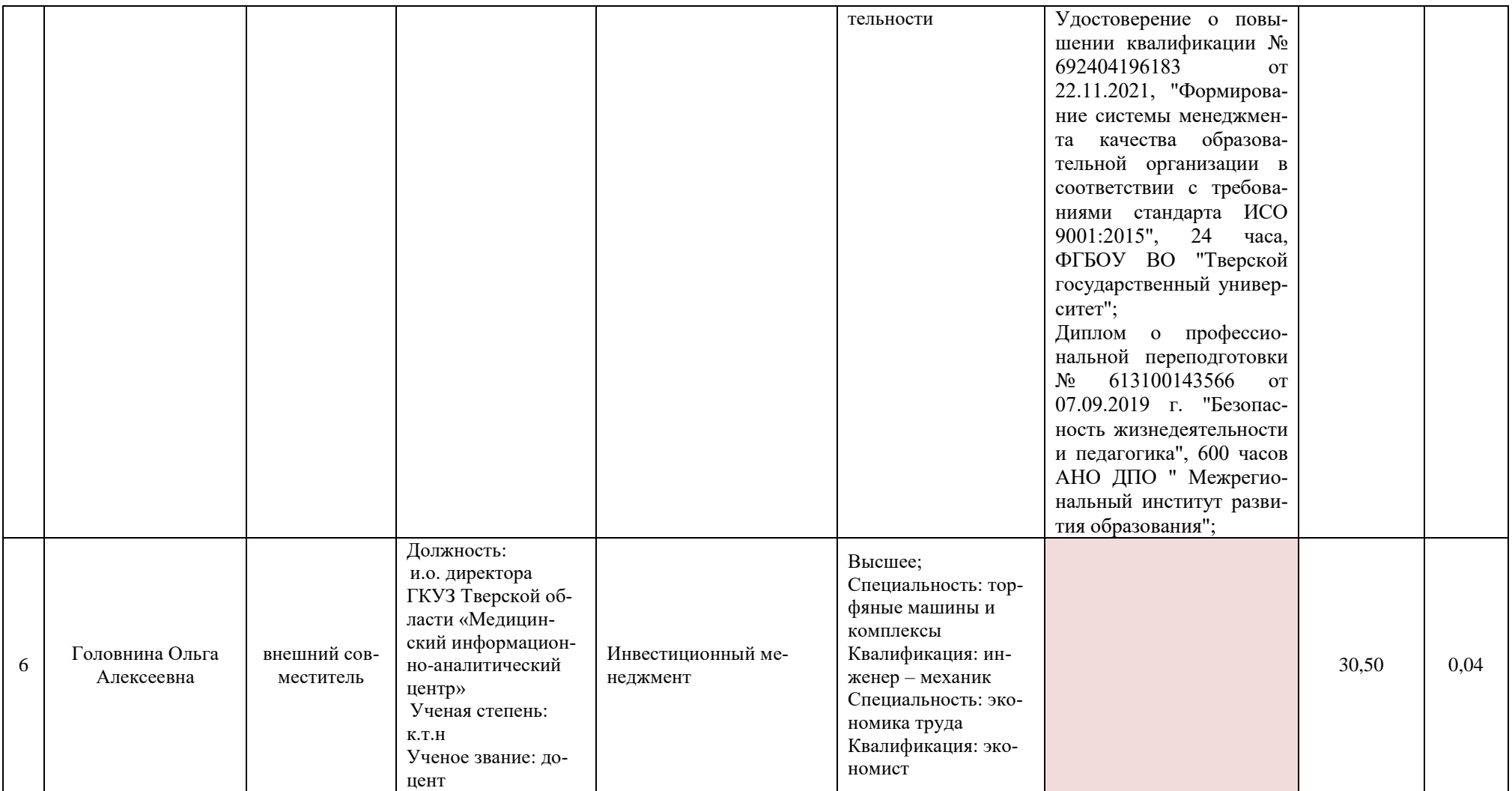

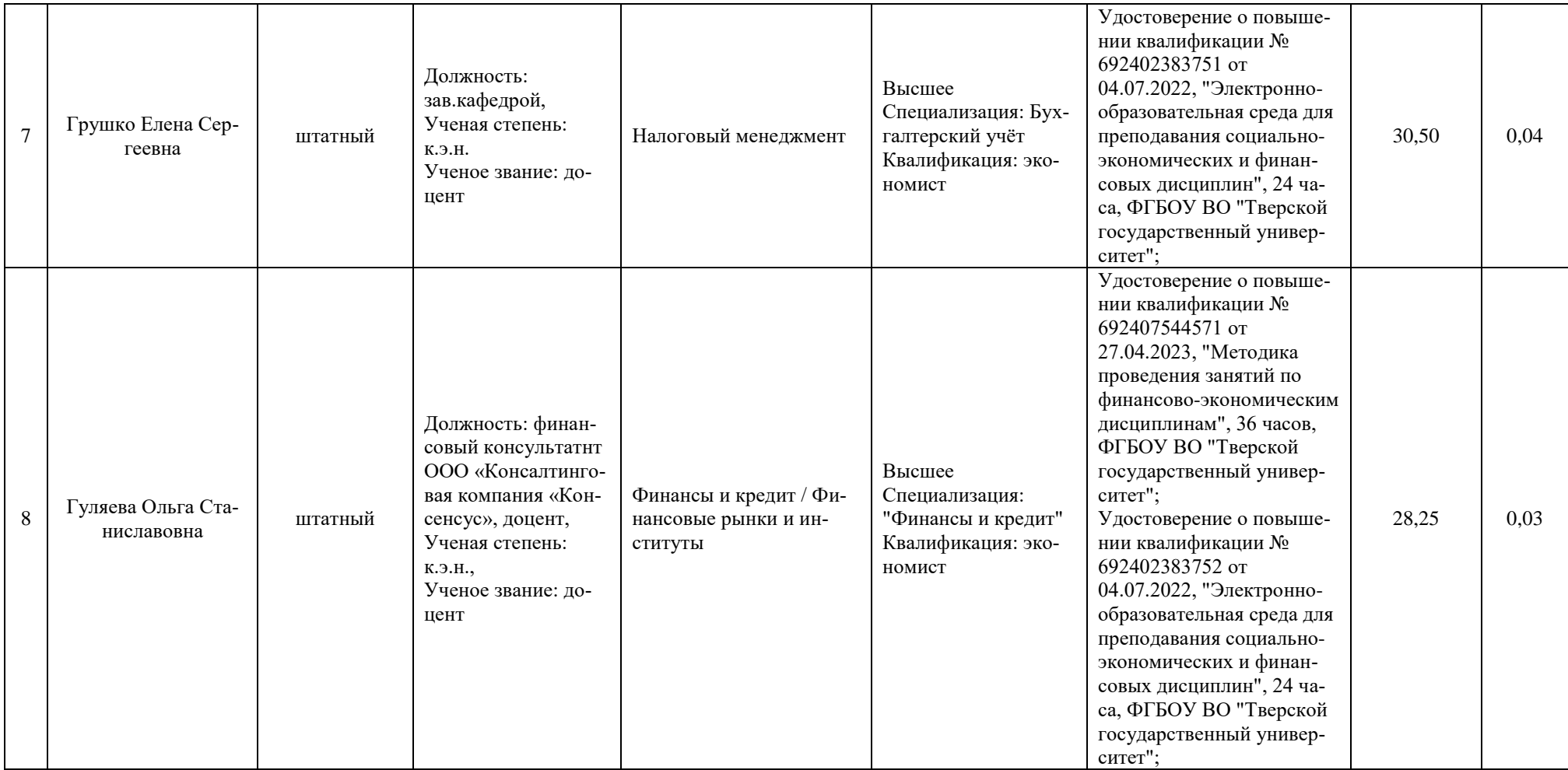

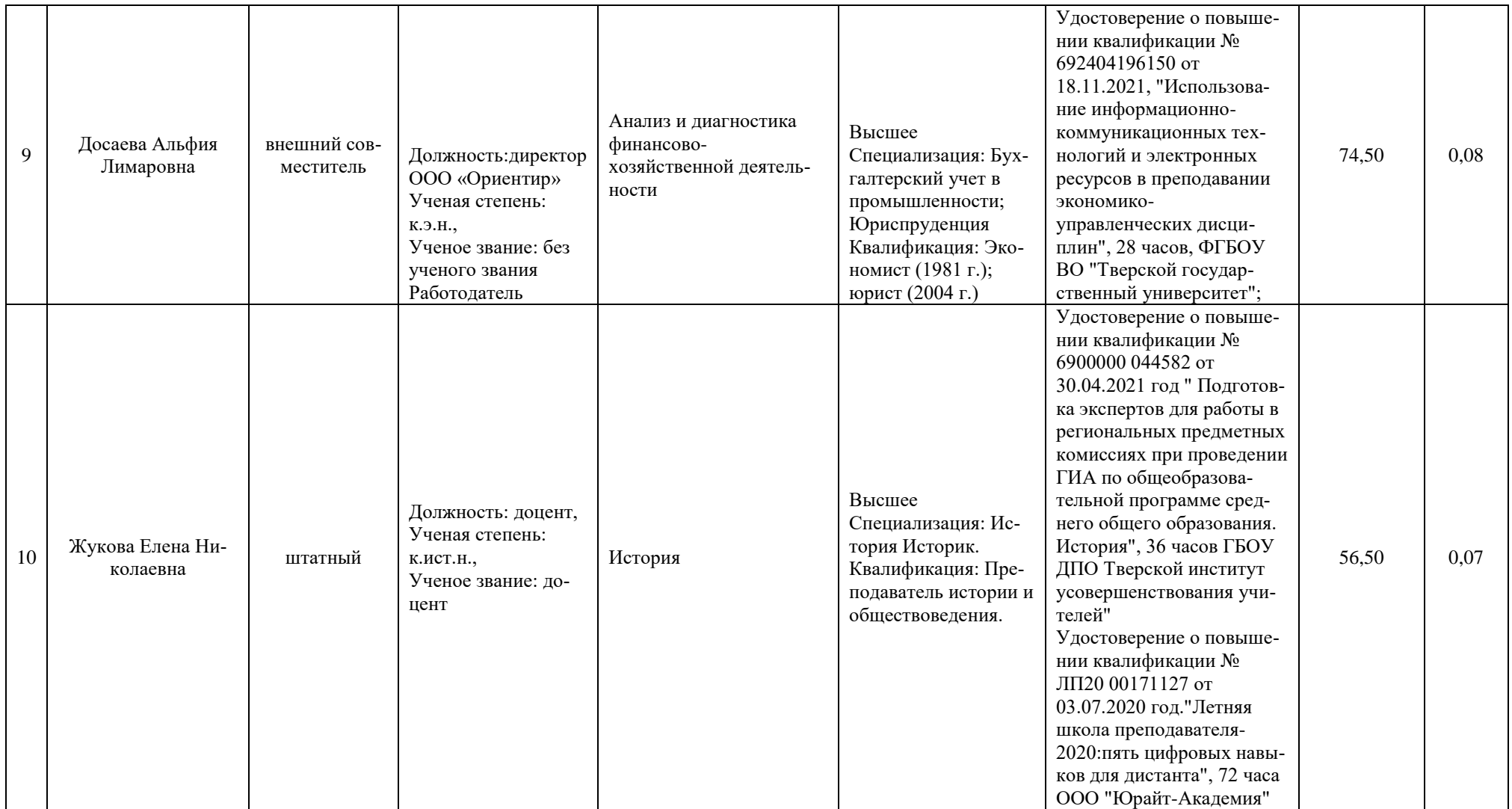

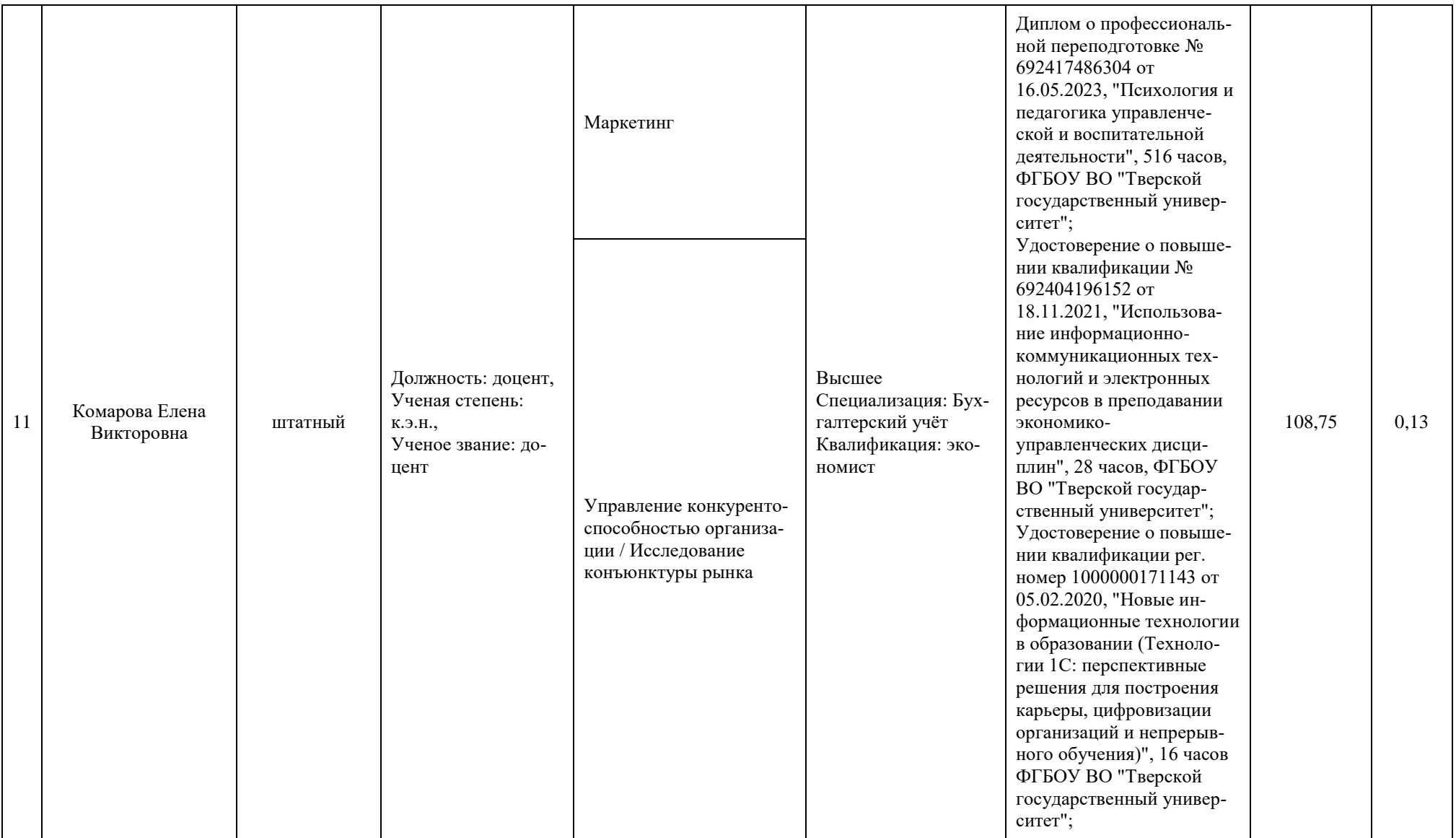

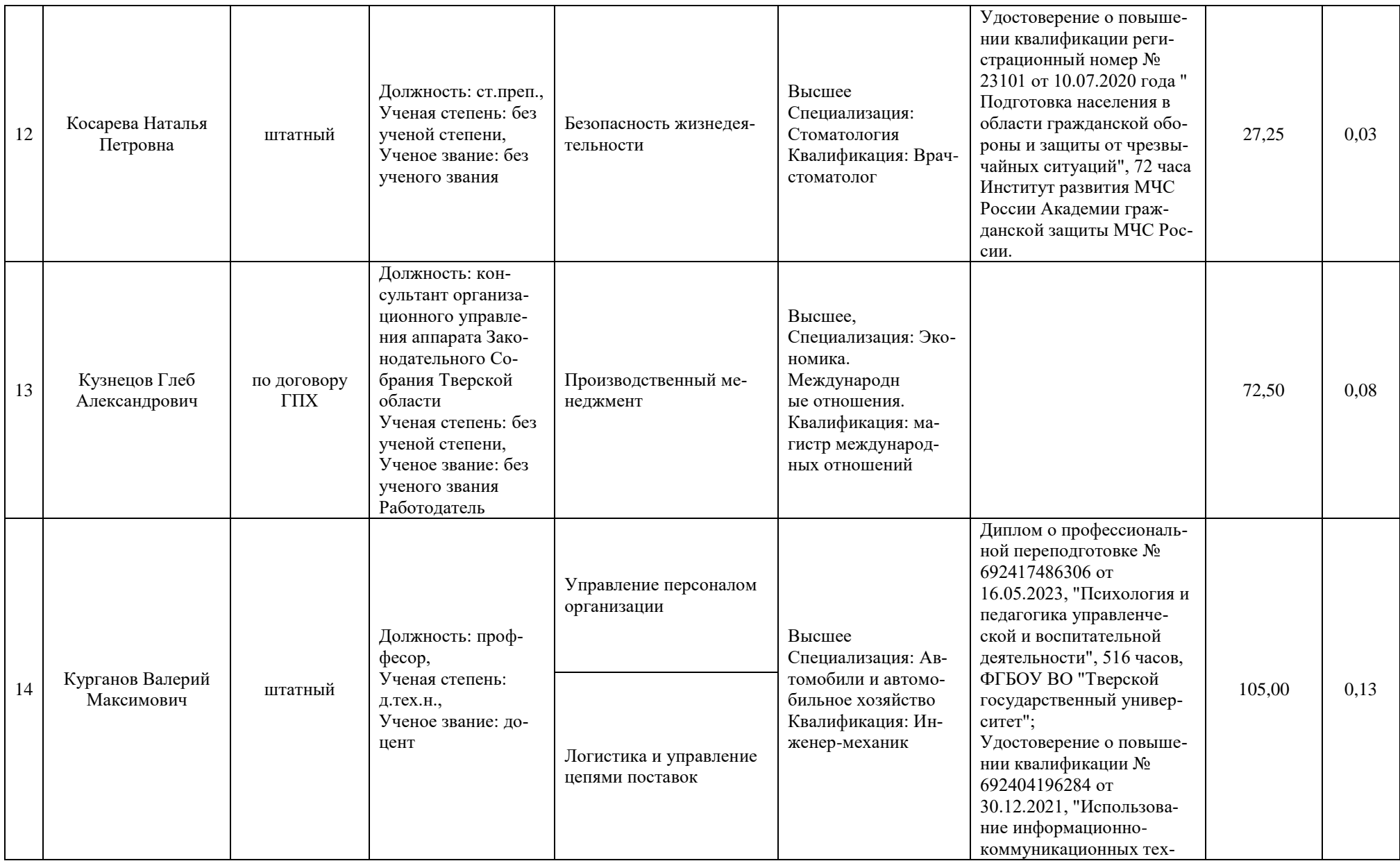

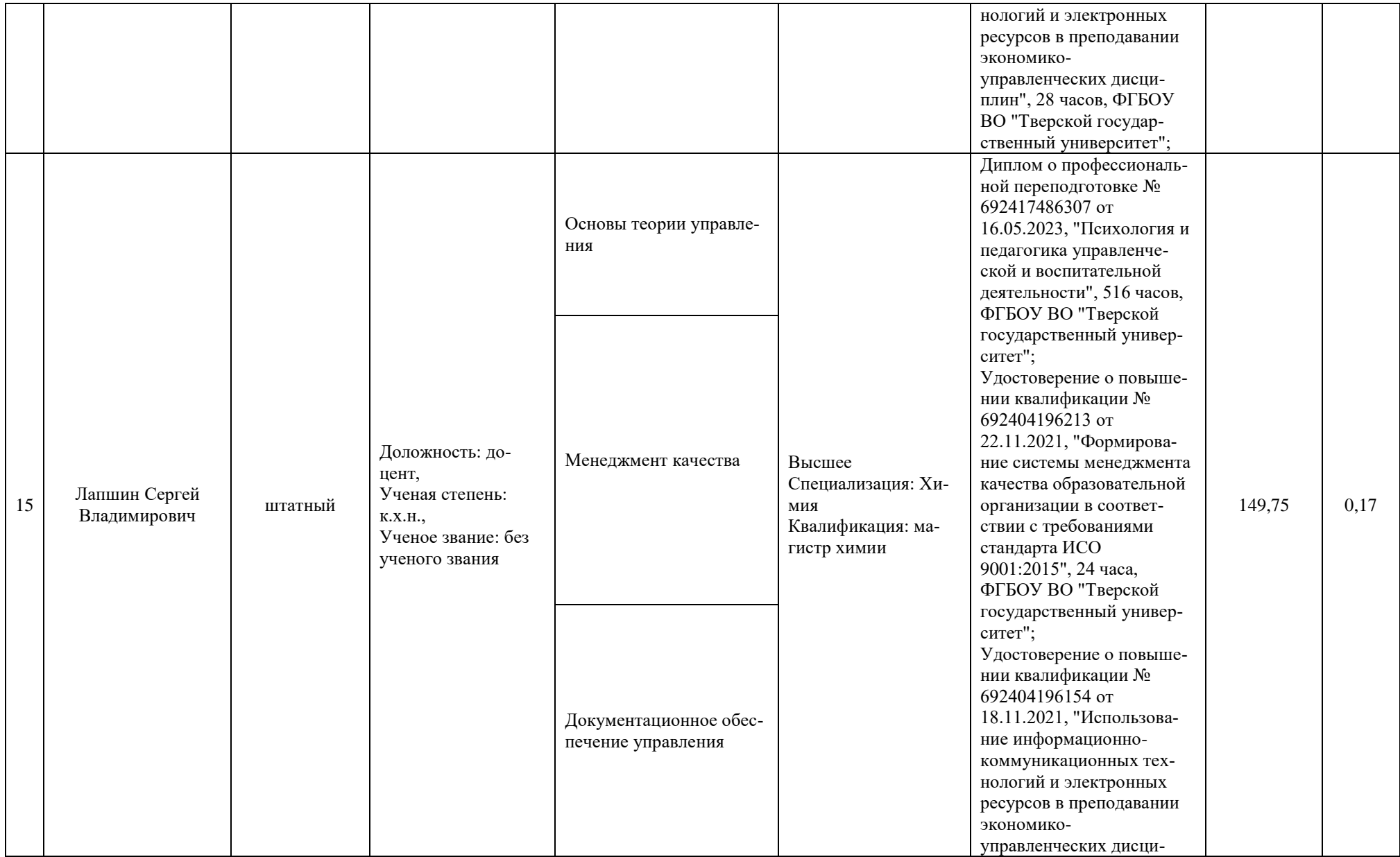

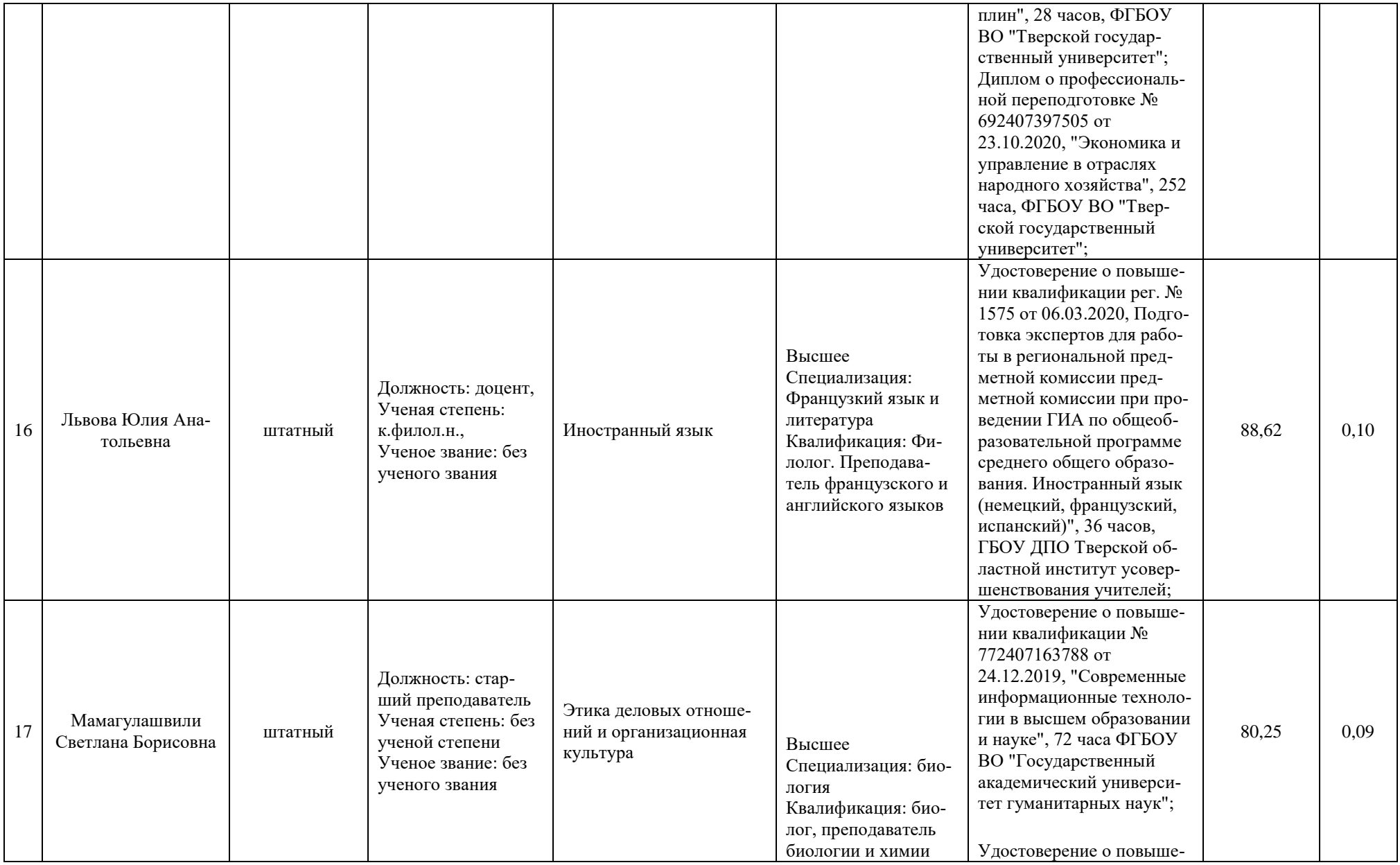

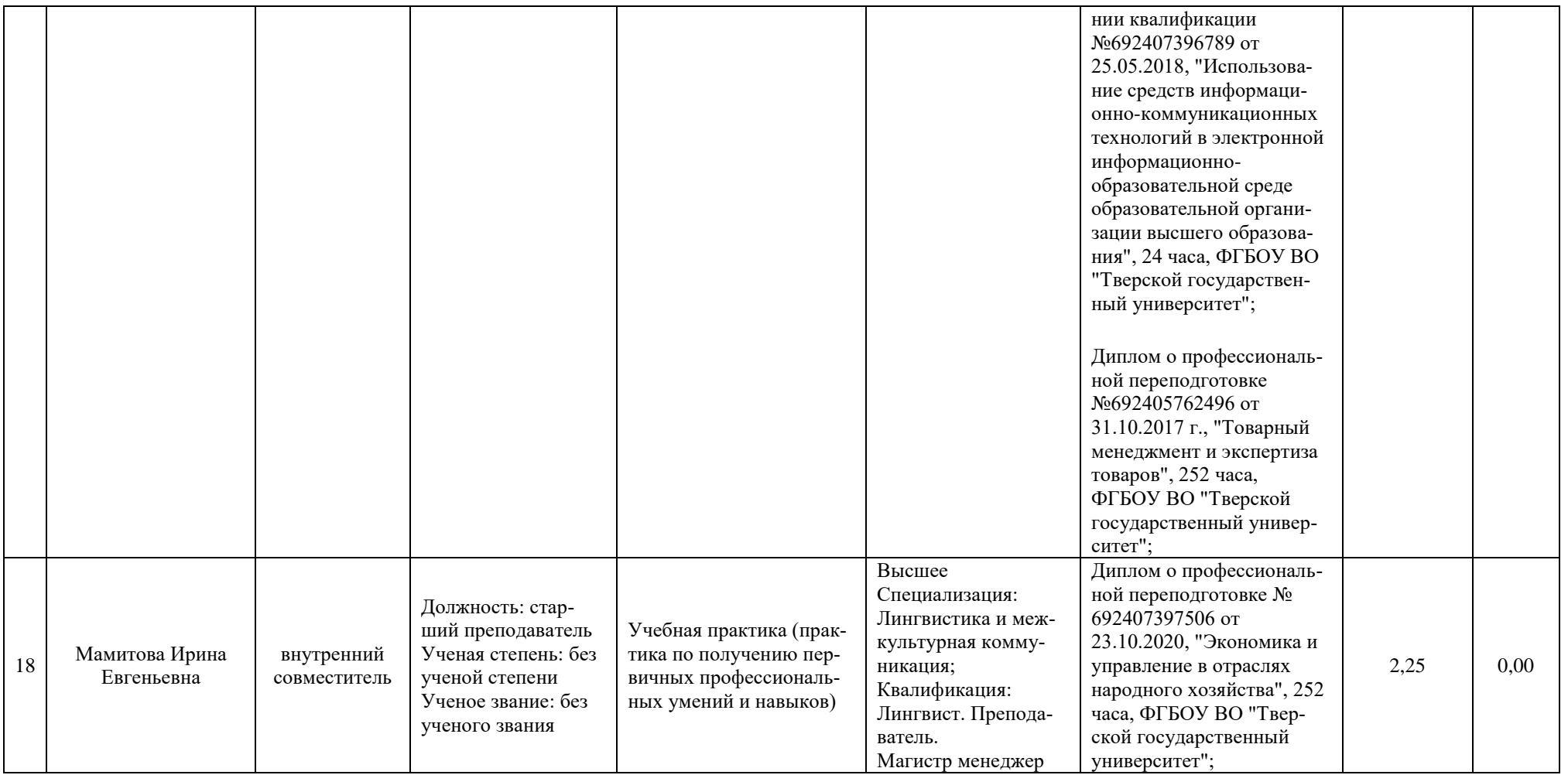

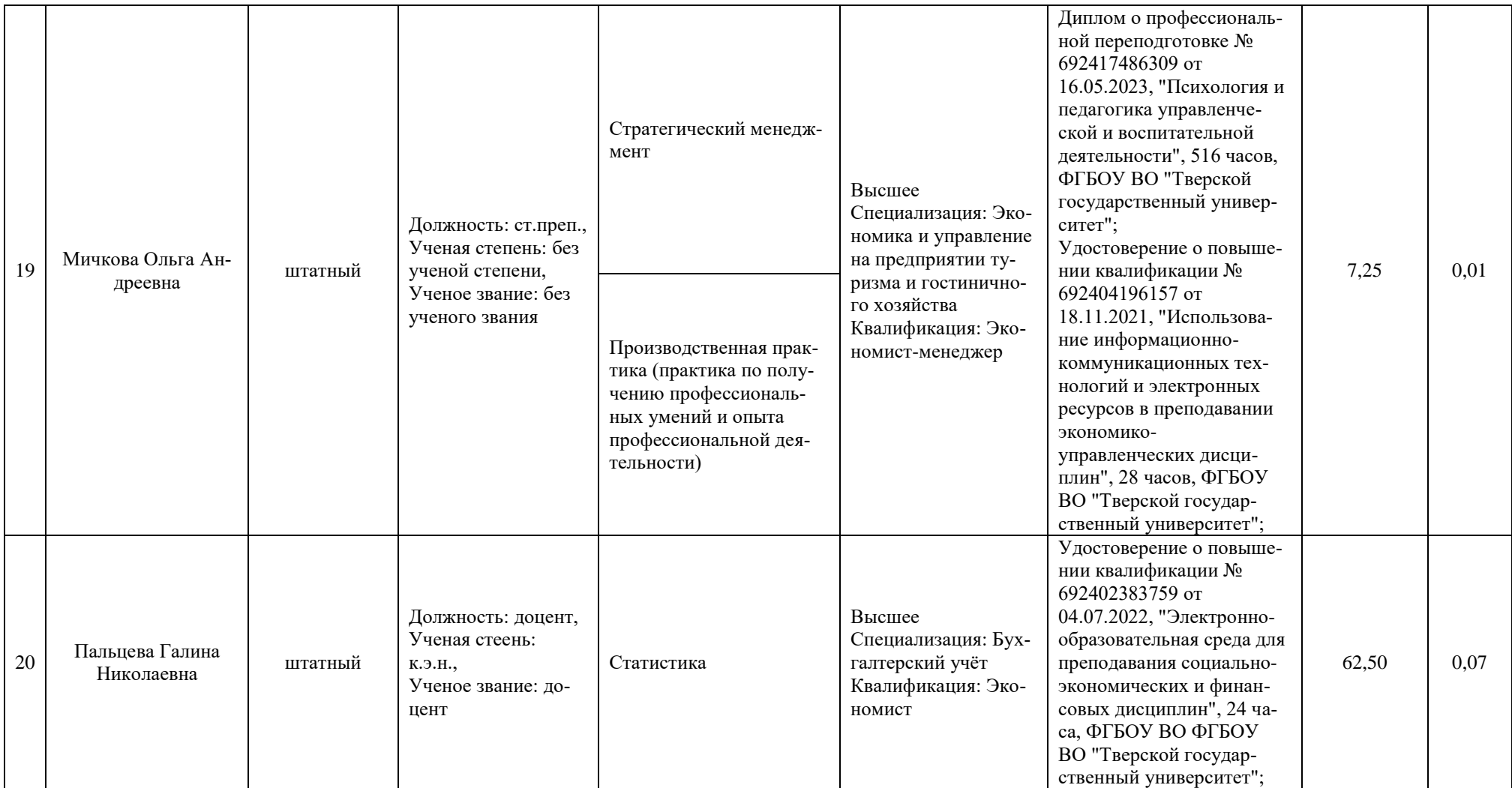

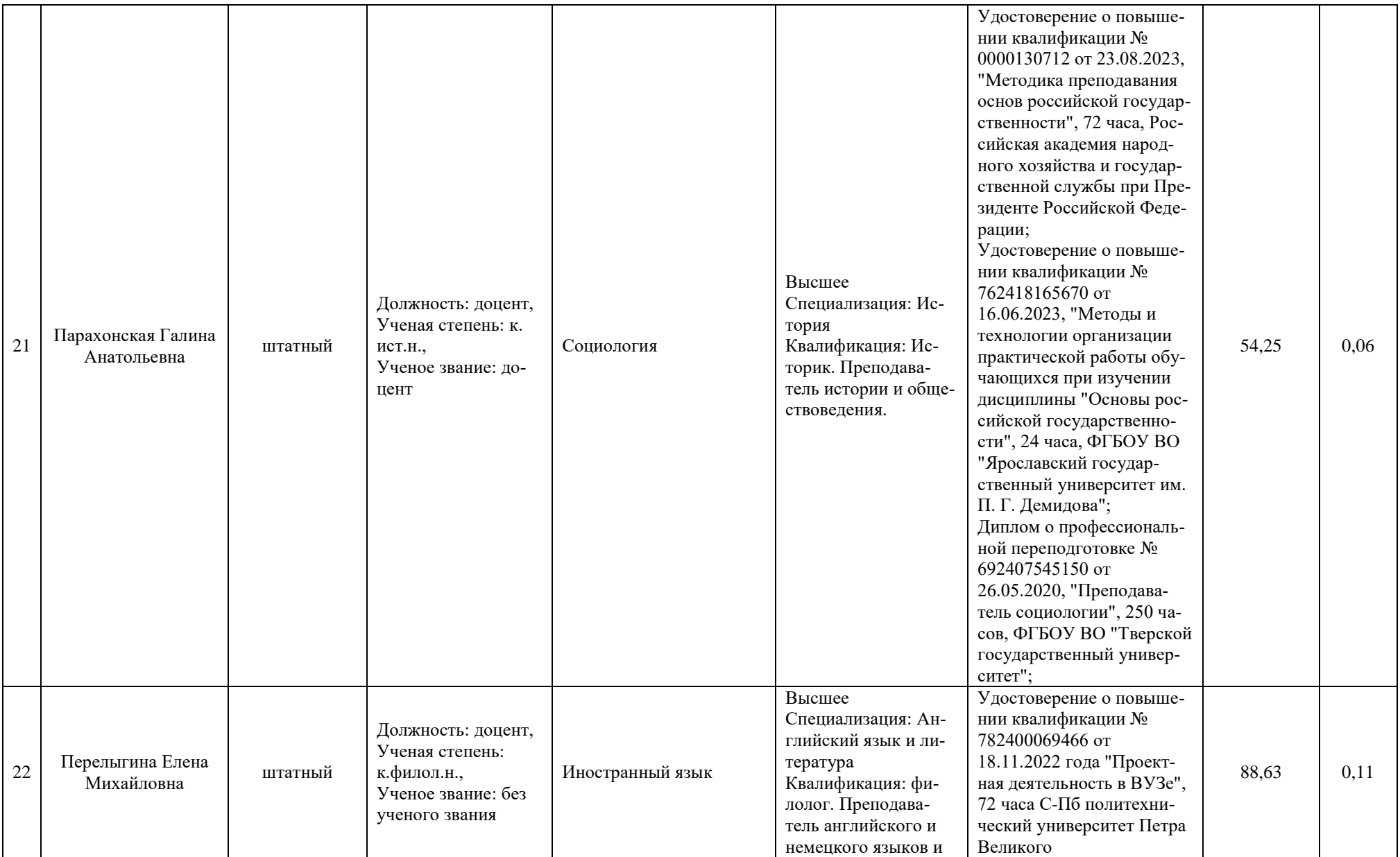

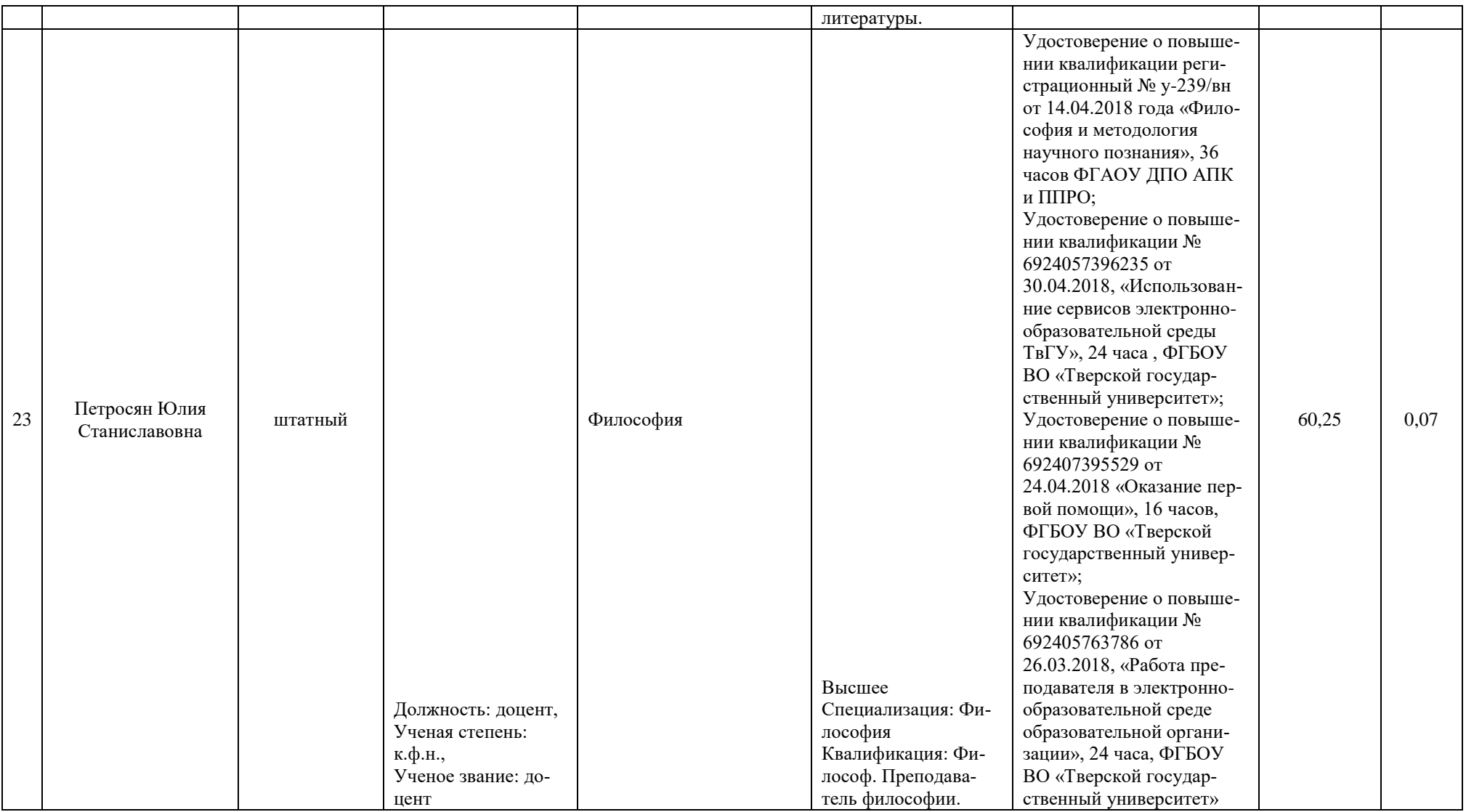

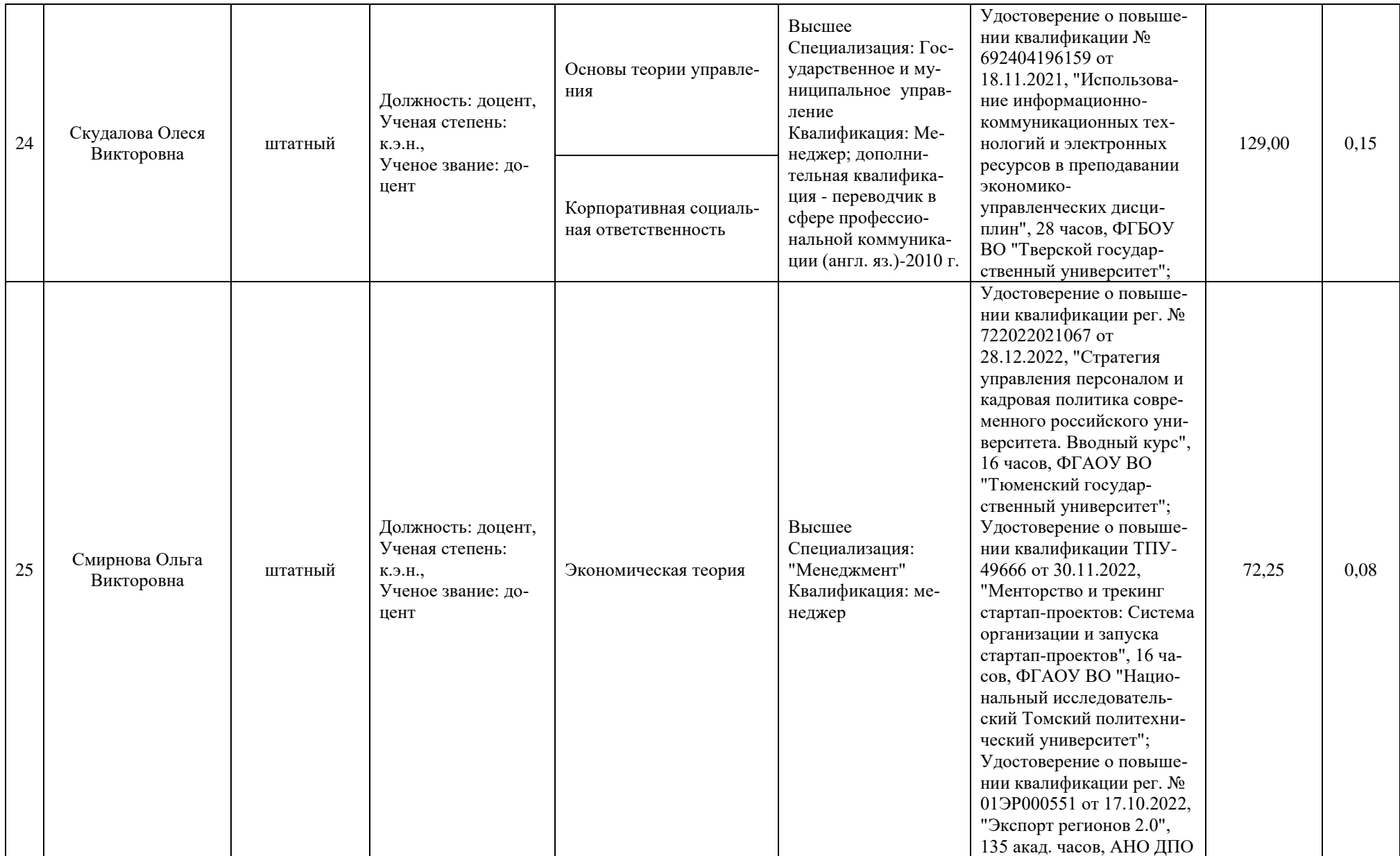

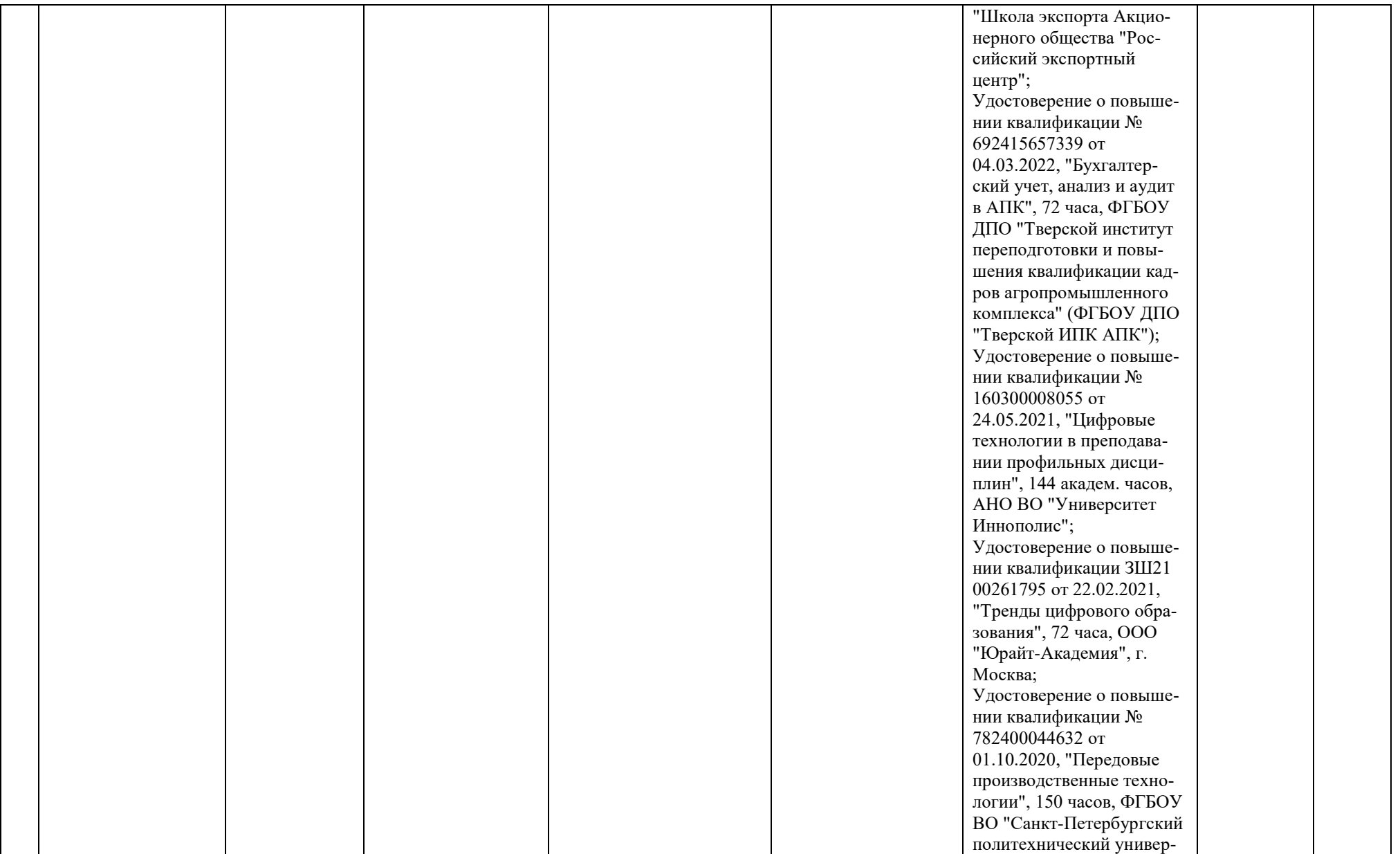

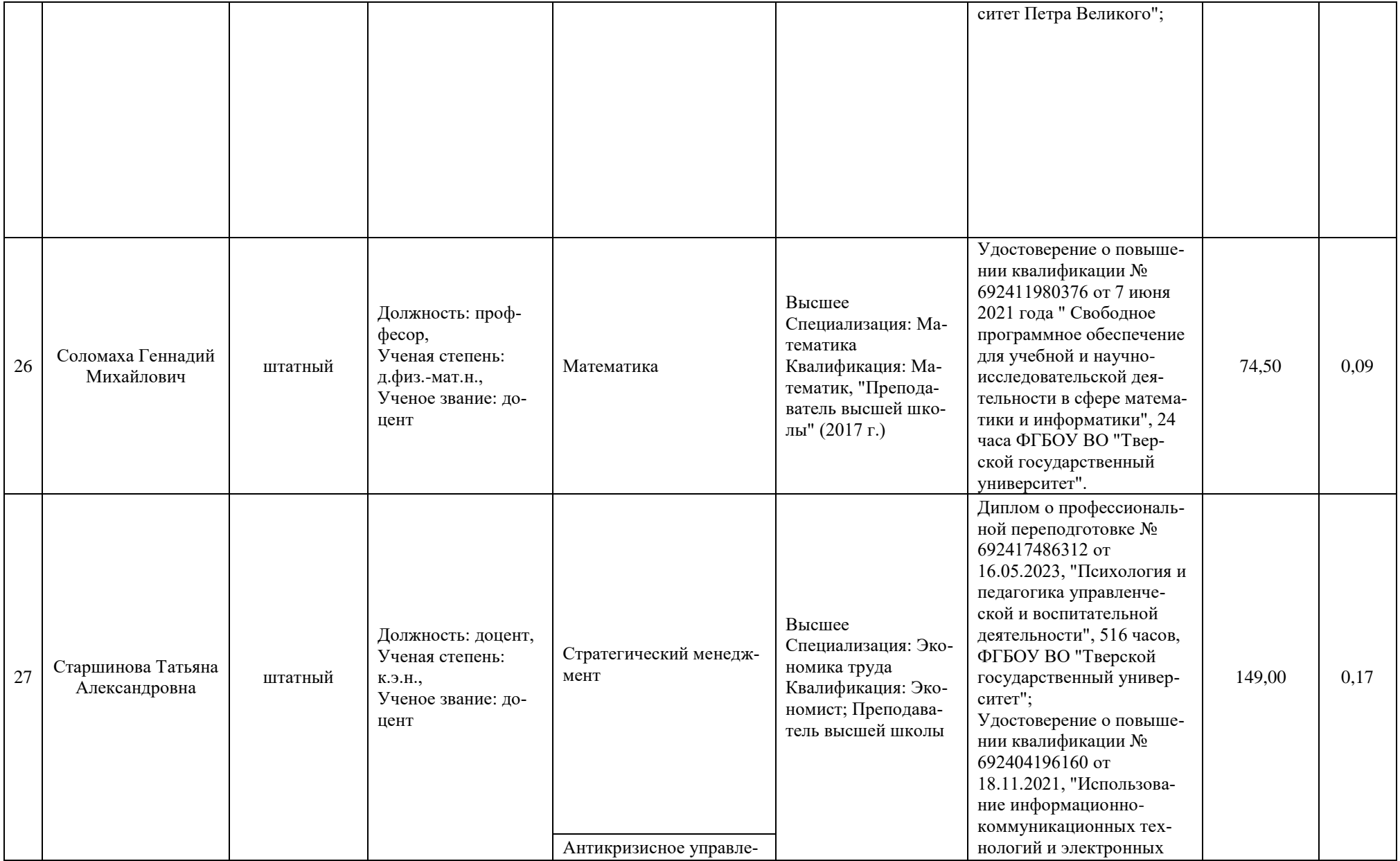

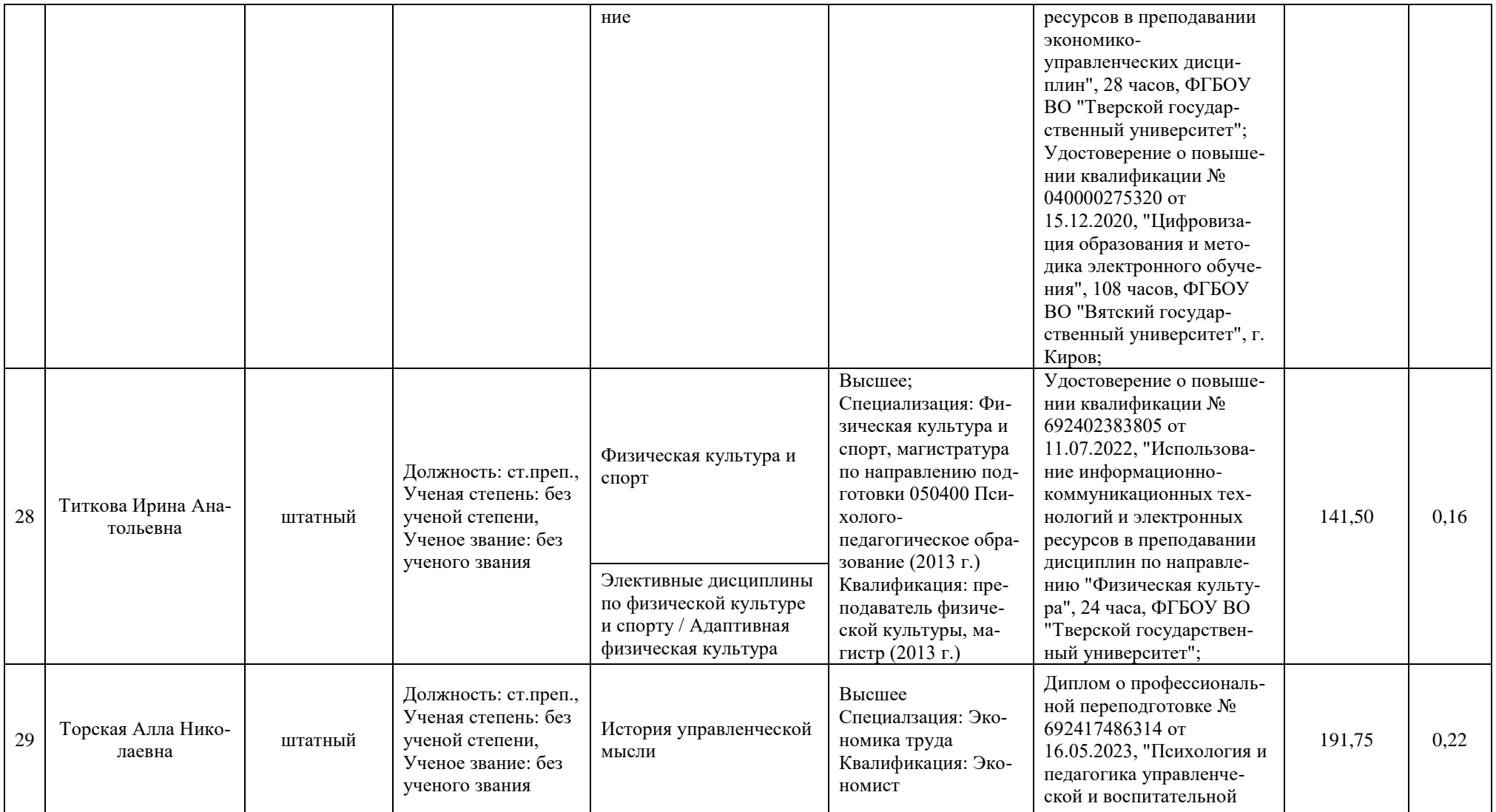

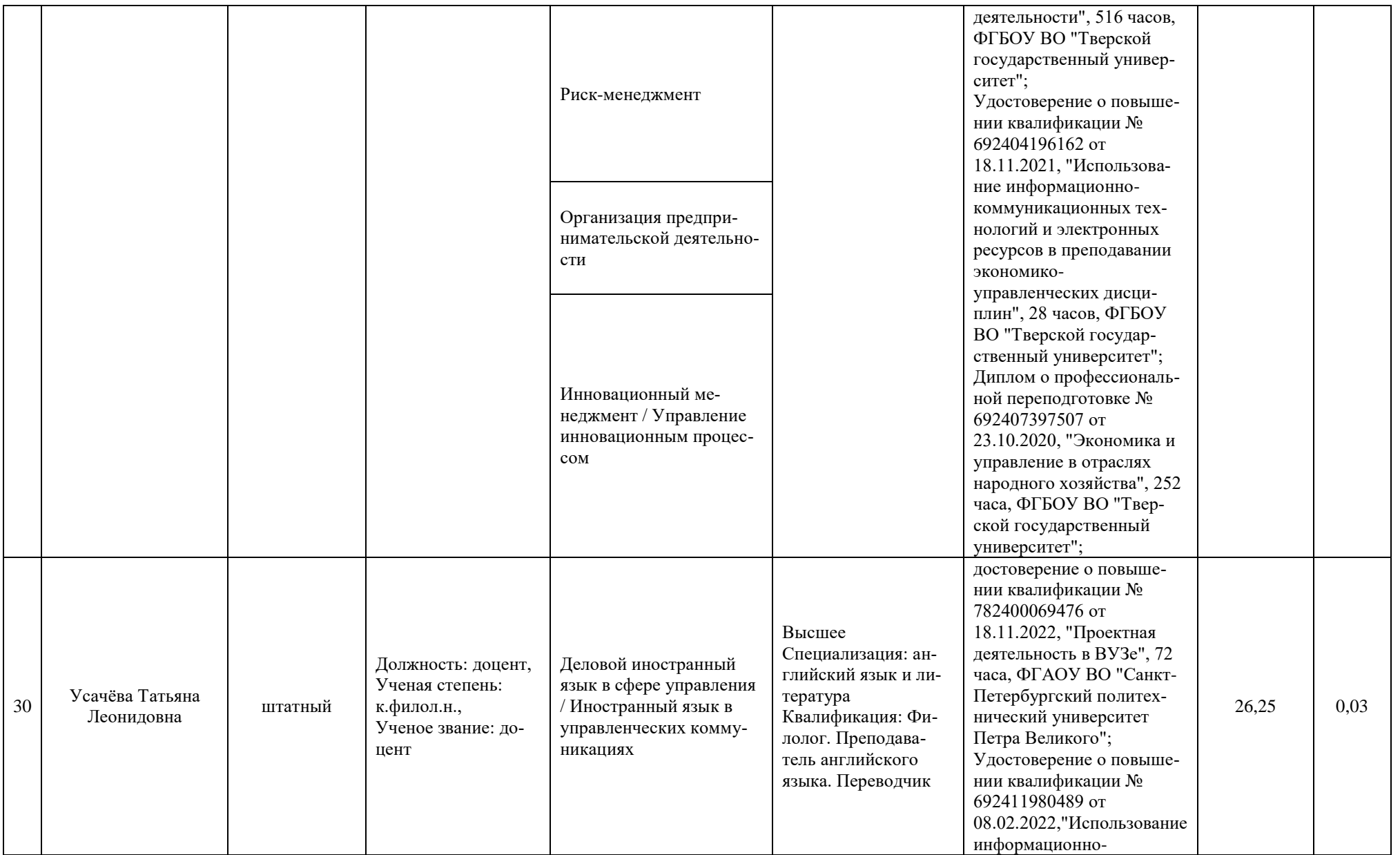

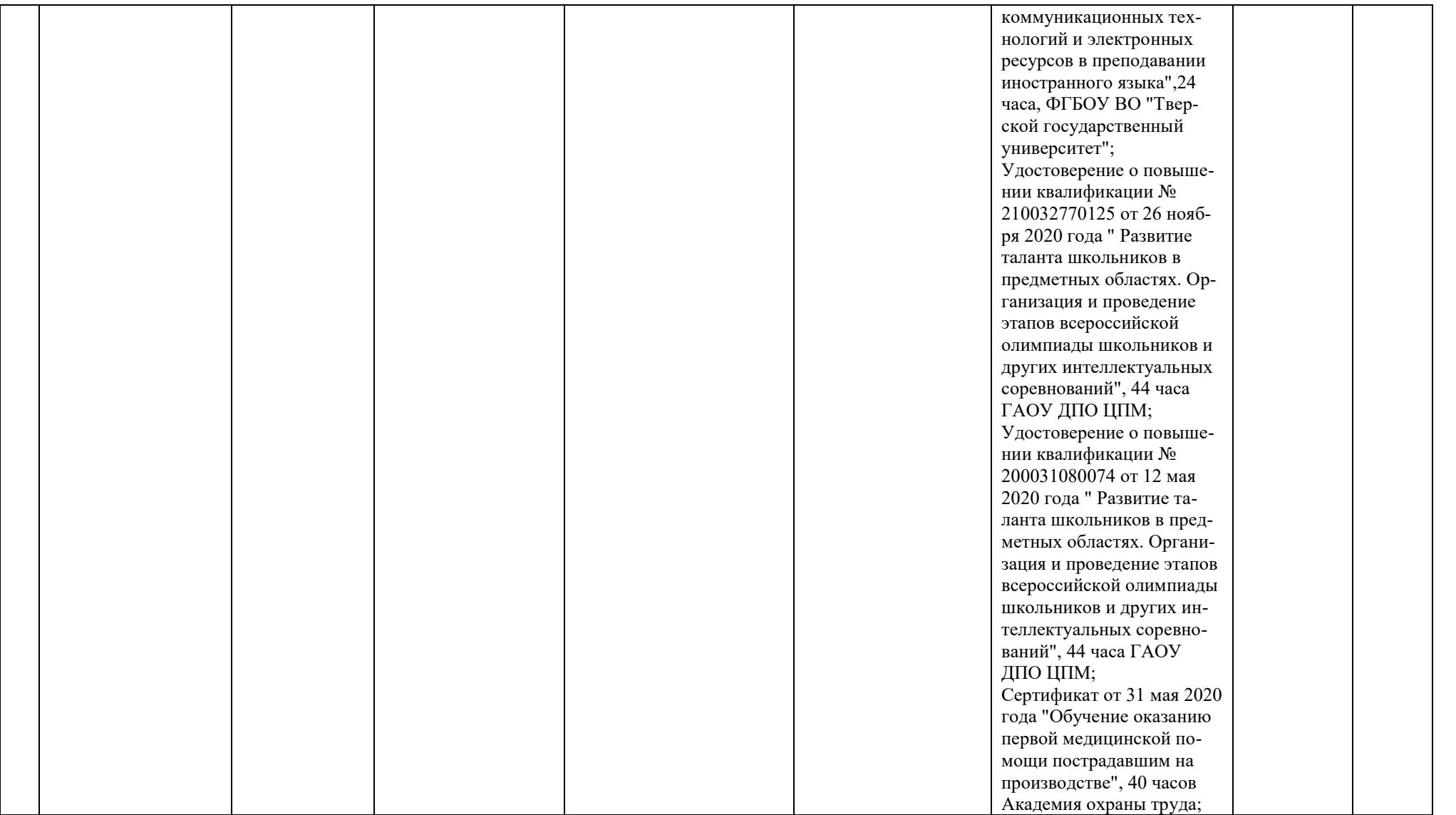

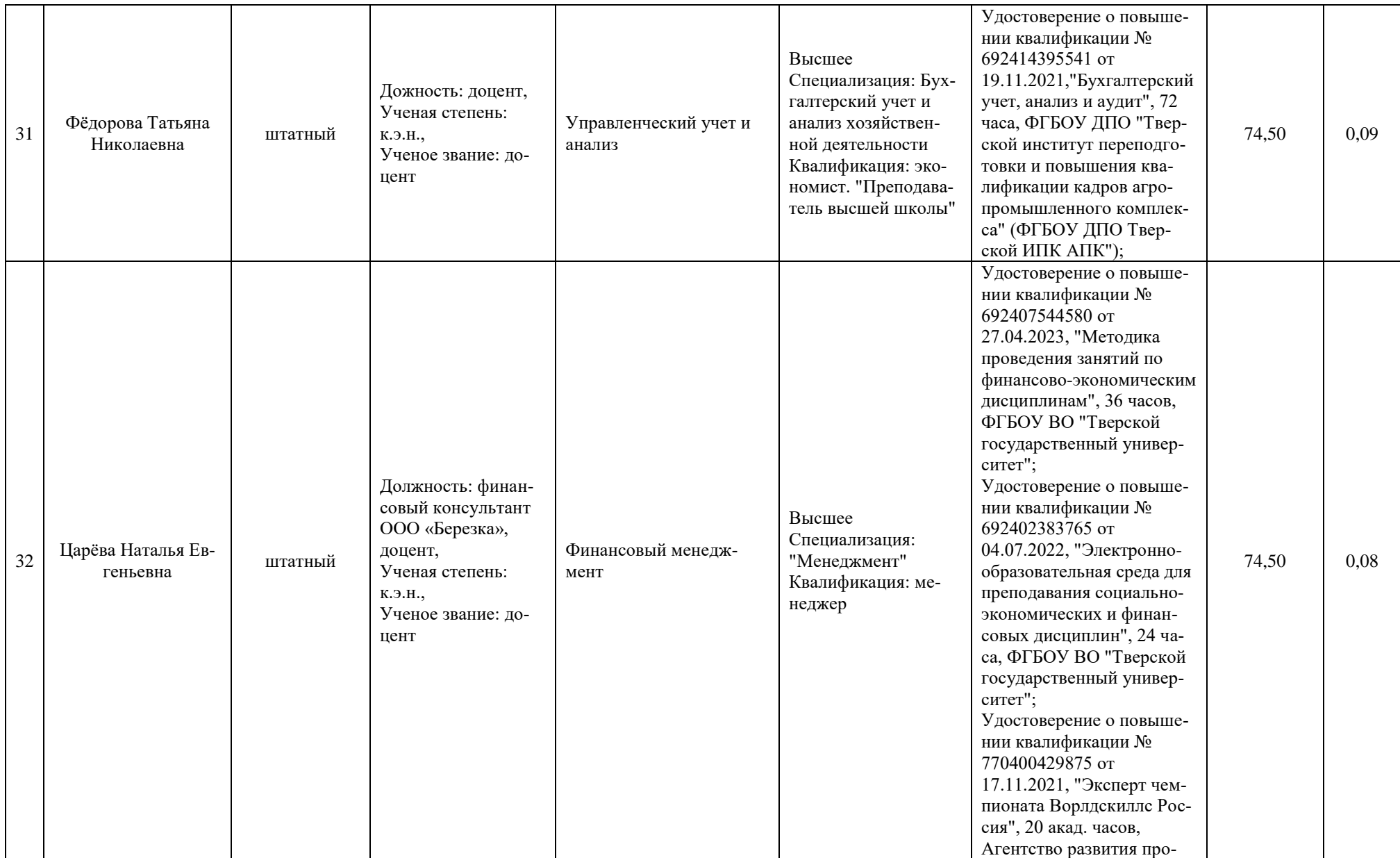

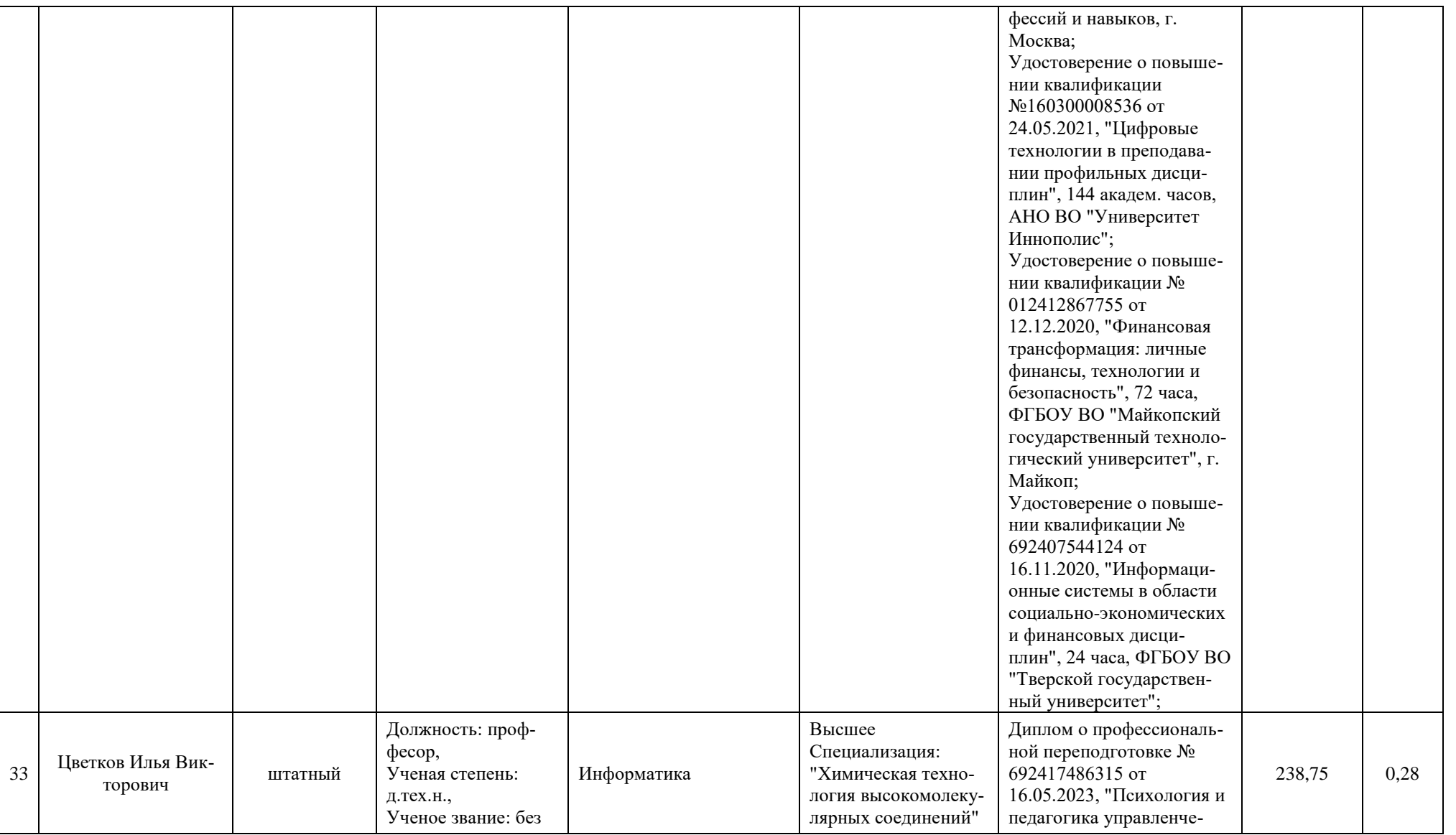

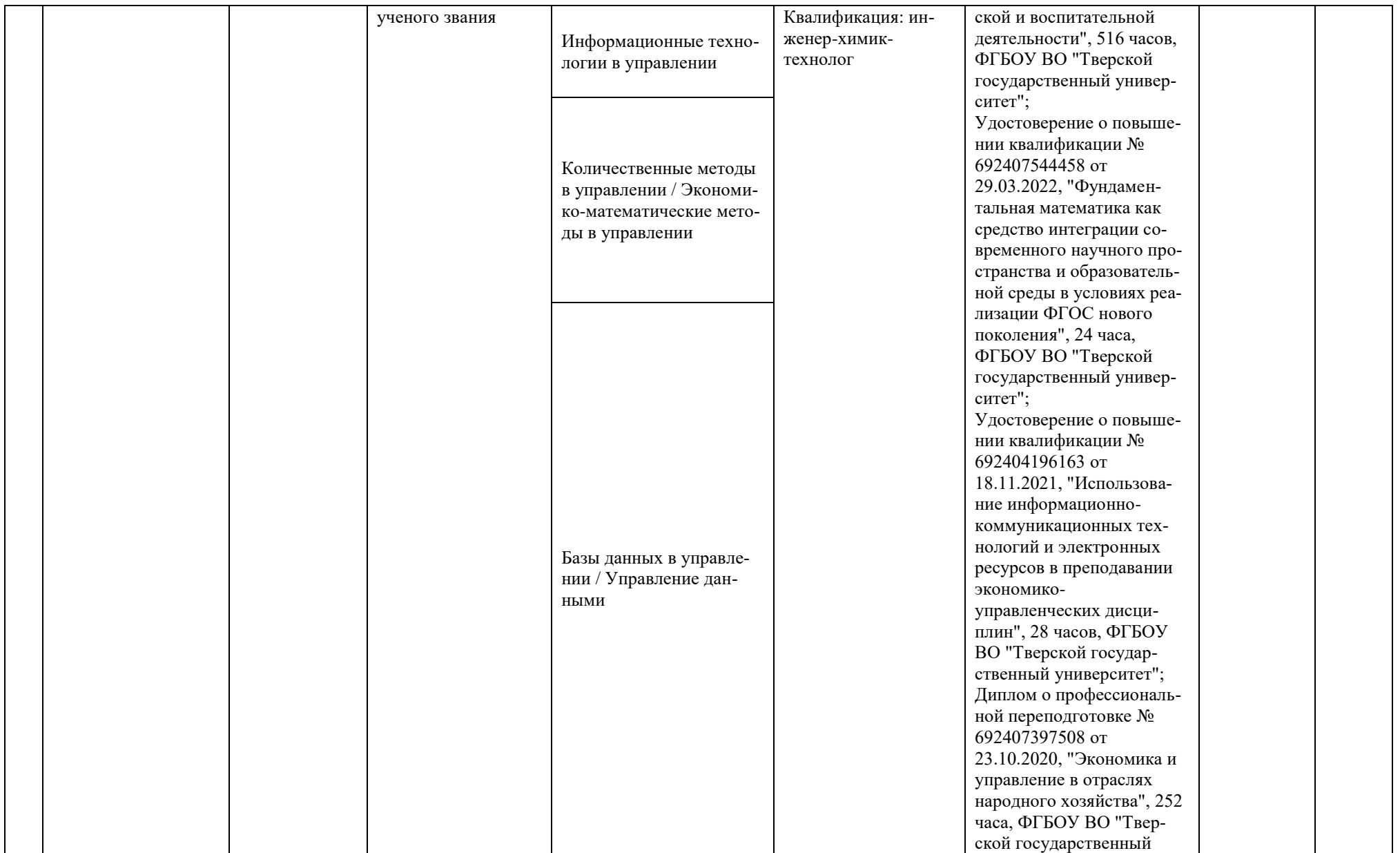
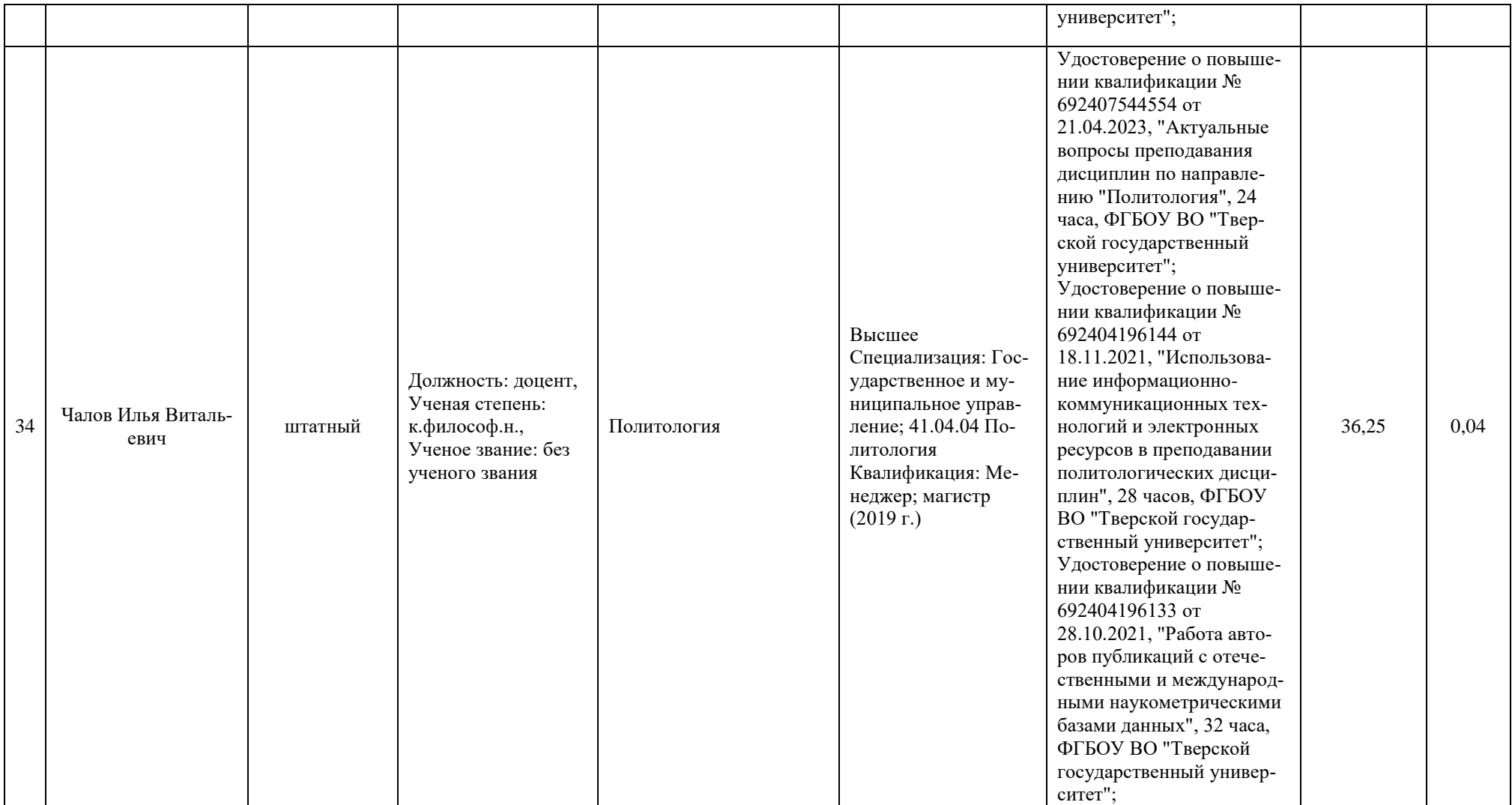

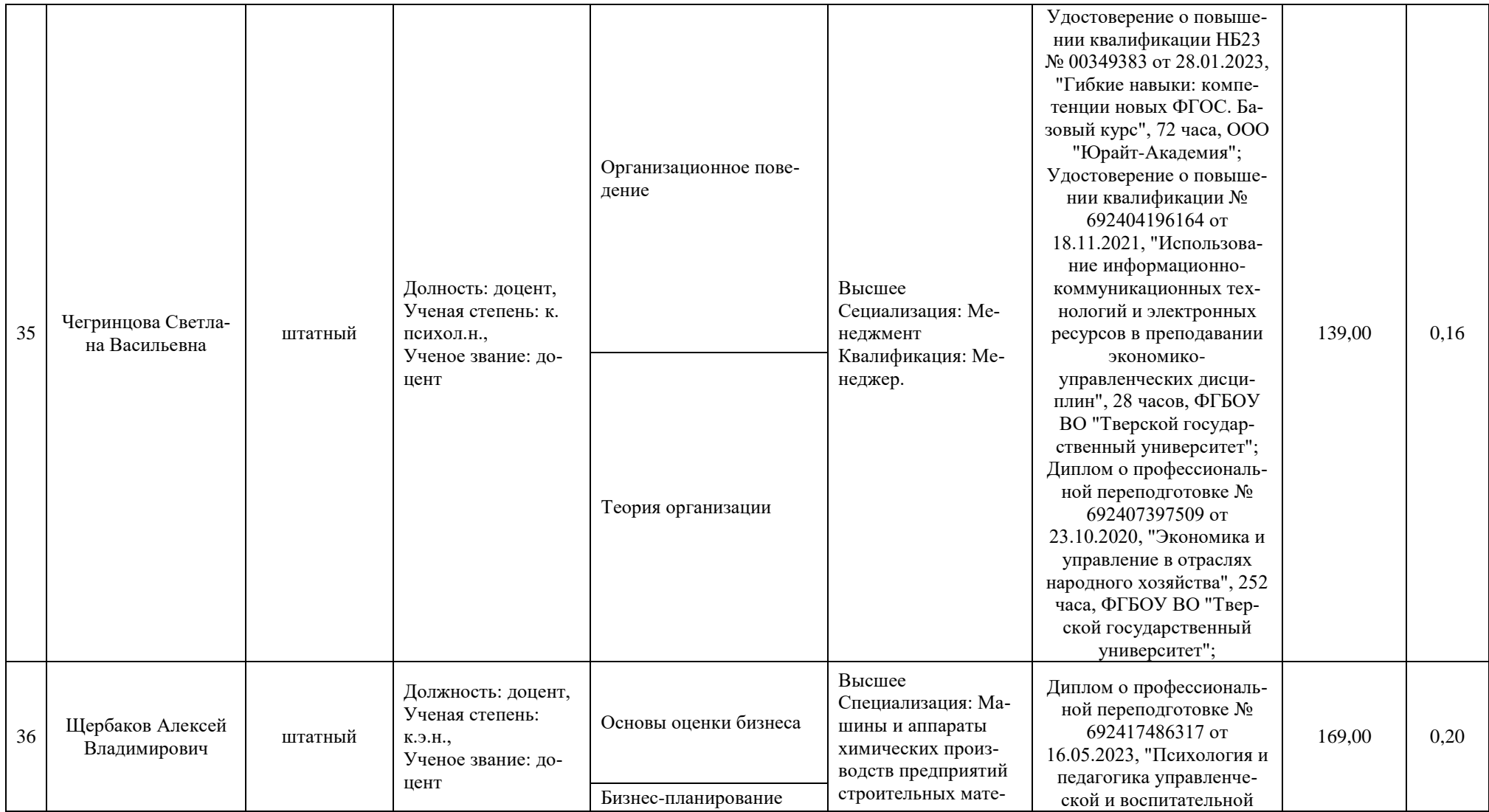

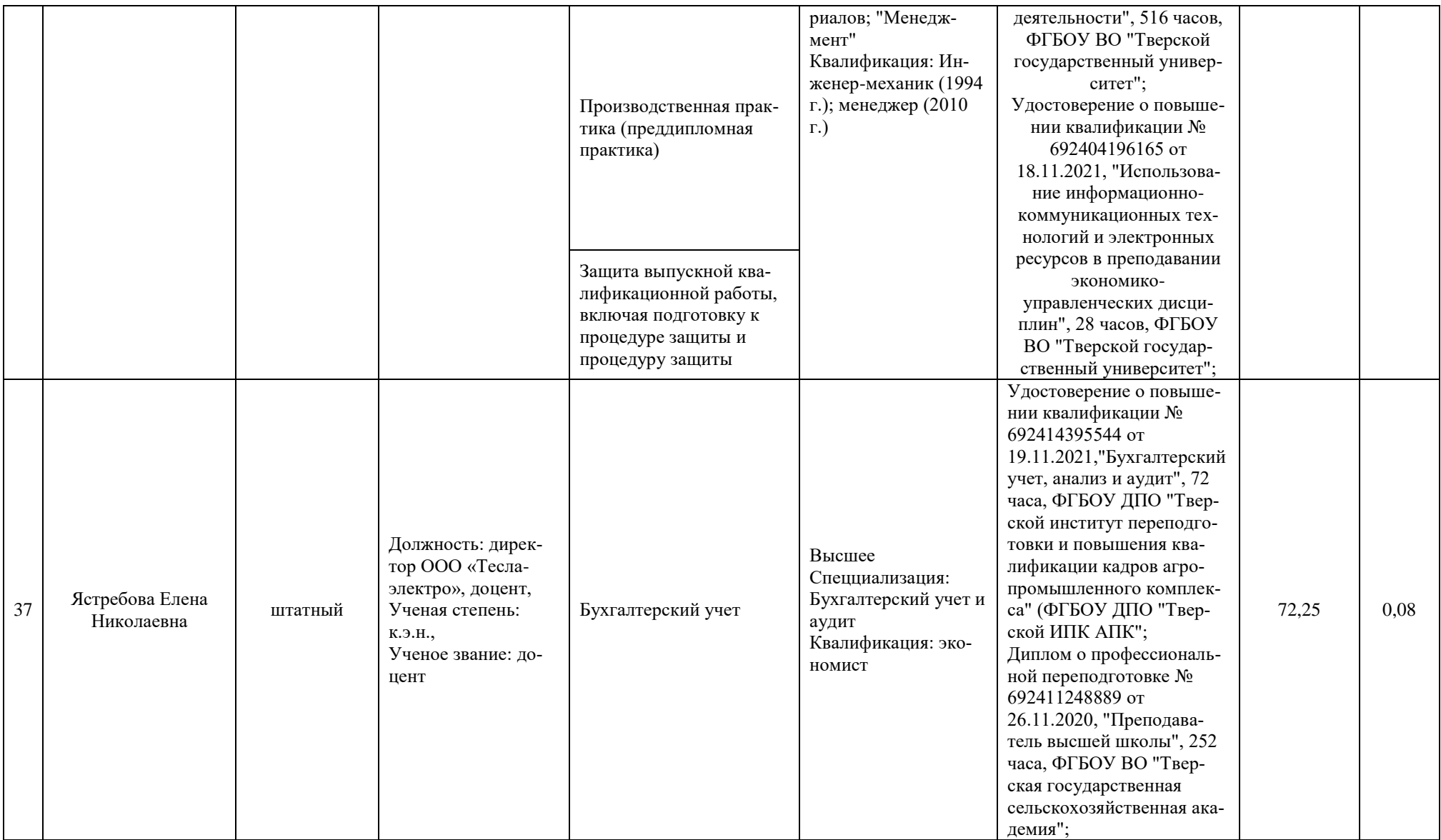

## Соответствие кадровых условий реализации ООП

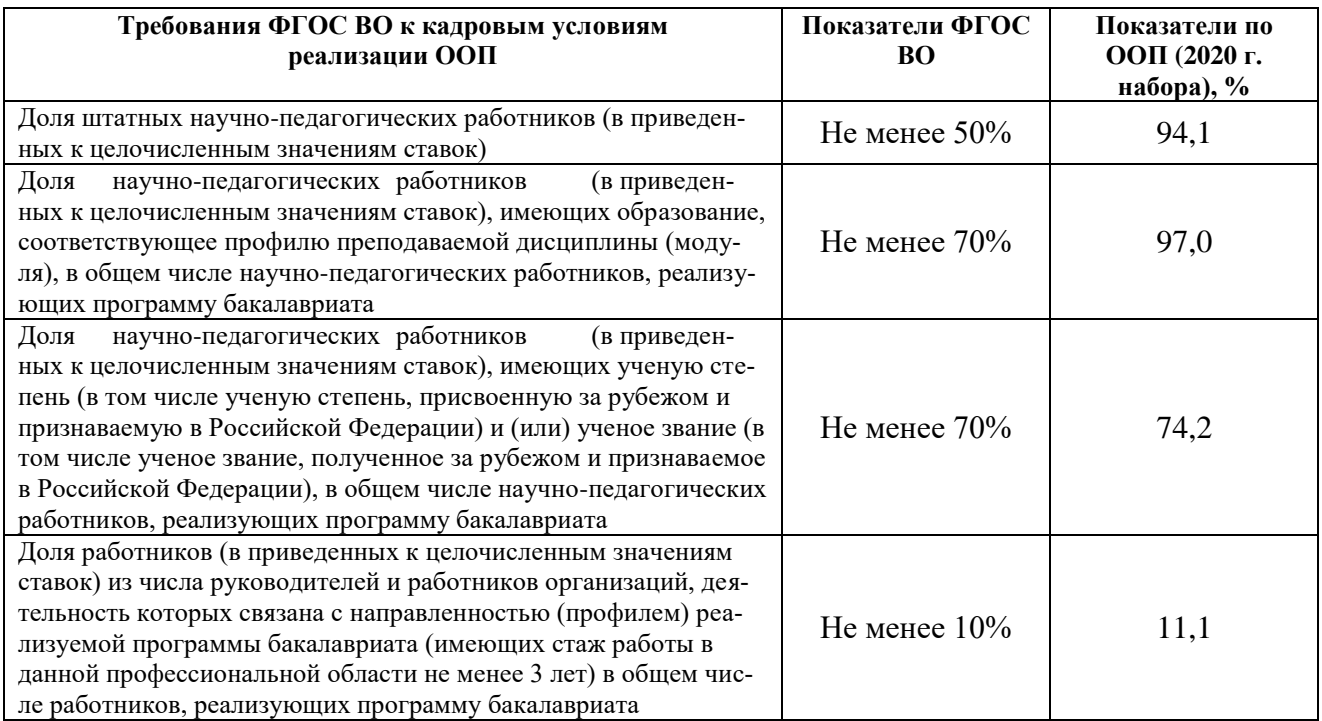

**Вывод:** кадровый состав полностью соответствует требованиям ФГОС ВО.

## **1.8. Сведения о материально-технической базе**

Тверской государственный университет располагает необходимой материально-технической базой, обеспечивающей проведение всех видов дисциплинарной и междисциплинарной подготовки, лабораторной, практической и научно-исследовательской работы обучающихся, предусмотренных учебным планом ООП и соответствующей действующим санитарным и противопожарным правилам и нормам.

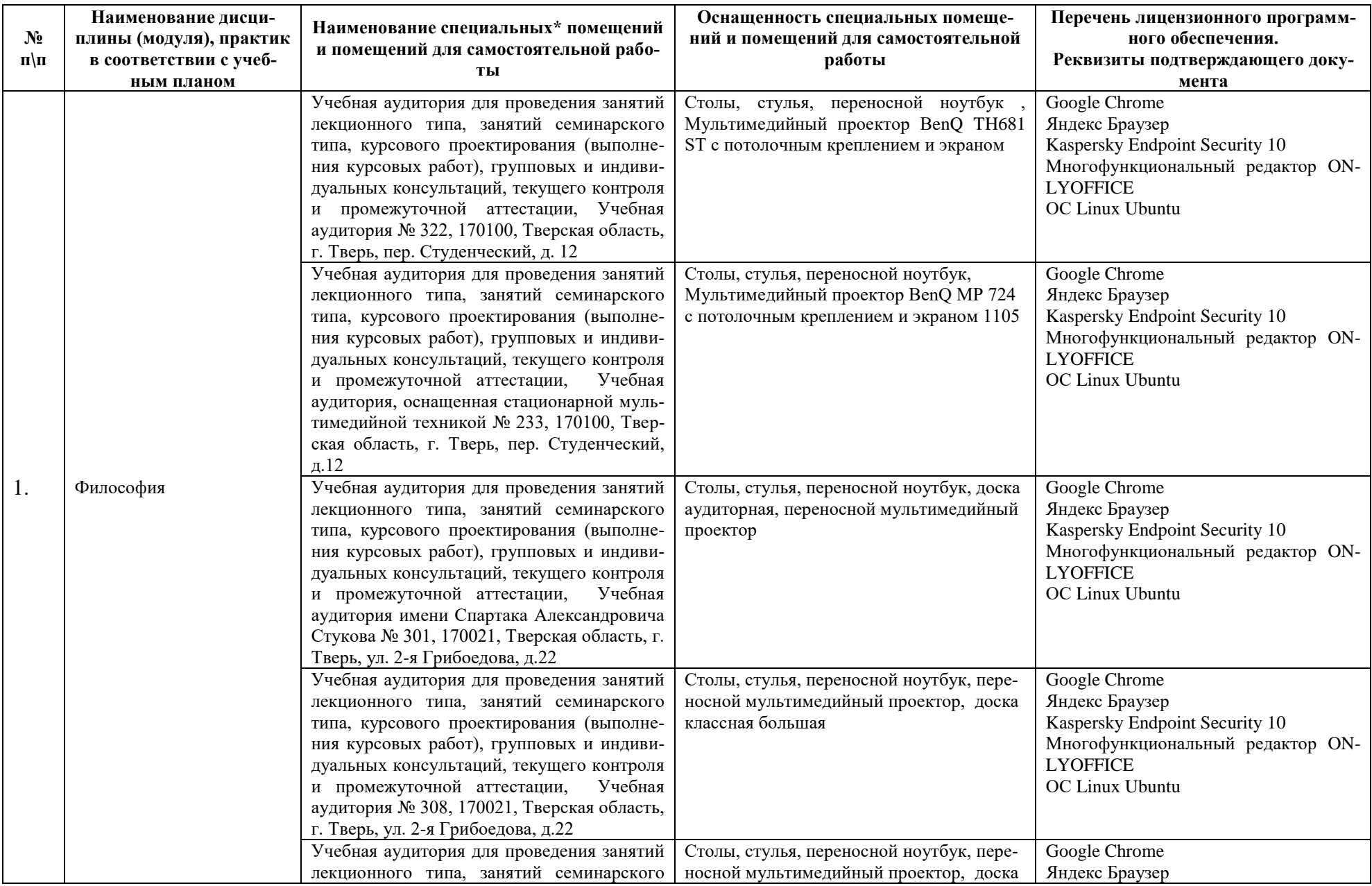

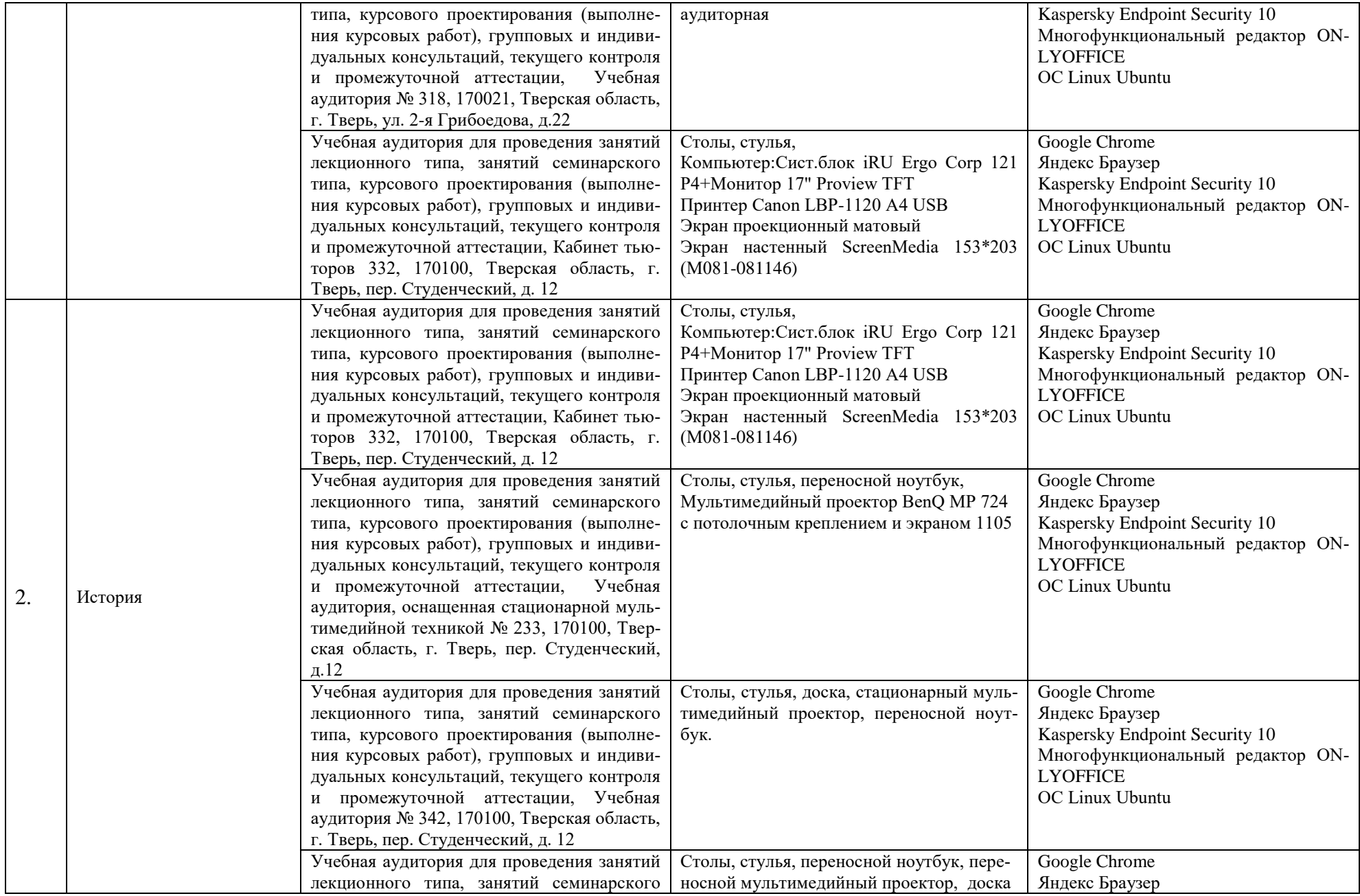

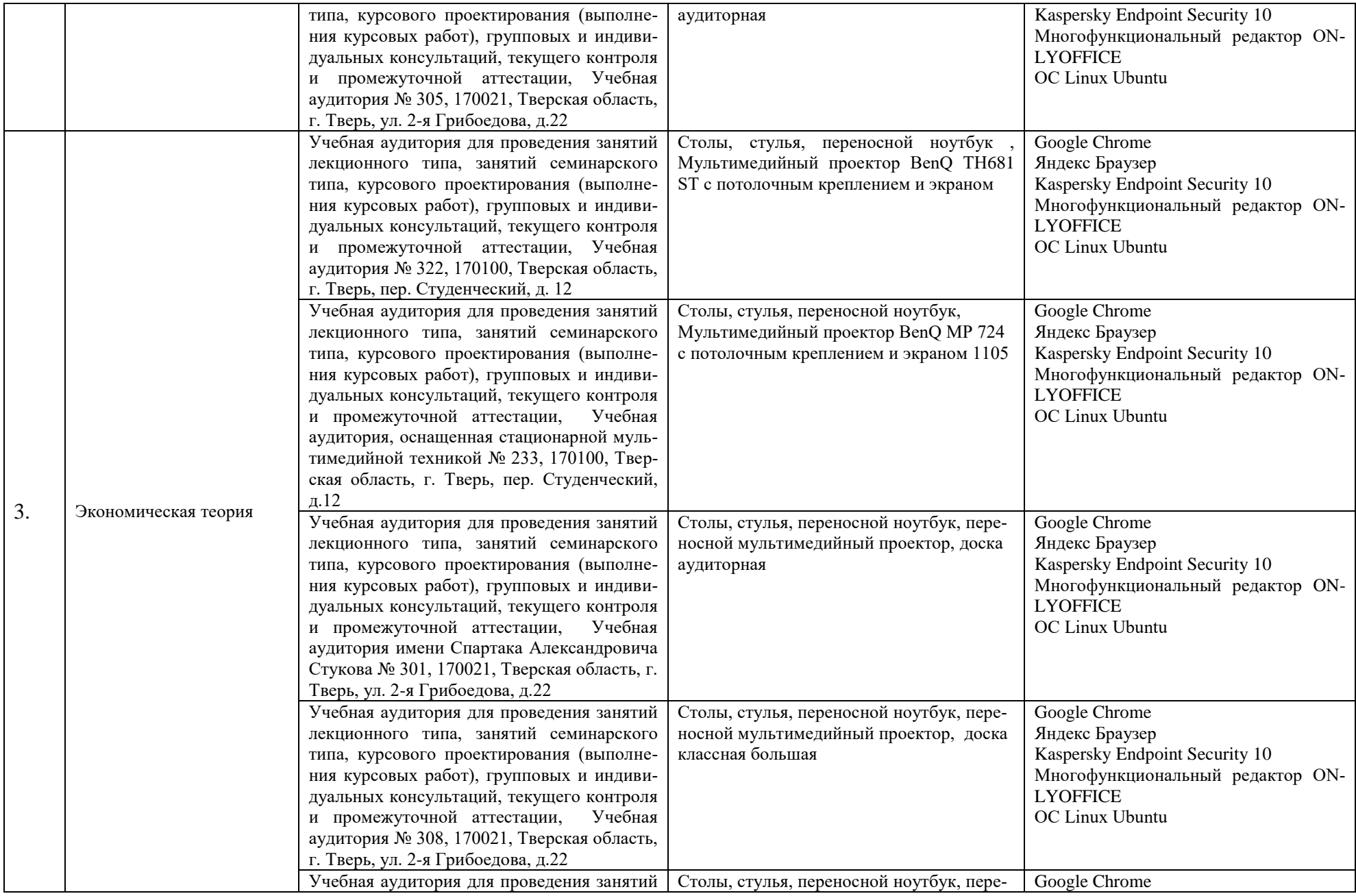

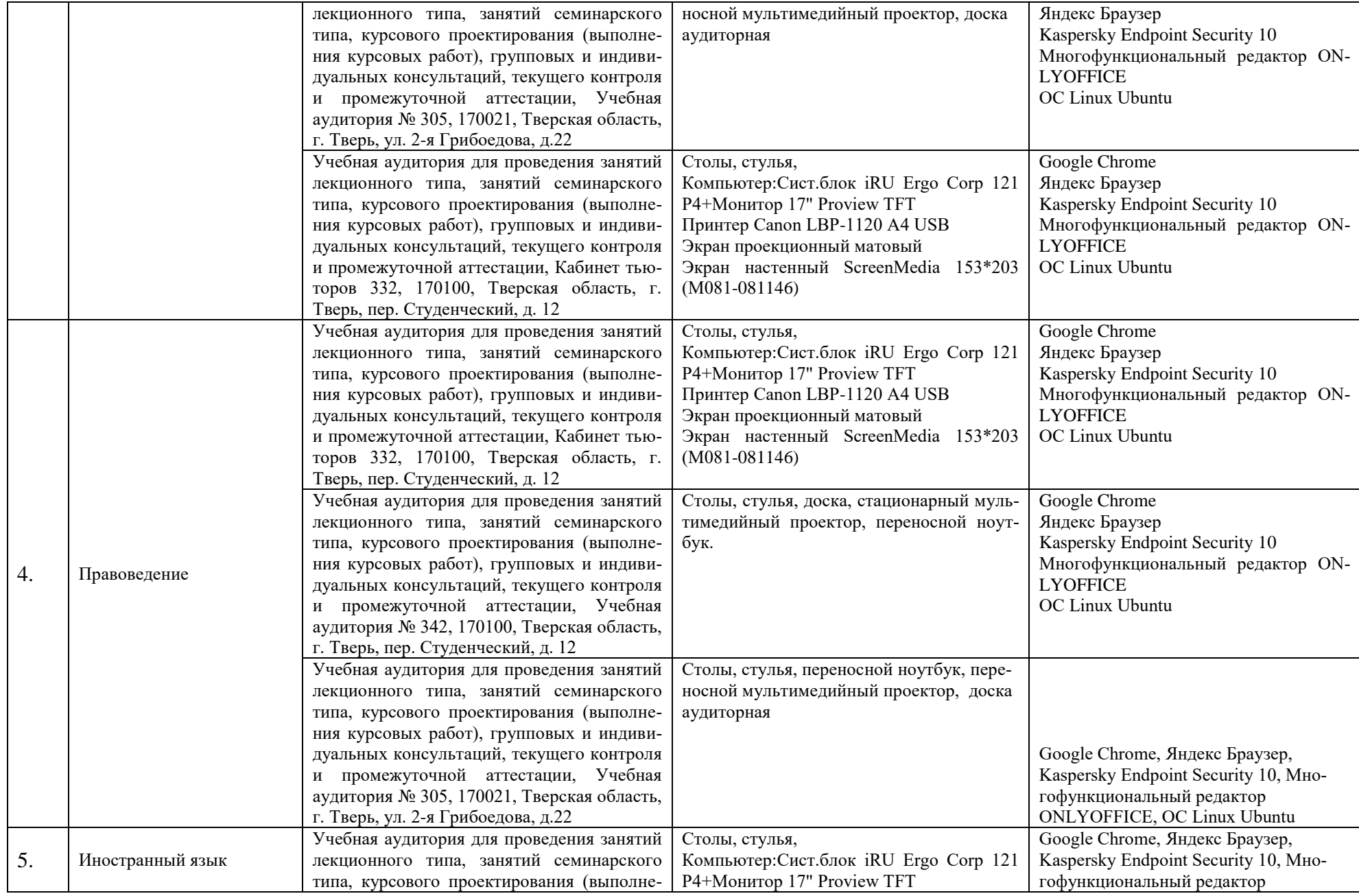

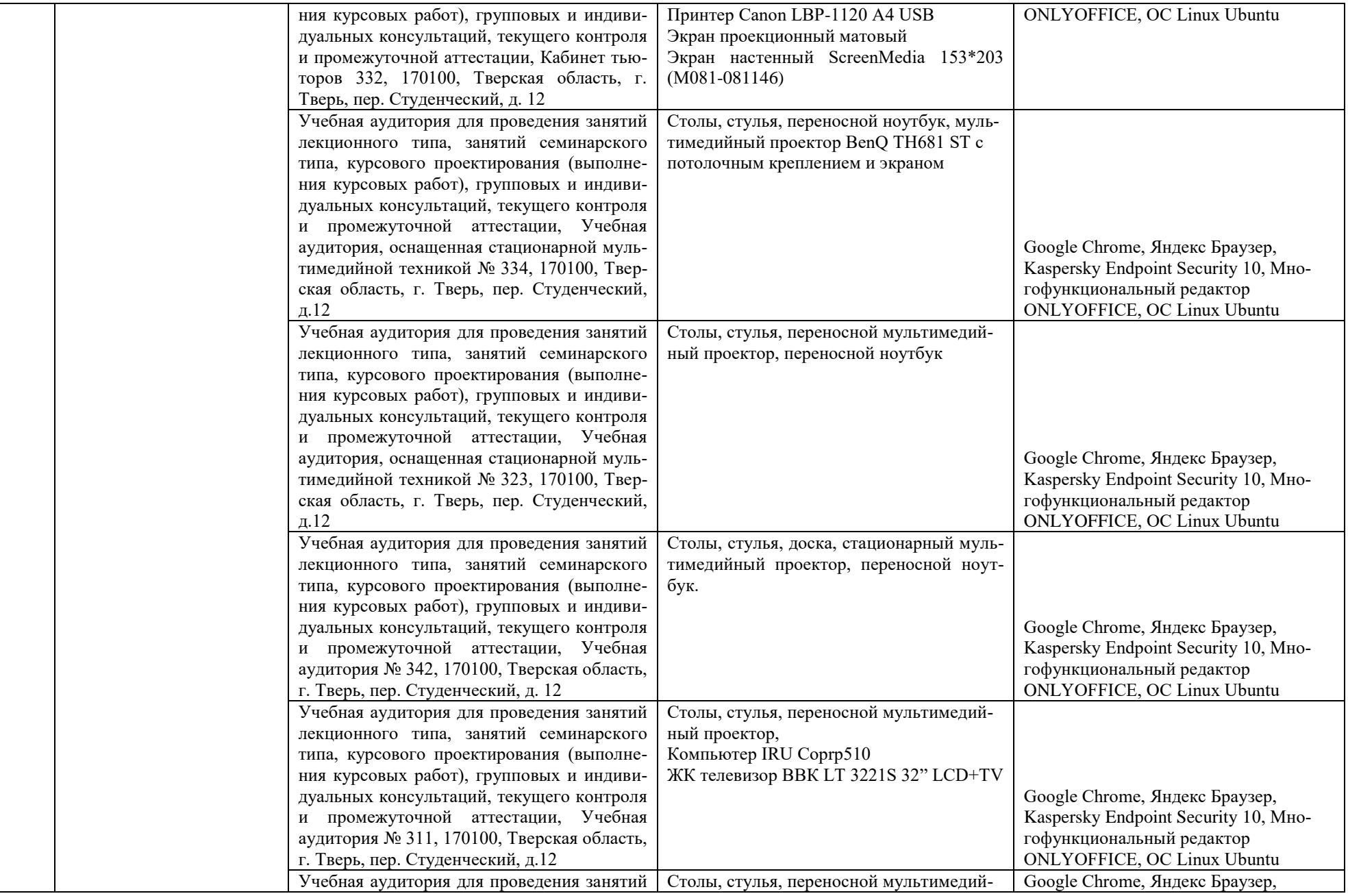

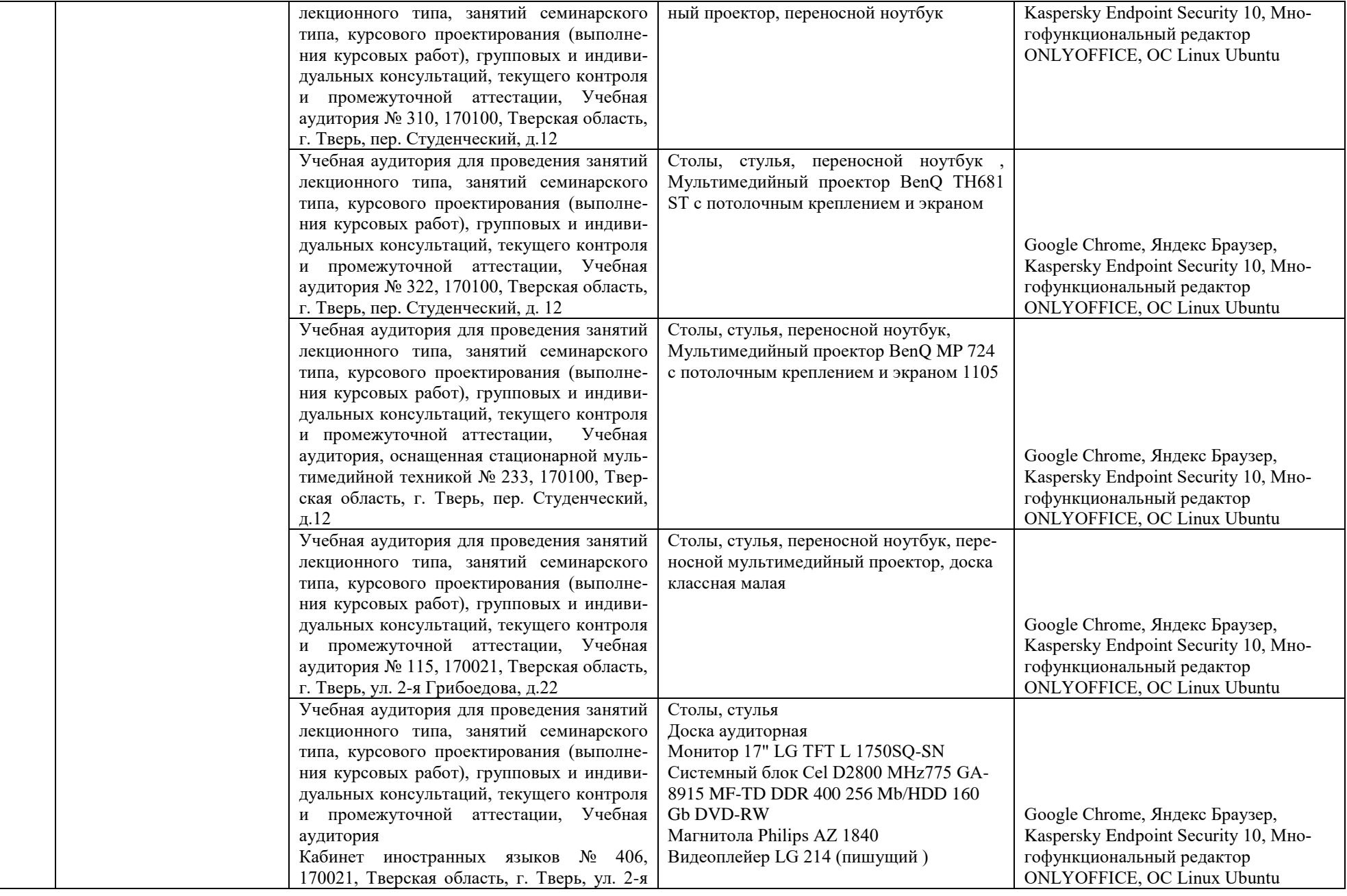

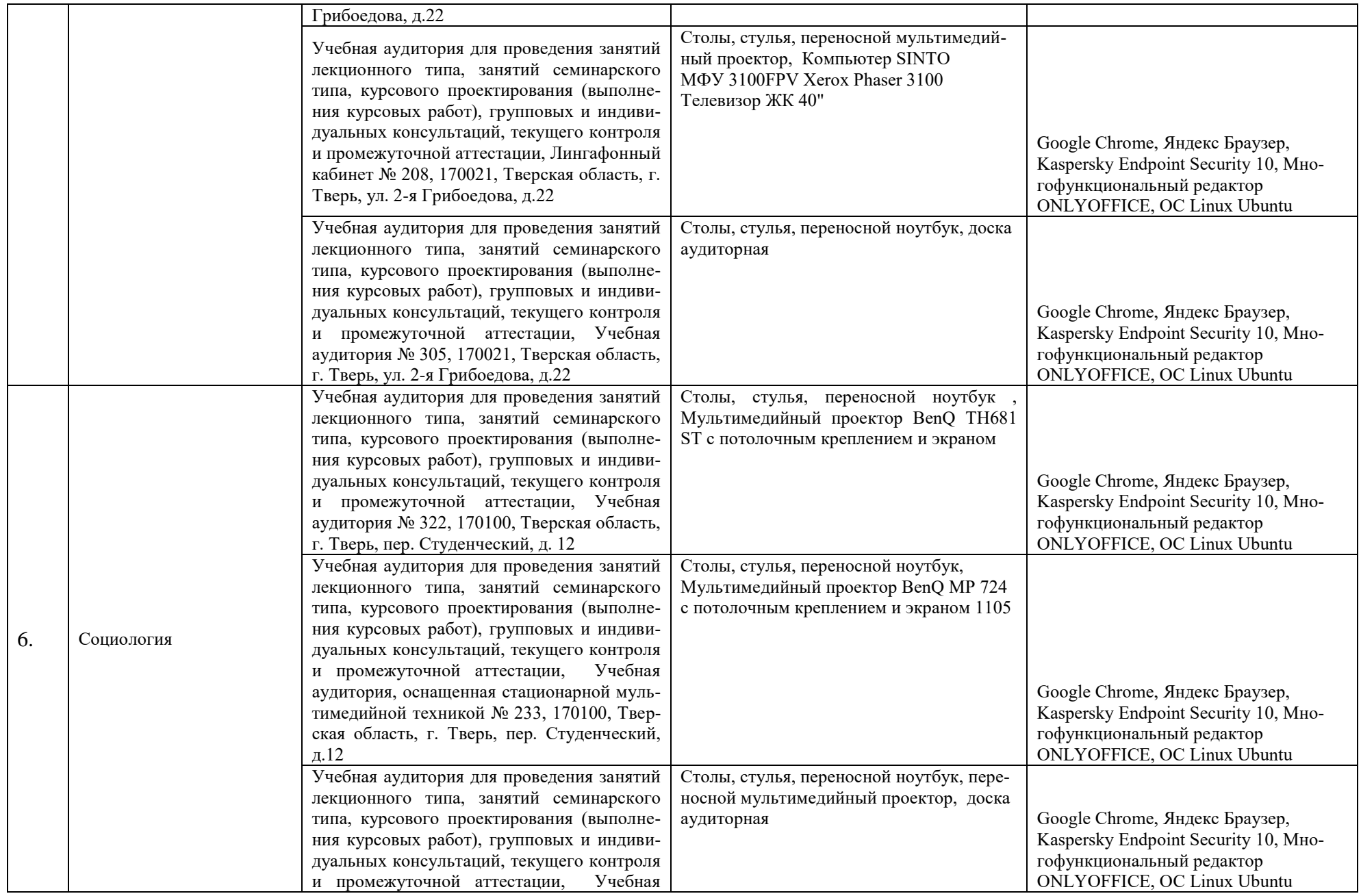

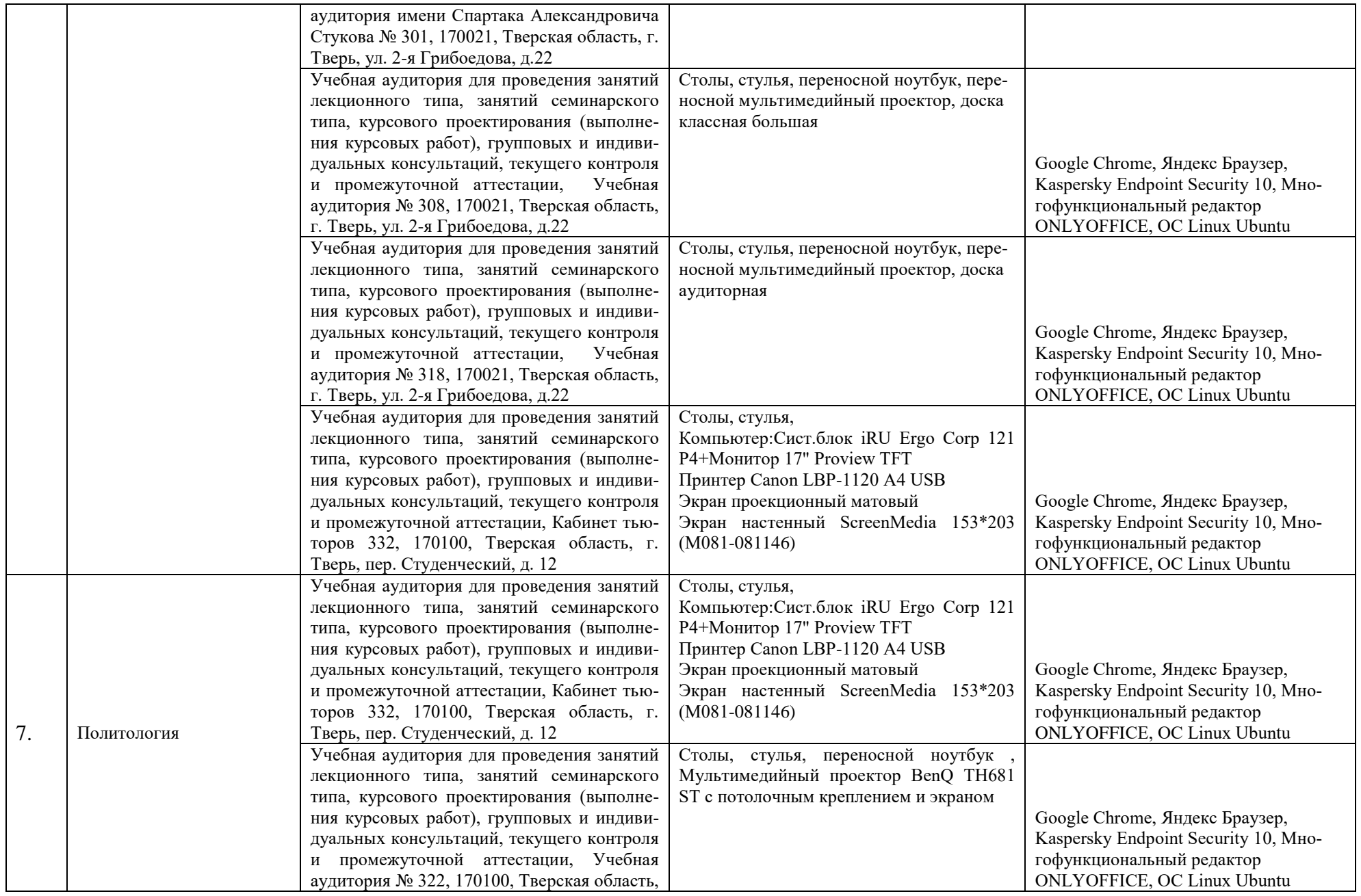

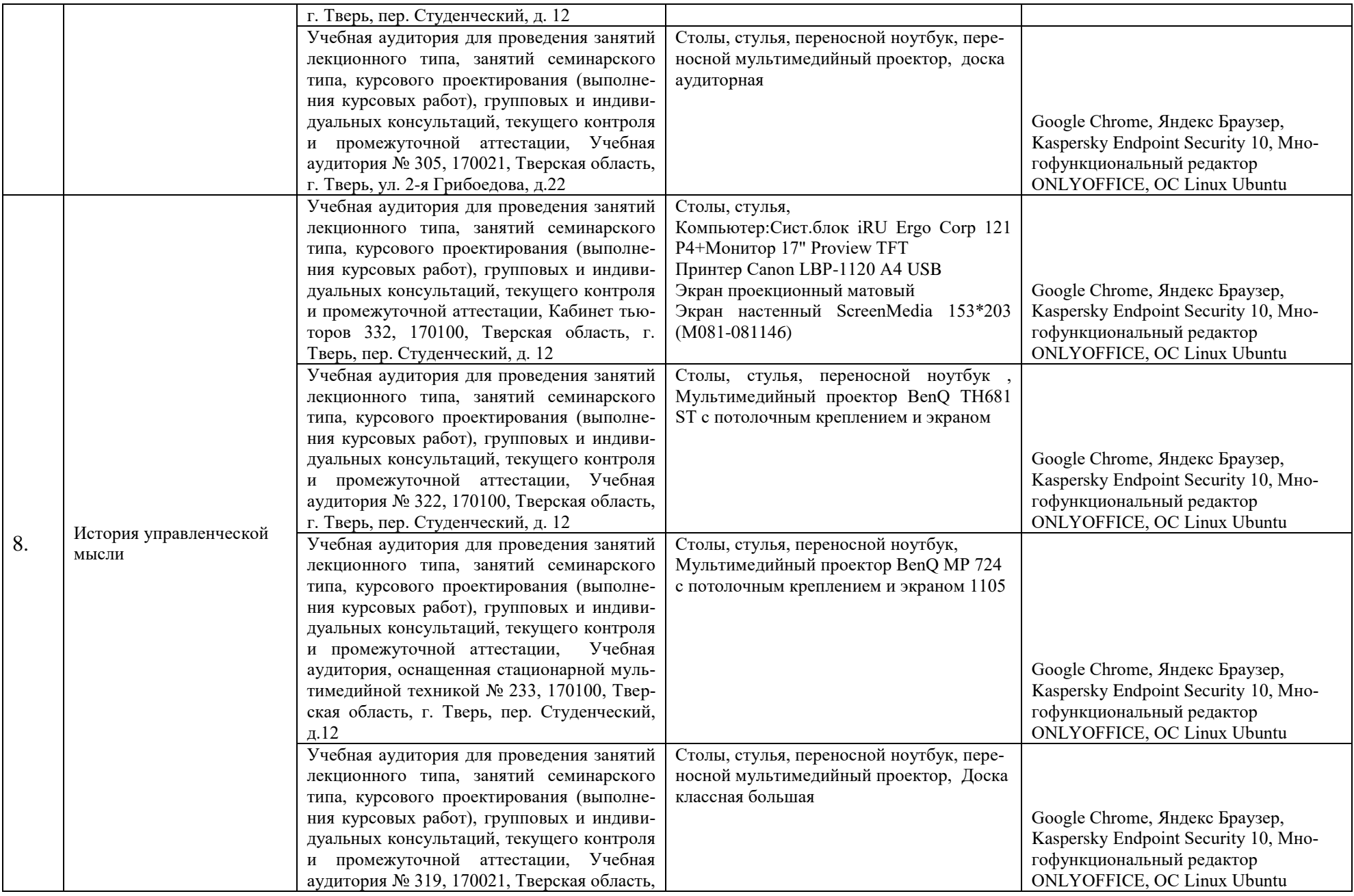

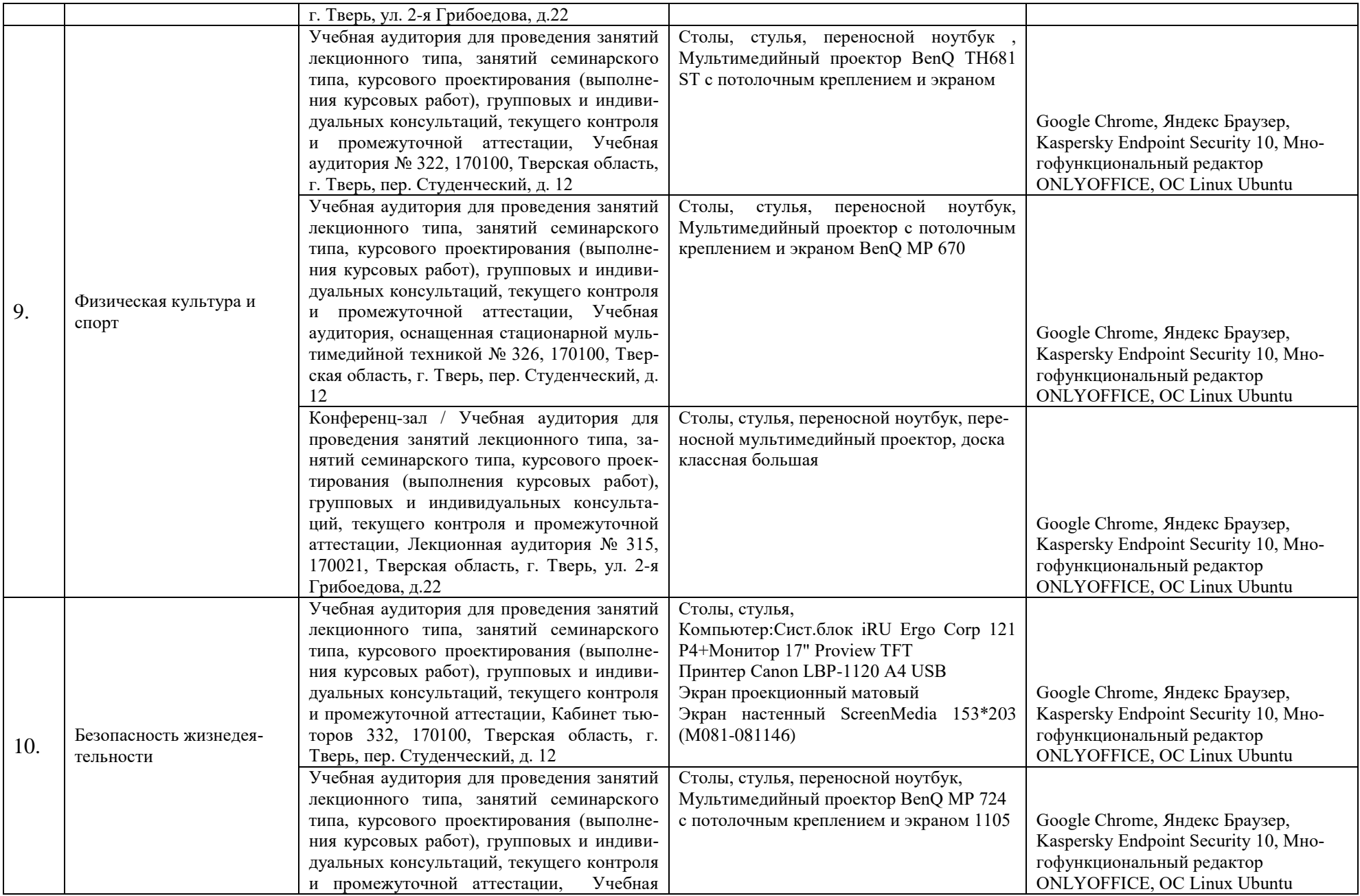

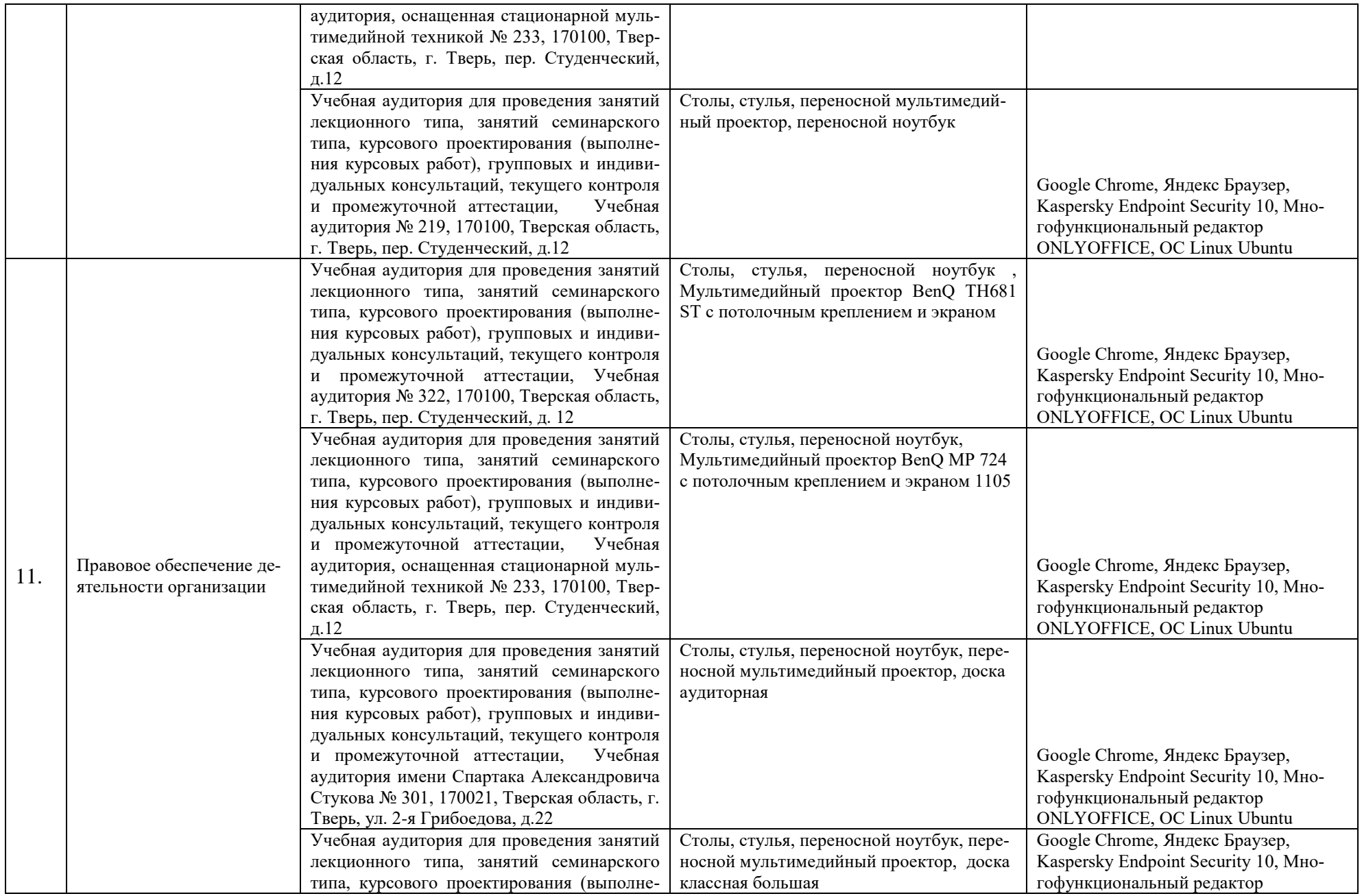

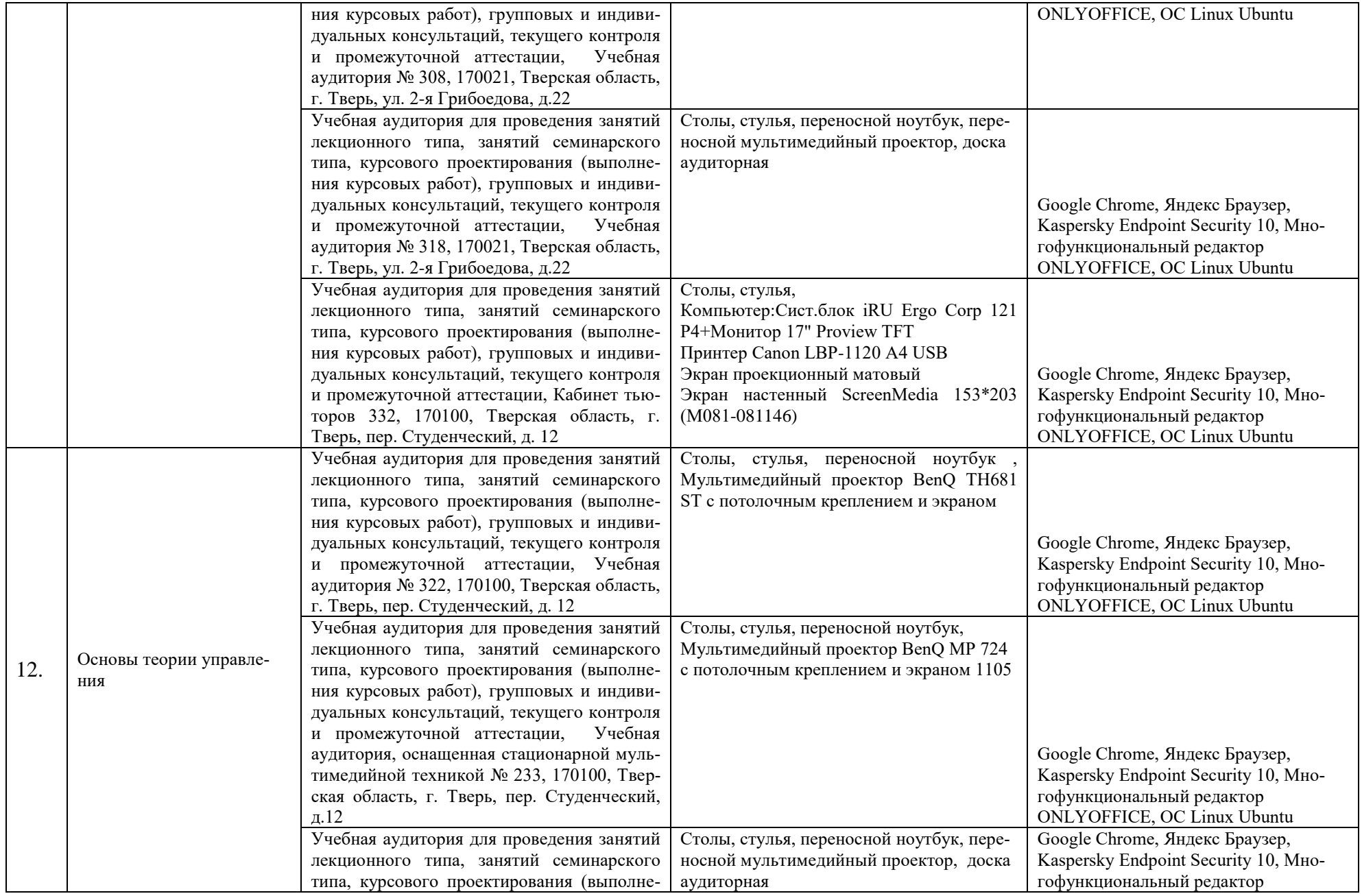

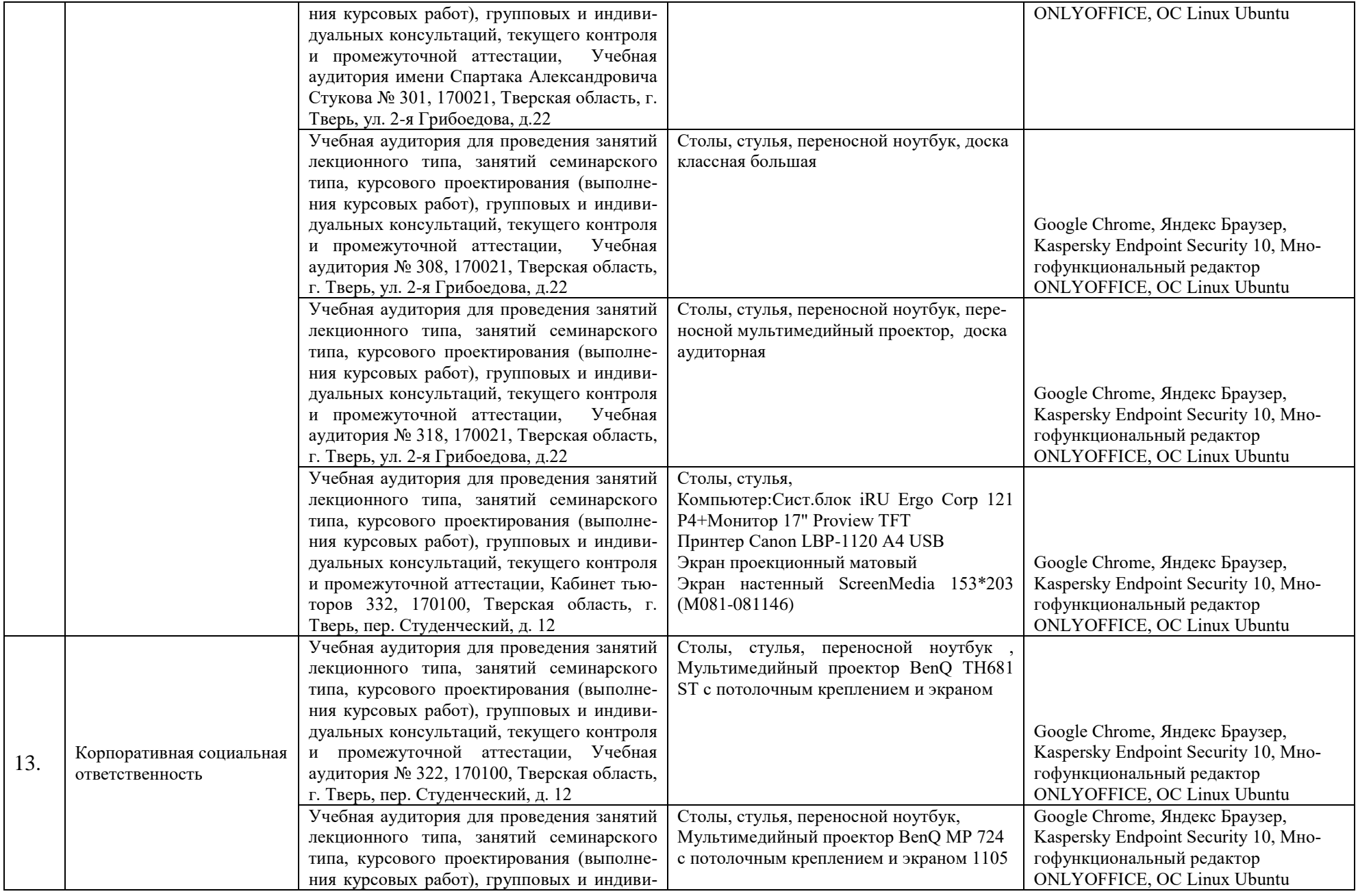

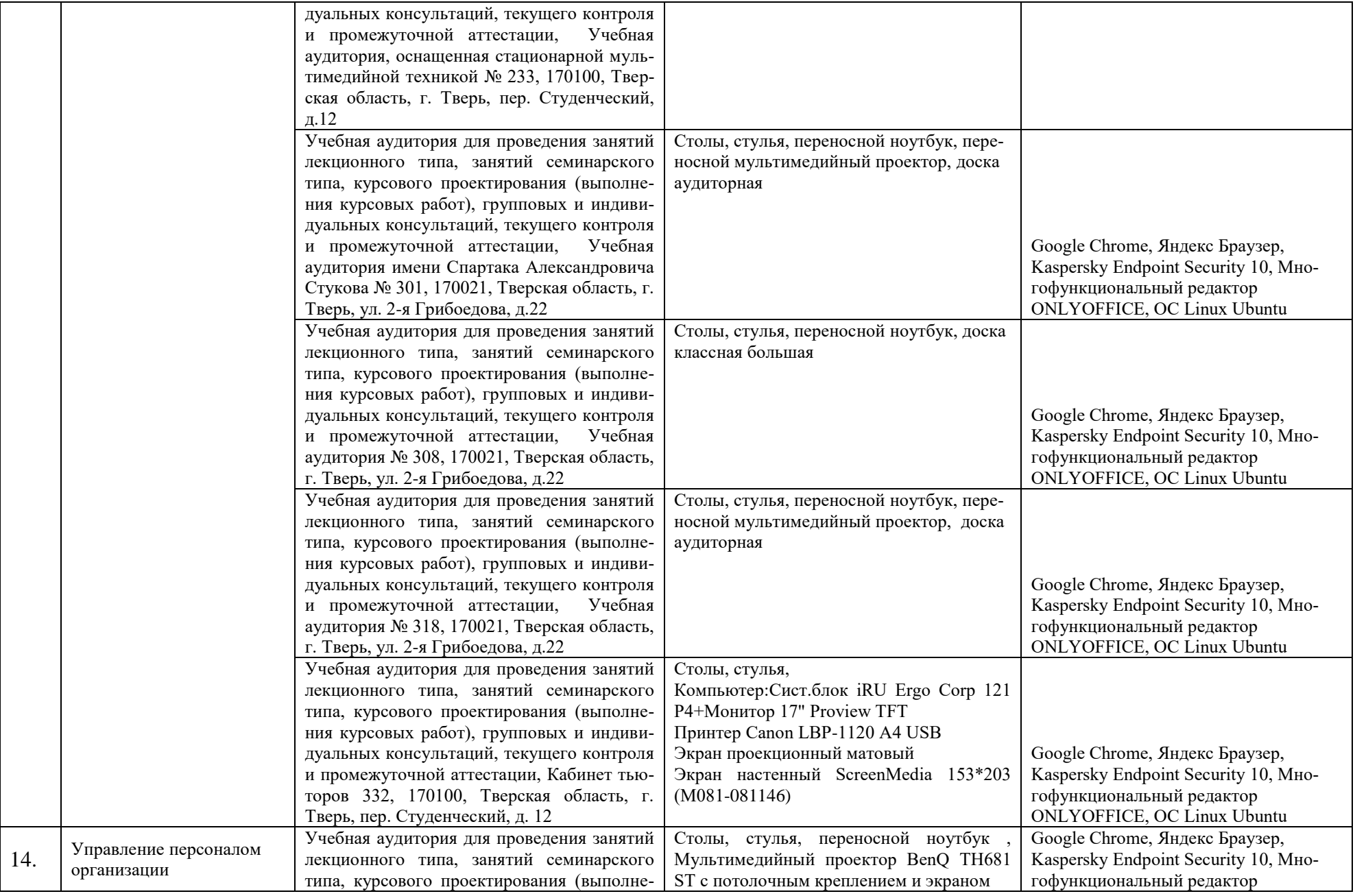

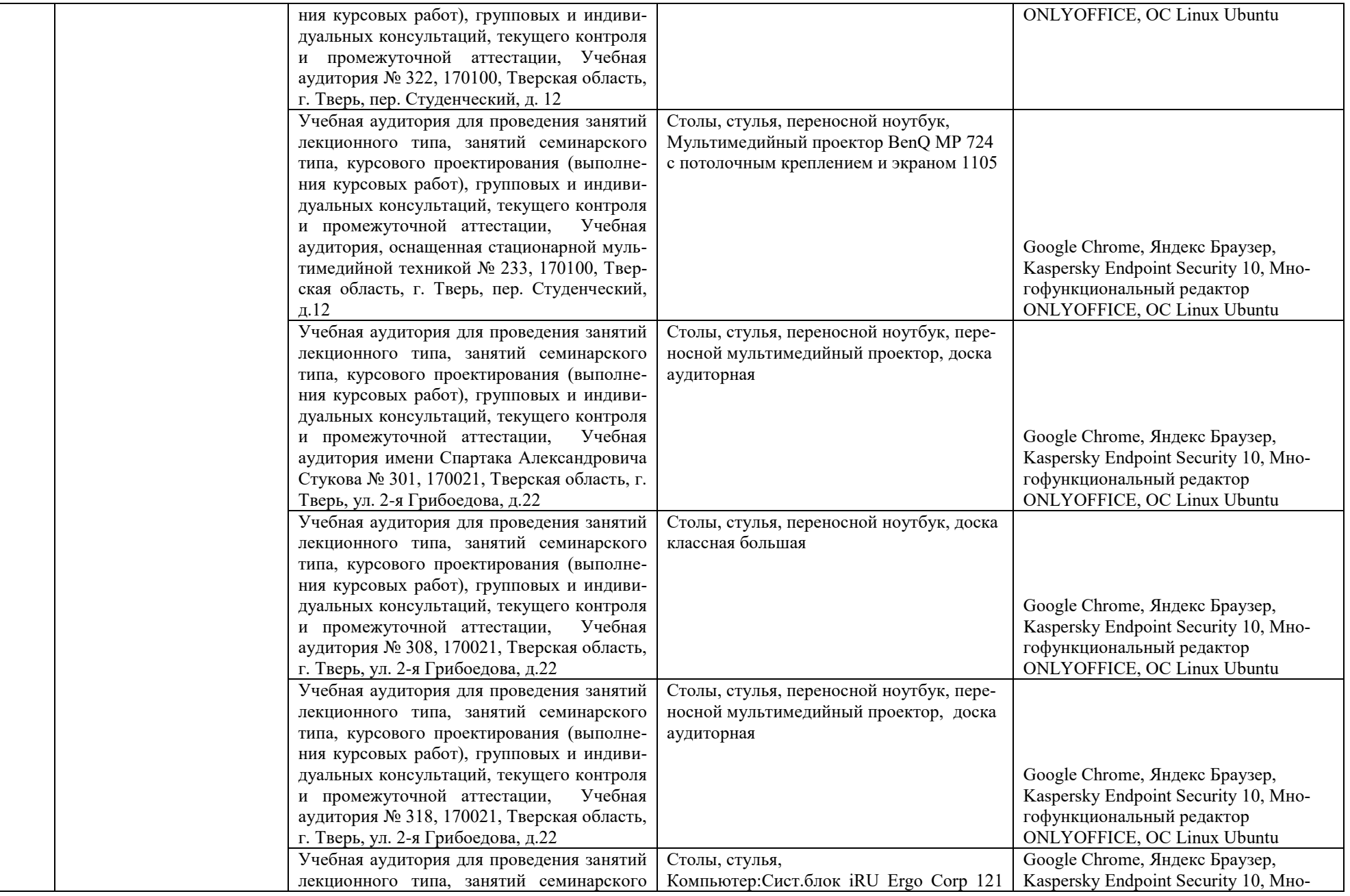

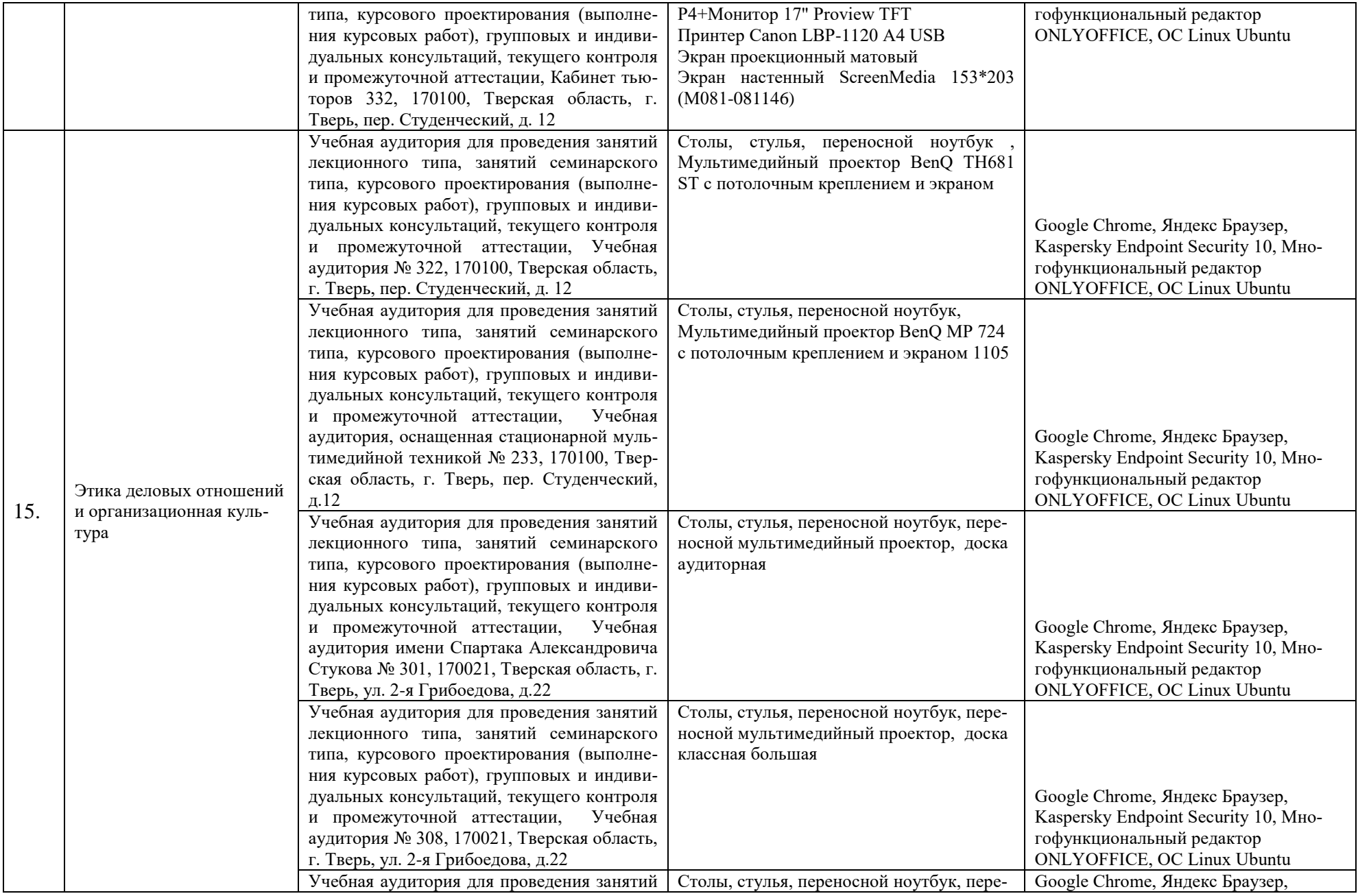

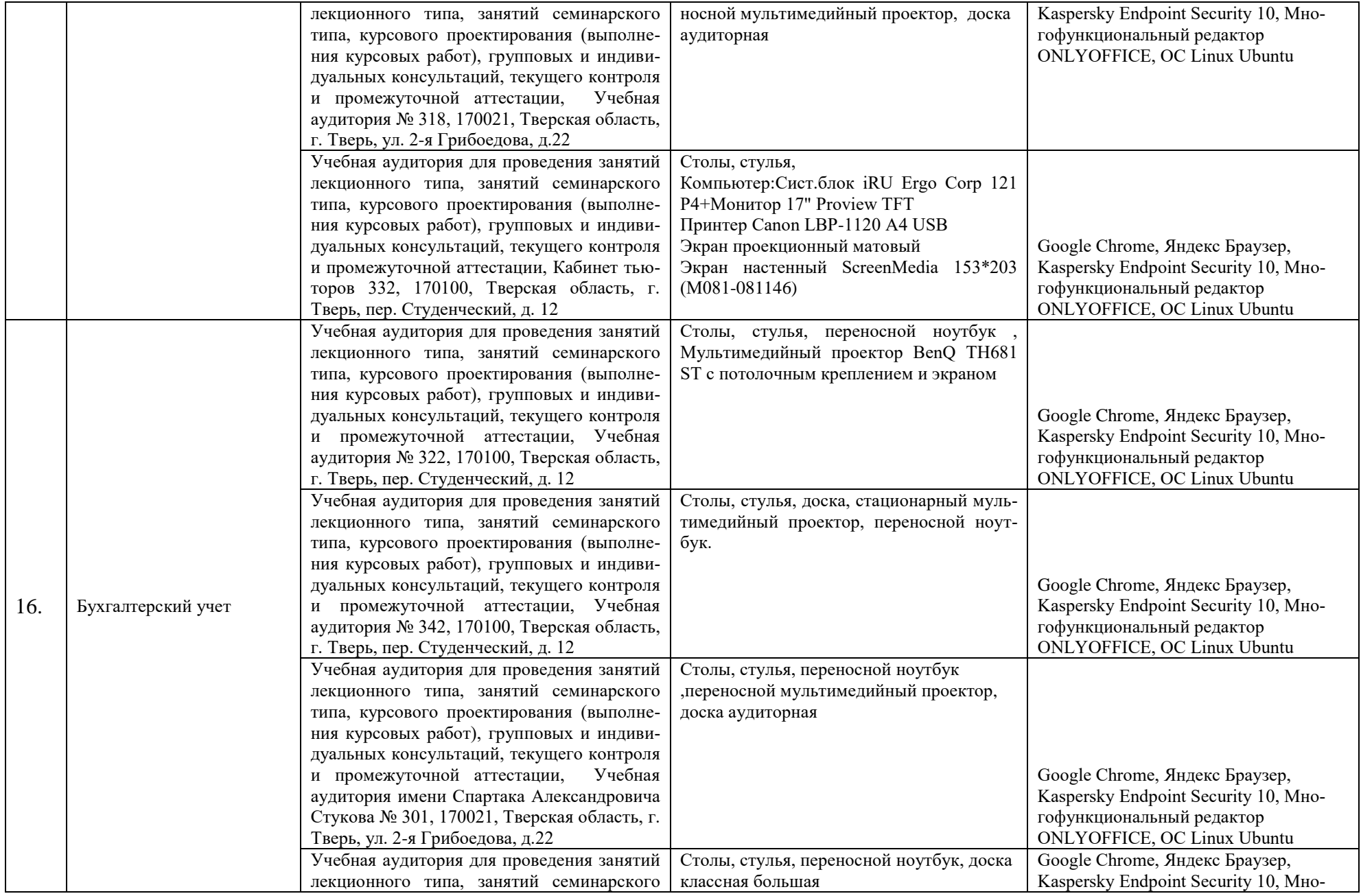

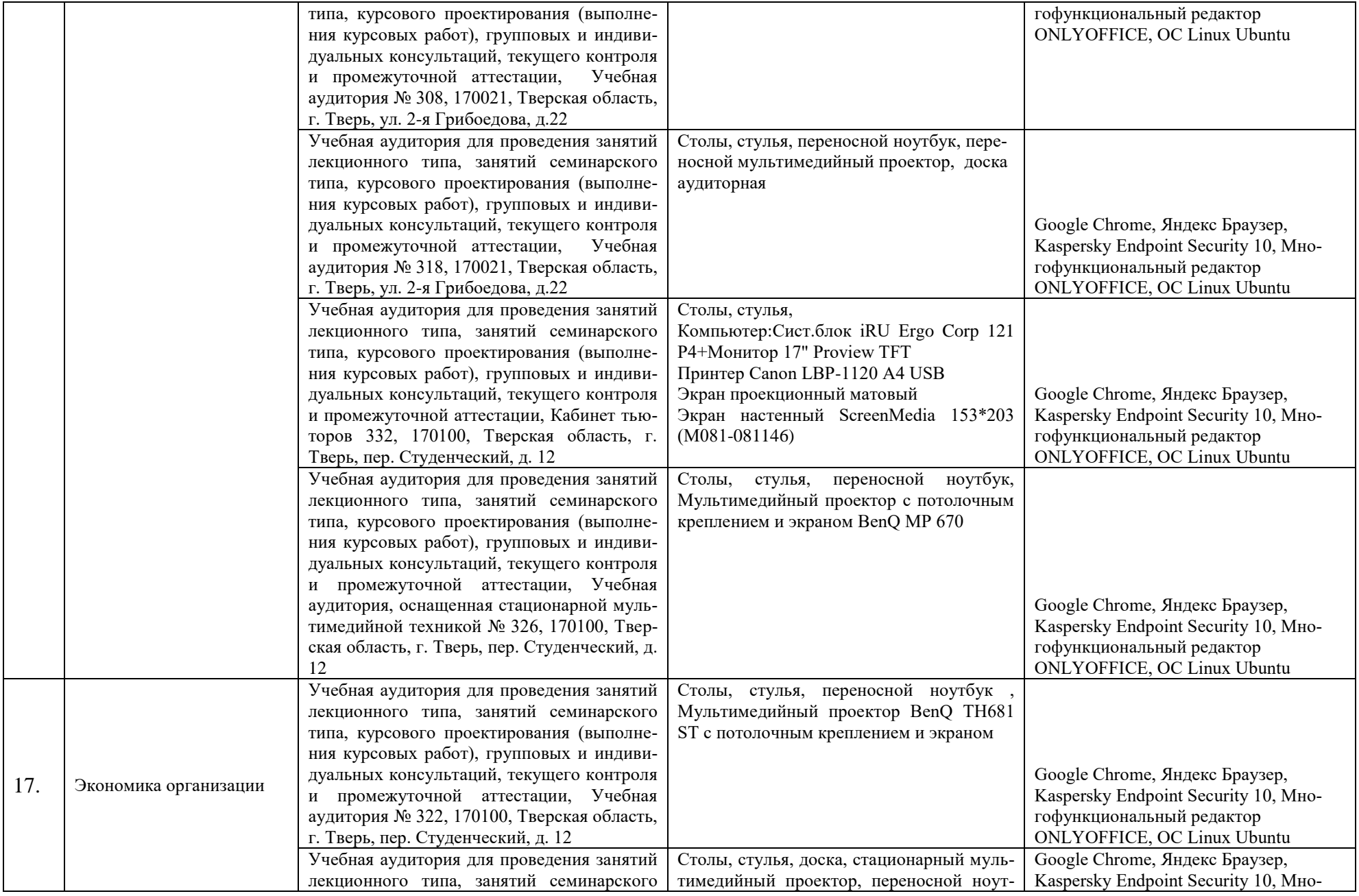

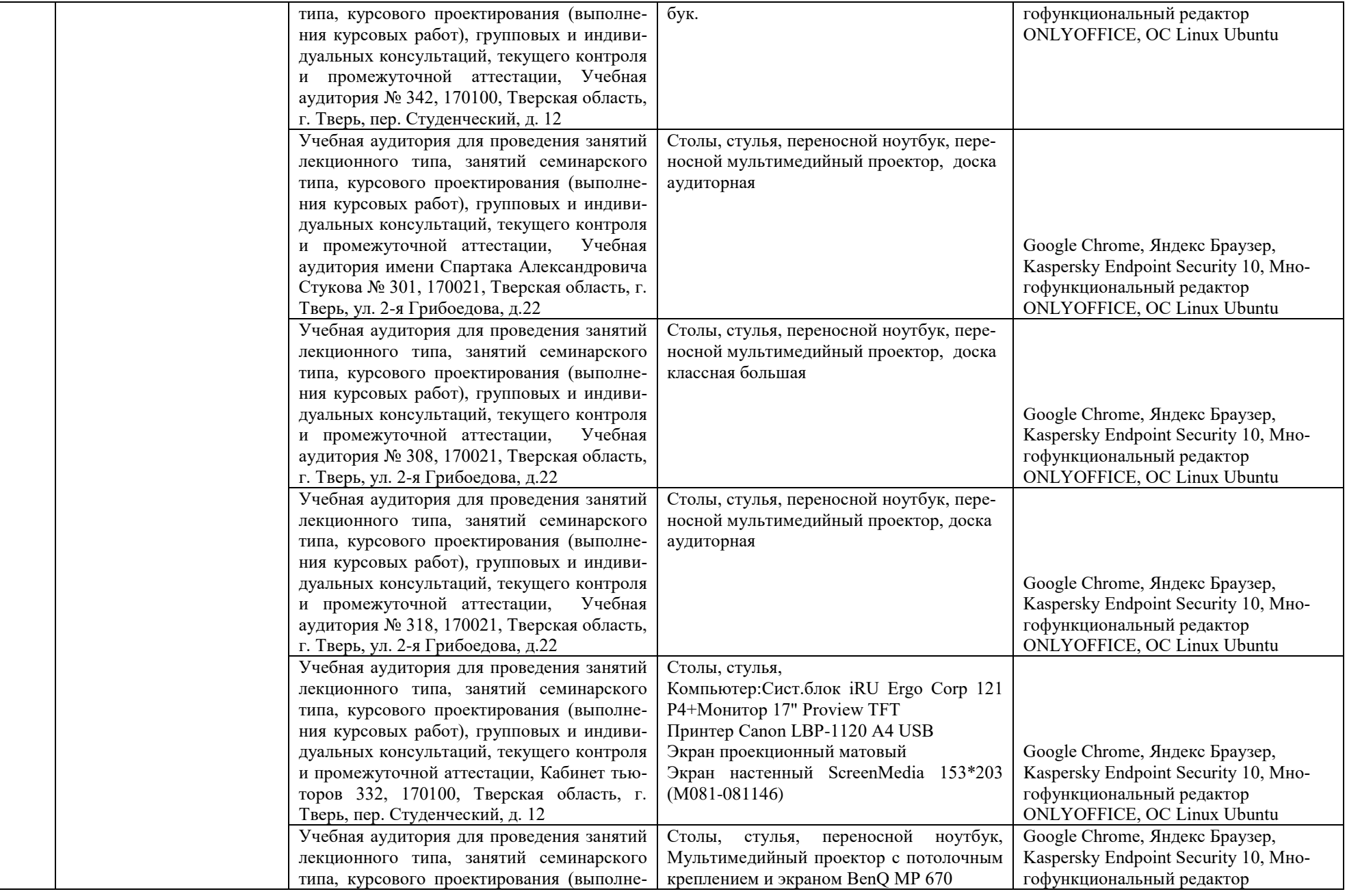

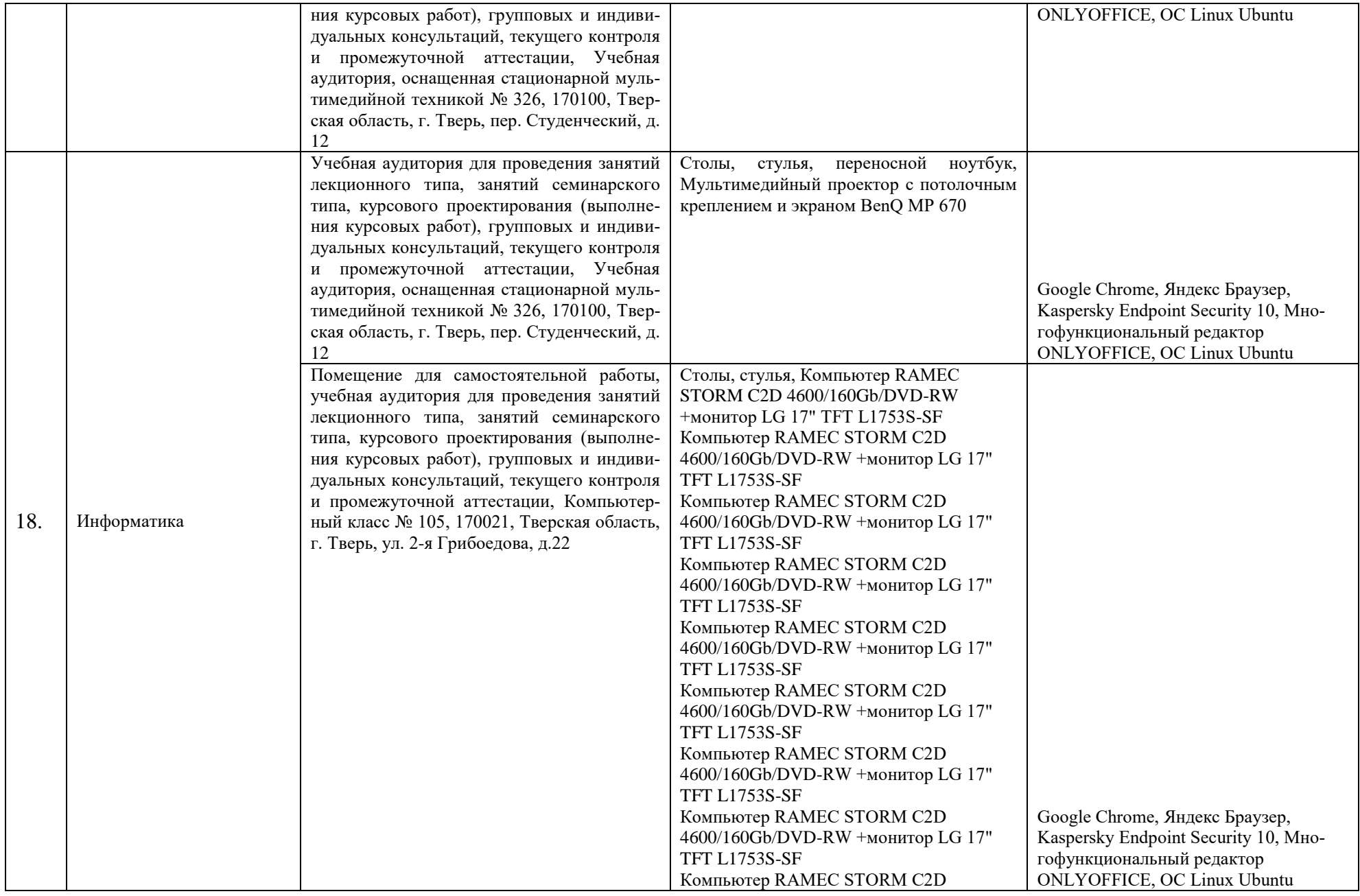

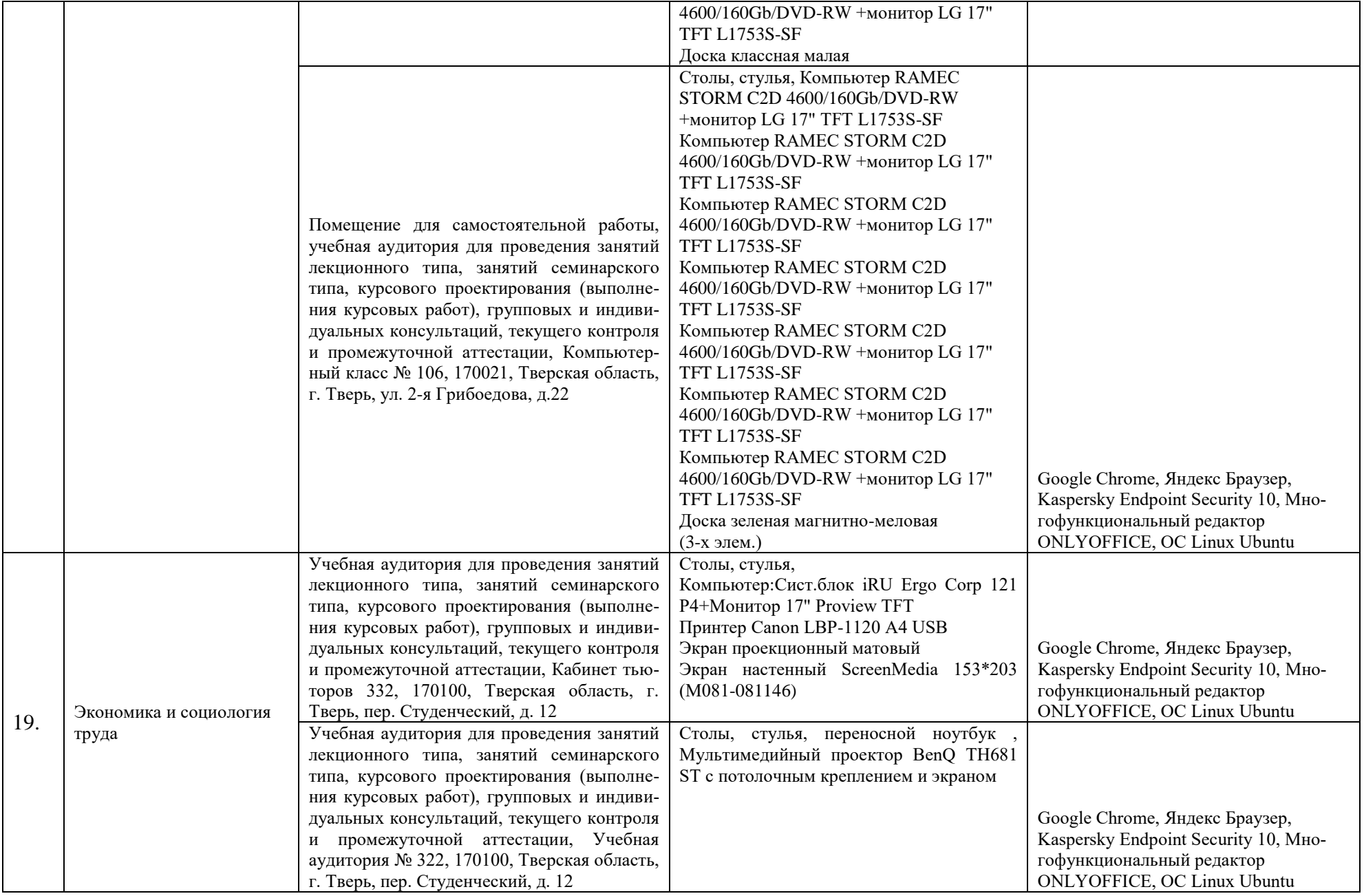

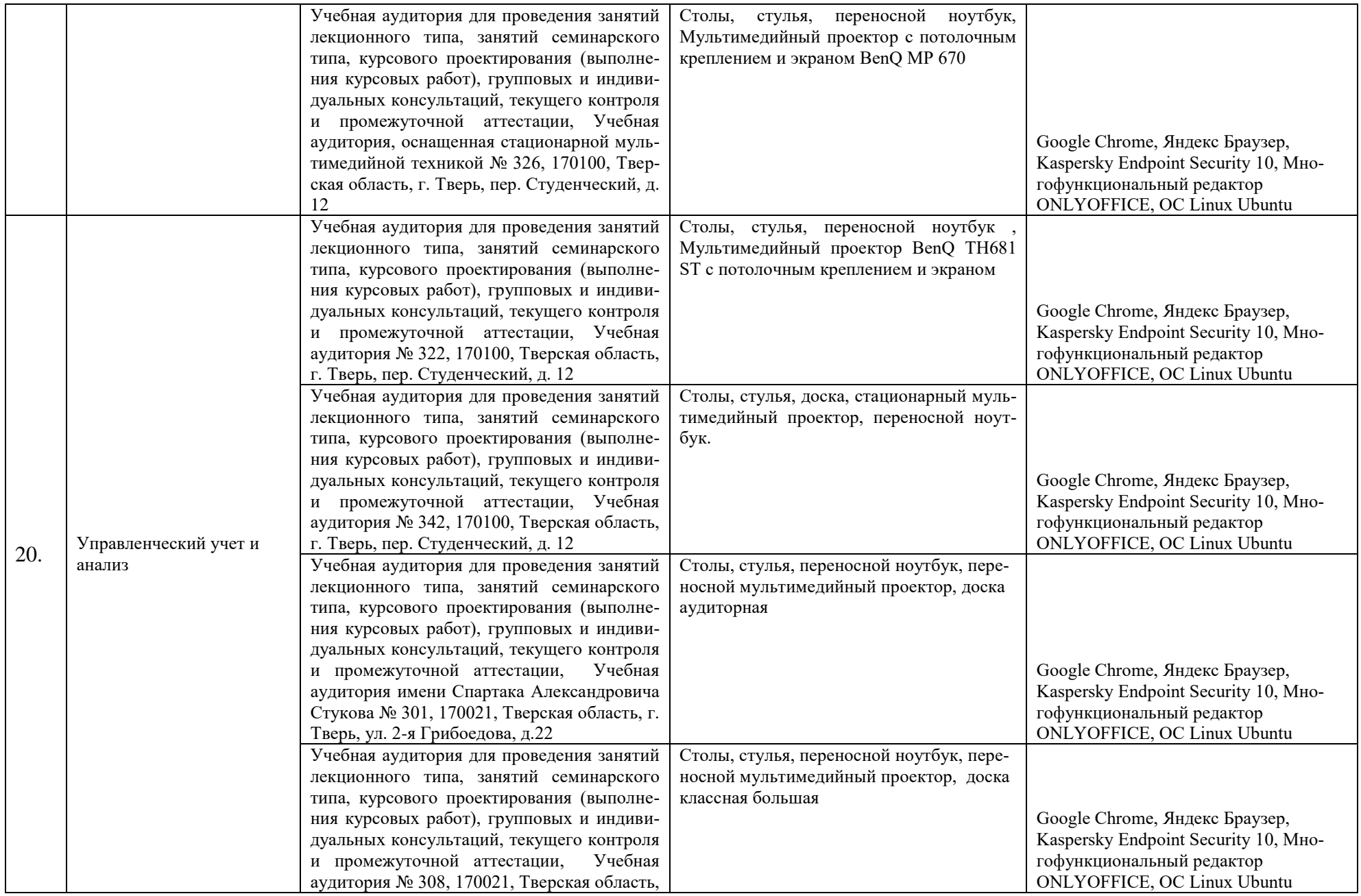

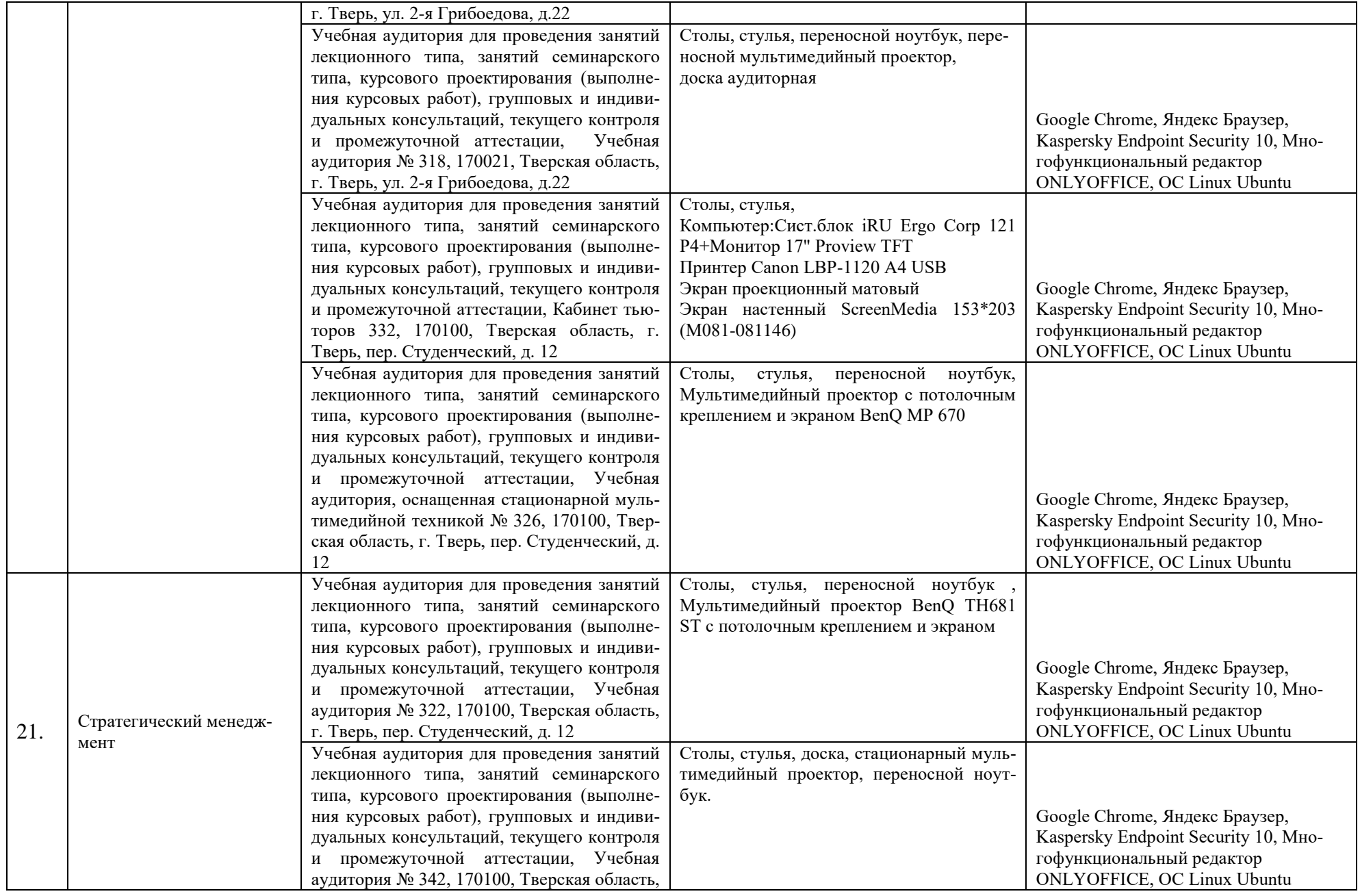

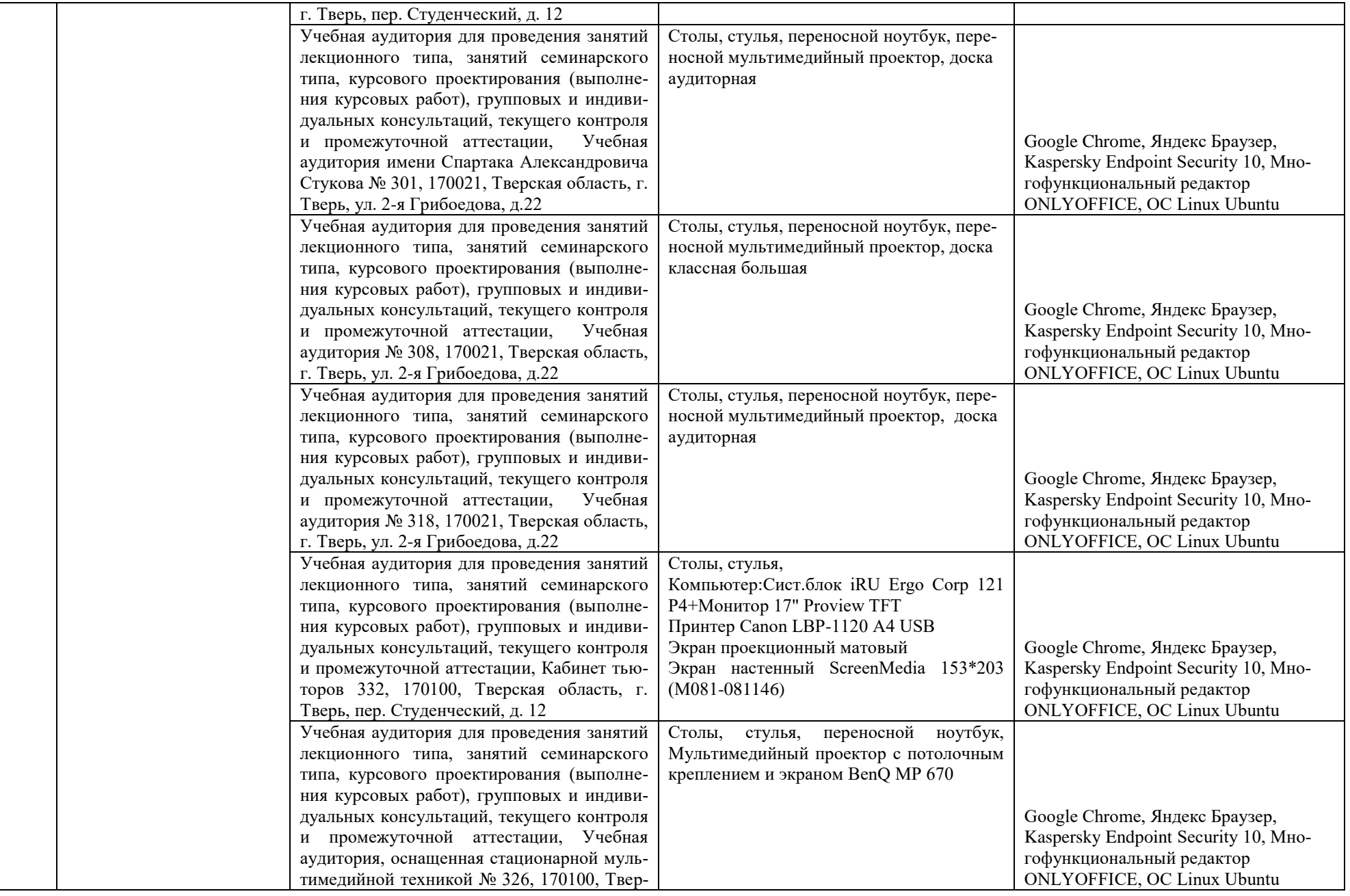

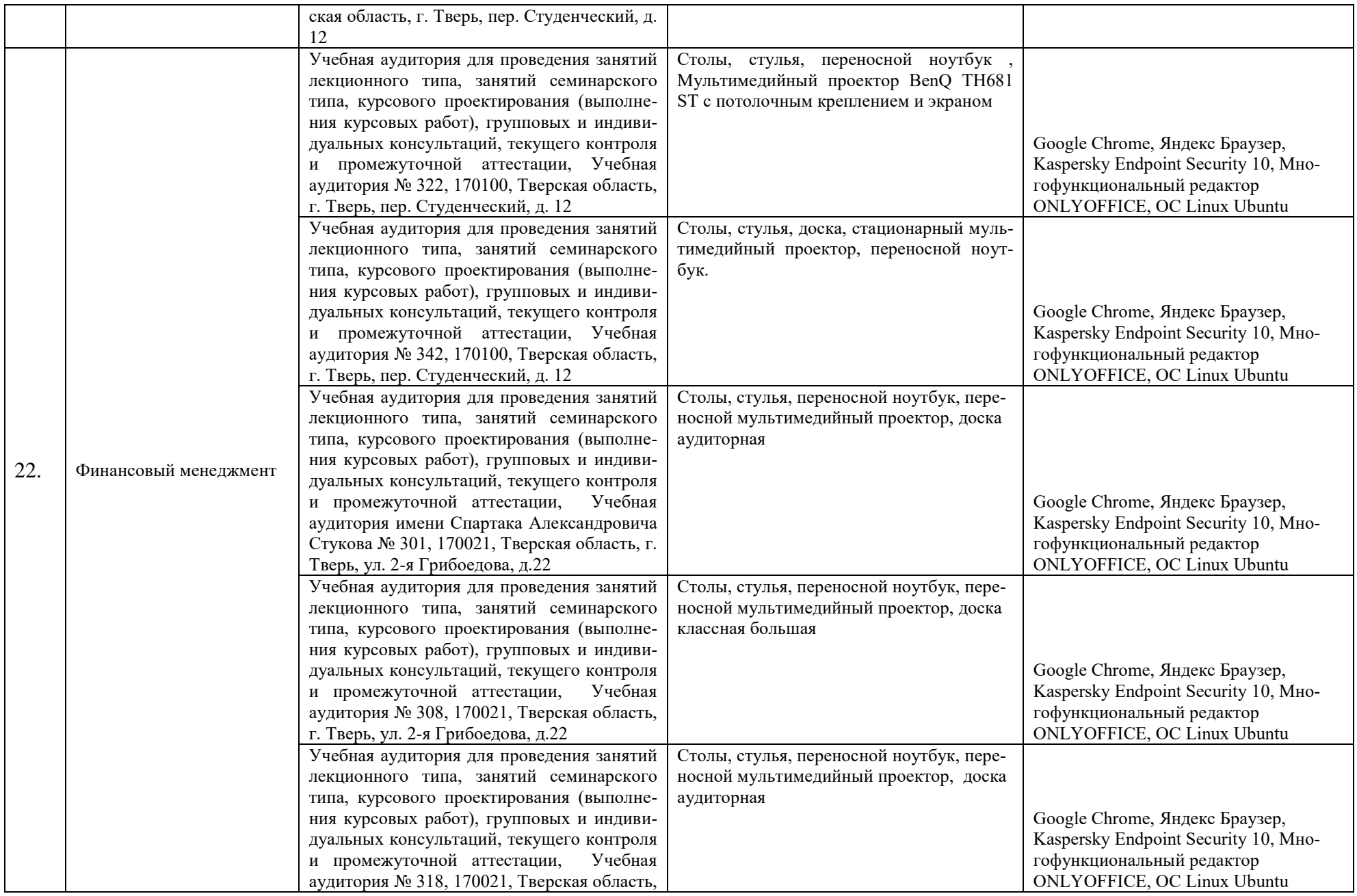

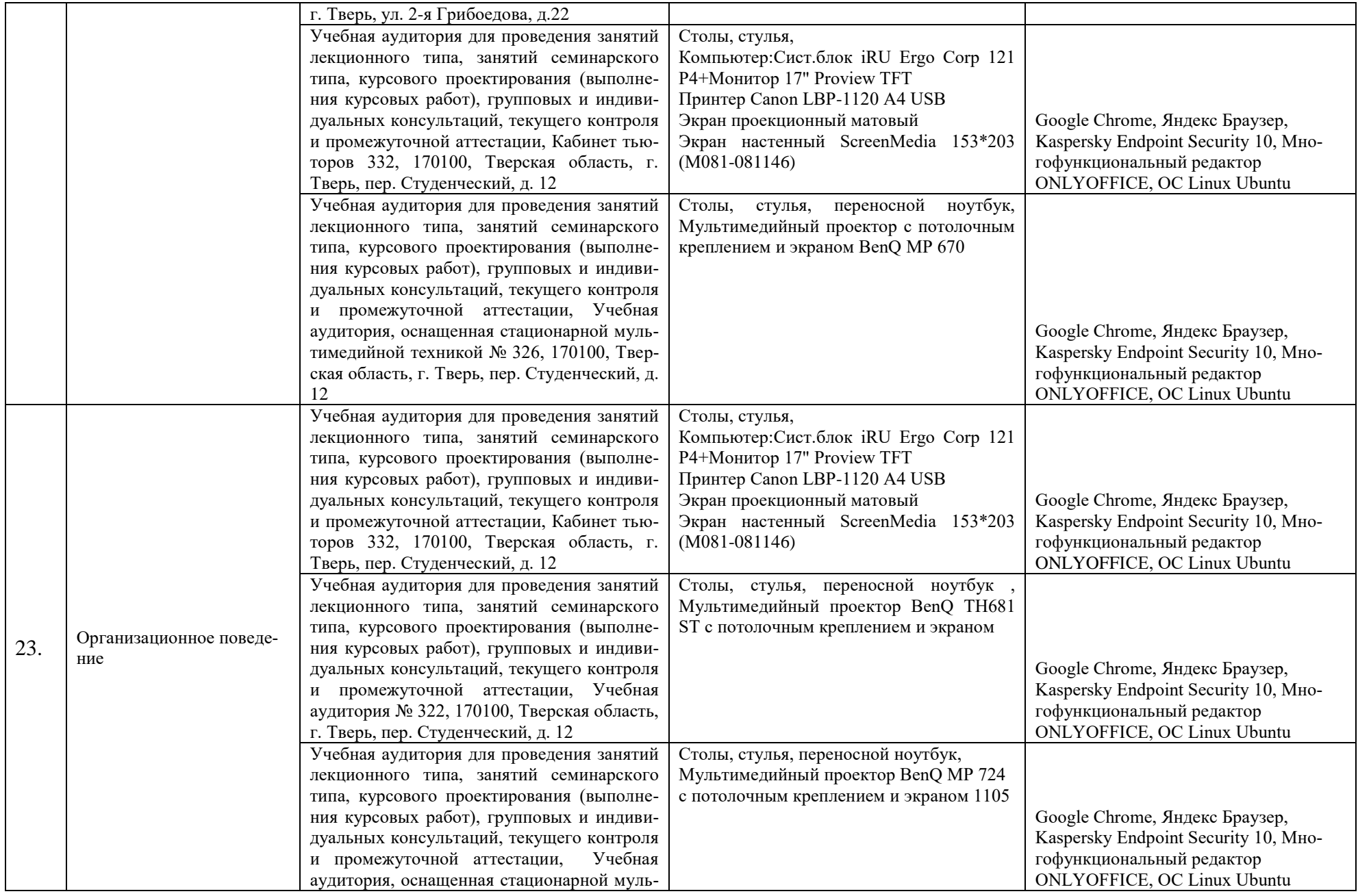

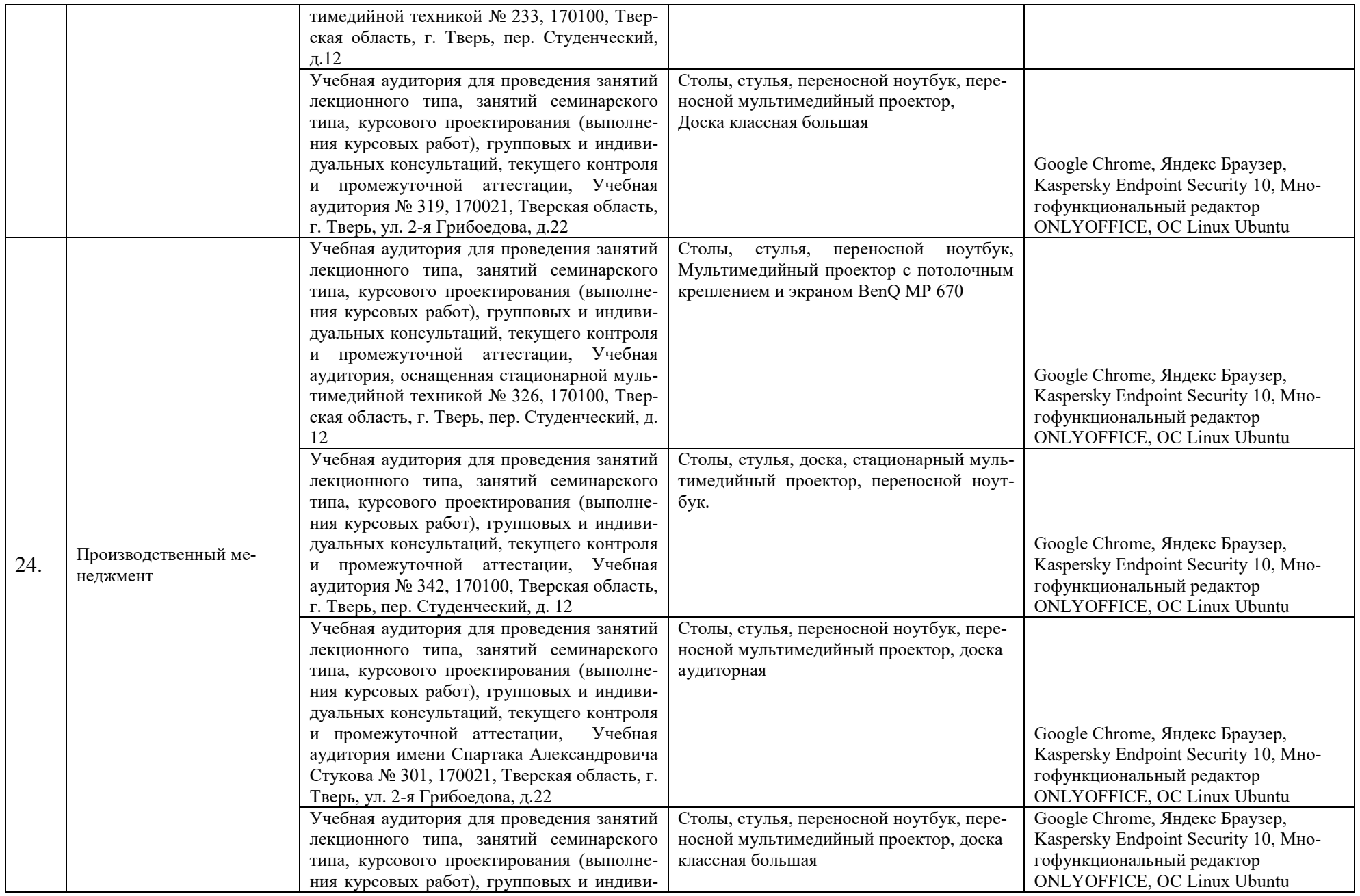

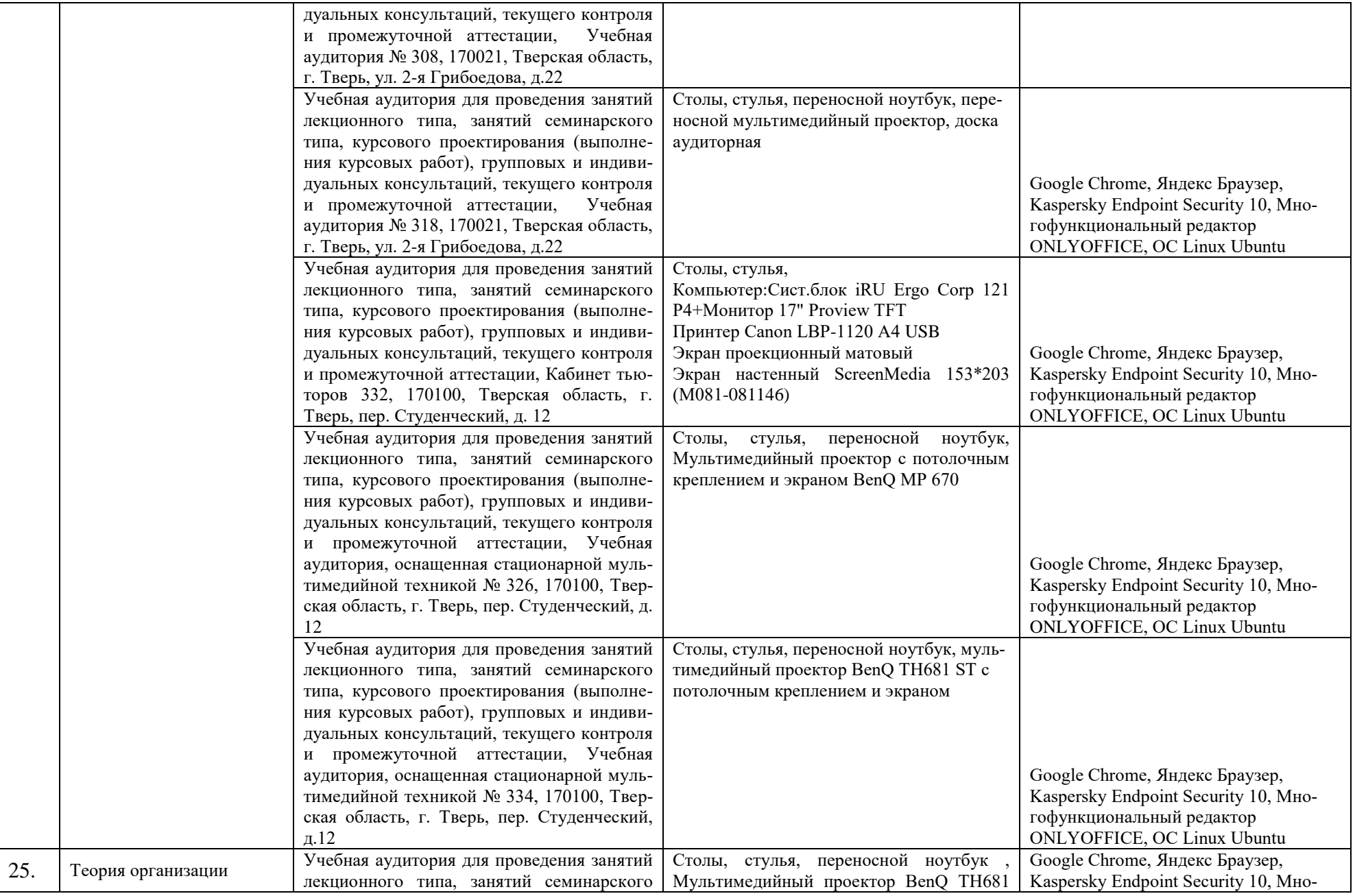

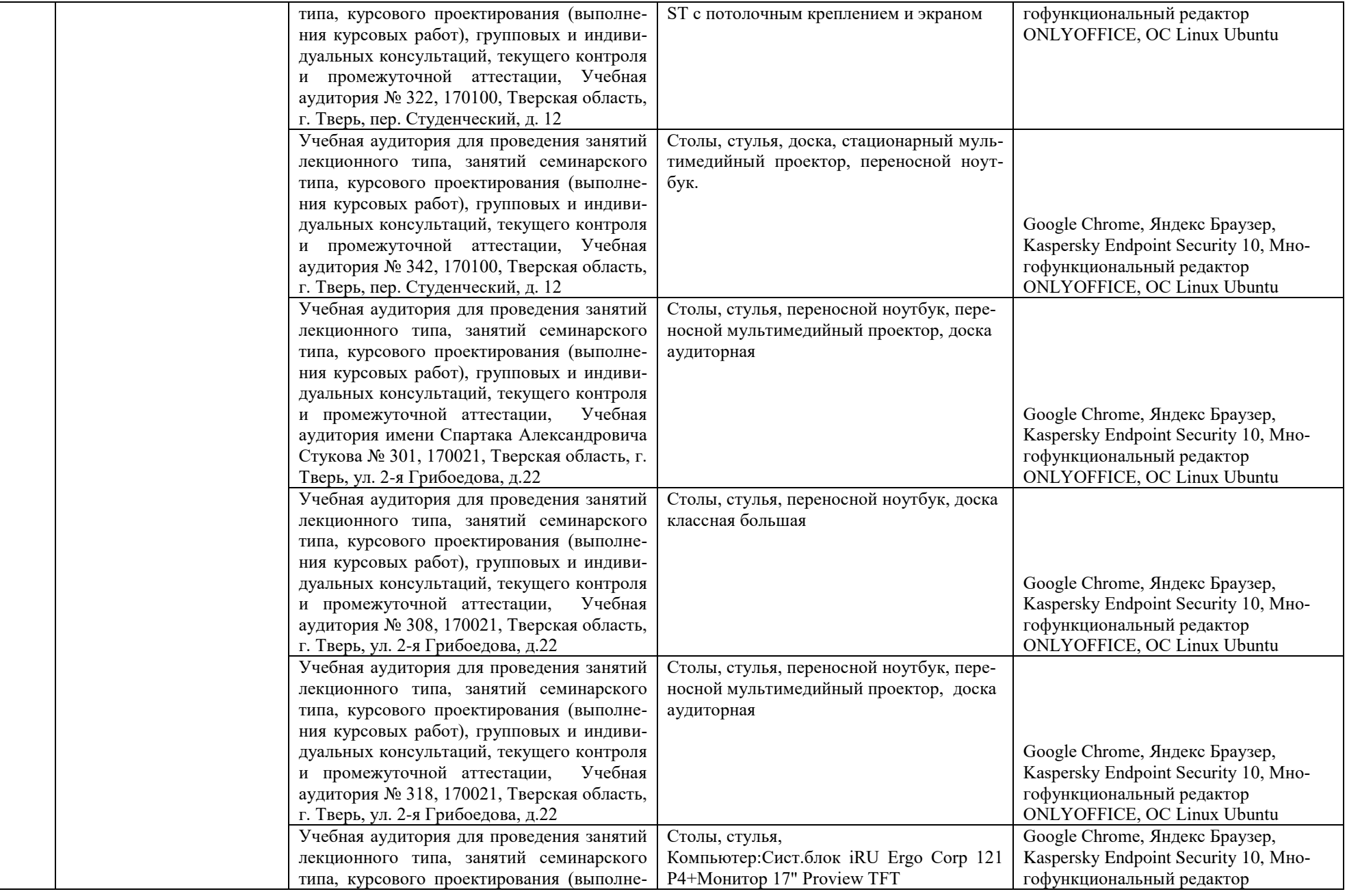

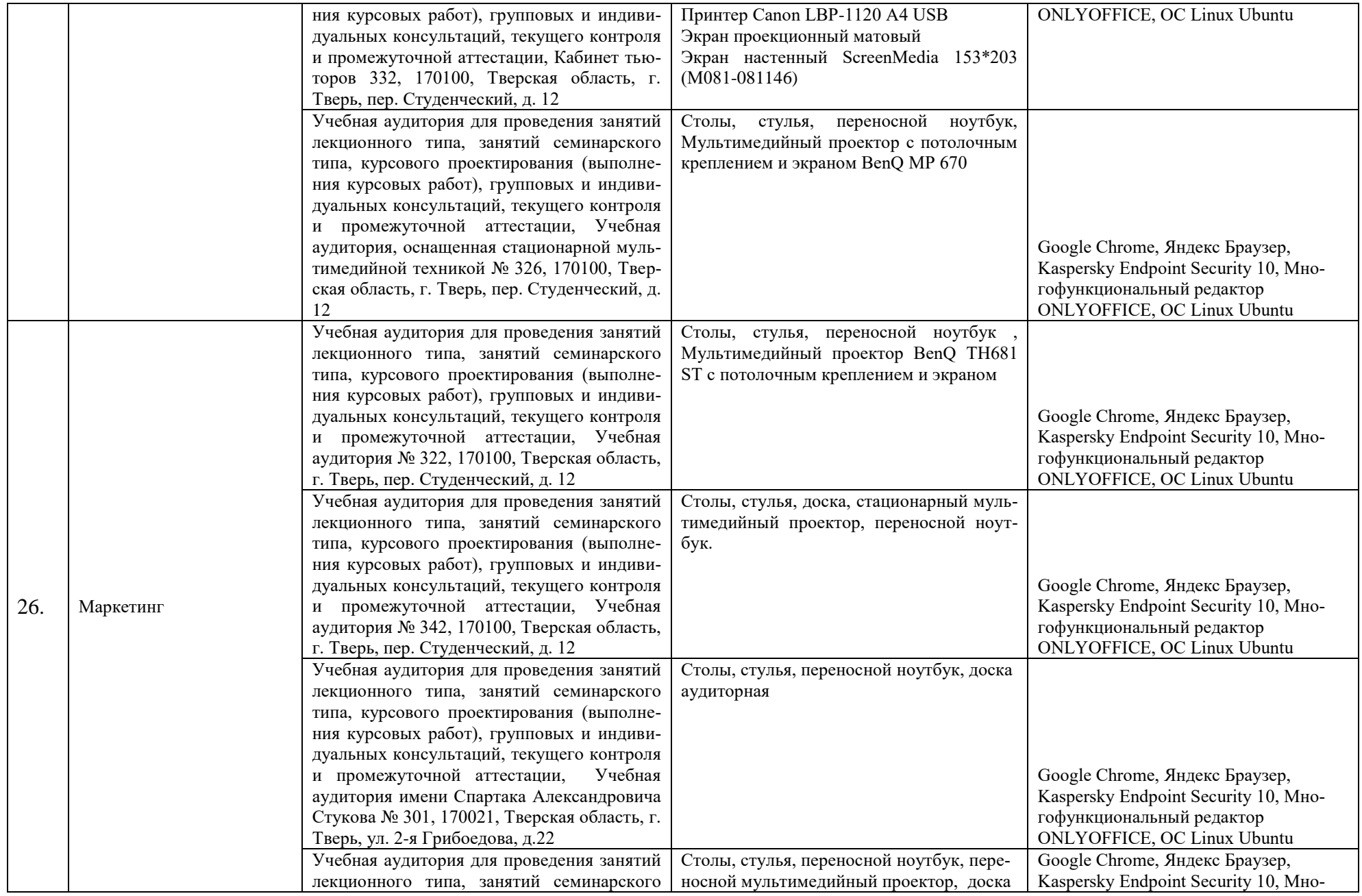

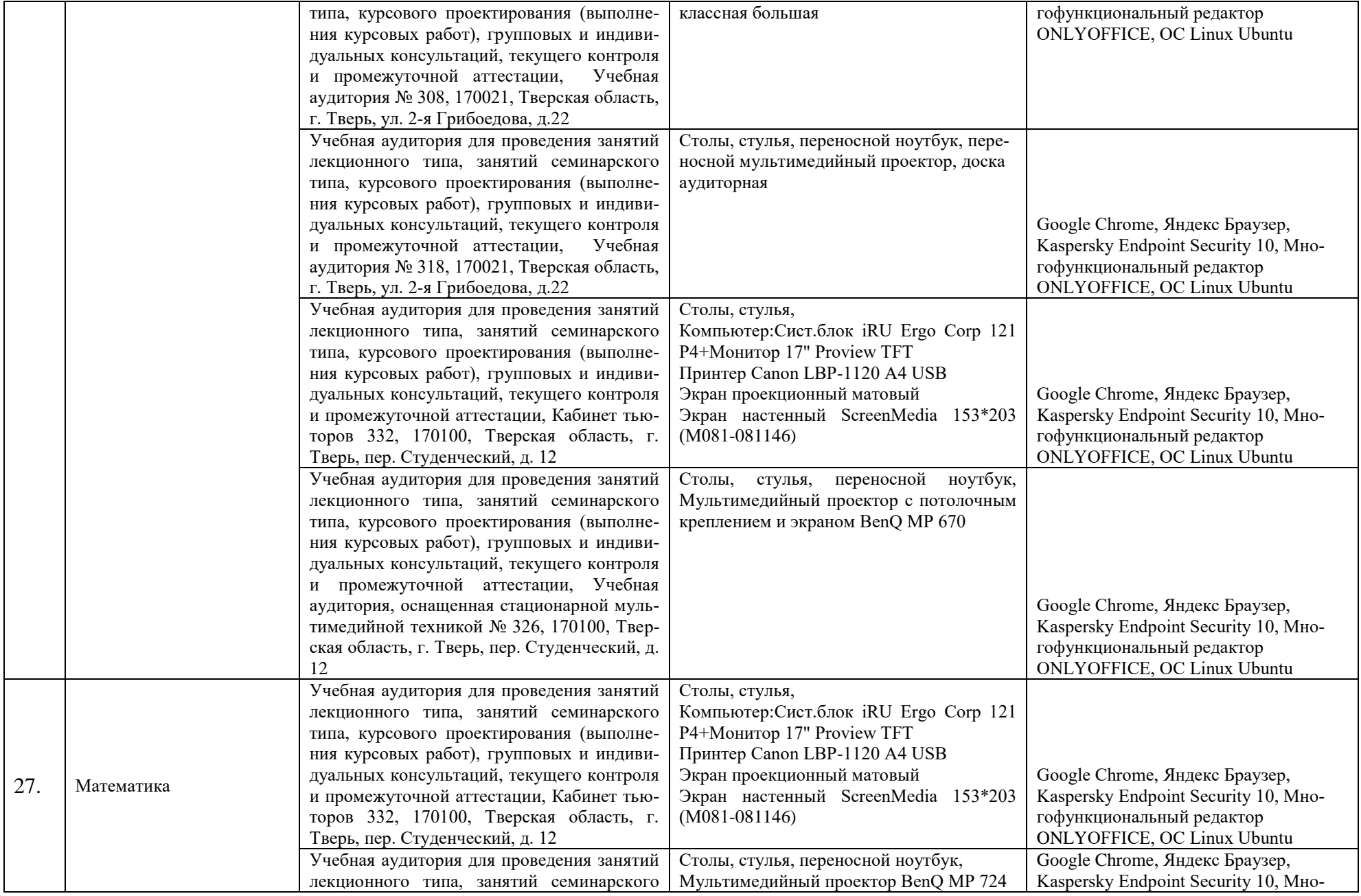

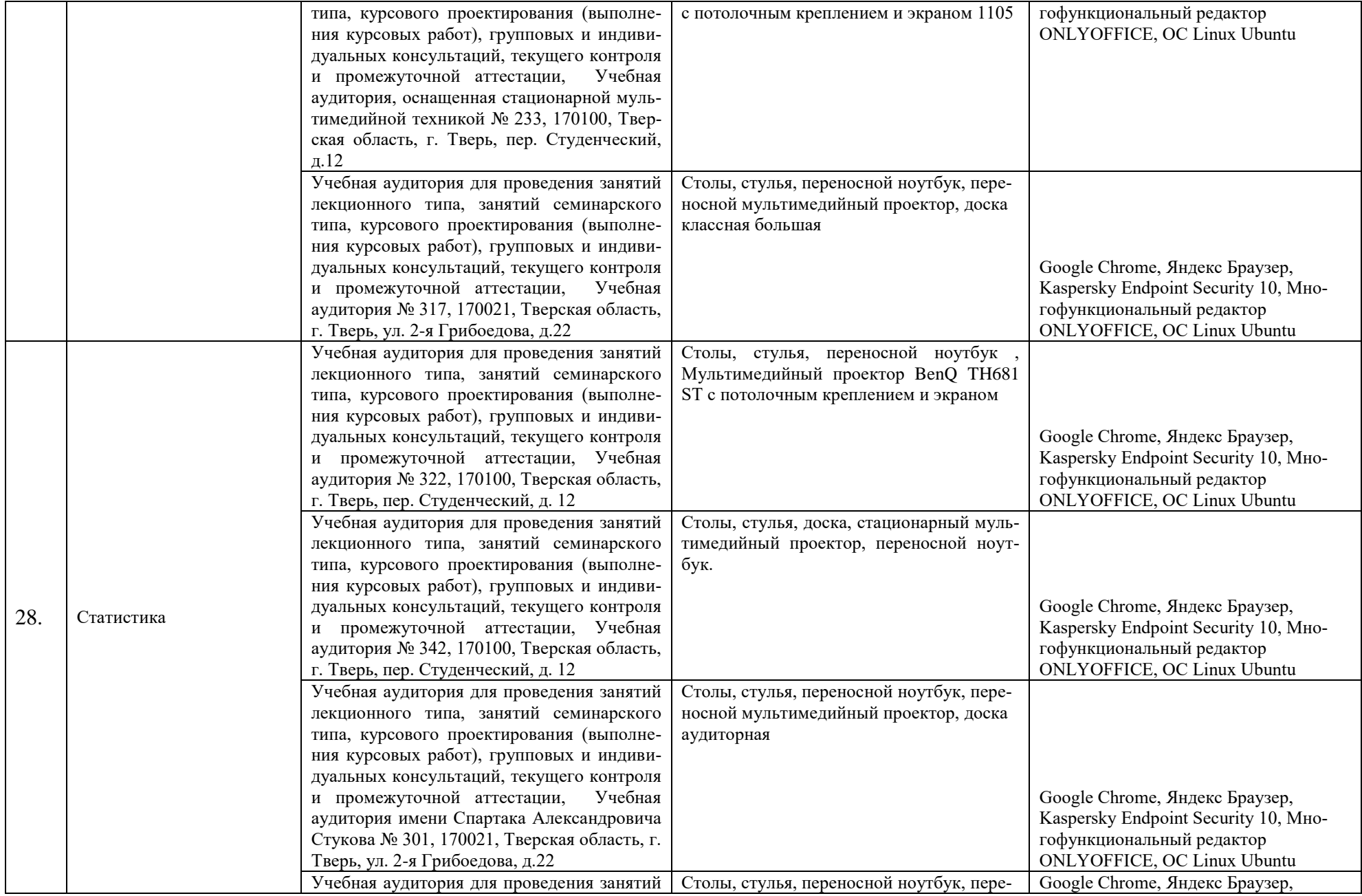
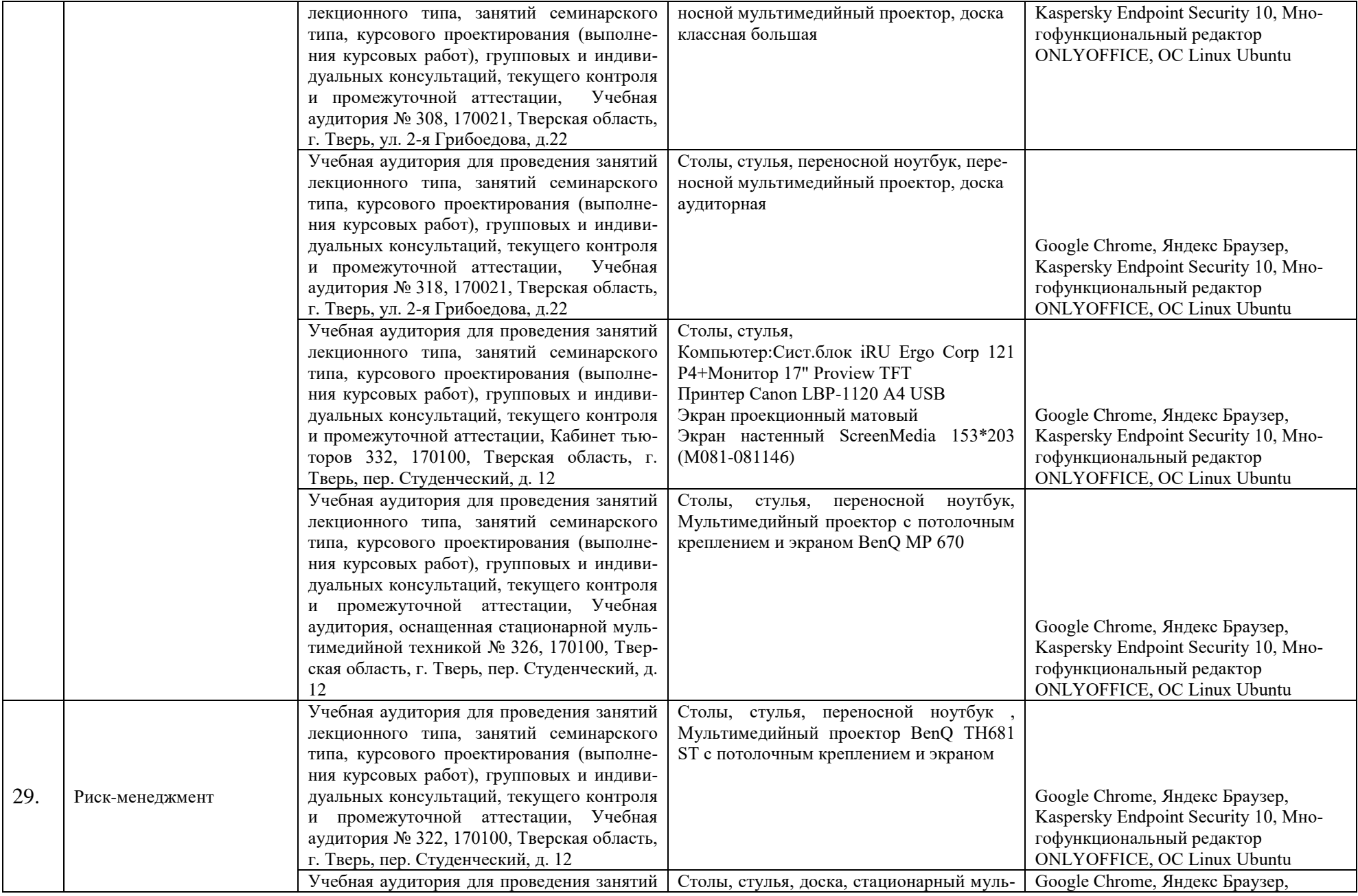

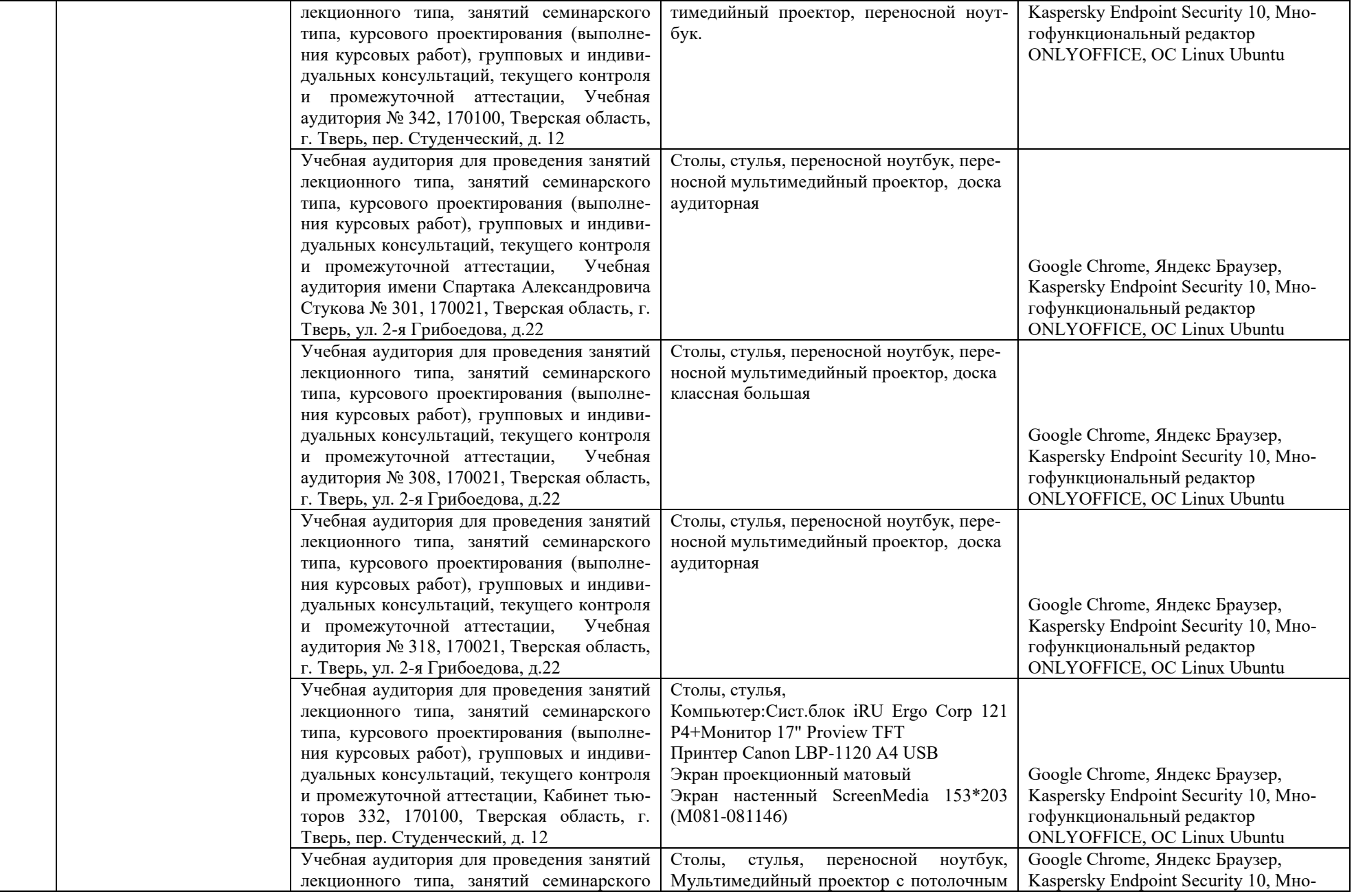

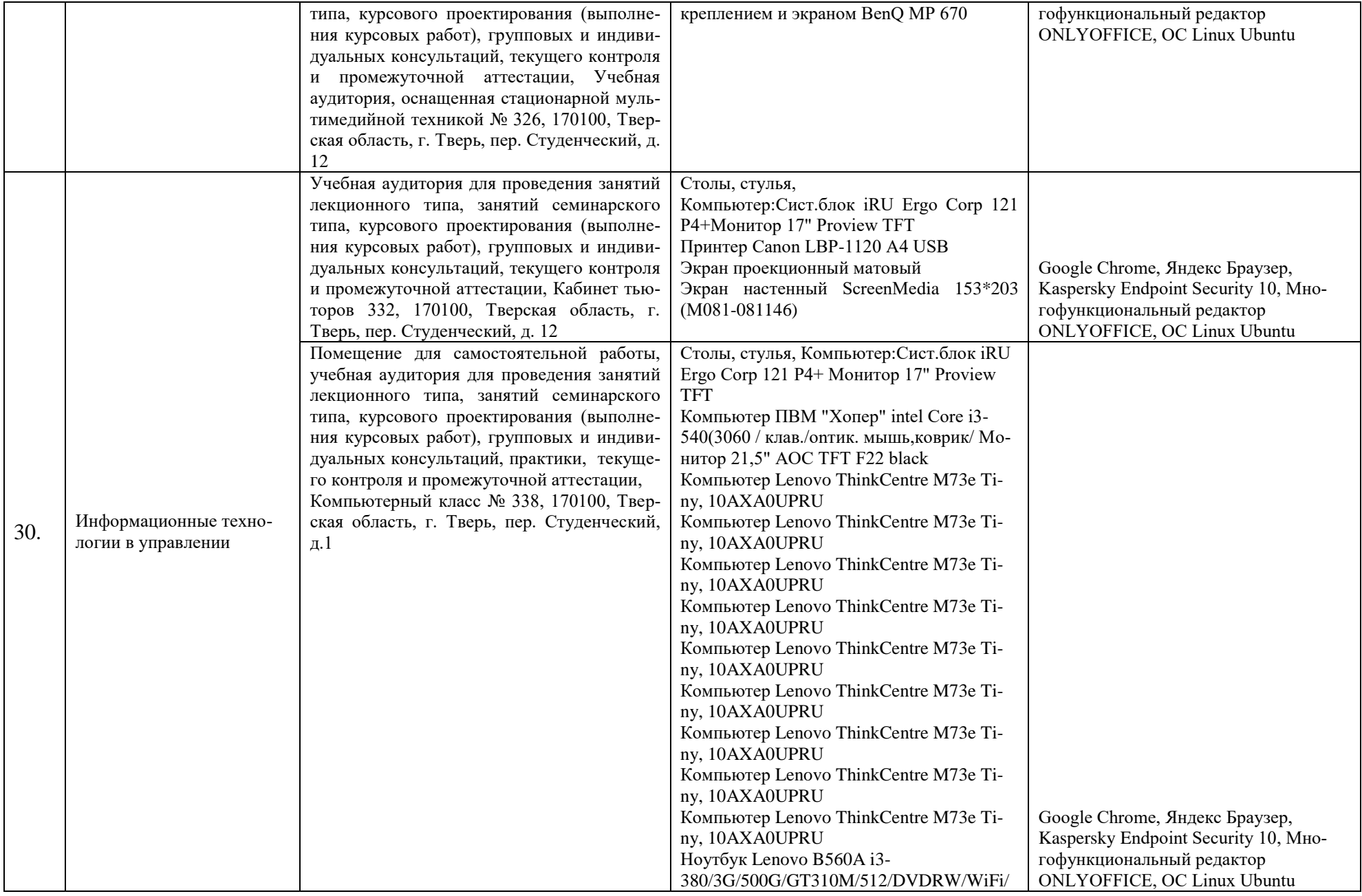

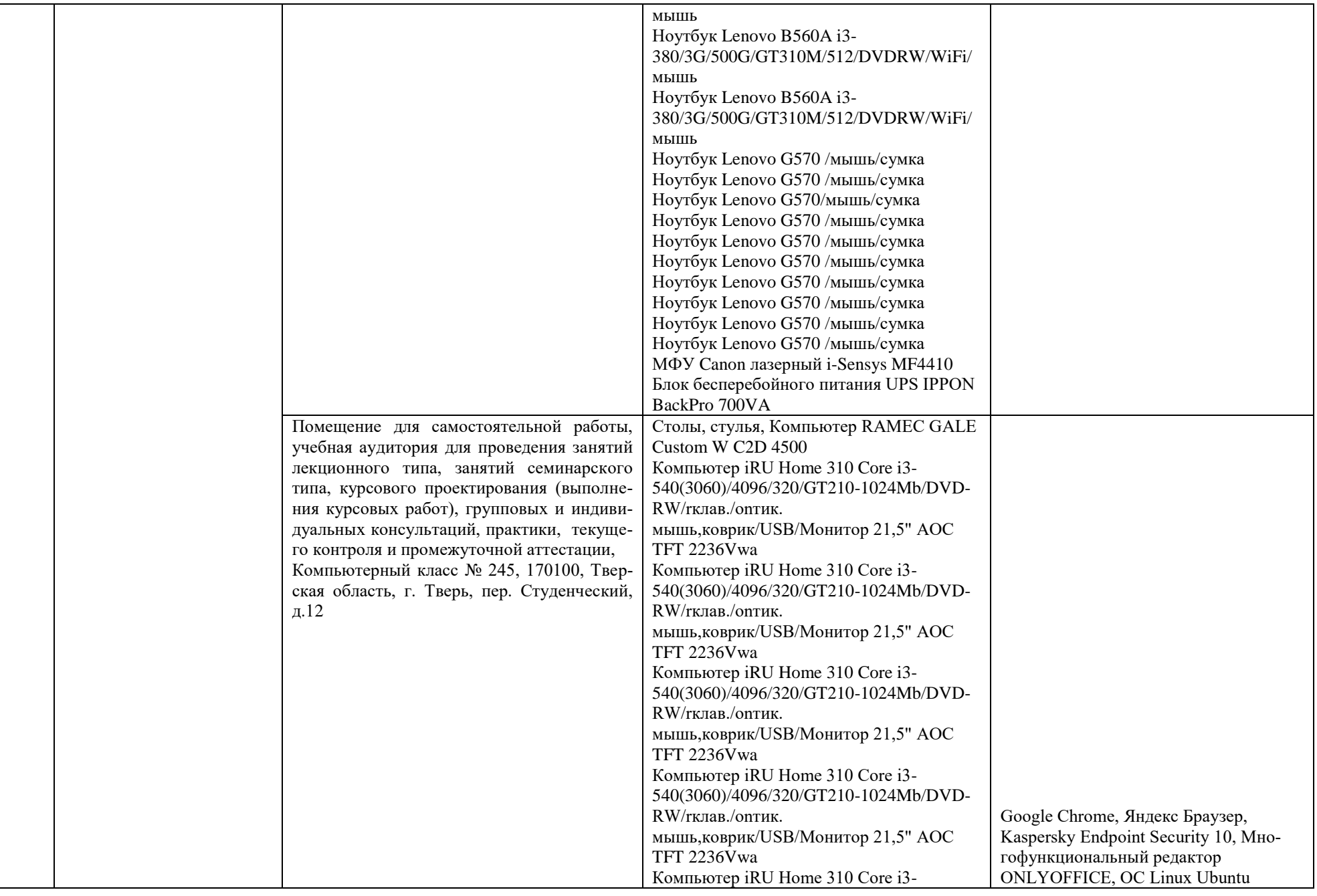

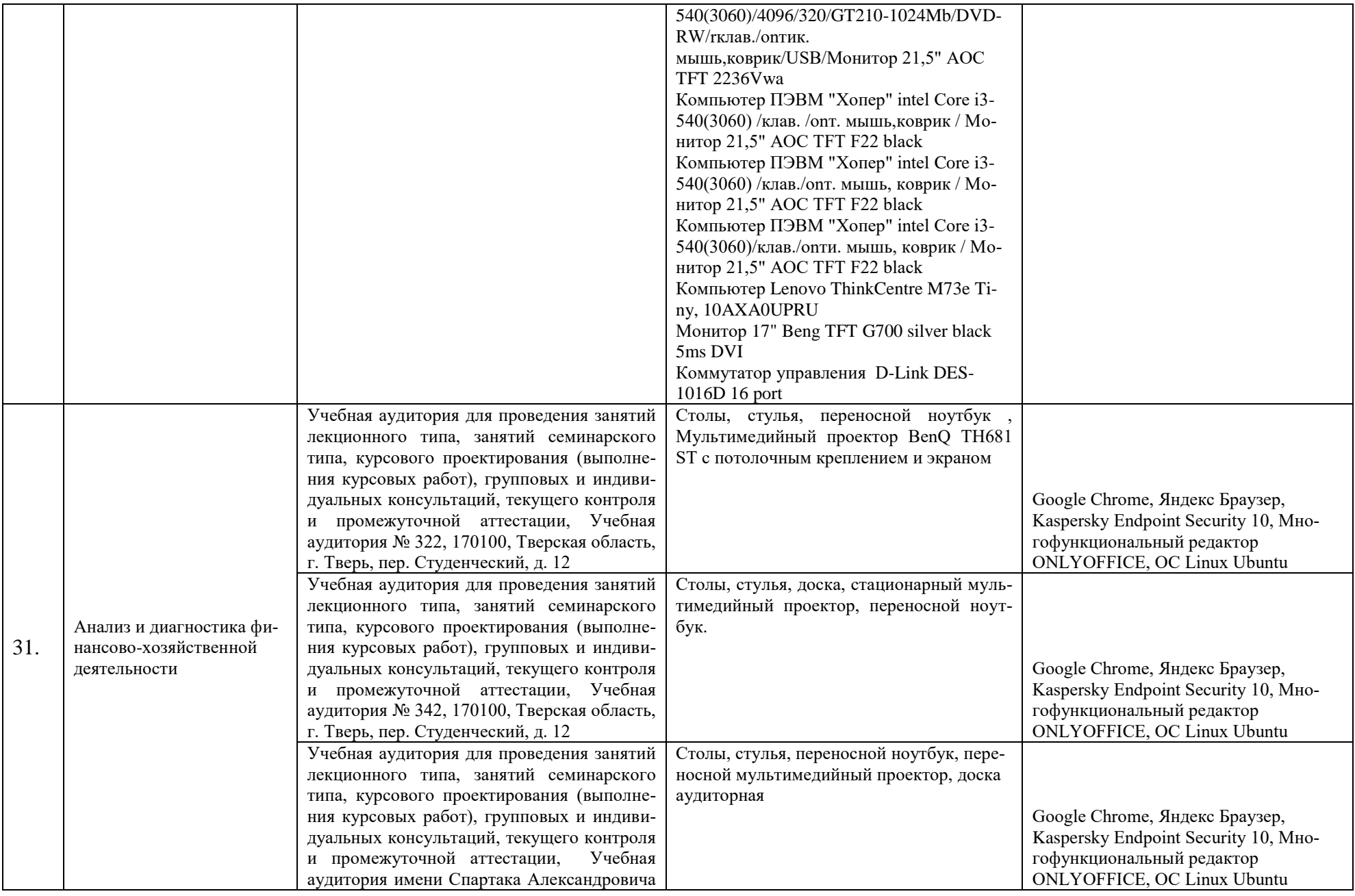

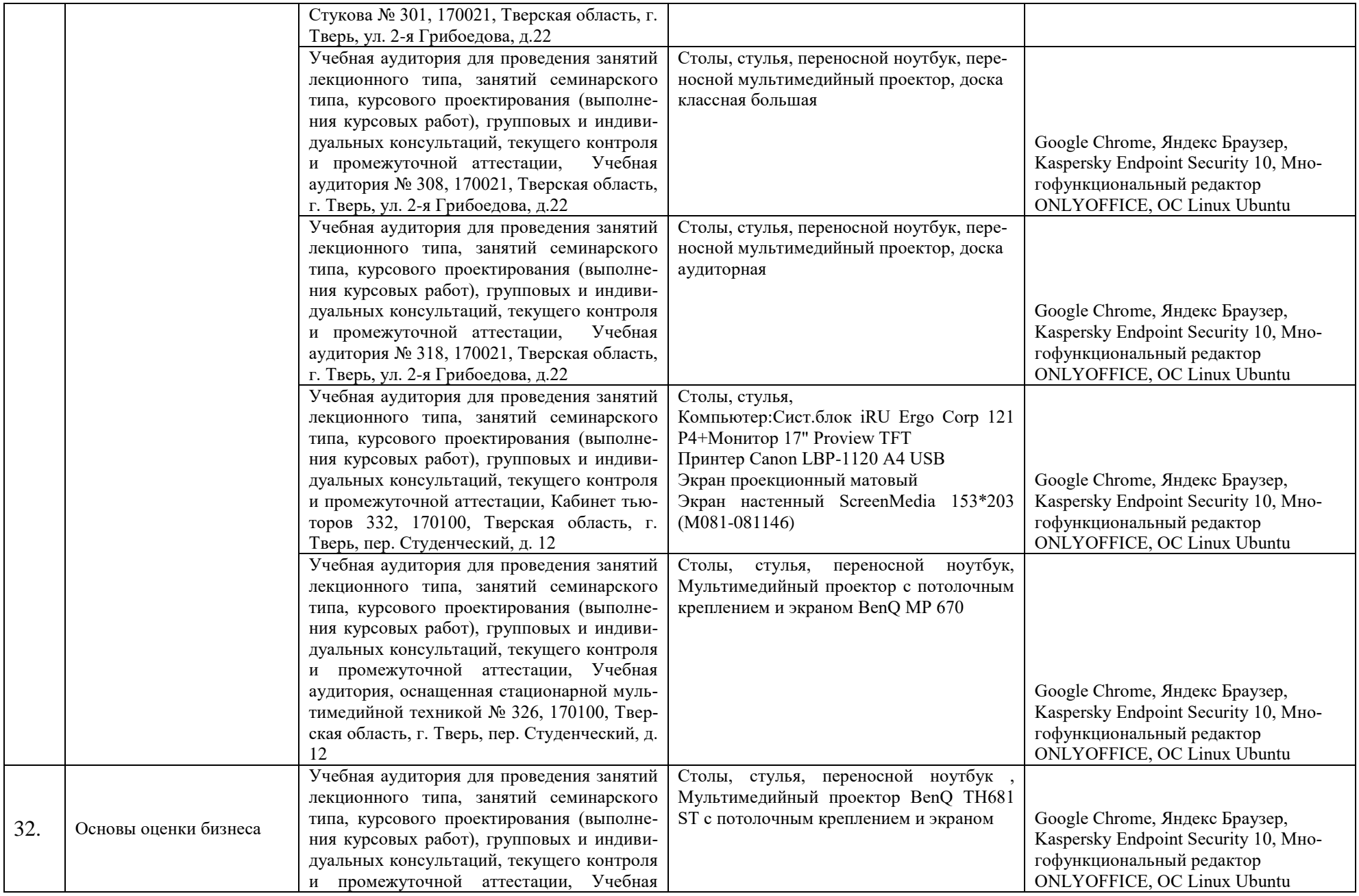

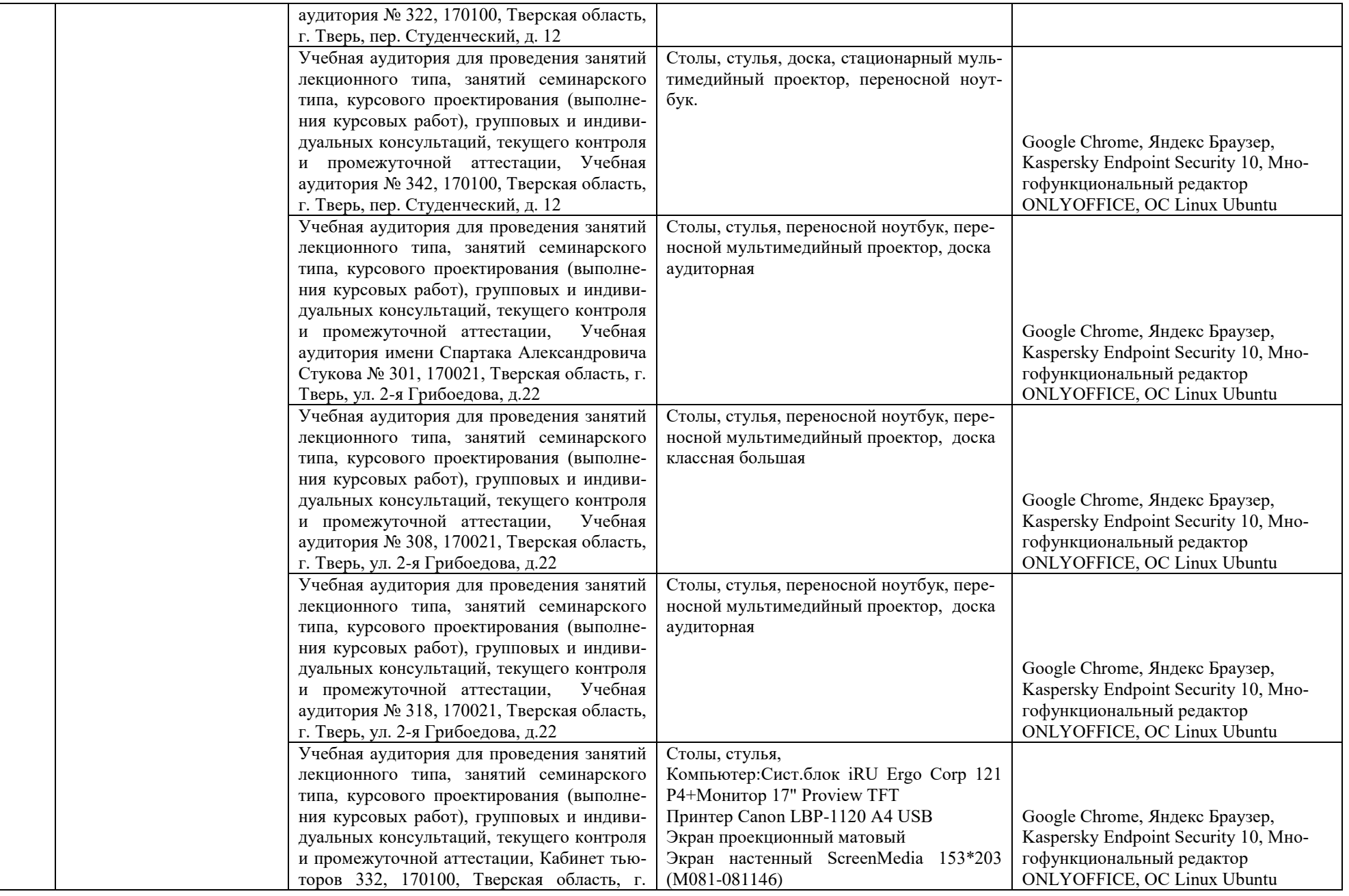

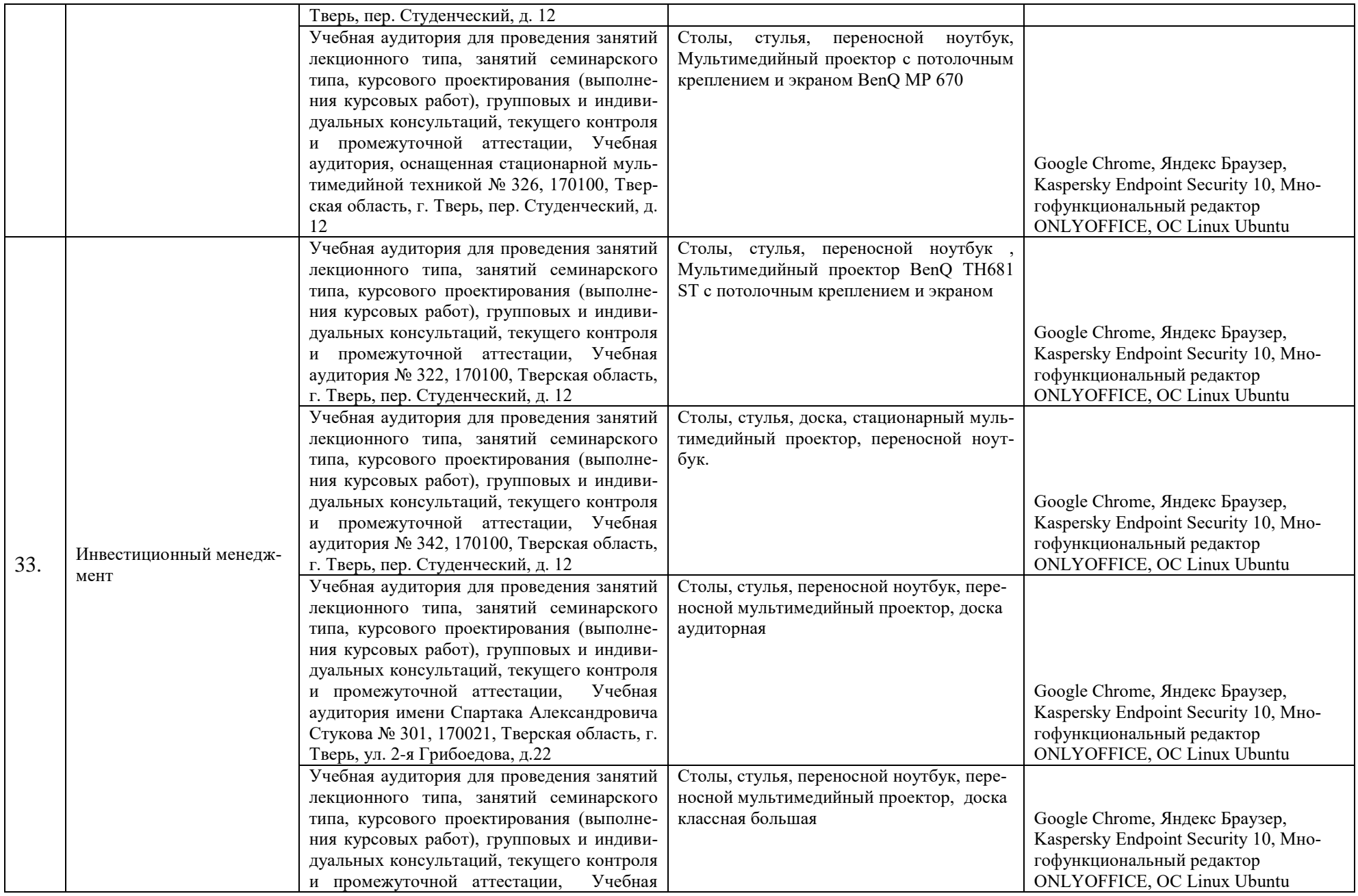

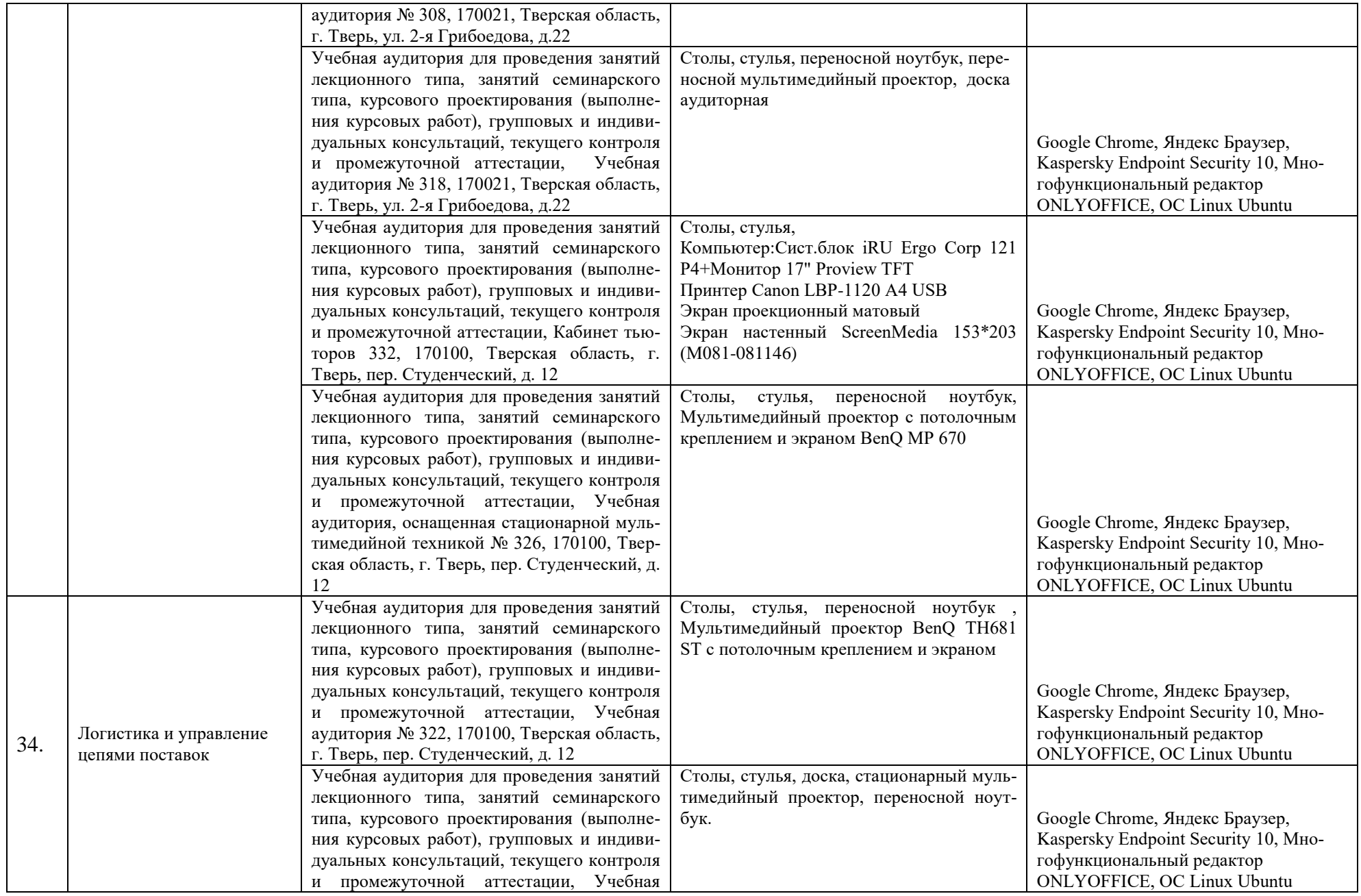

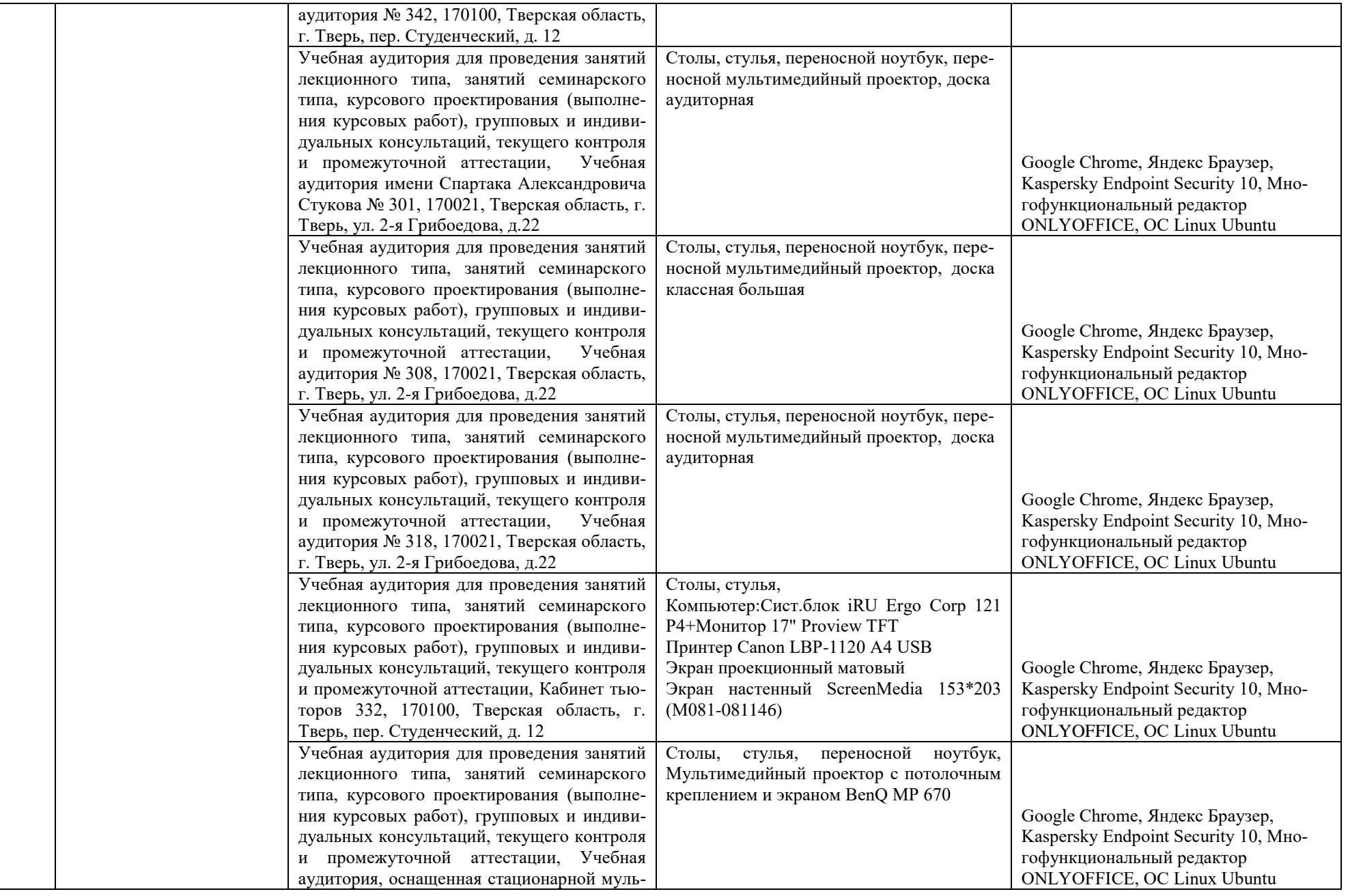

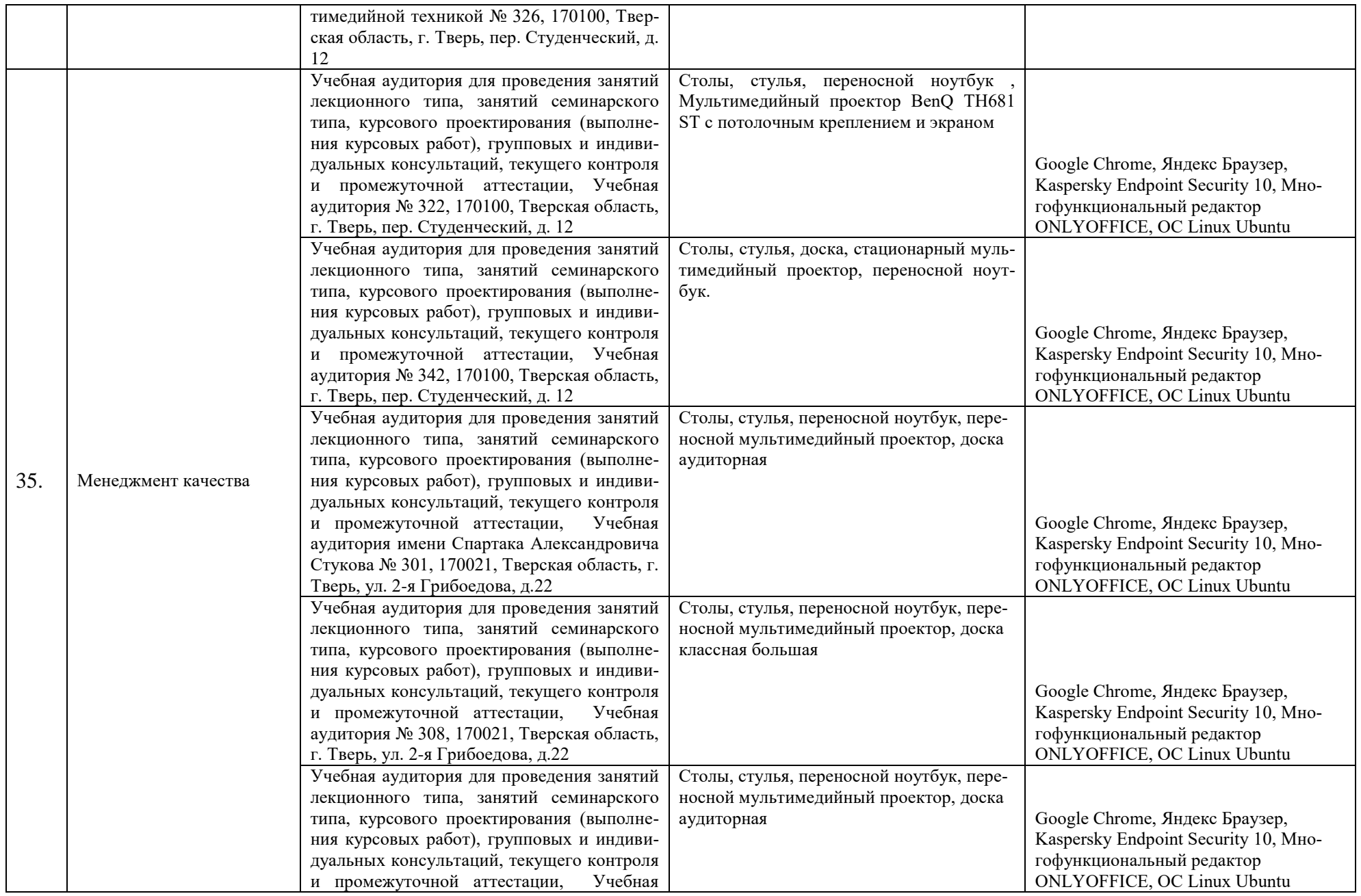

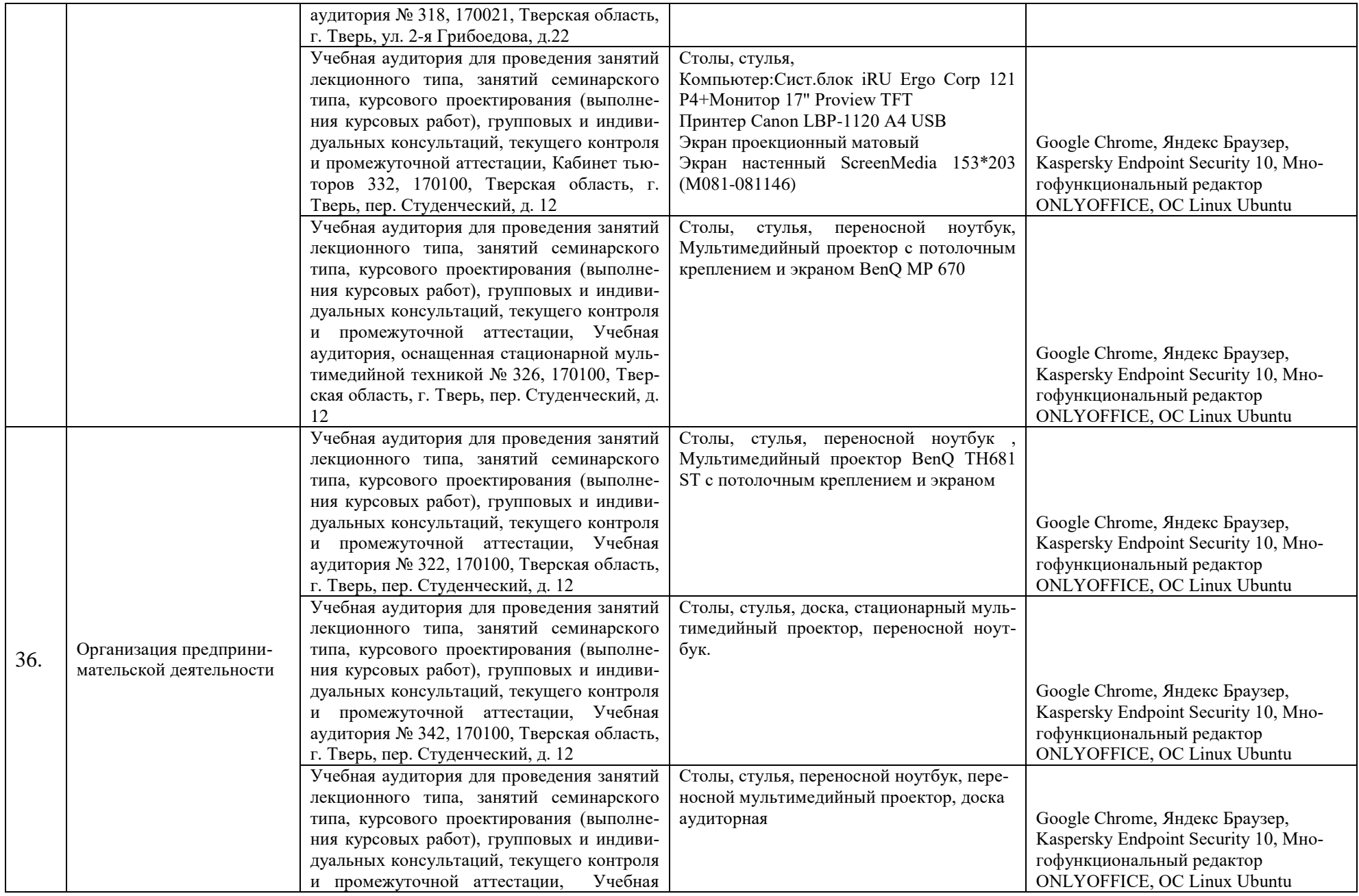

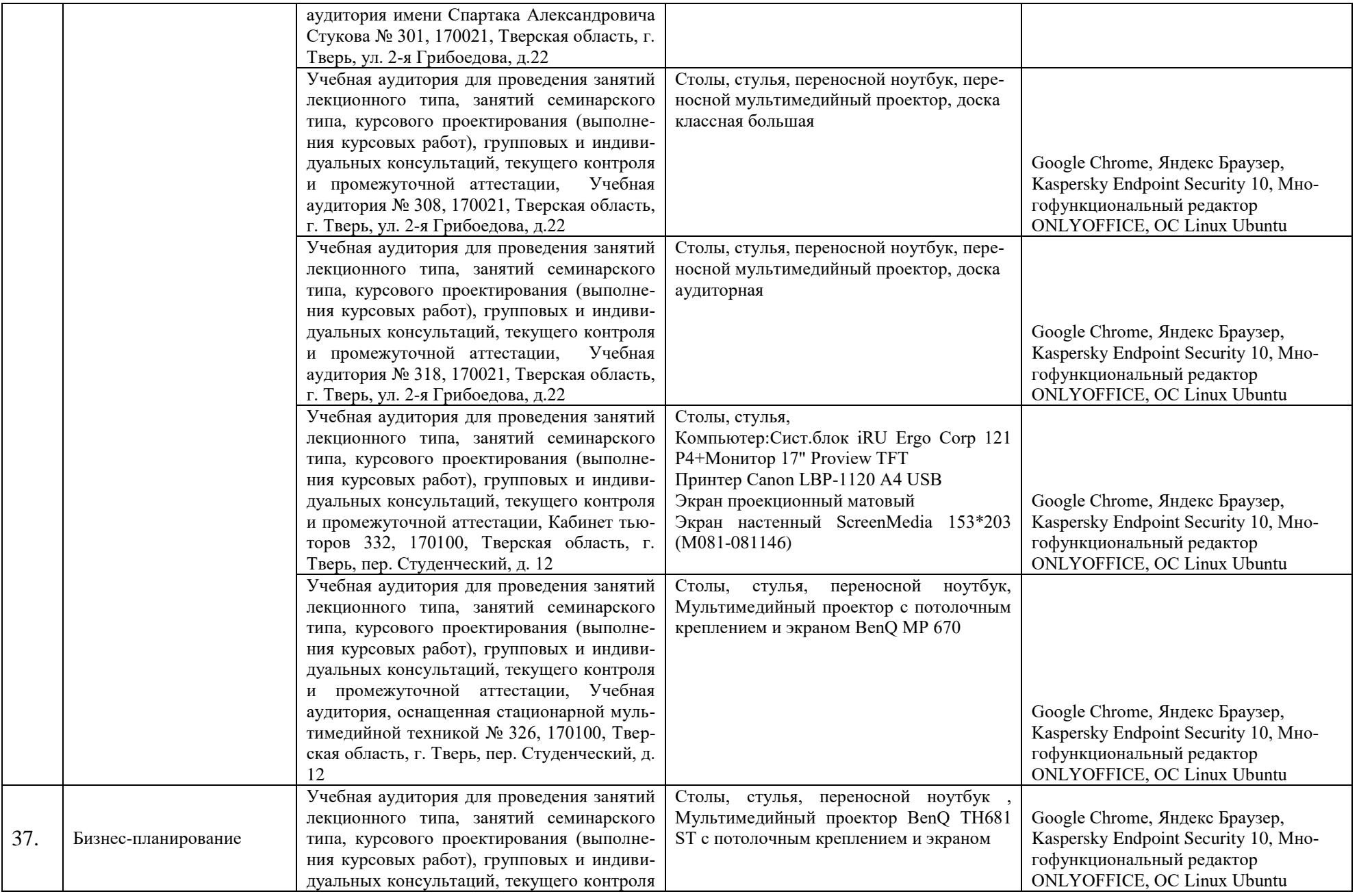

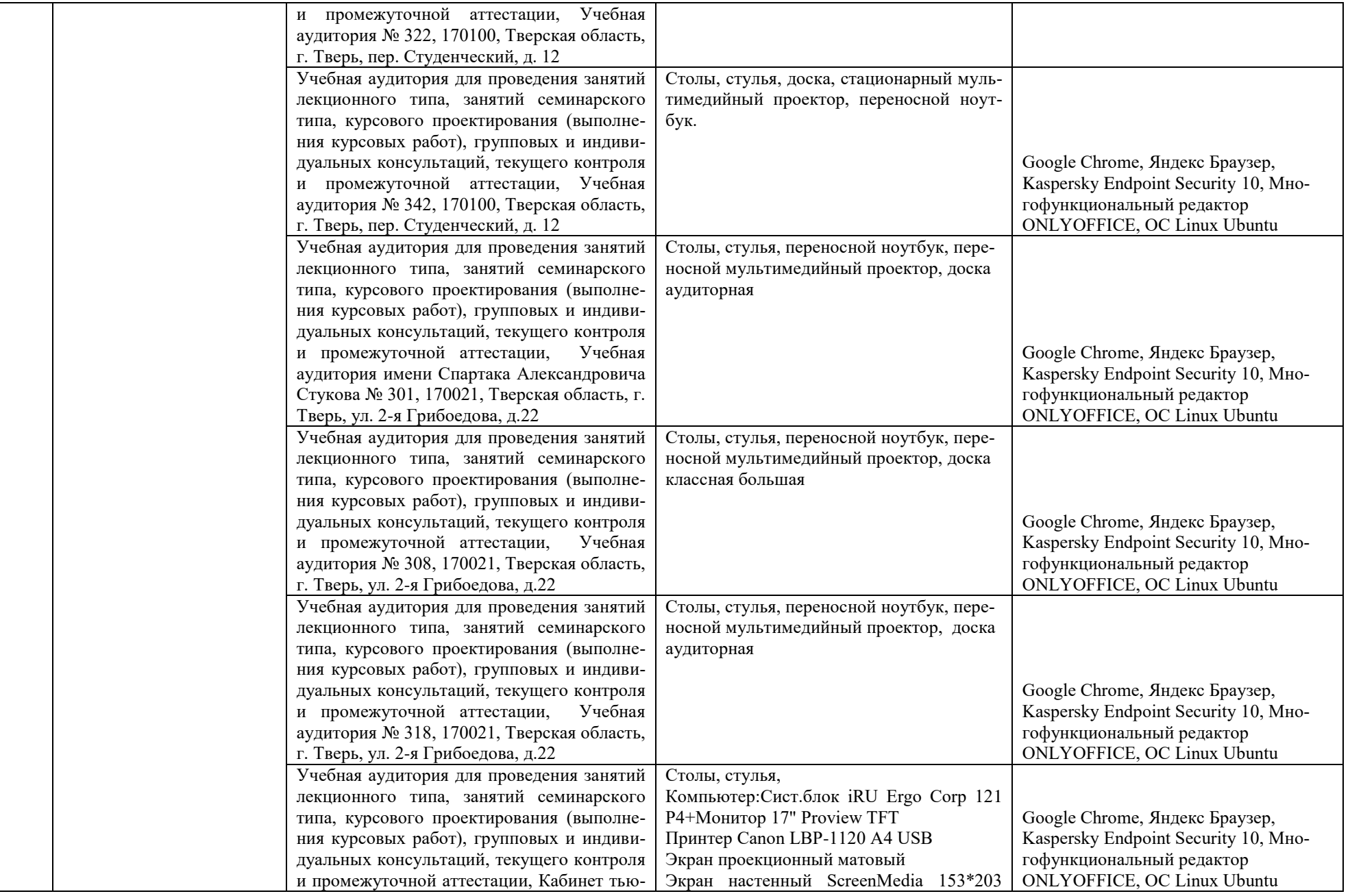

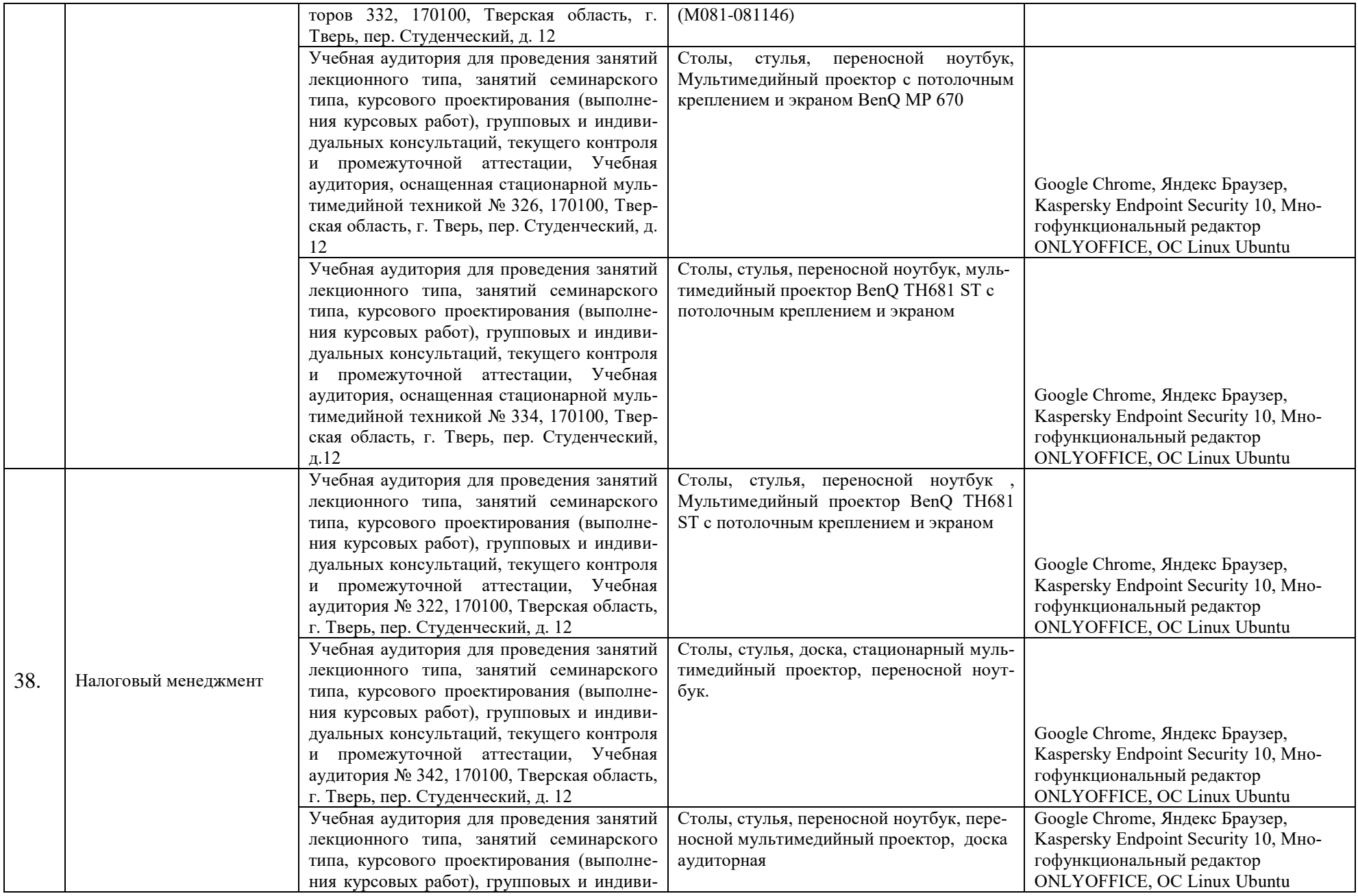

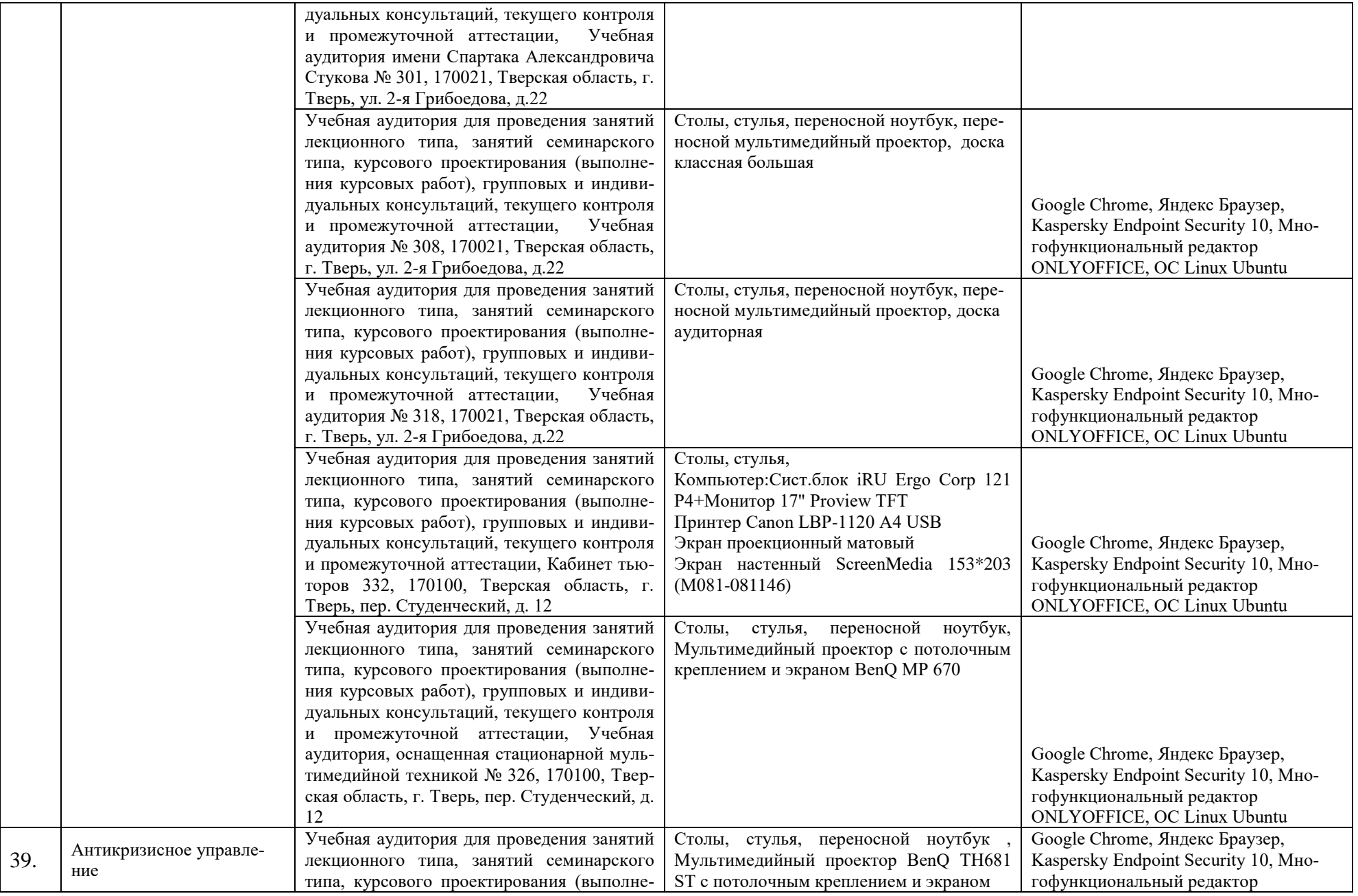

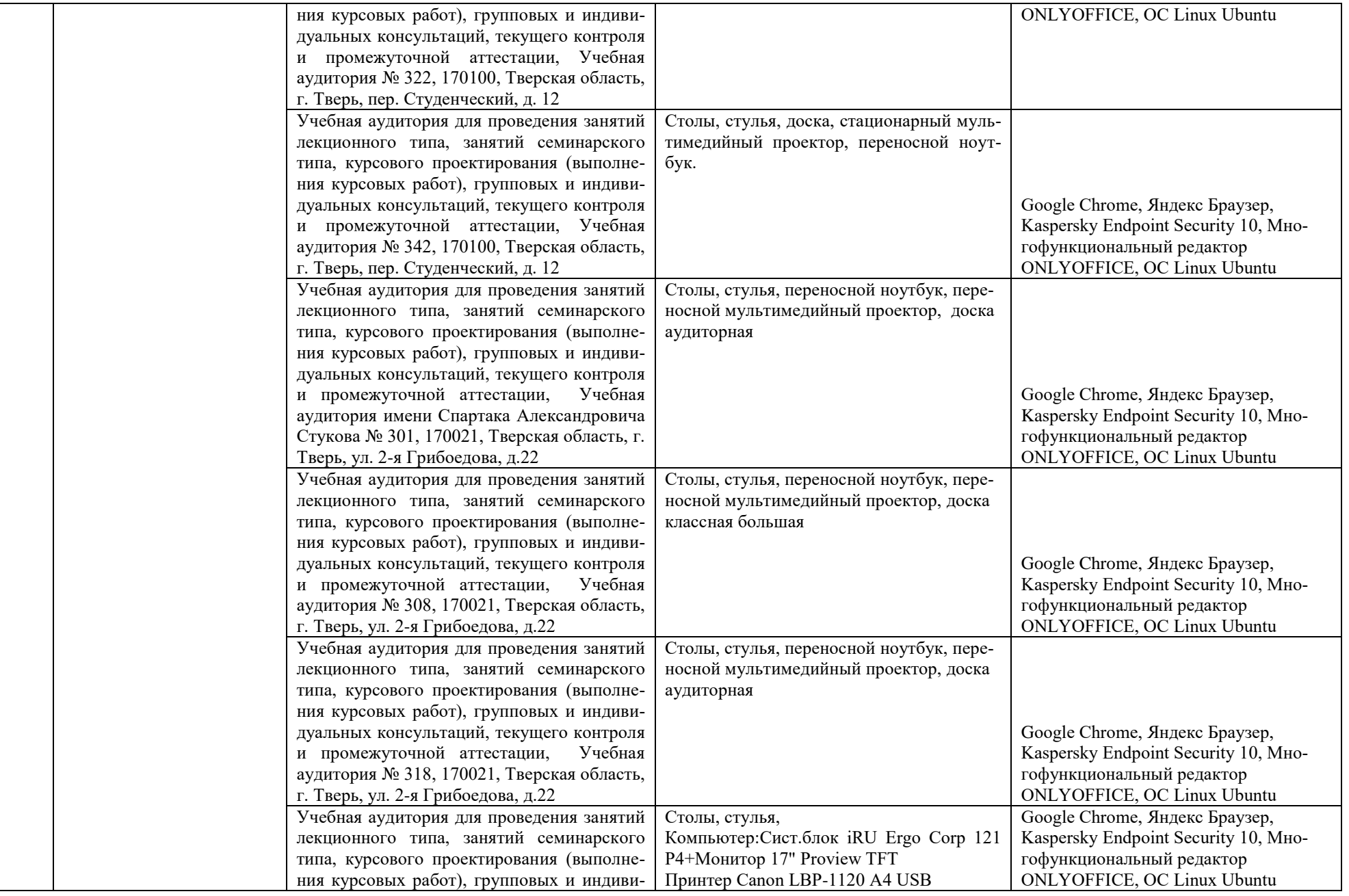

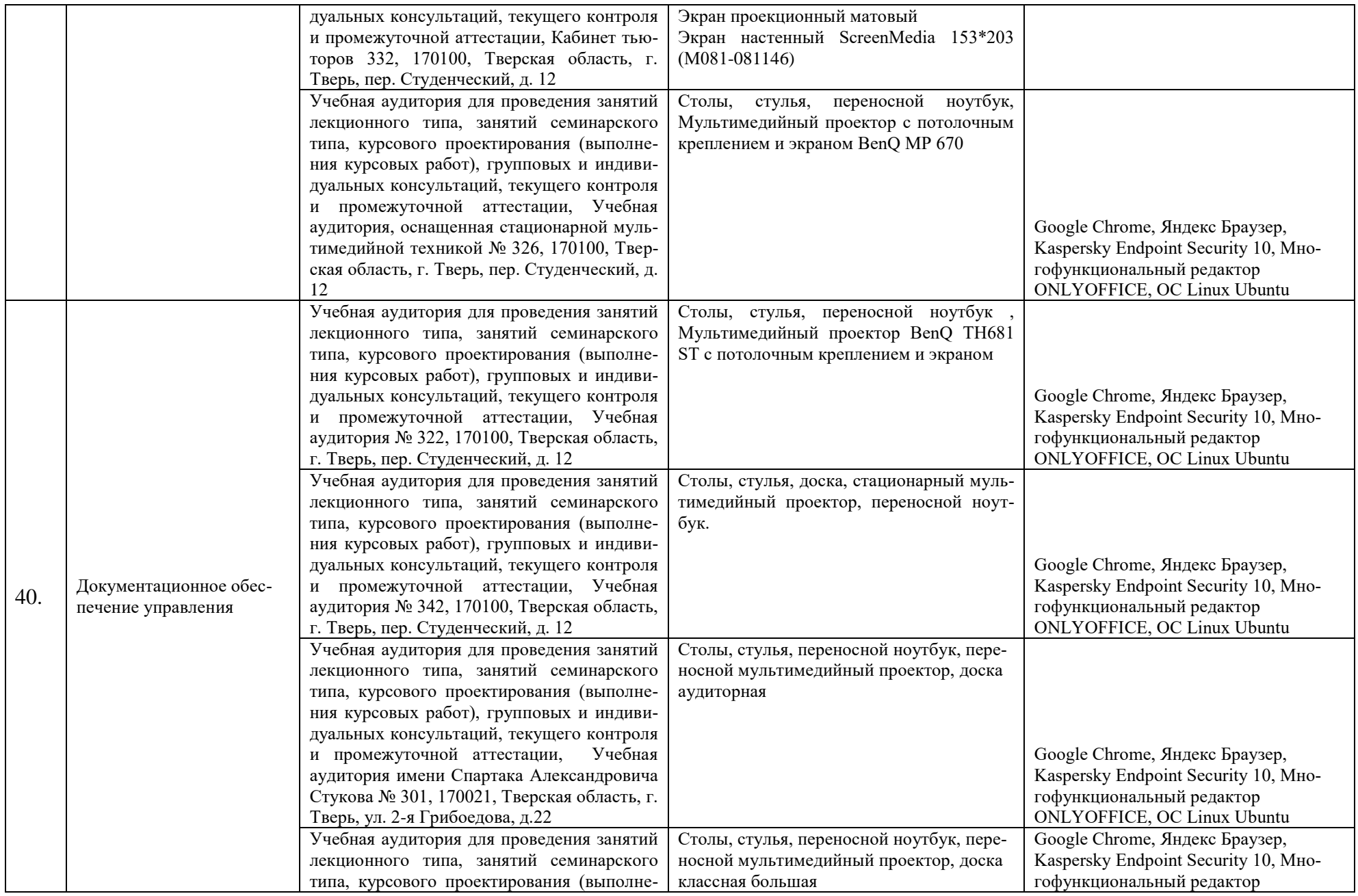

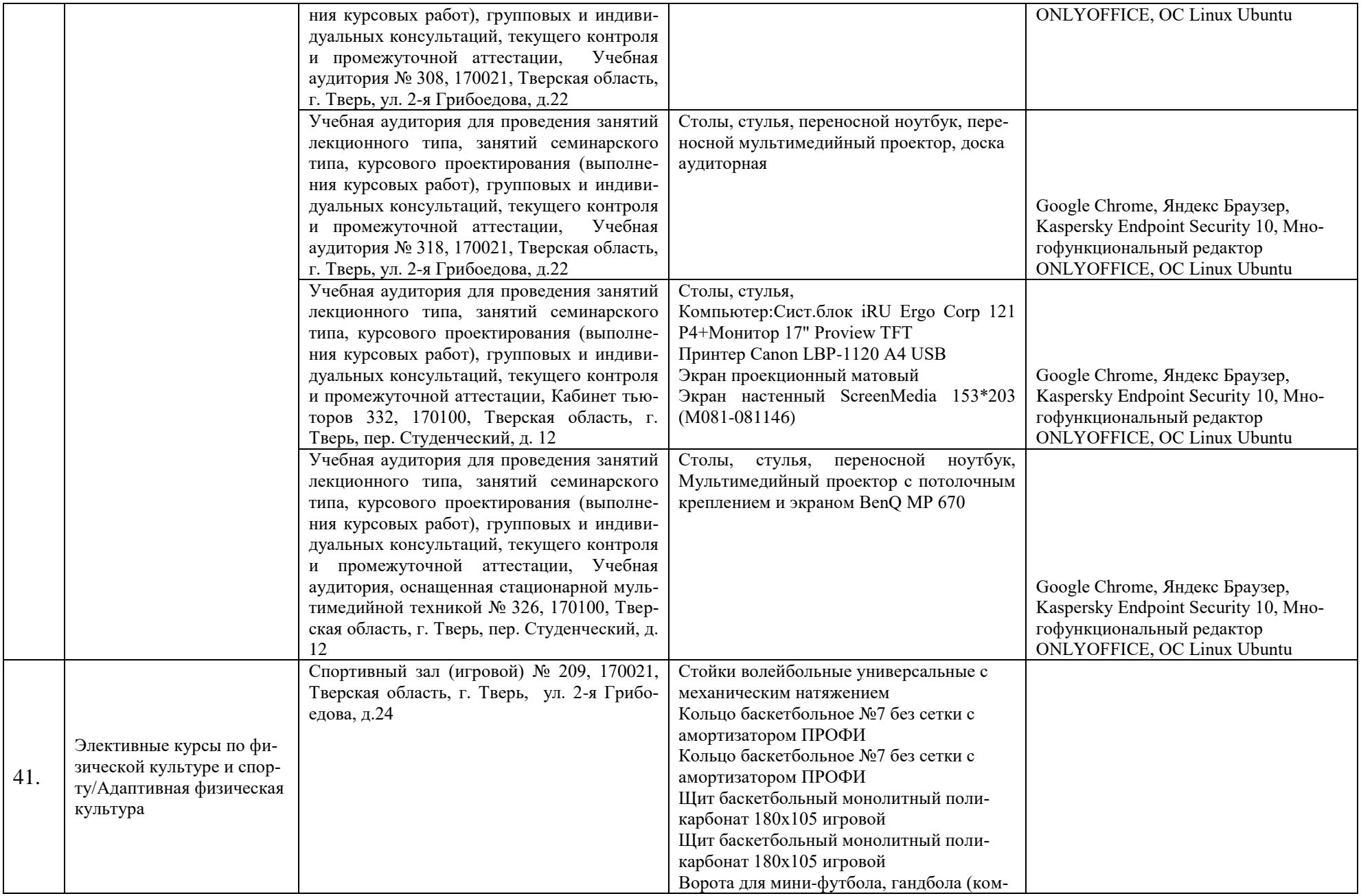

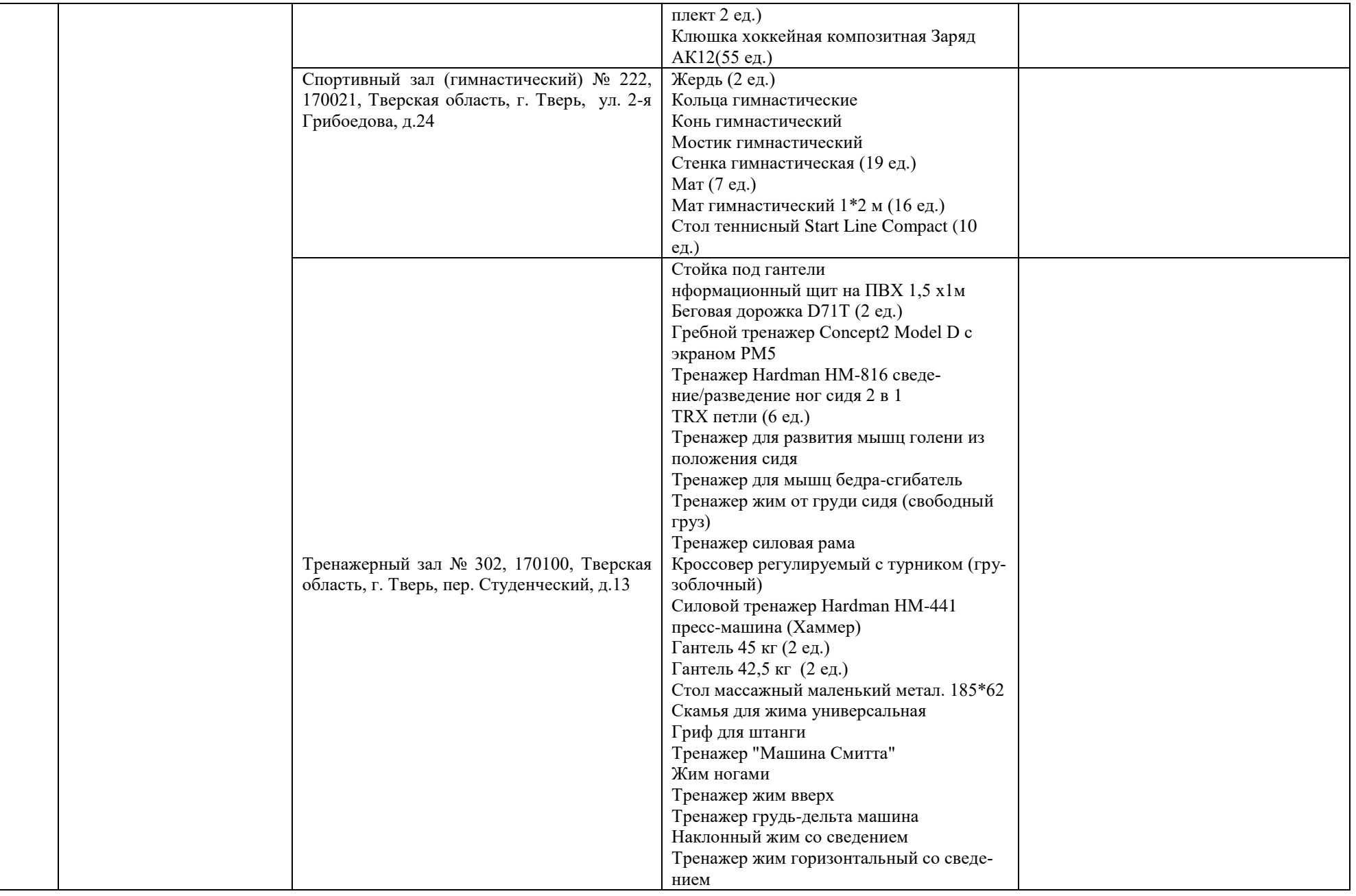

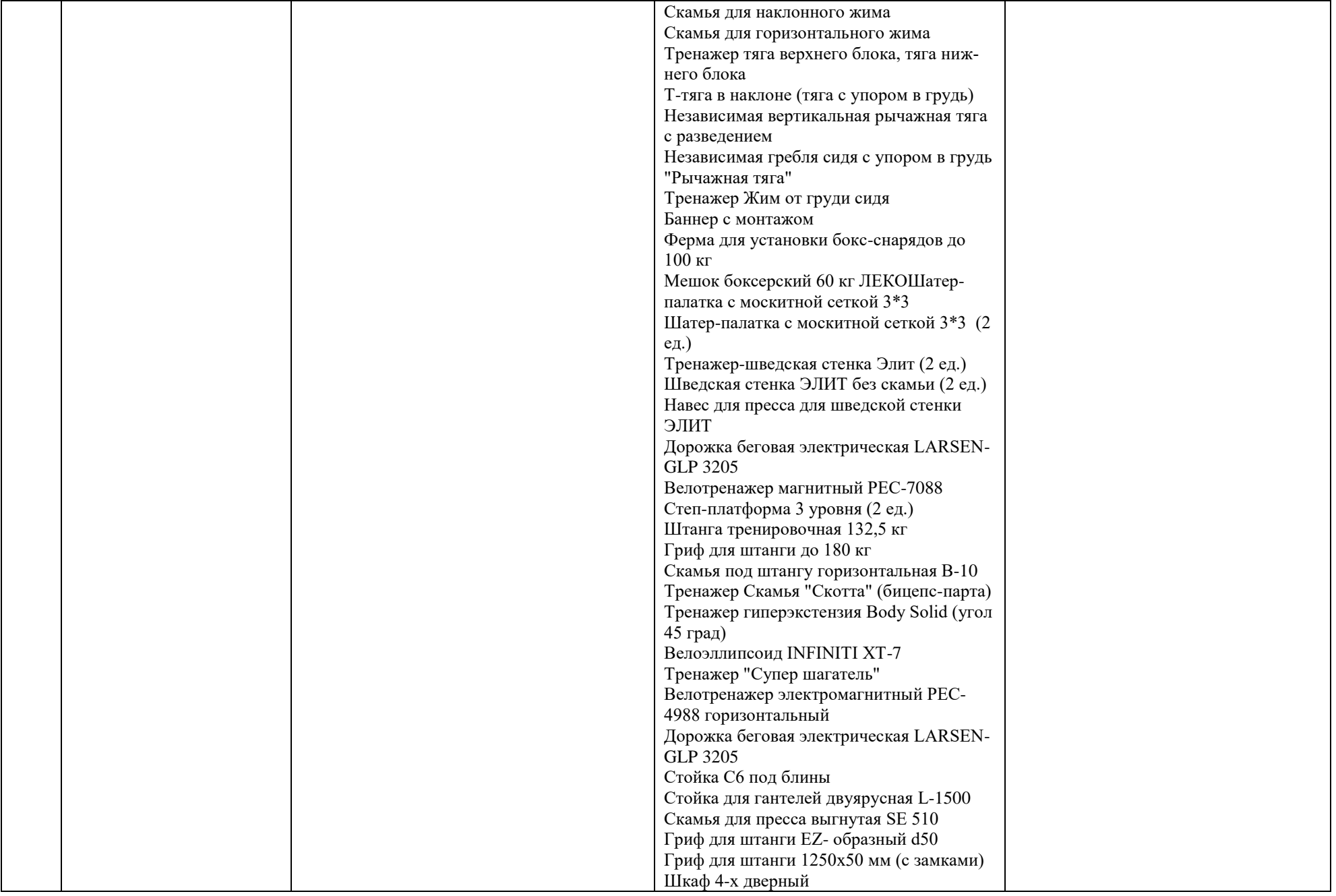

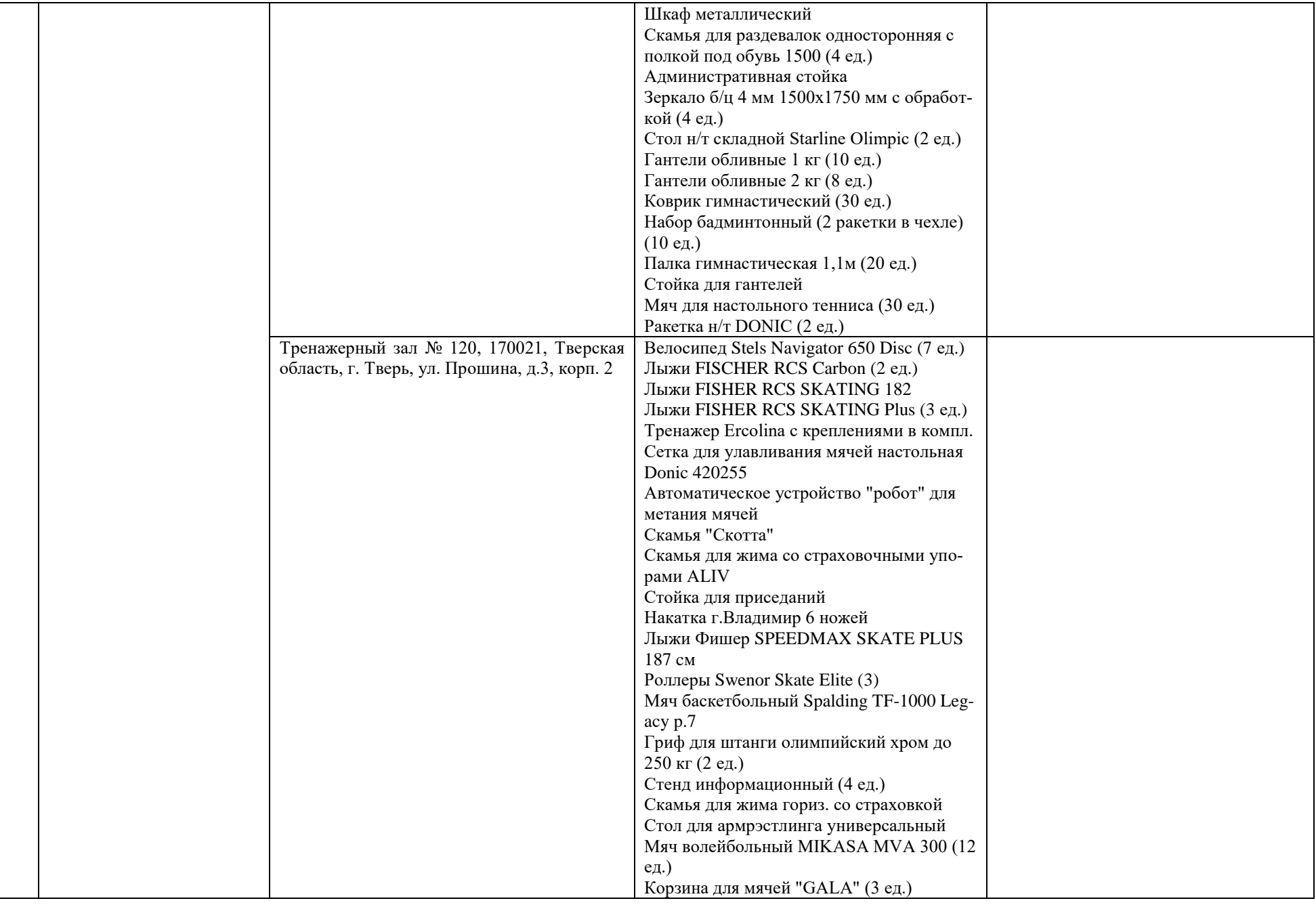

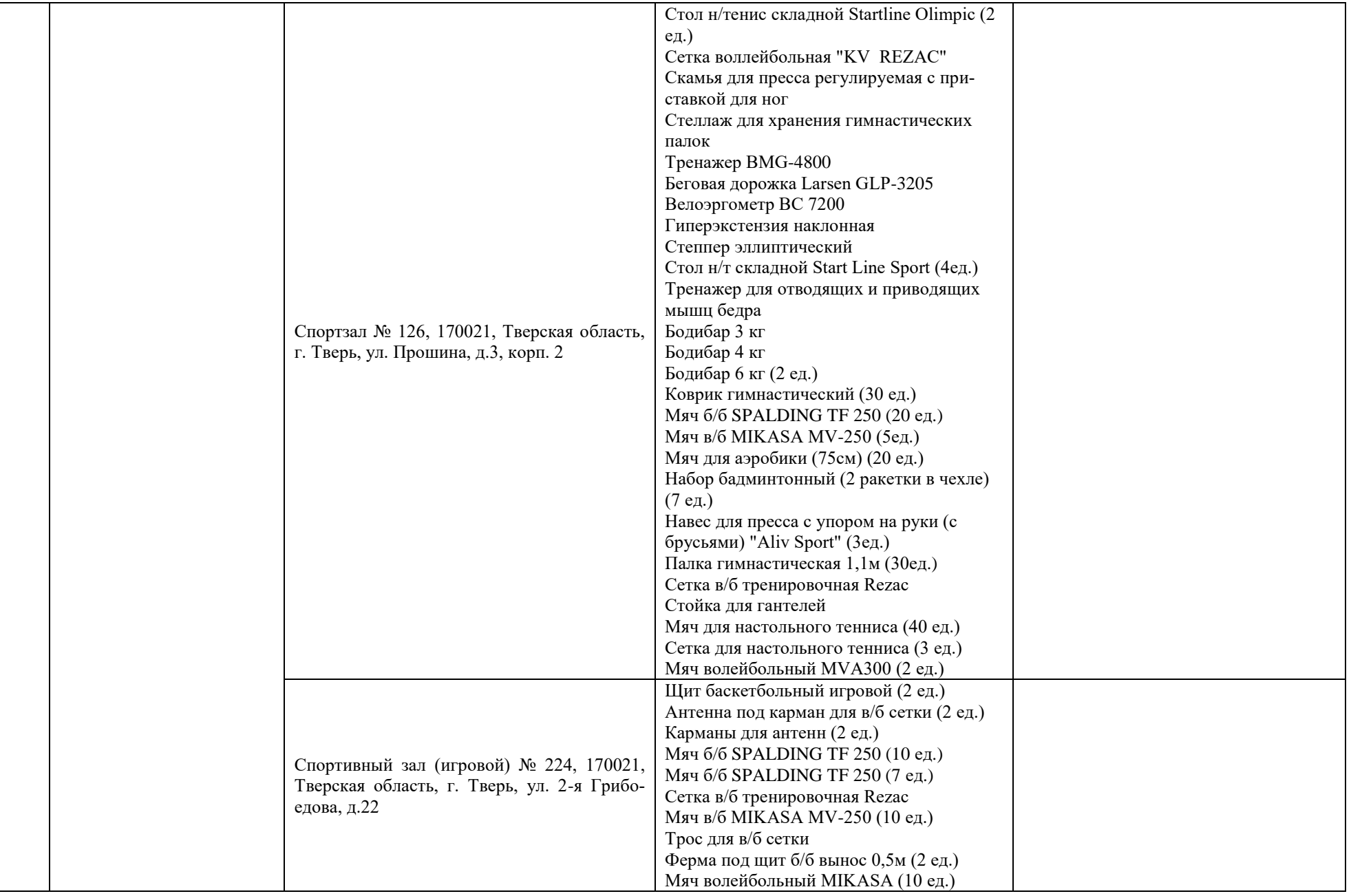

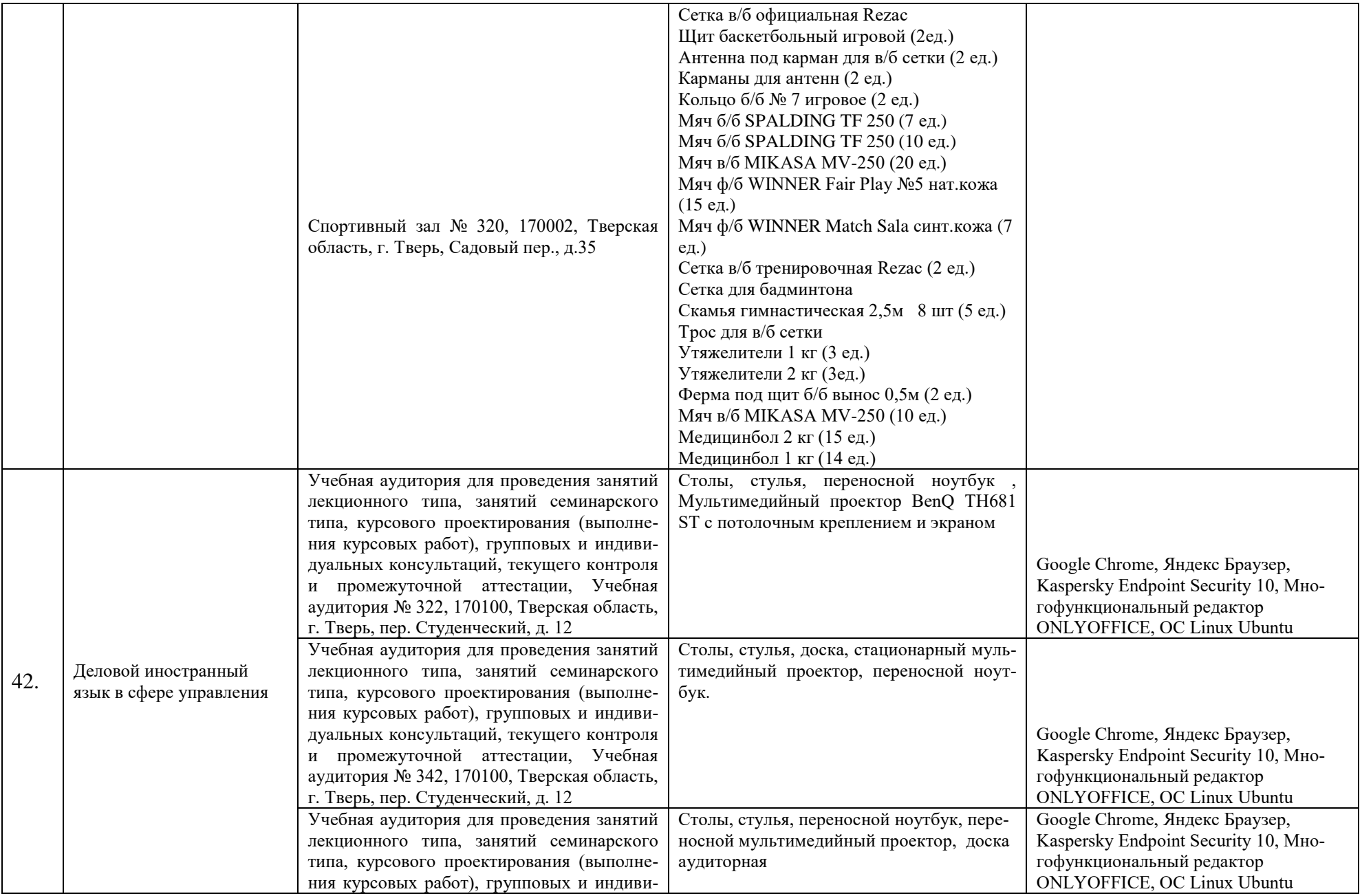

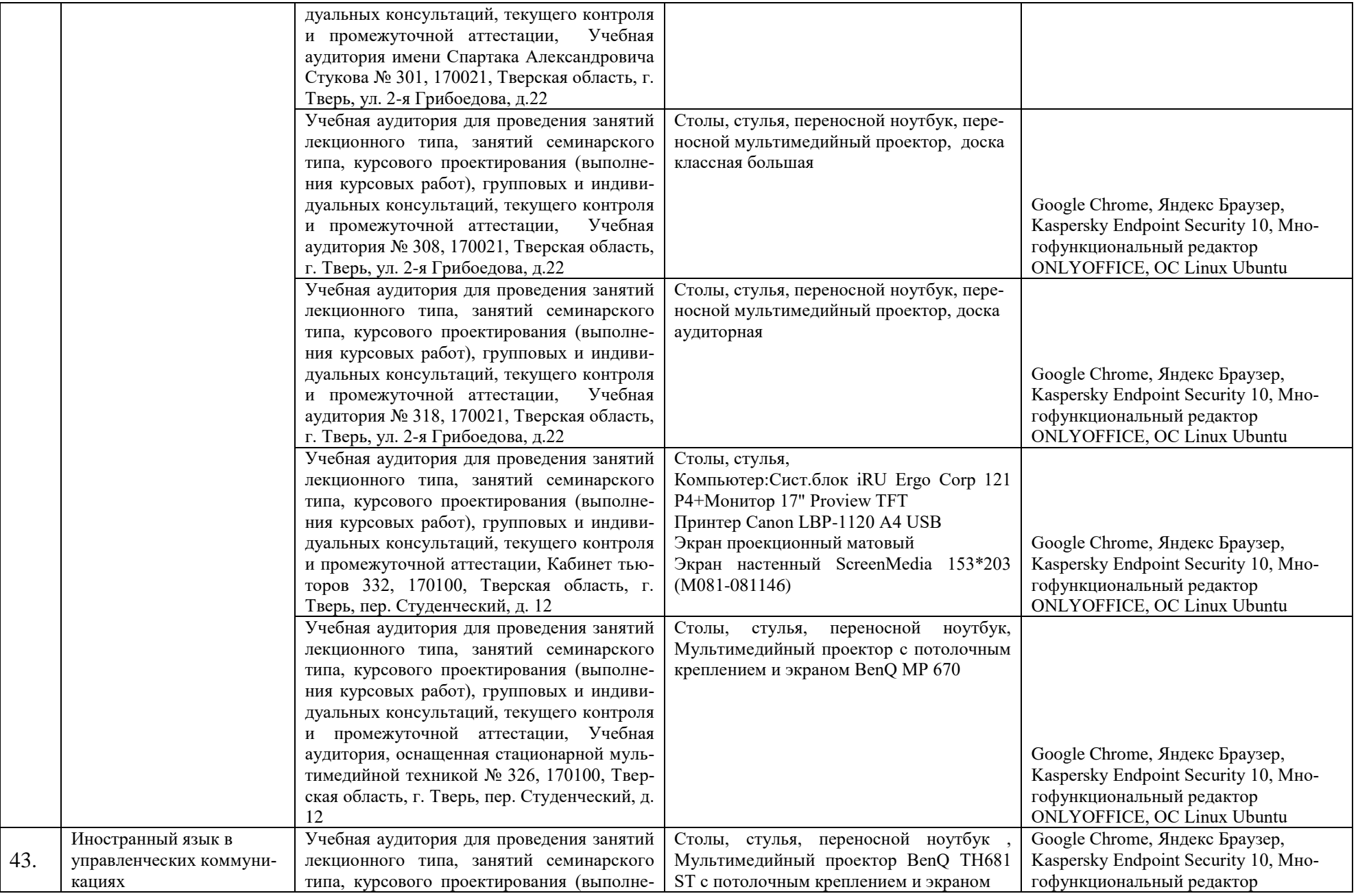

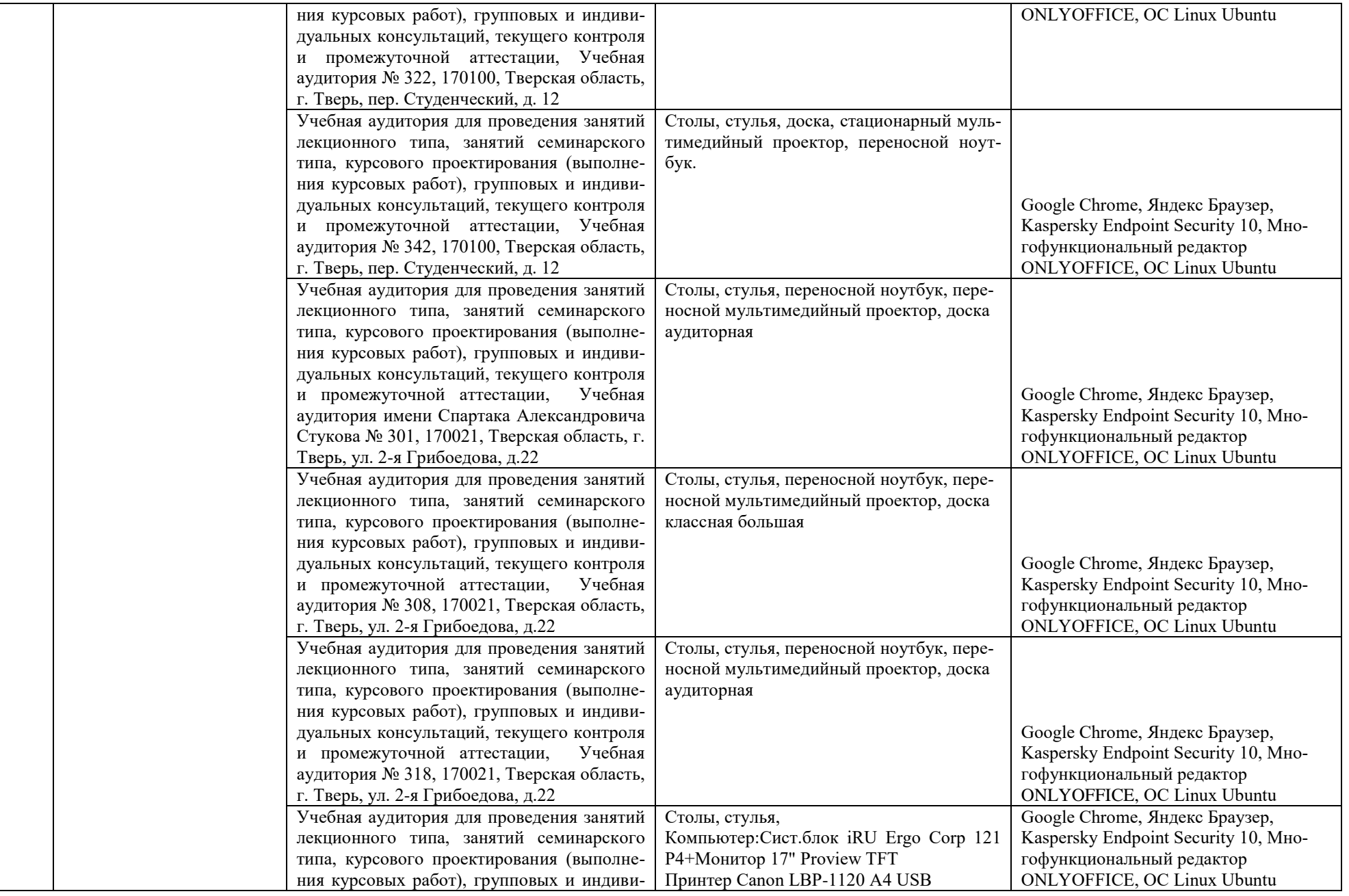

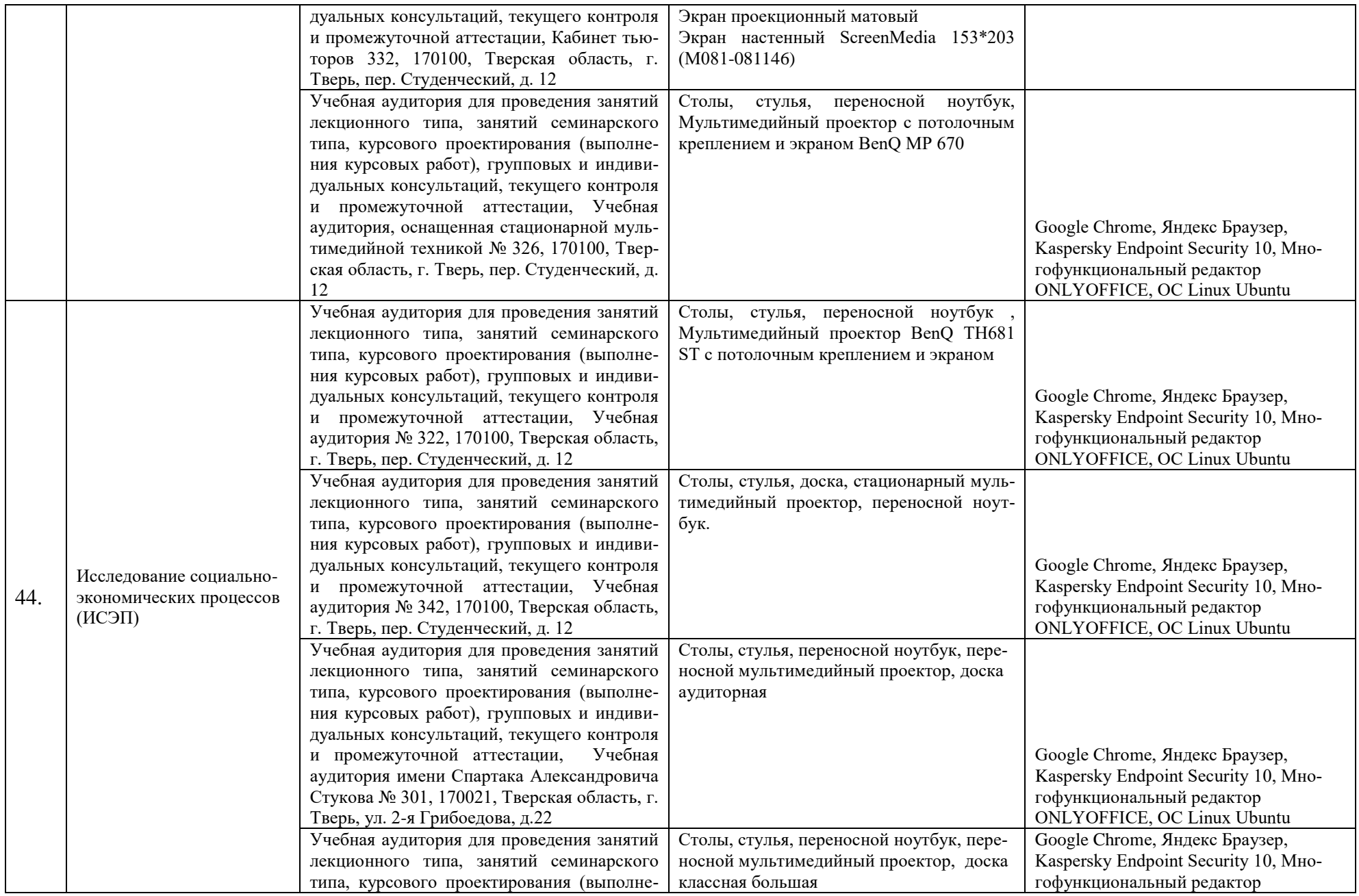

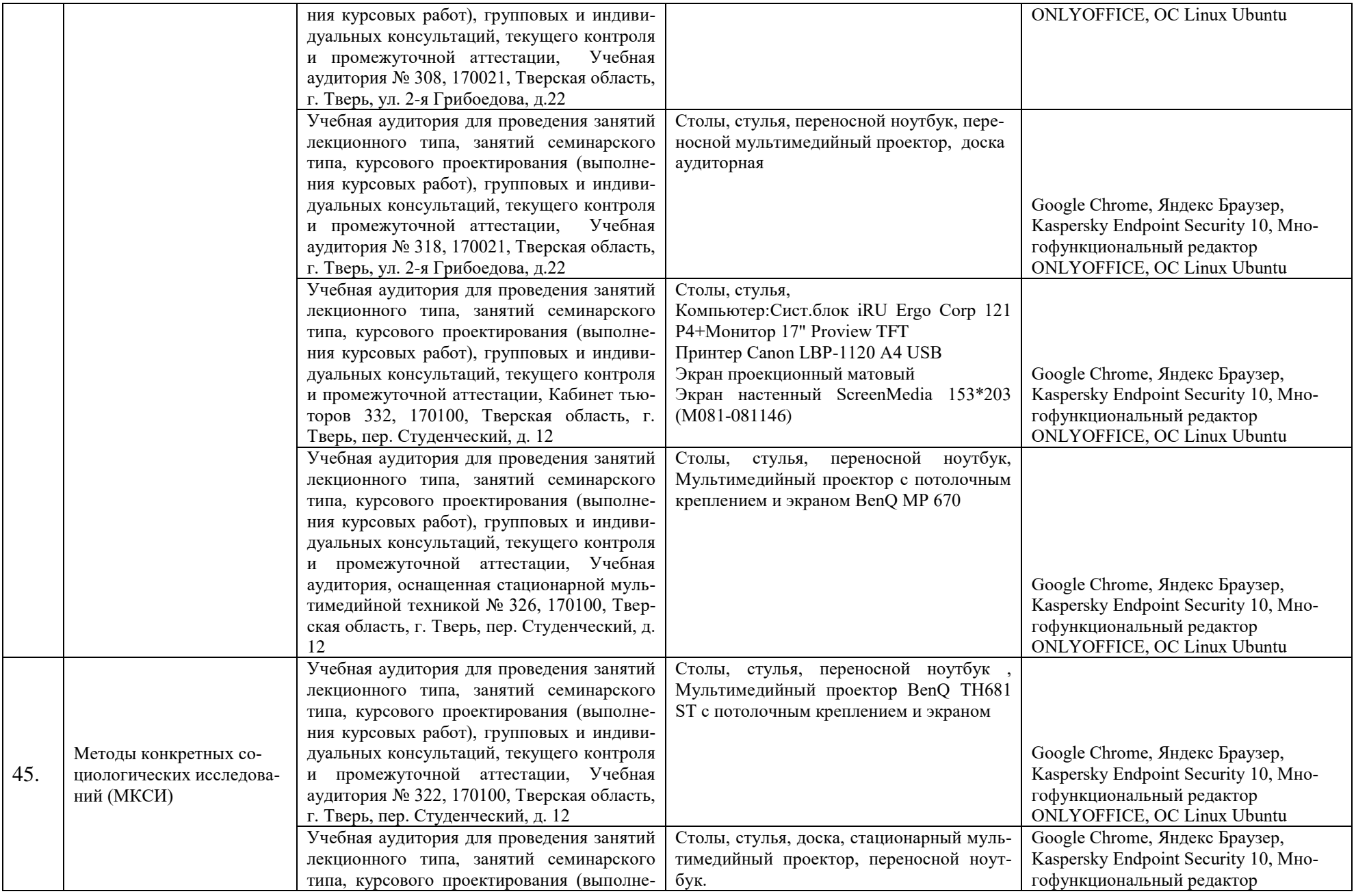

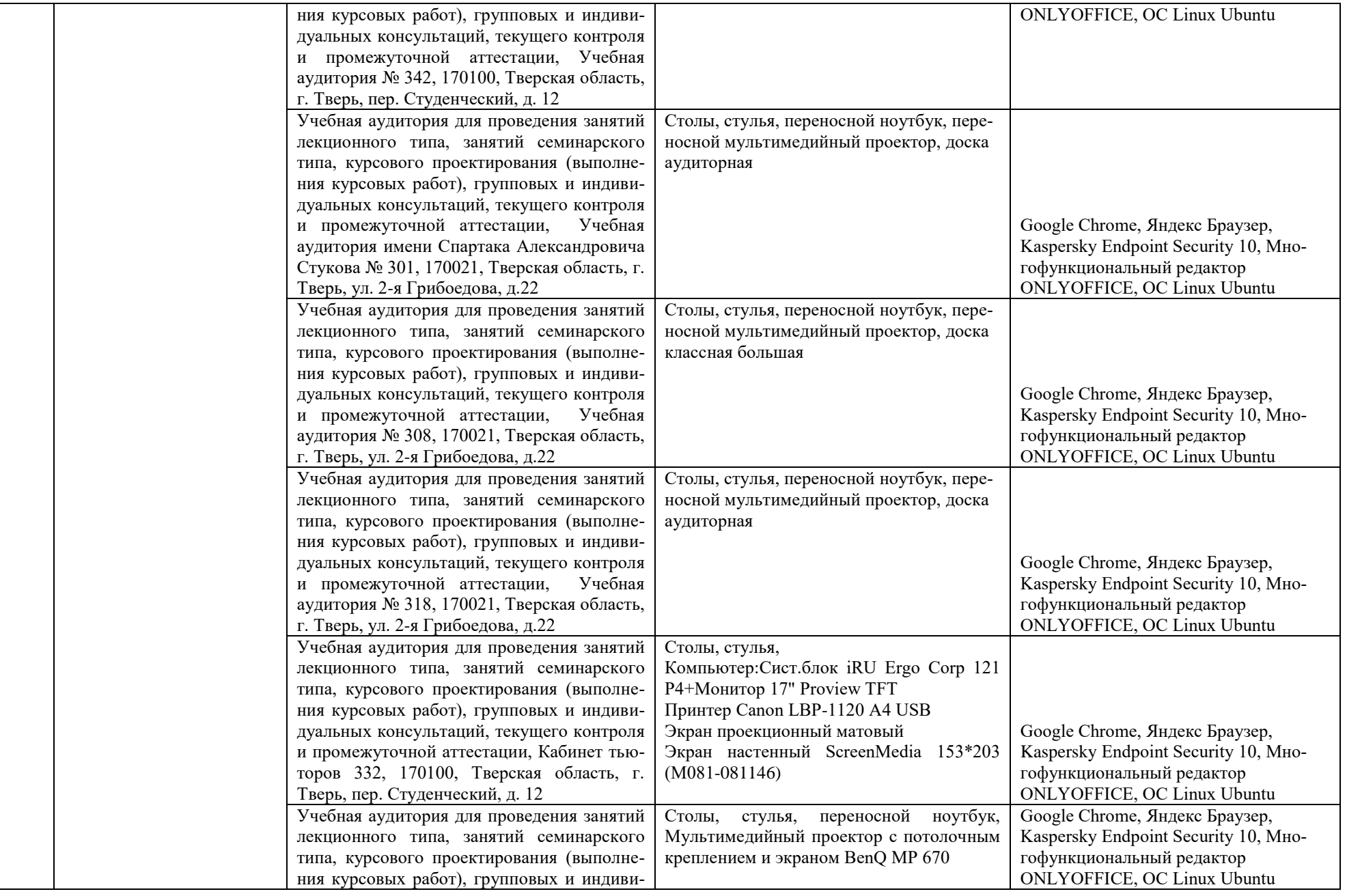

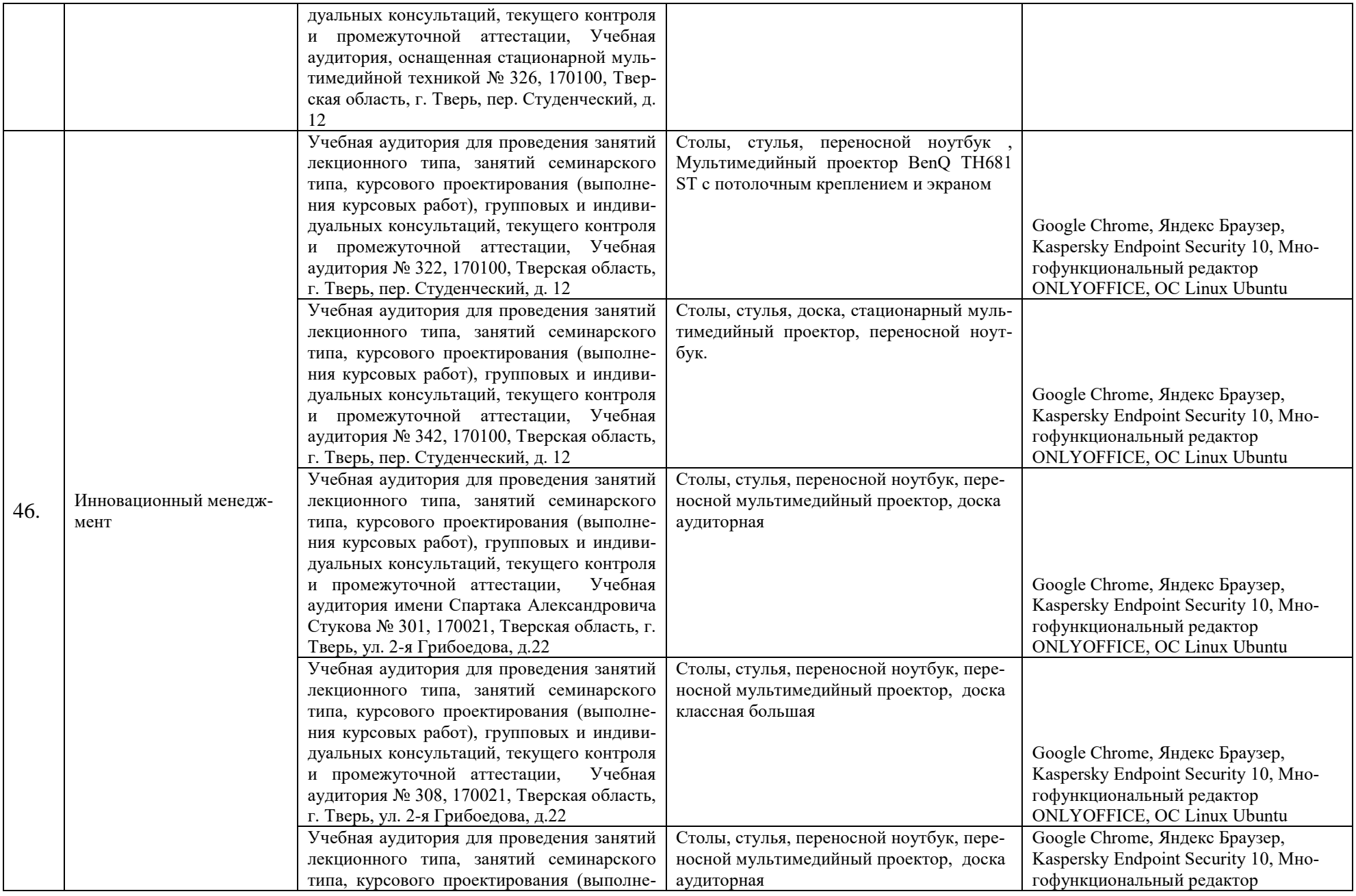

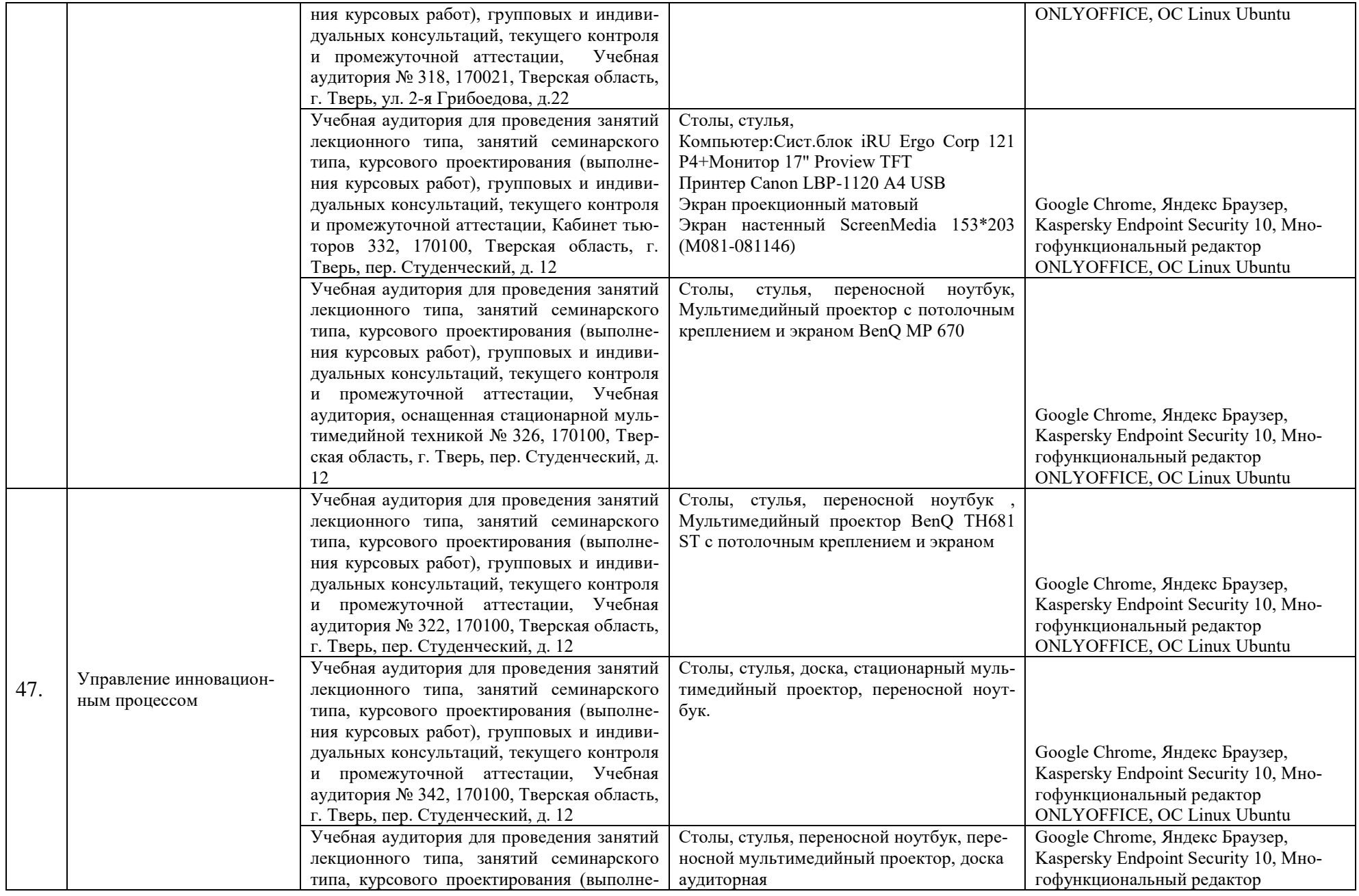

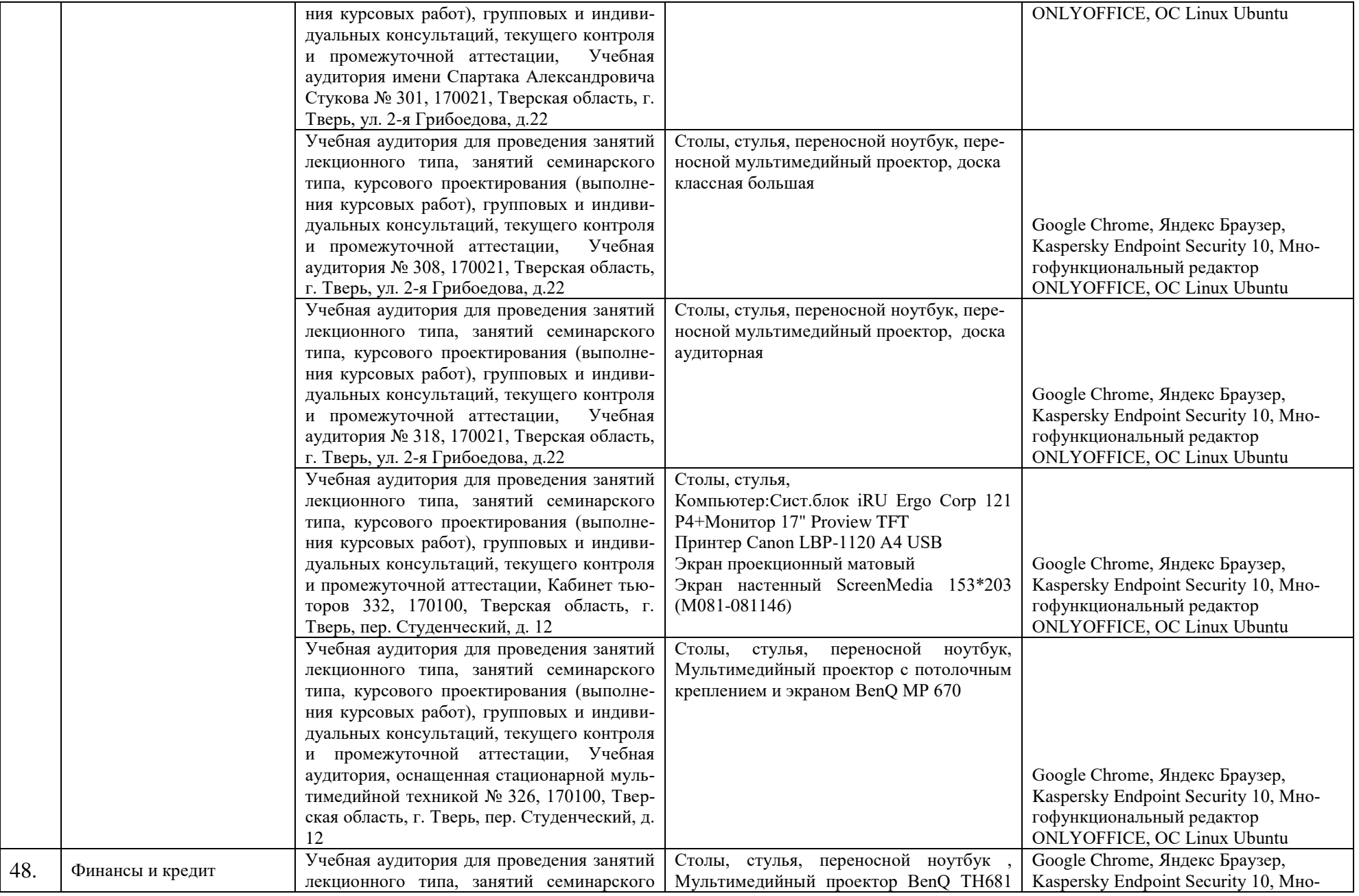

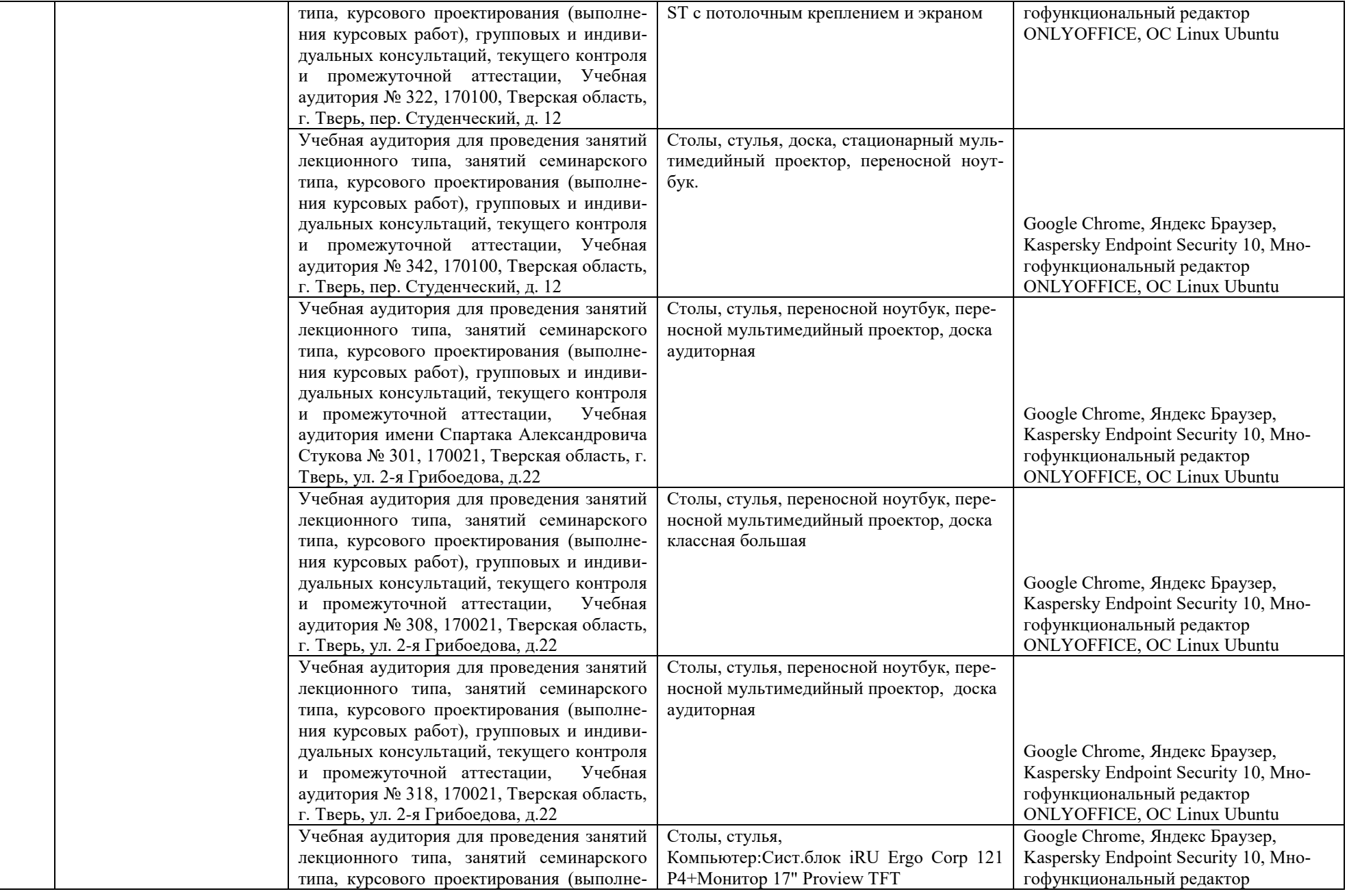

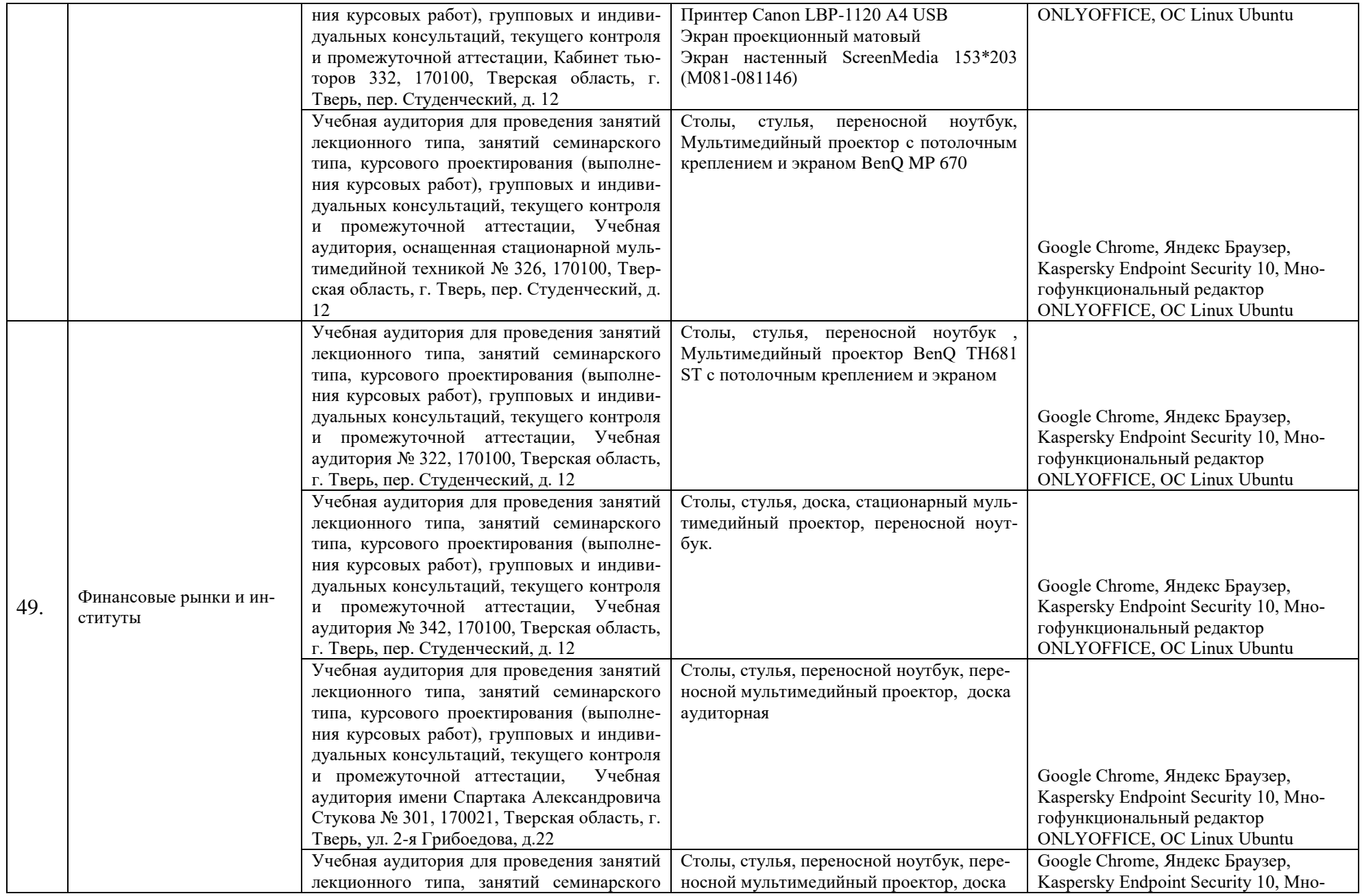

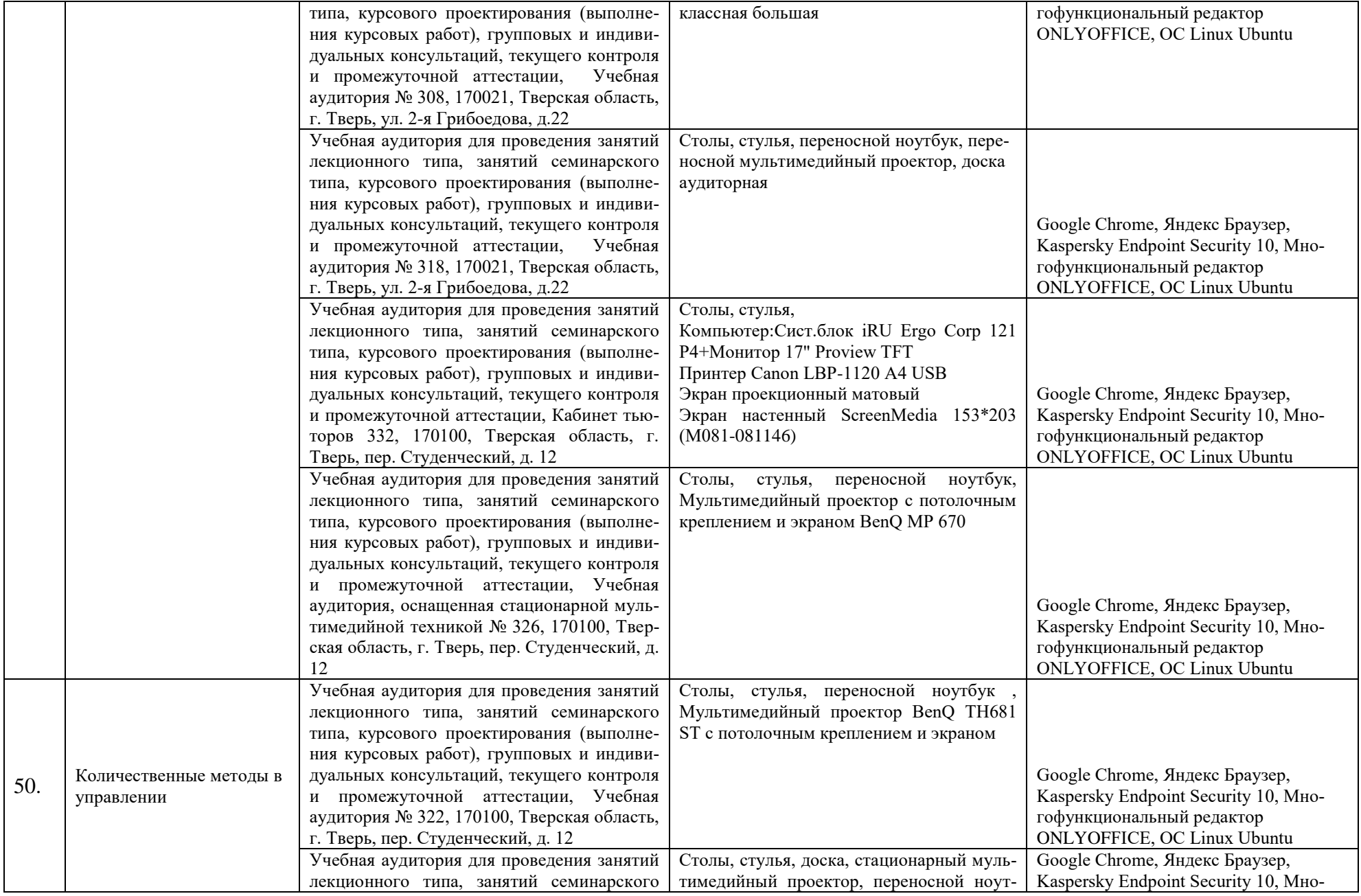

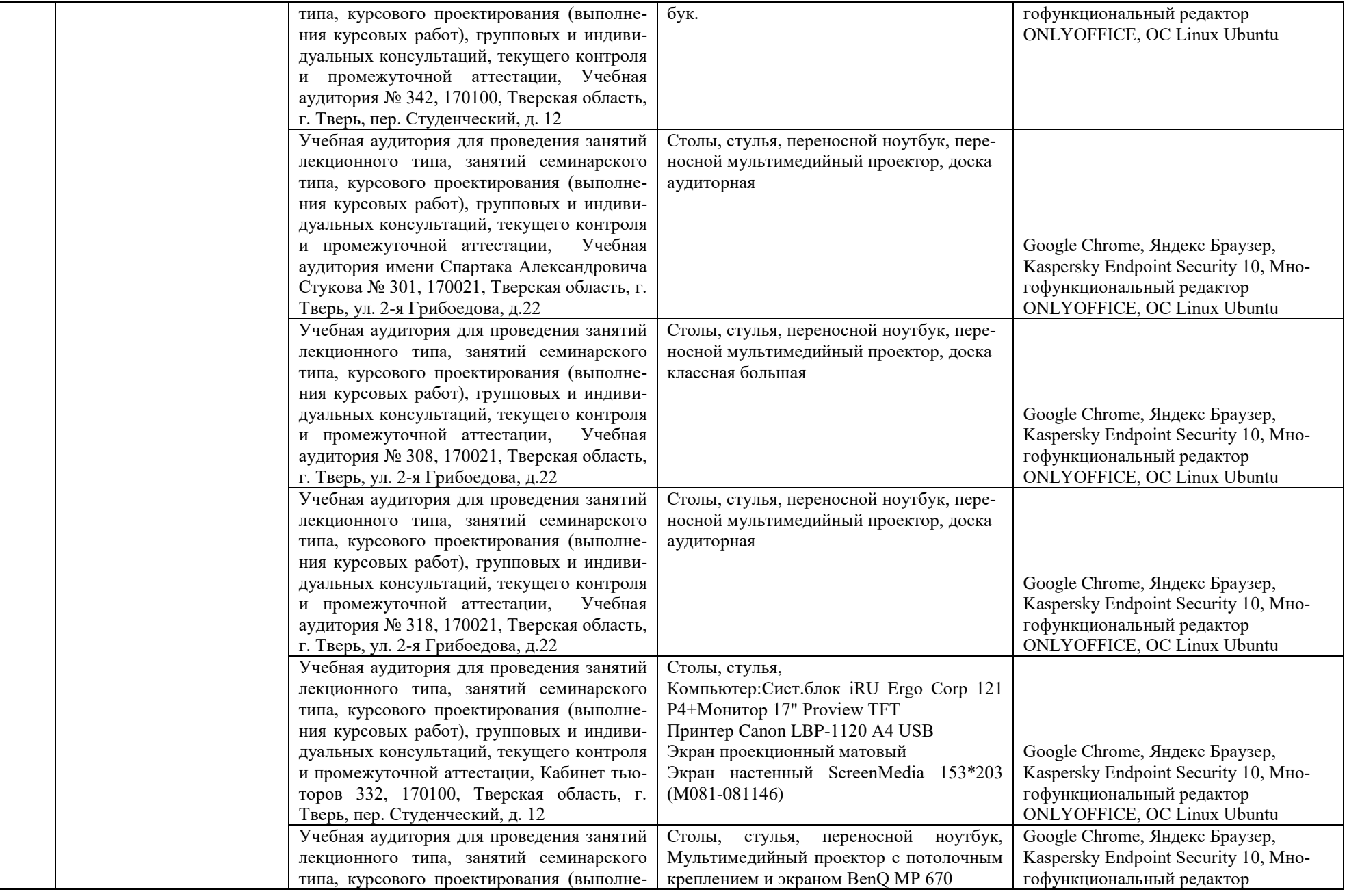
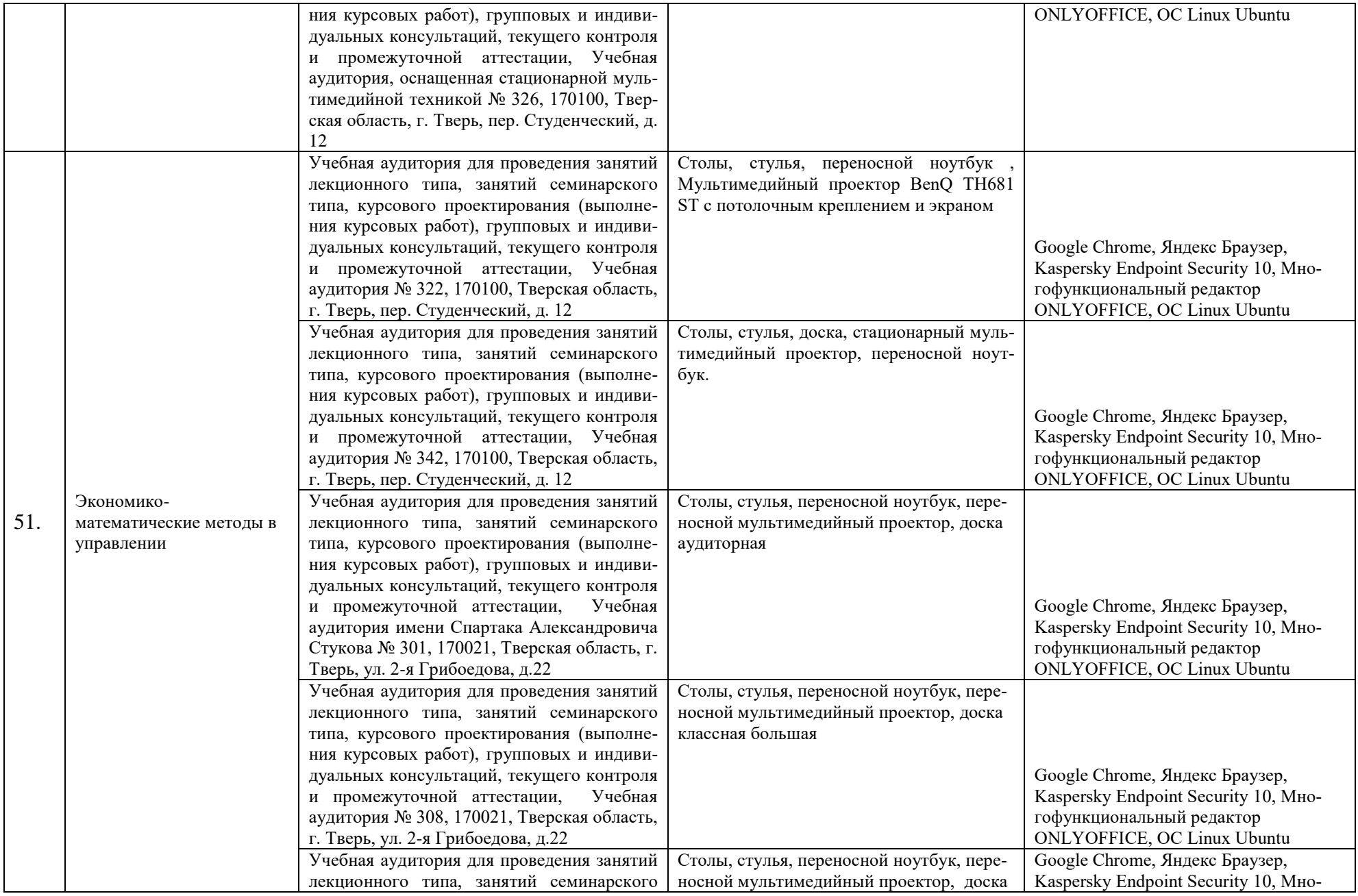

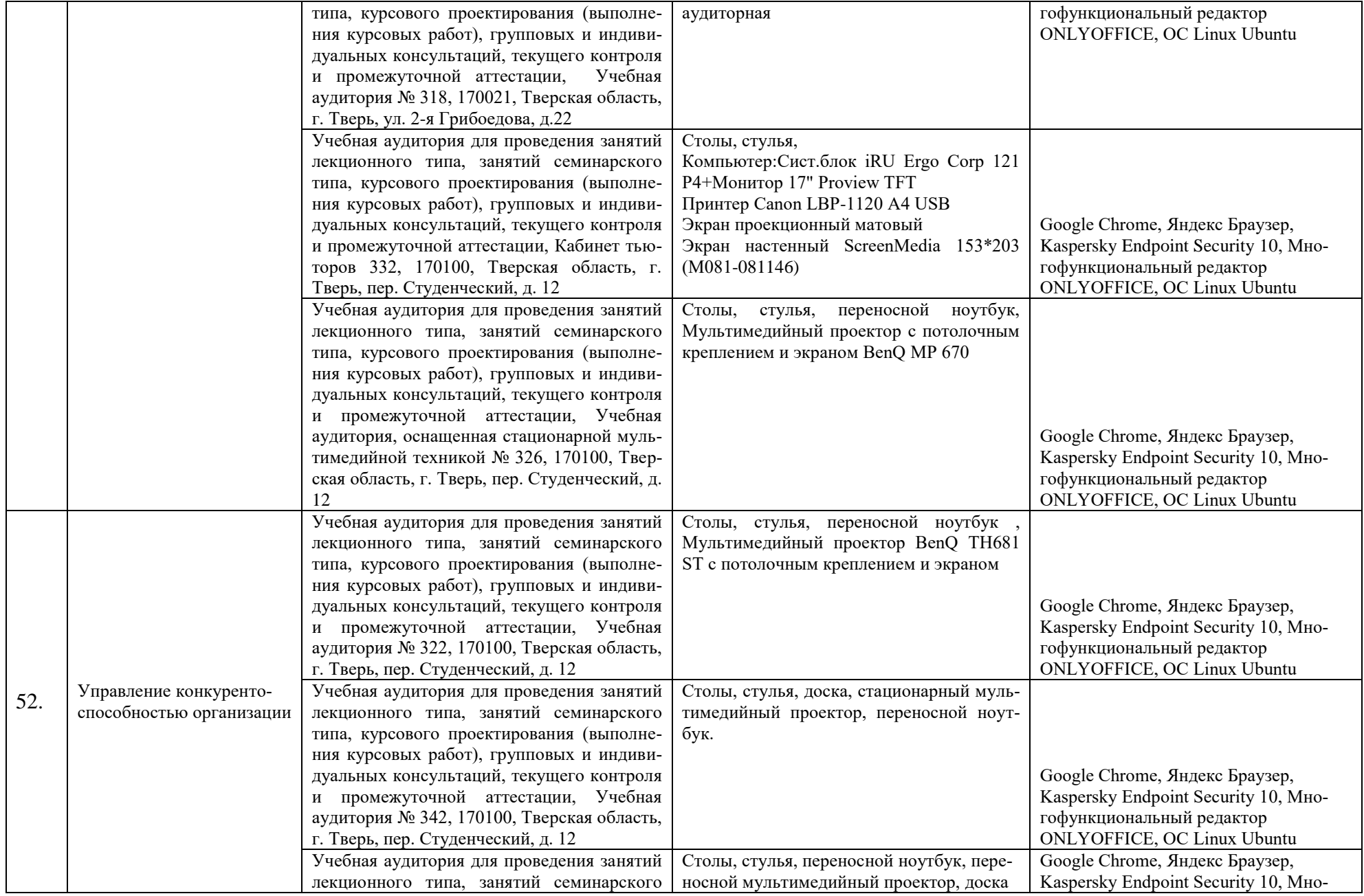

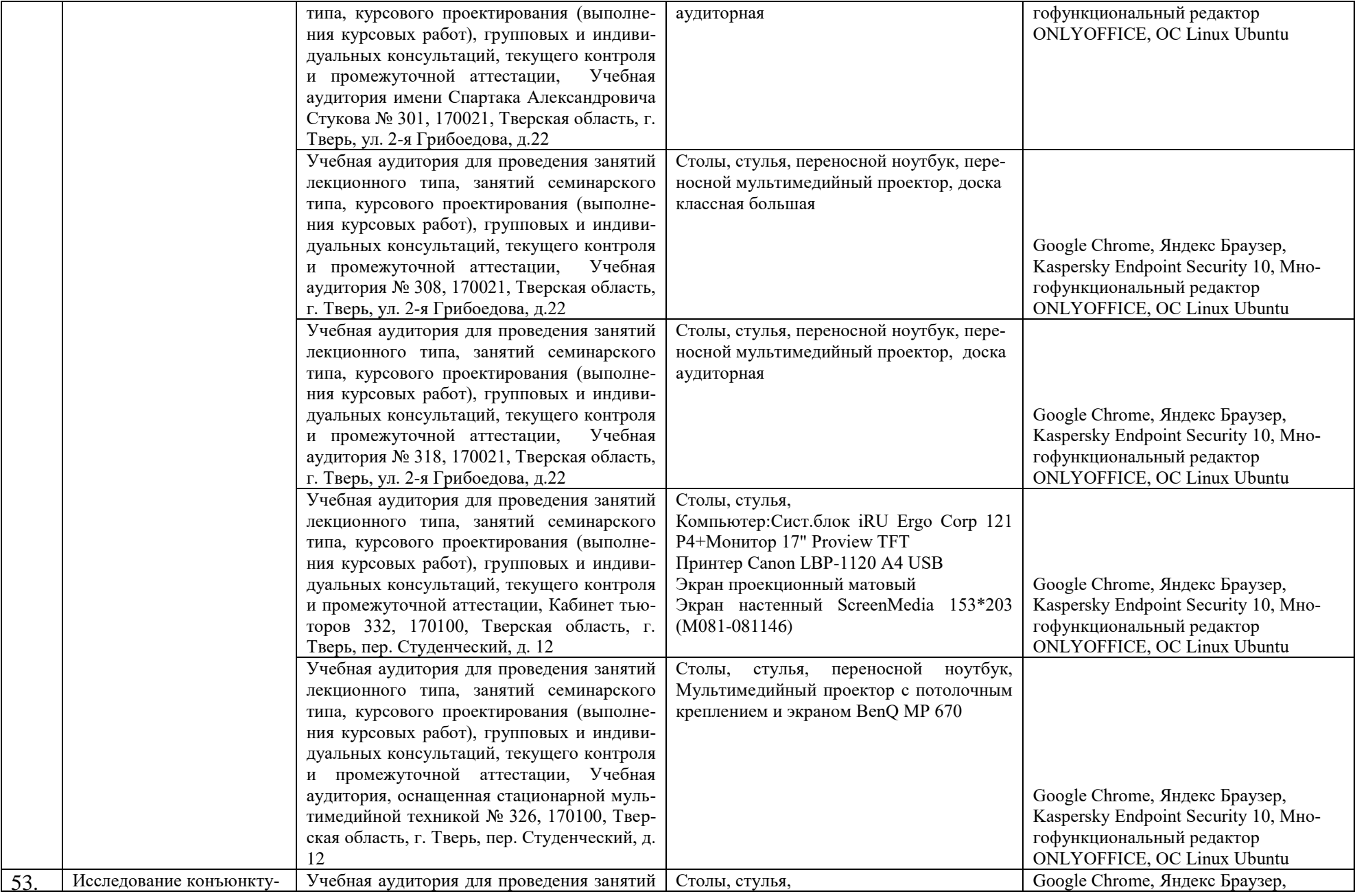

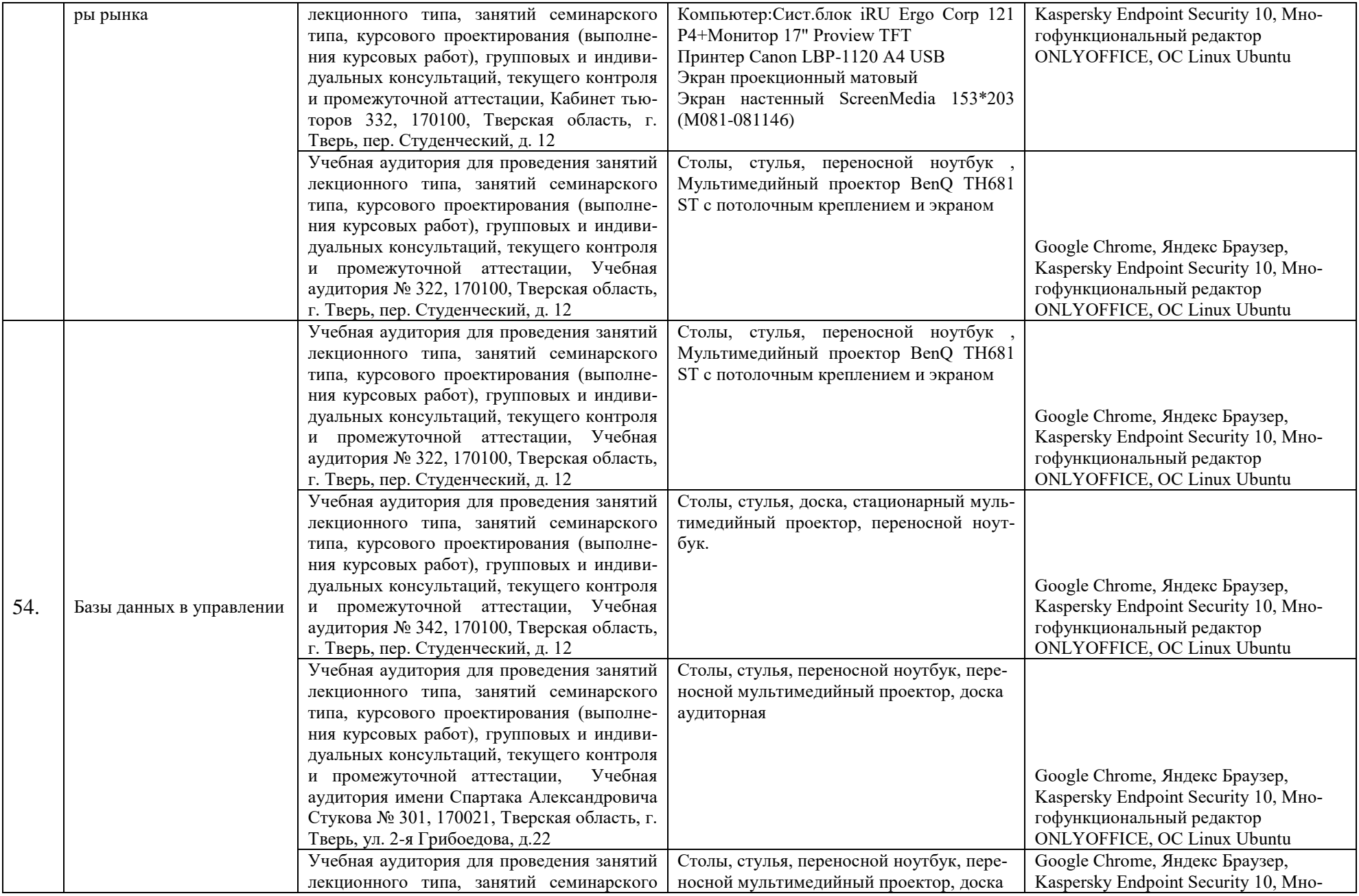

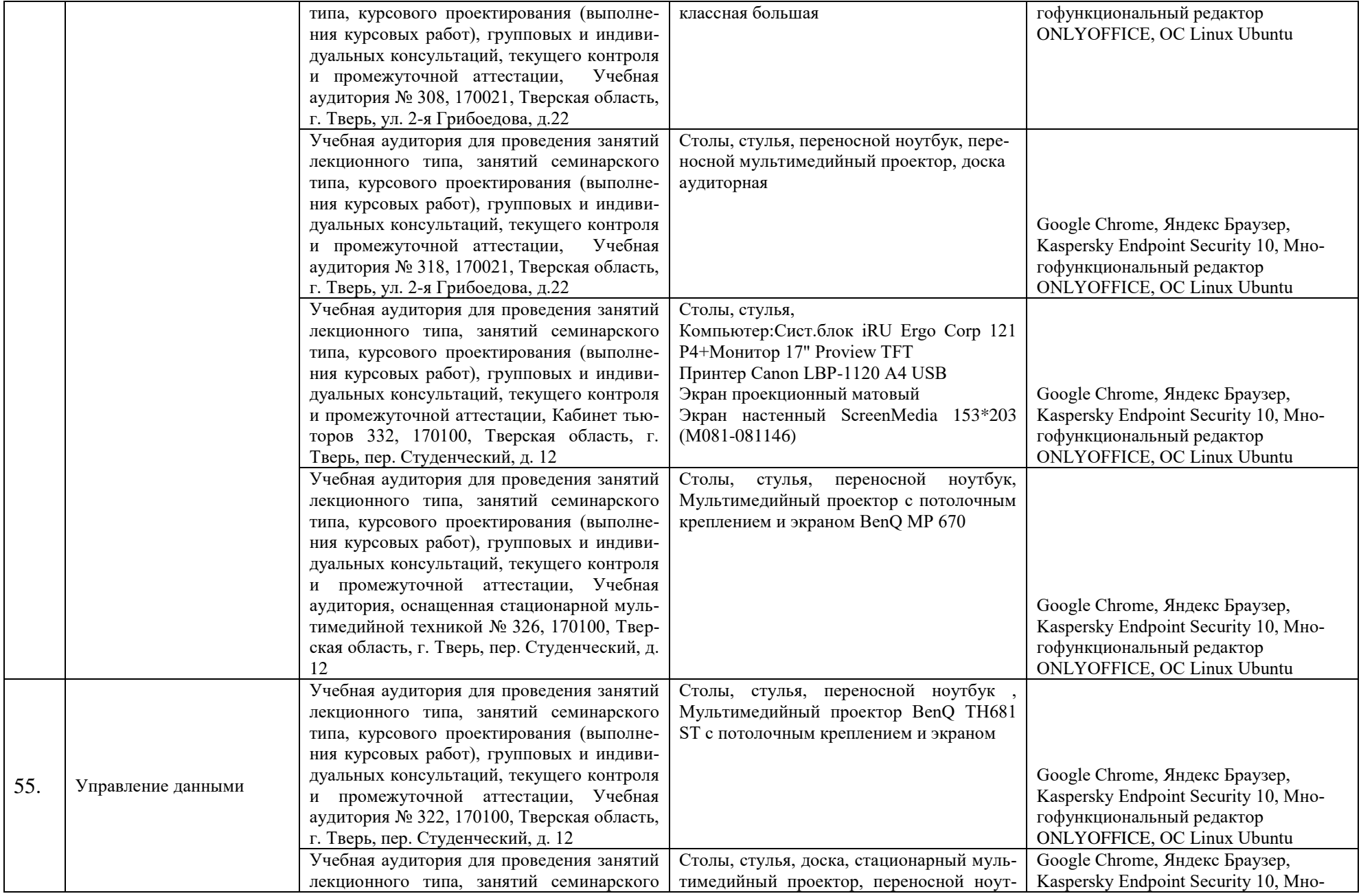

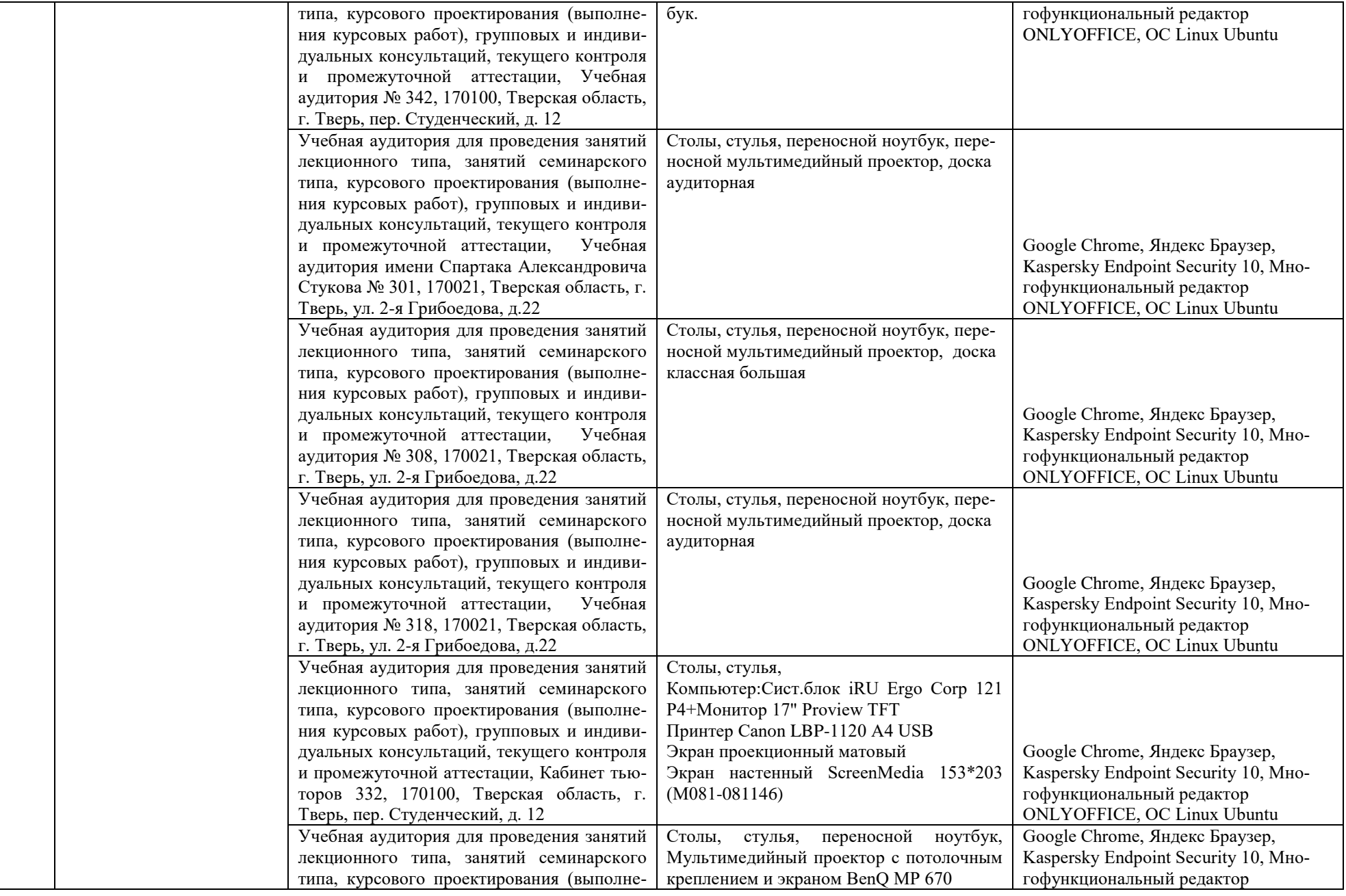

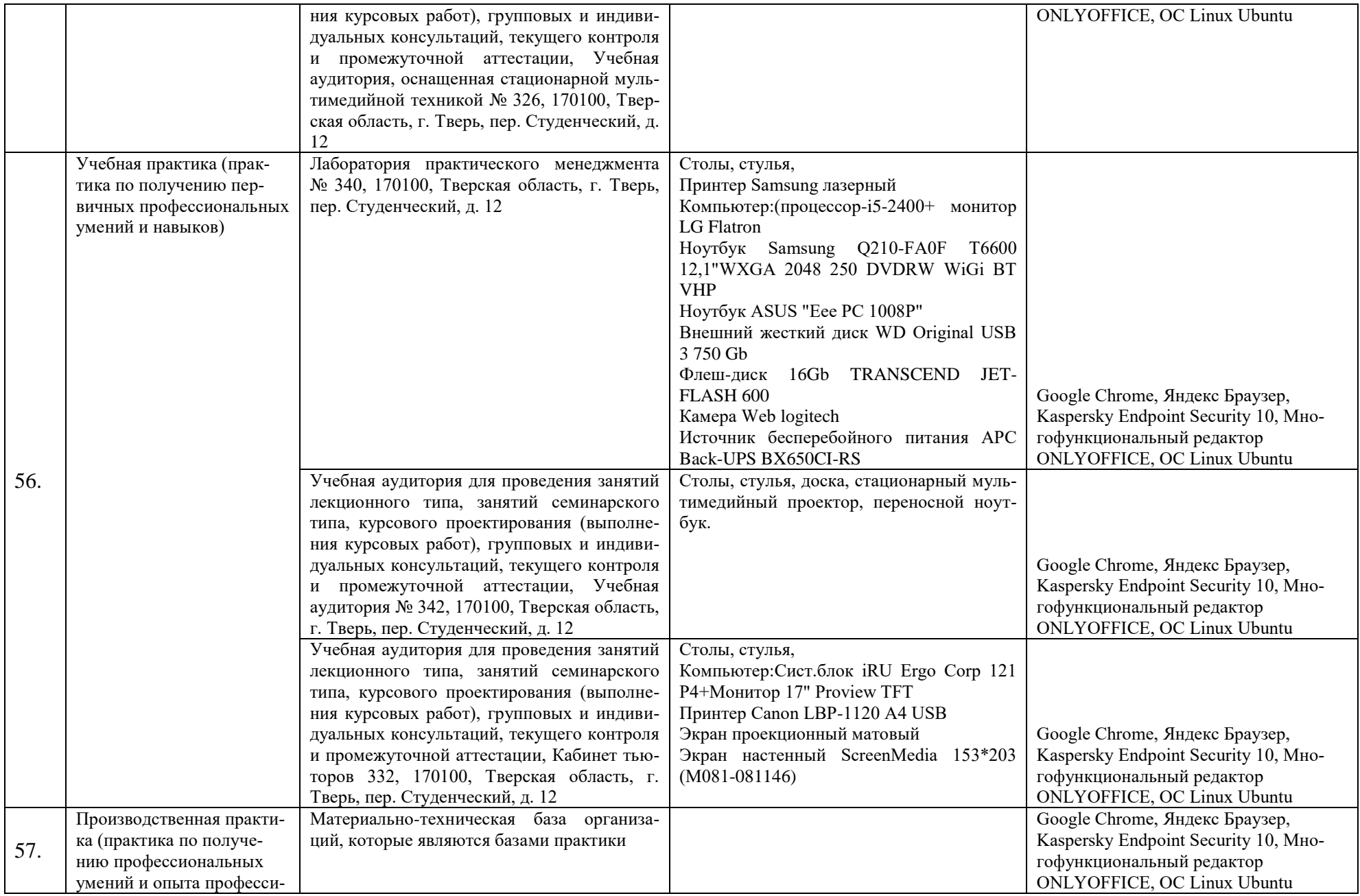

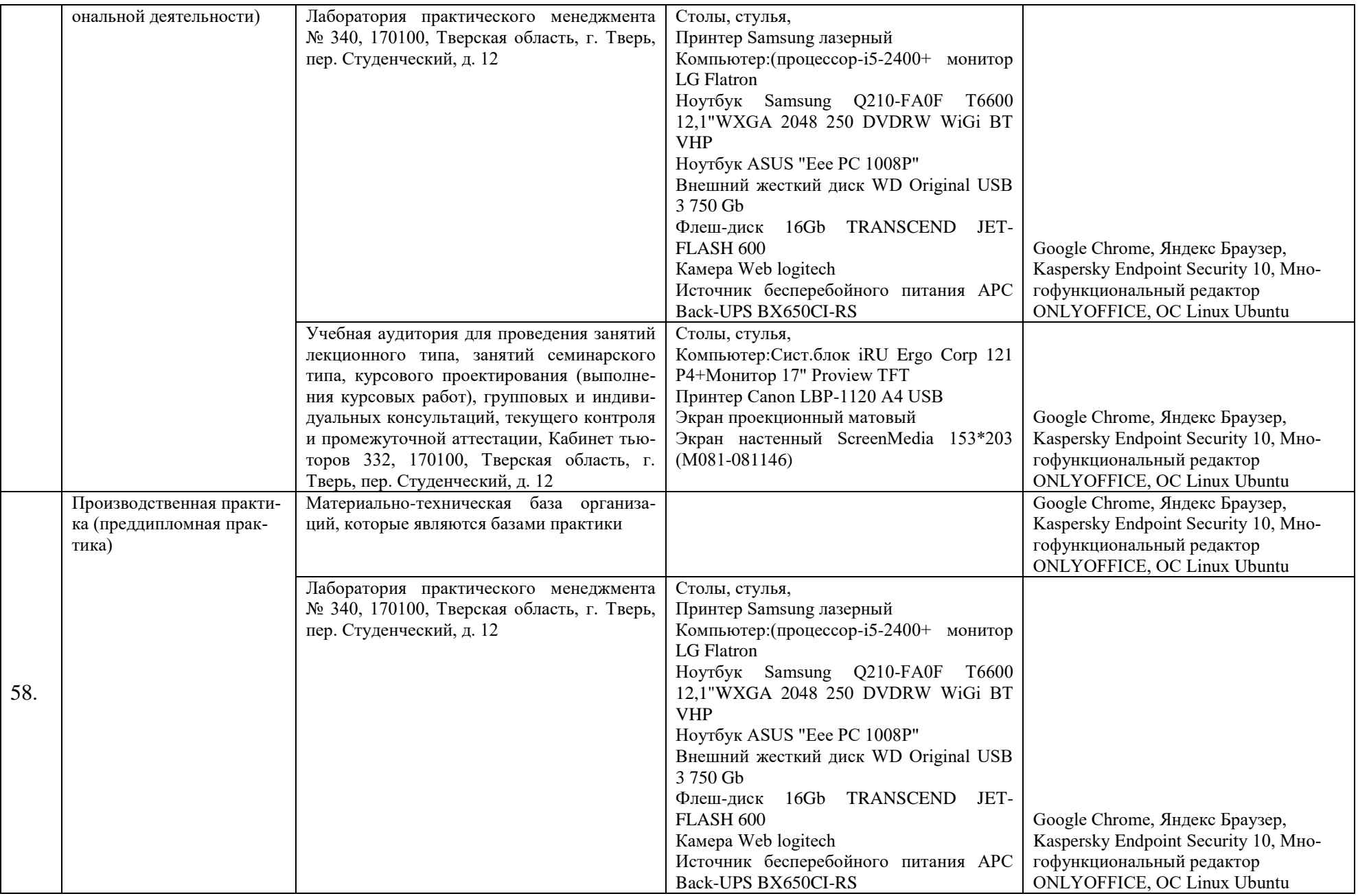

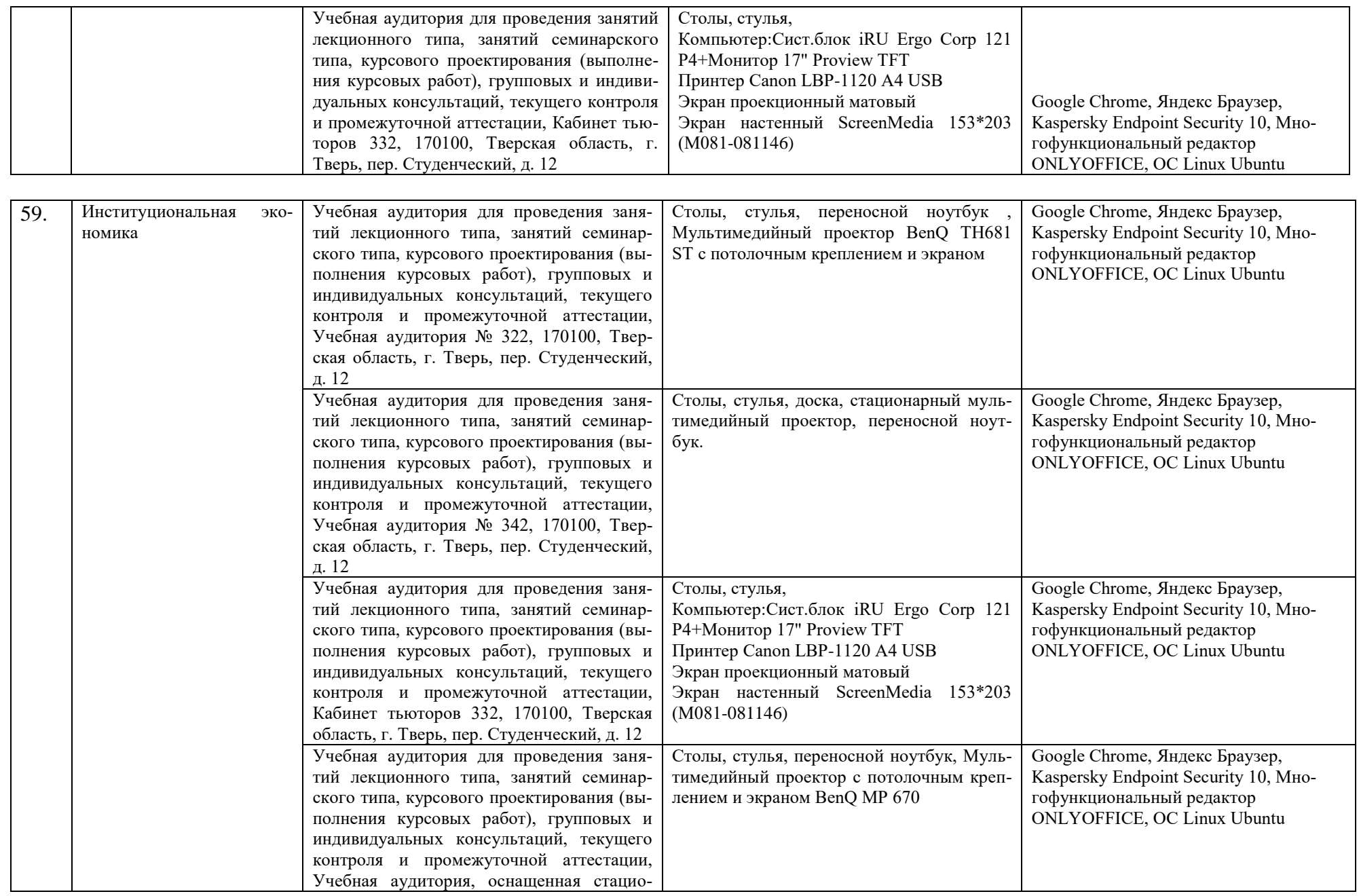

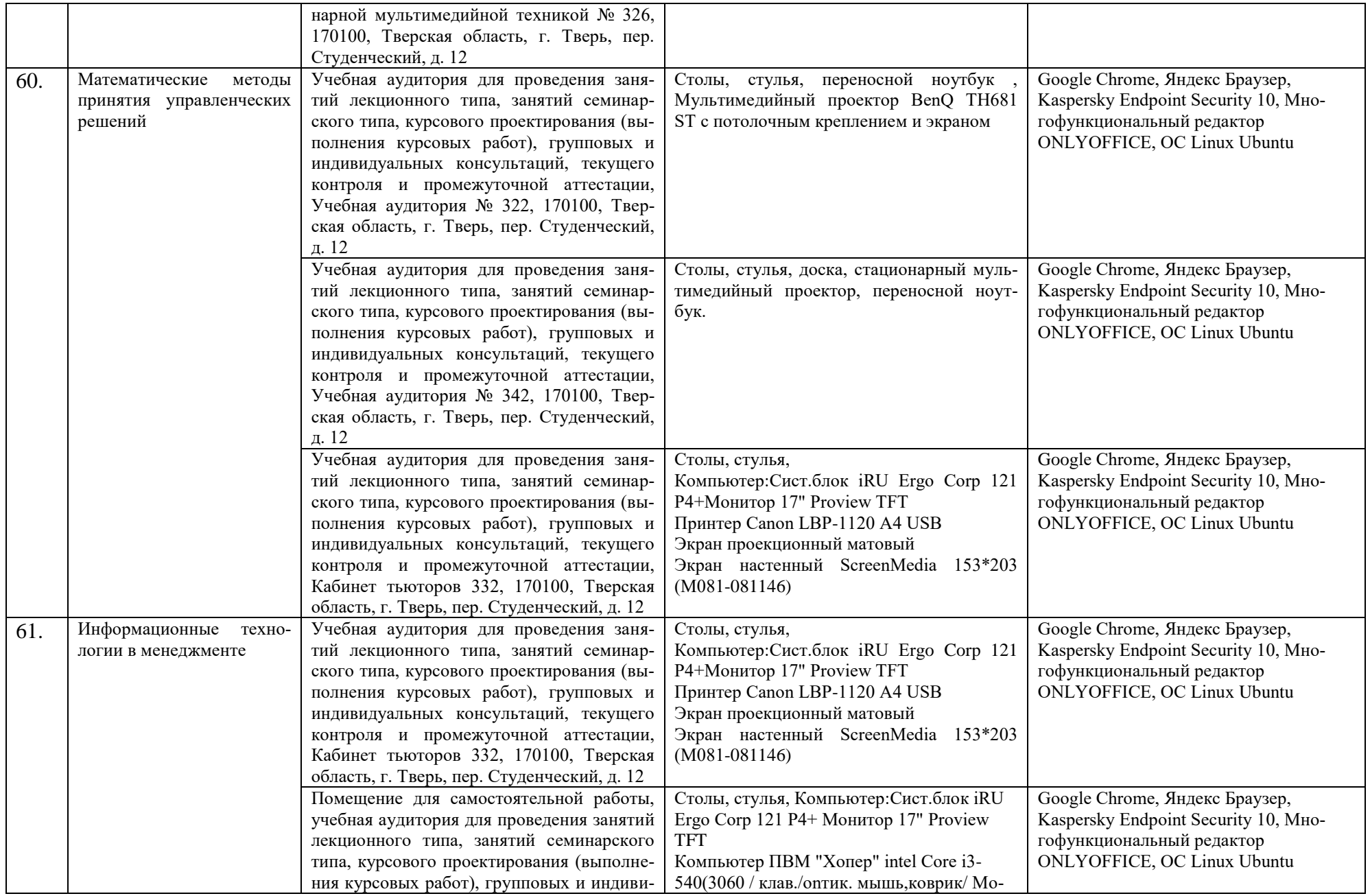

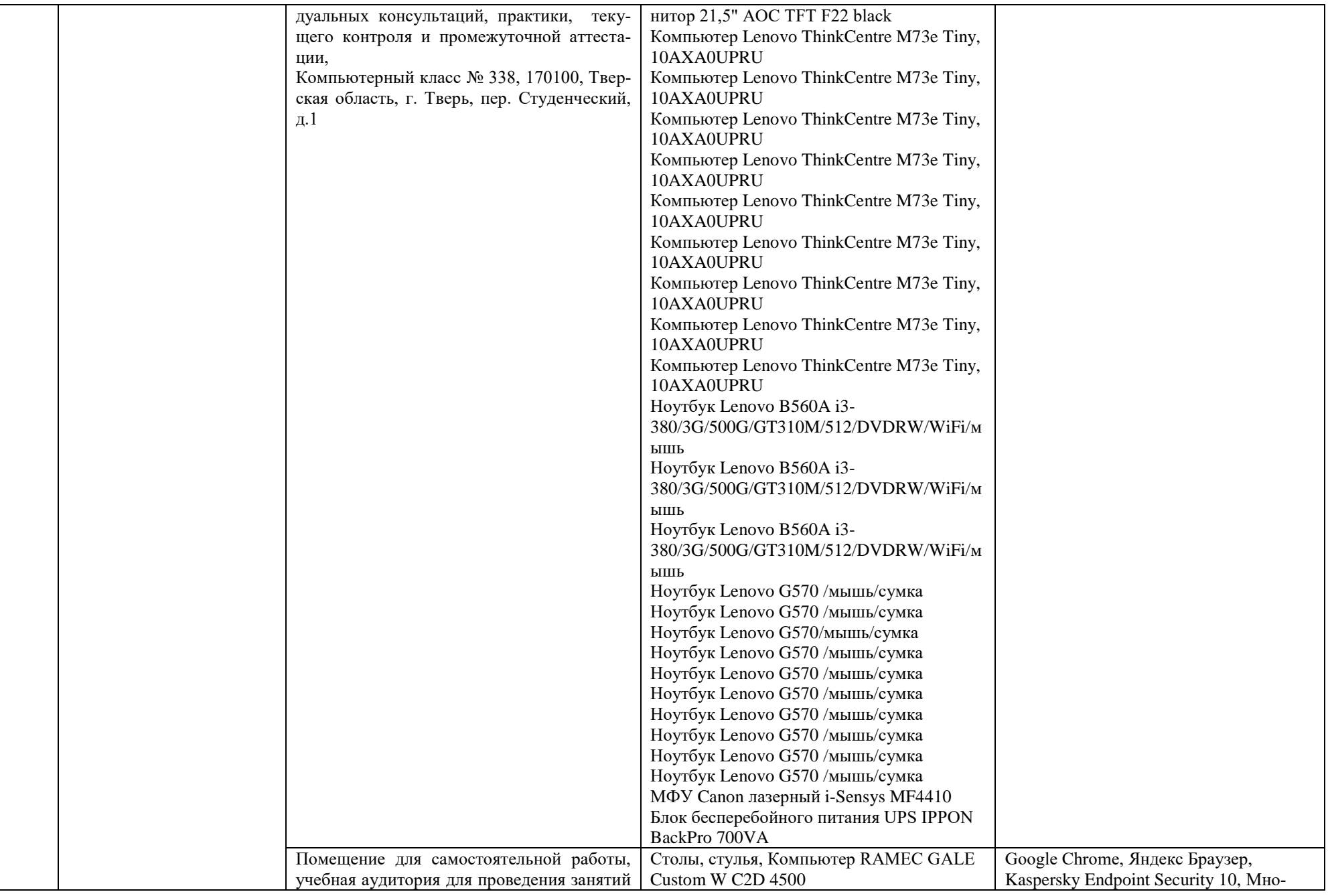

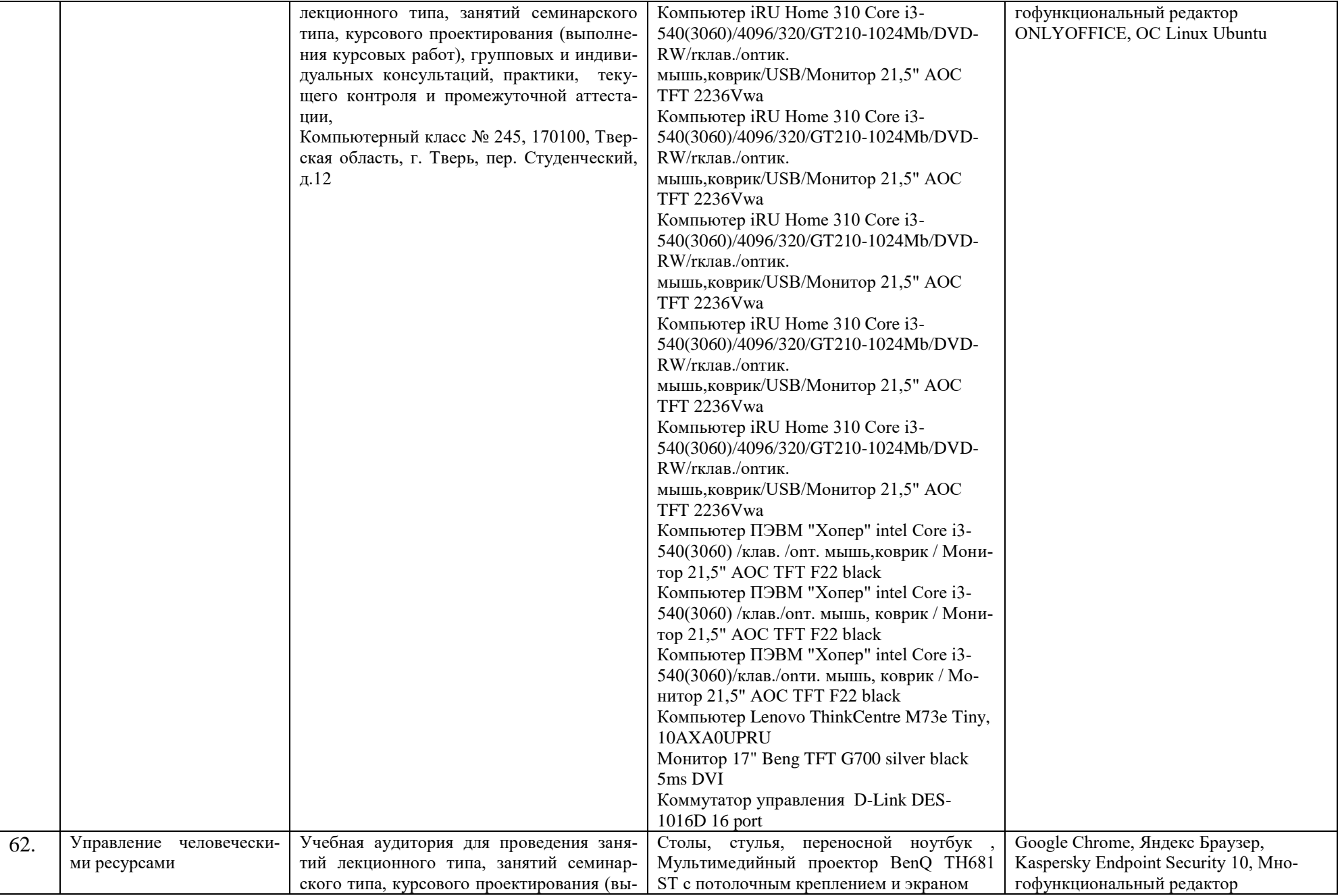

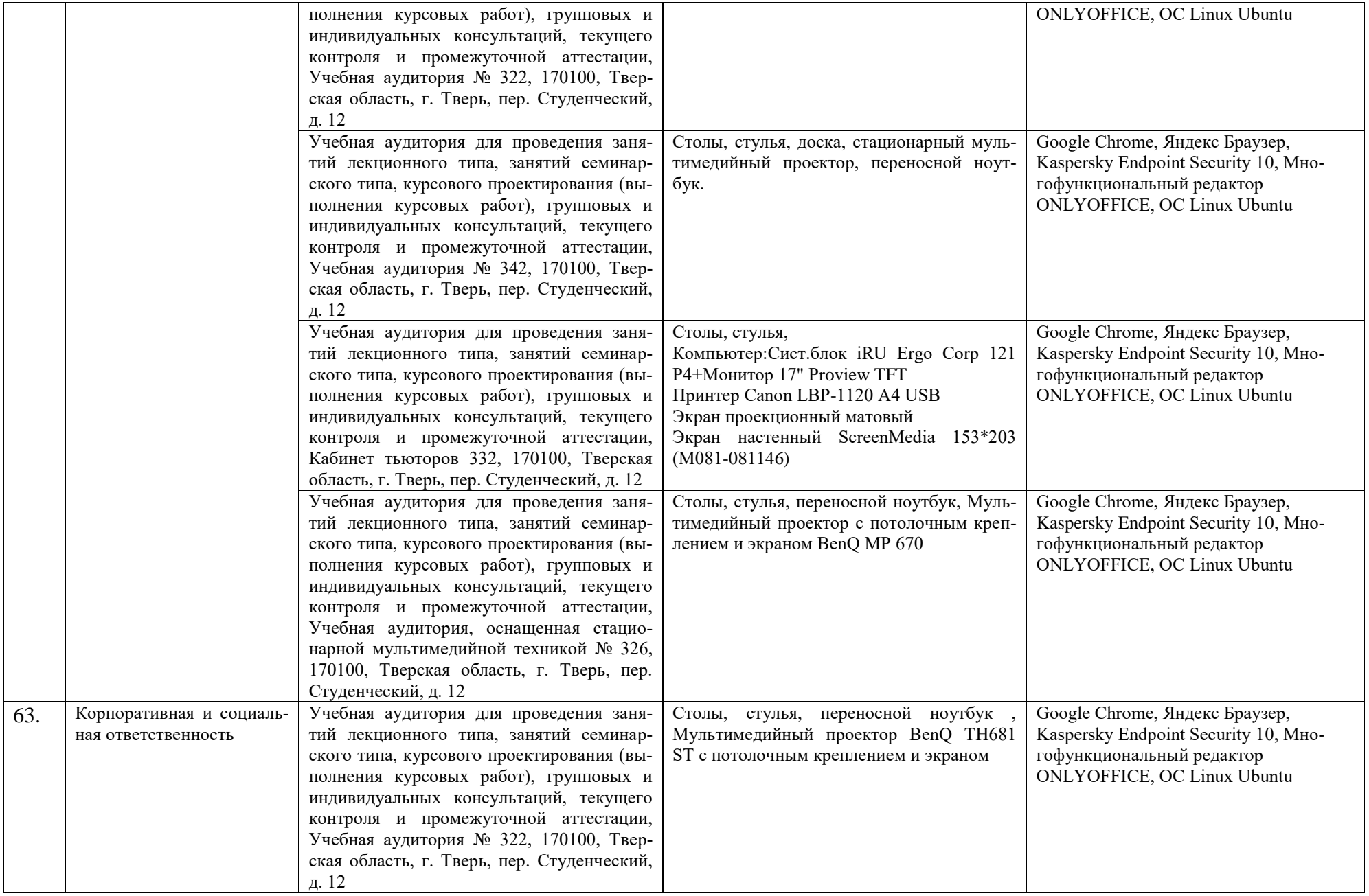

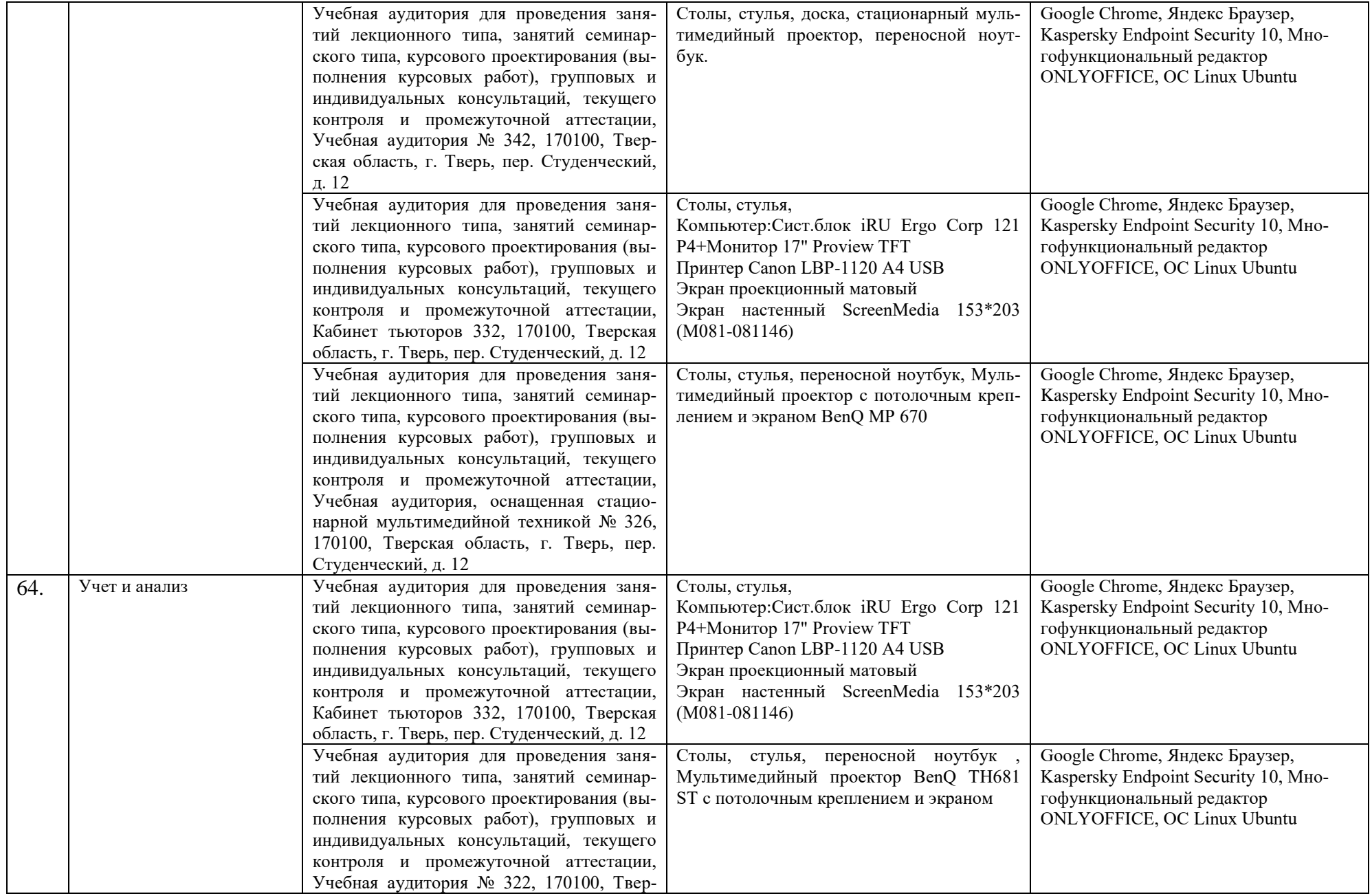

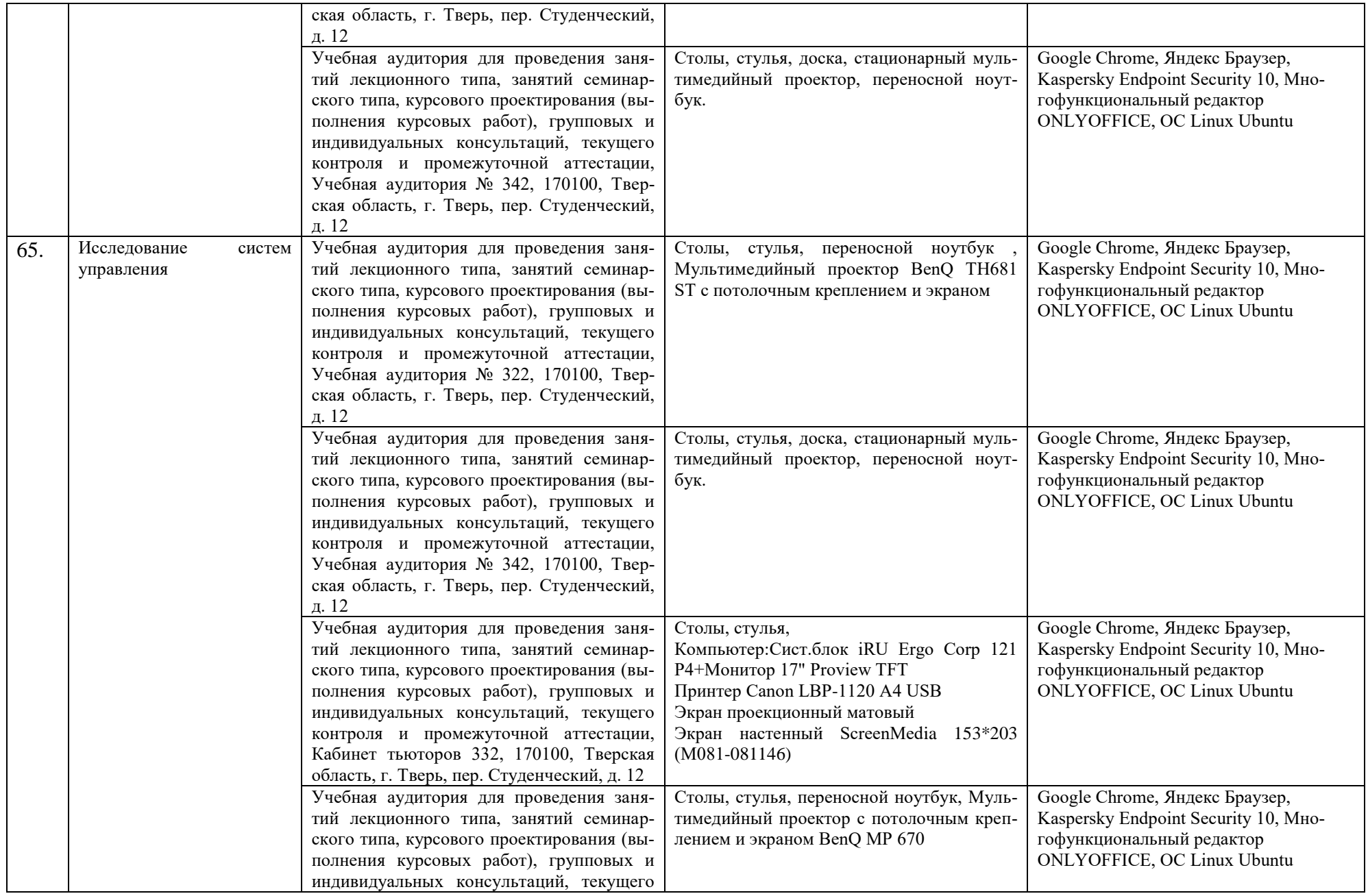

![](_page_123_Picture_215.jpeg)

![](_page_124_Picture_225.jpeg)

![](_page_125_Picture_229.jpeg)

![](_page_126_Picture_228.jpeg)

![](_page_127_Picture_219.jpeg)

![](_page_128_Picture_245.jpeg)

![](_page_129_Picture_222.jpeg)

![](_page_130_Picture_215.jpeg)

![](_page_131_Picture_238.jpeg)

![](_page_132_Picture_219.jpeg)

![](_page_133_Picture_217.jpeg)

![](_page_134_Picture_245.jpeg)

![](_page_135_Picture_232.jpeg)

![](_page_136_Picture_214.jpeg)

![](_page_137_Picture_236.jpeg)

![](_page_138_Picture_231.jpeg)

![](_page_139_Picture_212.jpeg)

![](_page_140_Picture_224.jpeg)

![](_page_141_Picture_217.jpeg)

![](_page_142_Picture_113.jpeg)

\*Специальные помещения – учебные аудитории для проведения занятий лекционного типа, занятий семинарского типа, курсового проектирования (выполнения курсовых работ), групповых и индивидуальных консультаций, текущего контроля и промежуточной аттестации, а также помещения для самостоятельной работы.

Каждый обучающийся в течение всего периода обучения получает доступ к ресурсам сети Интернет и обеспечен индивидуальным неограниченным доступом к электронно-библиотечным системам и к электронной информационно-образовательной среде университета, включая следующие ресурсы:

- Министерство образования и науки Российской Федерации (https://minobrnauki.gov.ru/ )
- Федеральный портал «Российское образование» [\(http://www.edu.ru/\)](http://www.edu.ru/)
- Научная библиотека ТвГУ [\(http://library.tversu.ru/\)](http://library.tversu.ru/)
- Сайт ТвГУ (https://tversu.ru/)

Электронная информационно-образовательная среда вуза обеспечивает: доступ к учебным планам, рабочим программам дисциплин (модулей), практик, к изданиям электронных библиотечных систем и электронным образовательным ресурсам, указанным в рабочих программах; фиксацию хода образовательного процесса, результатов промежуточной аттестации и результатов освоения образовательной программы; проведение всех видов занятий, процедур оценки результатов обучения, реализация которых предусмотрена с применением электронного обучения, дистанционных образовательных технологий.

Функционирование электронной информационно-образовательной среды обеспечивается соответствующими средствами информационнокоммуникационных технологий и квалификацией работников, ее использующих и поддерживающих. Функционирование электронной информационнообразовательной среды соответствует законодательству Российской Федерации.

Лица с ограниченными возможностями здоровья и инвалиды обучаются в соответствии с Положением об организации образовательного процесса для студентов и аспирантов с ограниченными возможностями здоровья и инвалидностью в Тверском государственном университете (принято на заседании ученого совета ТвГУ (протокол №7 от 25 марта 2015 г.), изменено Ученым советом ТвГУ (протокол №4 от 25 октября 2017 г.).

![](_page_143_Picture_148.jpeg)

Перечень программного обеспечения:
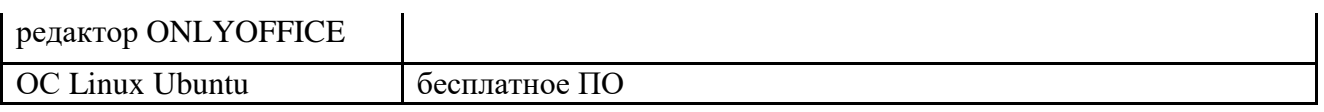

Вывод: Материально-техническая база полностью соответствует требованиям ФГОС ВО.

# 1.9. Финансовые условия реализации ООП

# Финансовые условия реализации ООП на 2023-2024 учебный год

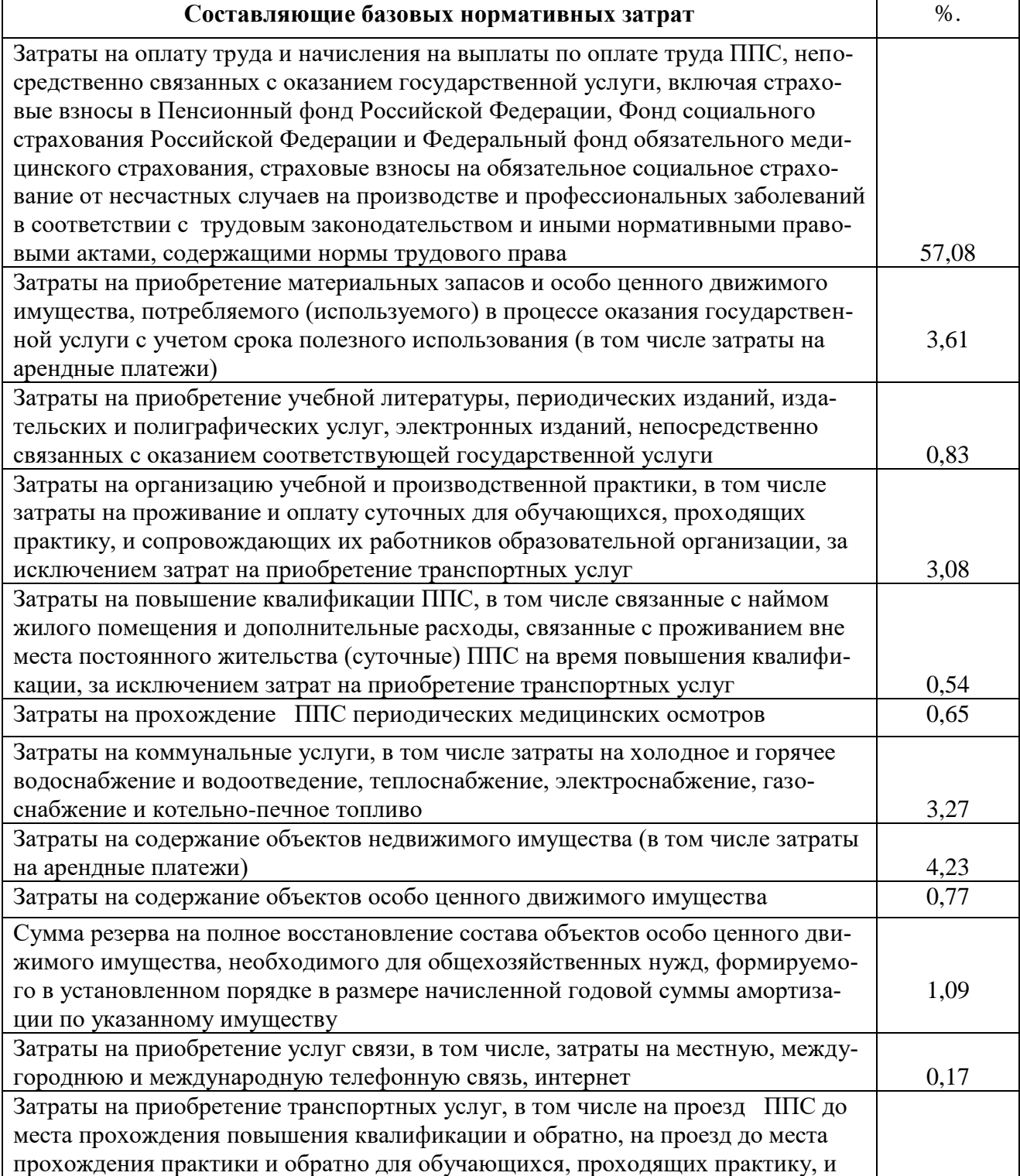

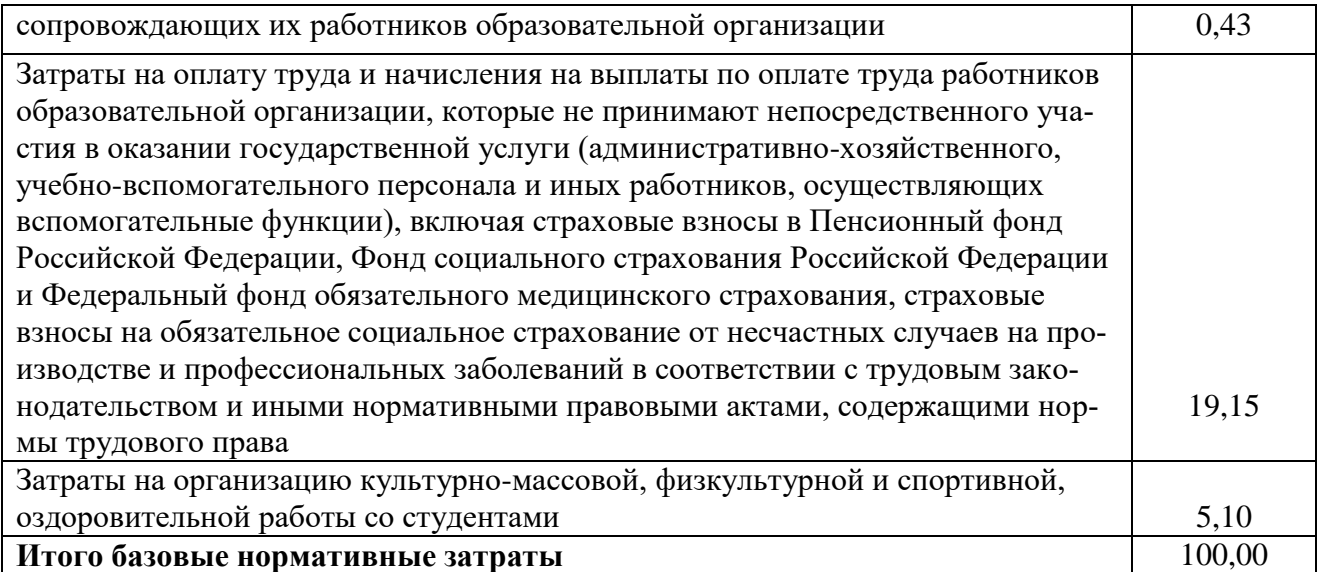

### **Раздел 2. Документы, определяющие содержание и организацию образовательного процесса**

Документы, регламентирующие содержание и организацию образовательного процесса (календарный учебный график, учебный план, рабочие программы дисциплин, рабочие программы практик, программа государственной итоговой аттестации), представлены отдельными документами и размещены на сайте Университета.

[https://tversu.ru/sveden/education/programs/menedghment-profily-upravlenie](https://tversu.ru/sveden/education/programs/menedghment-profily-upravlenie-v-organizacii-38.03.02.html)[v-organizacii-38.03.02.html](https://tversu.ru/sveden/education/programs/menedghment-profily-upravlenie-v-organizacii-38.03.02.html)

### **Раздел 3. Практики**

Учебным планом образовательной программы предусмотрены следующие практики:

- учебная практика (практика по получению первичных профессиональных умений и навыков), 2 недели, 3 зет;
- производственная практика (практика по получению профессиональных умений и опыта профессиональной деятельности), 6 недель, 9 зет;
- производственная практика (преддипломная практика), 4 недели, 6 зет.

Программы практик с фондами оценочных средств для промежуточной аттестации рахзмещены на сайте Университета.

[https://tversu.ru/sveden/education/programs/menedghment-profily-upravlenie](https://tversu.ru/sveden/education/programs/menedghment-profily-upravlenie-v-organizacii-38.03.02.html)[v-organizacii-38.03.02.html](https://tversu.ru/sveden/education/programs/menedghment-profily-upravlenie-v-organizacii-38.03.02.html)

#### **Раздел 4. Государственная итоговая аттестация**

Форма государственной итоговой аттестации является защита выпускной квалификационной работы. Требования к выпускной квалификационной работе размещены на сайте Университета.

[https://tversu.ru/sveden/education/programs/menedghment-profily-upravlenie](https://tversu.ru/sveden/education/programs/menedghment-profily-upravlenie-v-organizacii-38.03.02.html)[v-organizacii-38.03.02.html](https://tversu.ru/sveden/education/programs/menedghment-profily-upravlenie-v-organizacii-38.03.02.html)

# Список разработчиков и экспертов ООП

Образовательная программа разработана научно-педагогическими работниками Тверского государственного университета при участии работодателей.

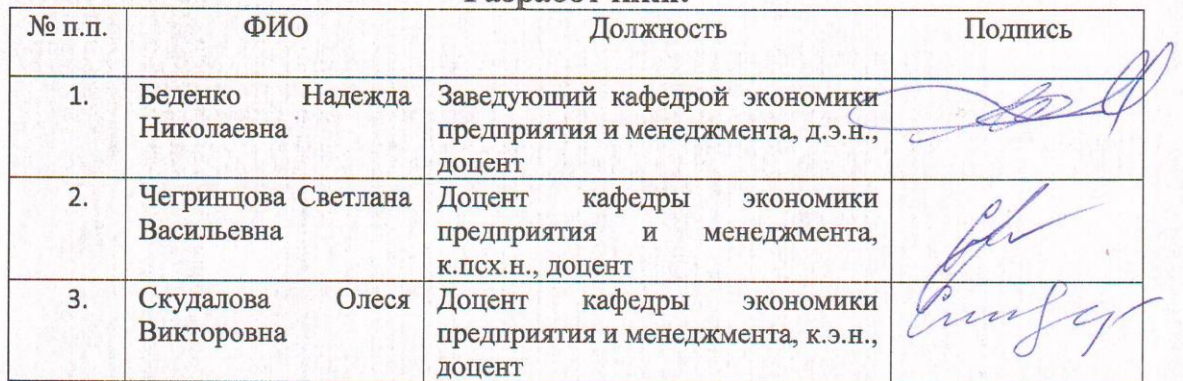

Разработчики:

### Эксперты:

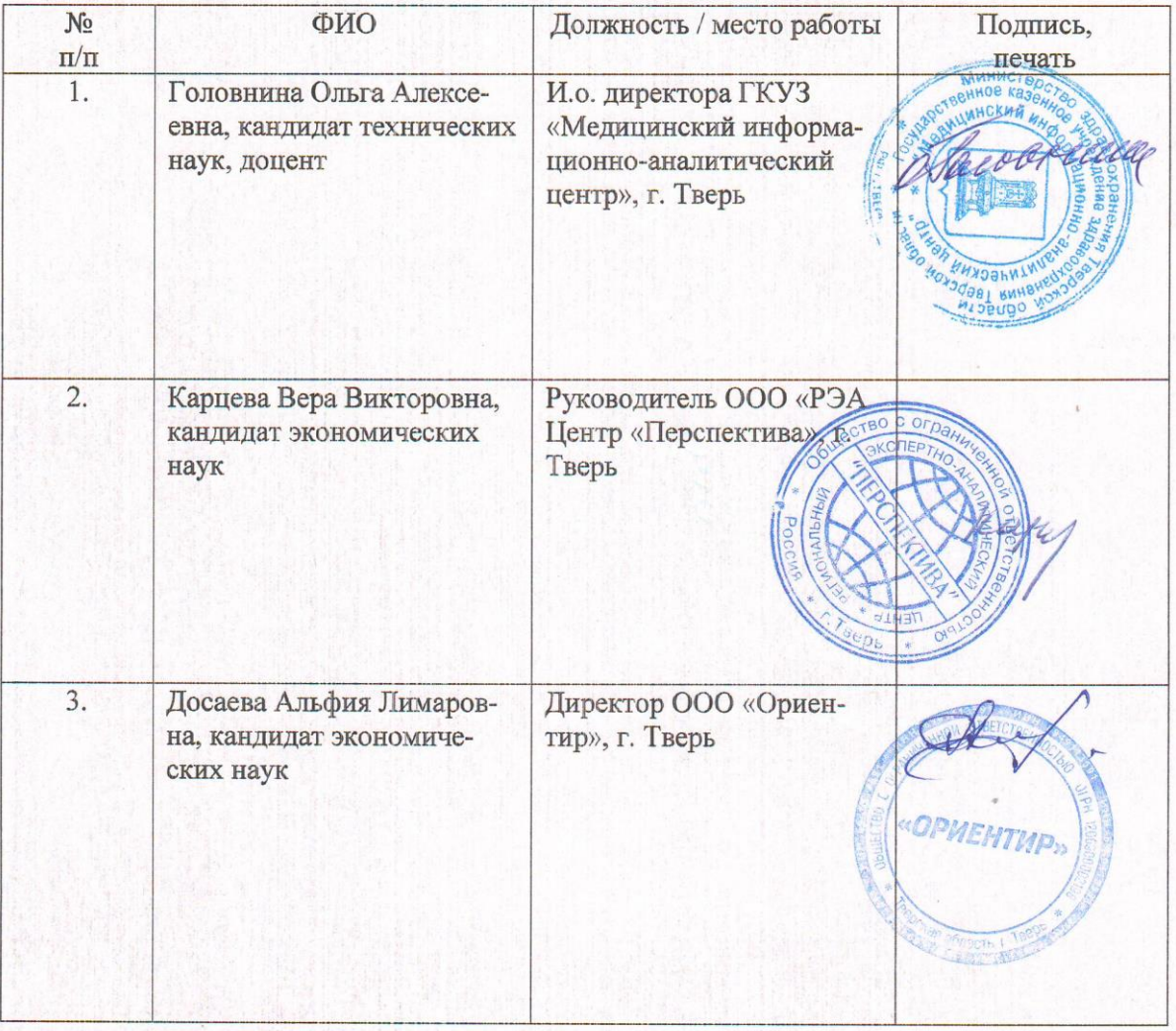

# **Обновление ООП**

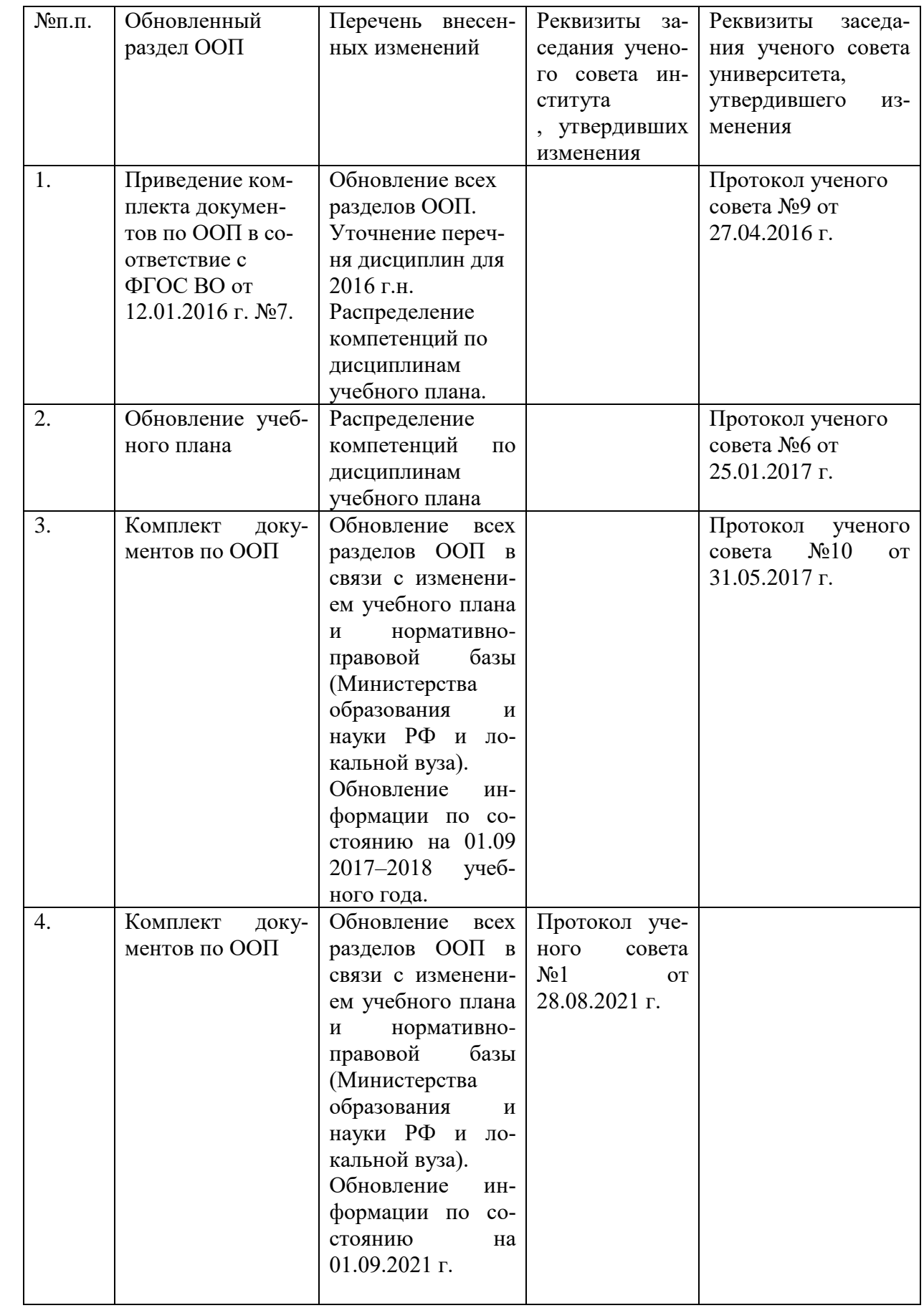

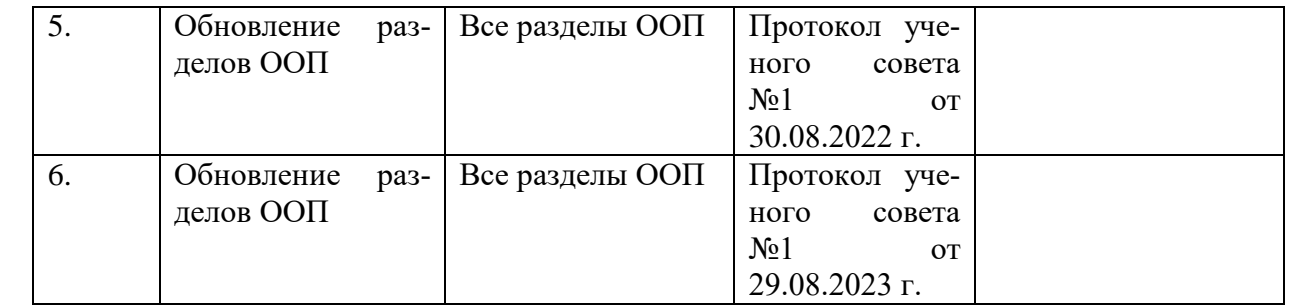